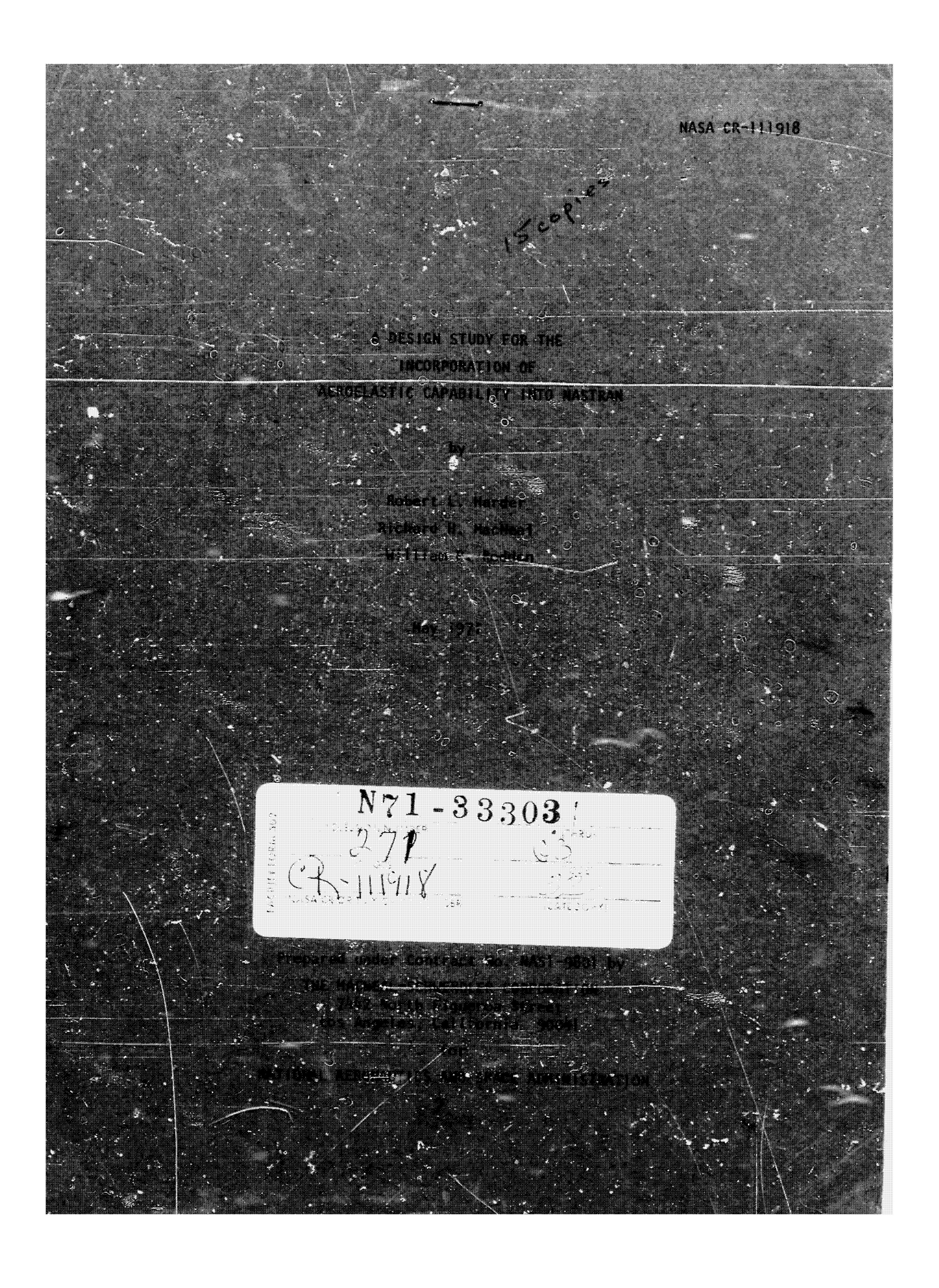

**<sup>A</sup>**DESIGN STUDY FOR THE INCORPORATION OF AEROELASTIC CAPABILITY INTO NASTRAN

by

Robert L. Harder Richard H. MacNeal William **P.** Rodden

 $\overline{a}$ 

## ABSTRACT

The basic computational tasks required for solution *of* both static and dynamic aeroelastic problems are discussed. The modifications and additions *to* NASTRAN that are required to add an aeroelastic capability are presented. New functional modules and rigid formats are outlined. Special emphasis is placed on flutter analysis.

# TABLE OF CONTENTS

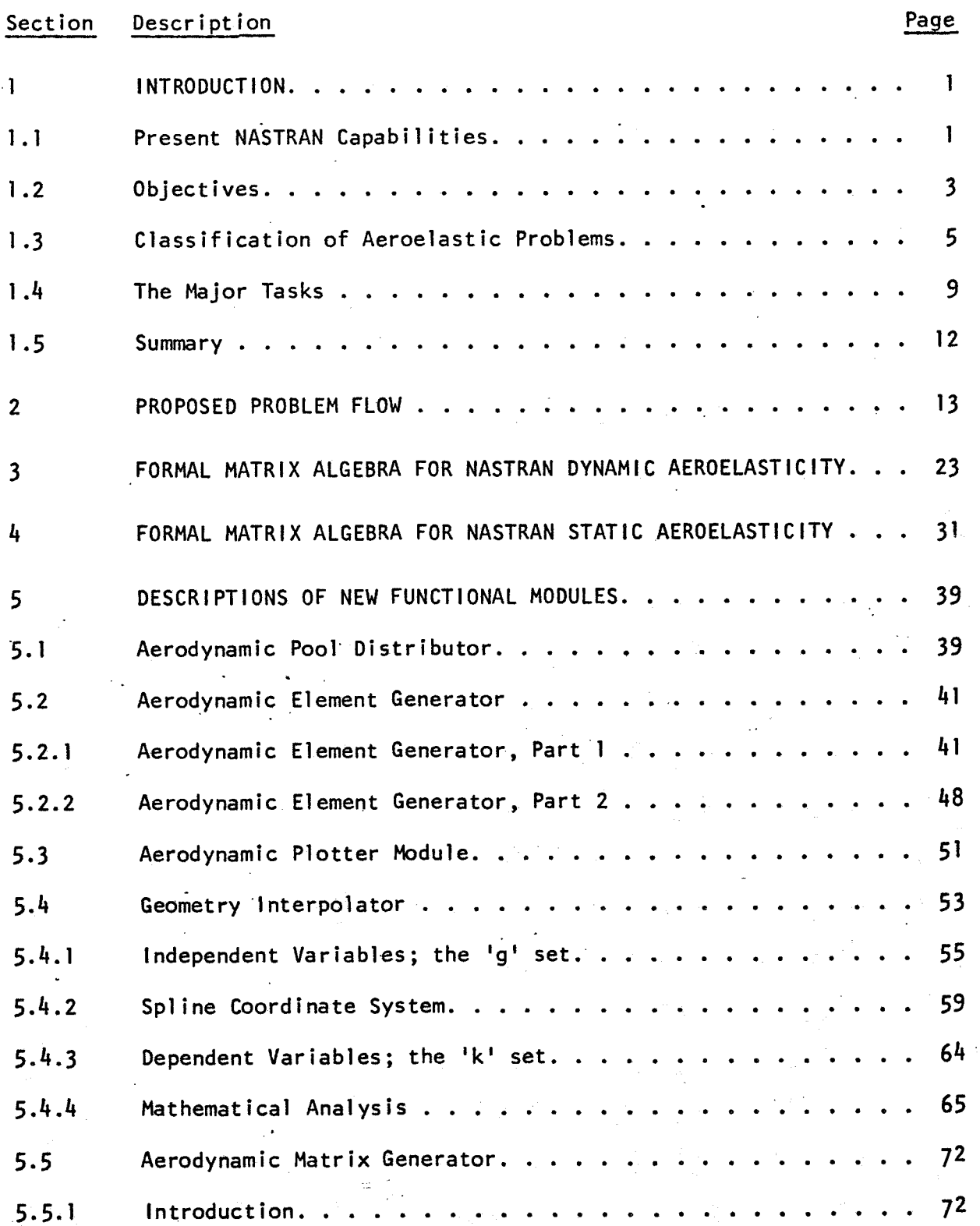

# **TABLE OF CONTENTS**

# **(Cont'd.)**

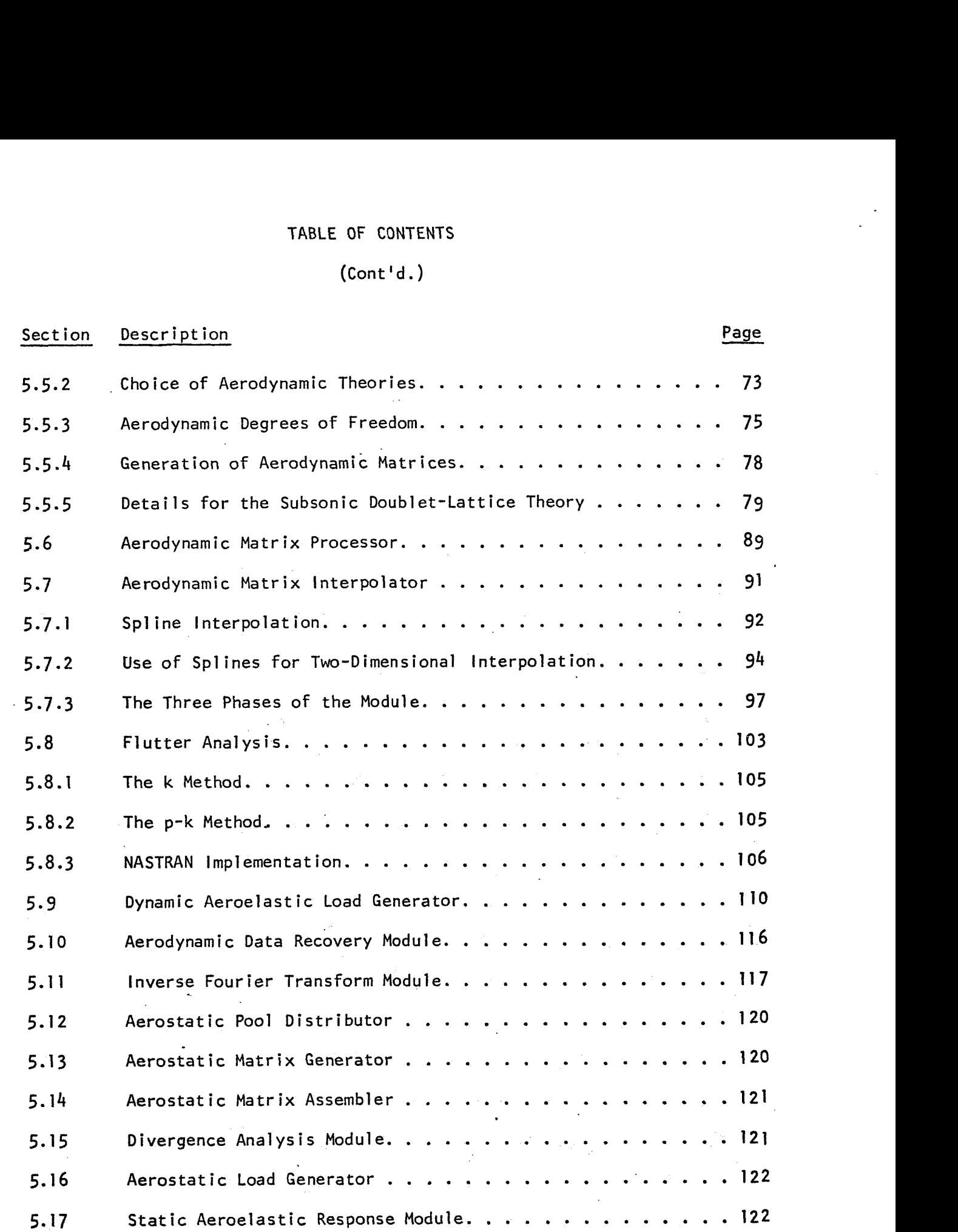

# TABLE **OF** CONTENTS

# $(Cont 'd.)$

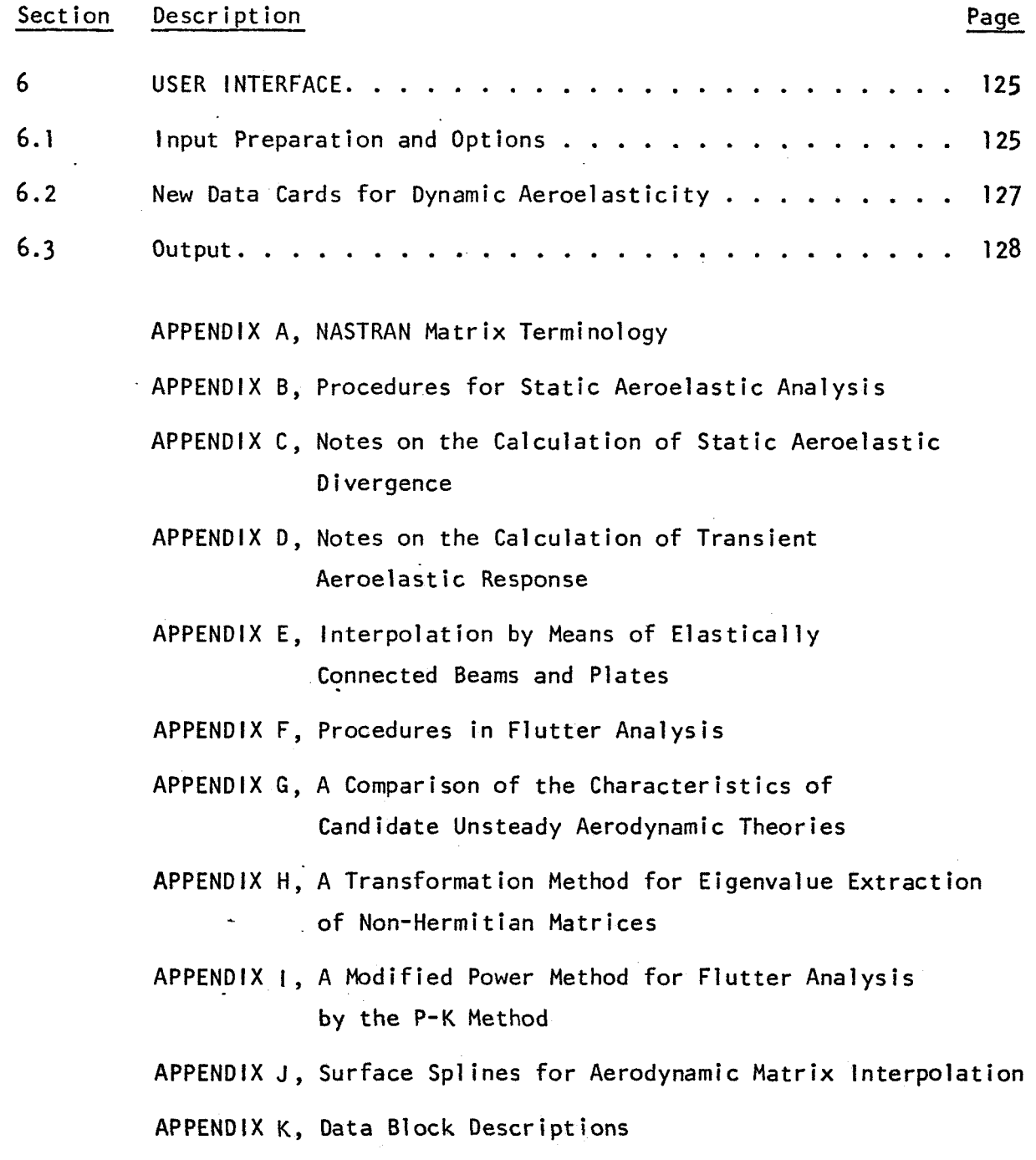

#### **A DESIGN STUDY FOR THE**

#### **INCORPORATION OF**

#### **AEROELASTIC CAPABILITY INTO NASTRAN**

#### **<sup>1</sup>**. **I NTRODUCT I ON**

#### **1.1 Present NASTRAN Capabilities**

The NASTRAN<sup>\*</sup> digital computer program for structural analysis is a **finite element program with an extremely broad range of applications. Its problem solving capabilities are, at present, separated into the following twelve "rigid formats," each of which entails a predetermined sequence** of calculations that are performed by "functional mogules" under the control **of a flexible executive system.** 

#### **Static Analysis**

- **1. (Basic) Static Analysis** *n*
- **2. Static Analysis with Inertia Relief**
- **3. Static Analysis with Differential Stiffness**
- **4. Piecewise Linear Analysis**

#### **Elastic Stabi 1 i ty**

**5. Buckling** 

#### **Dynamics**

- **6. Vibration Mode Analysis**
- **7. Direct Complex Eigenvalue Analysis**
- *8.* **Di rect Frequency and Random Response Analysis**

.\*

**<sup>-</sup>b**  8. Direct Frequency and Random Response Analysis<br> **Theoretical Manual (NASA STRuctural ANalysis program.** The NASTRAN<br>
Theoretical Manual (NASA SP-221, Sept. 1970) contains a general introduc**tion to its capabilities.**  NASTRAN is a mnemonic for NASA STRuctural ANalysis program: The NASTRAN

- 9. Direct Transient Response Analysis
- 10. Modal Complex Eigenvalue Analysis
- 11. Modal Frequency and Random Response Analysis
- 12. Modal Transient Response Analysis

It will be noted that dynamic response and complex eigenvalue problems may be solved either by a "direct" method or by a "modal" method. In a direct method the degrees of freedom are physical components of displace--ment. In a modal method the degrees of freedom are generalized modal coordinates. Like all other general purpose structural programs, NASTRAN employs the finite element approach. The structural model that is analyzed consists of "elements" such as beams, plates, and concentrated springs, that are connected together at a finite number of "gridpoints." The equilibrium equations of the model are expressed and solved in terms of the components of motion at gridpoints. The solution of large problems, with hundreds or thousands of structural elements, is emphasized in the design of NASTRAN. It is, in addition, a highly user-oriented program with a large number of convenience features including automatic load generation, plotting, and restart capabilities. **It** also includes provisions for including nonstructural components, such as control systems, in the structural model. At present, provision is made in NASTRAN for the solution **of** aeroelastic problems by means of "direct input" matrices which may be real or complex and which may be added to the structural mass, damping, or stiffness matrices and included in the solution **of** any of the seven dynamic rigid formats. This provision is regarded as inadequate for the following reasons:

a. tt requires the use **of** separate computer programs for the generation of the aerodynamic input matrices, thereby causing delays and increasing the frequency of errors.

**-2-** 

*P* 

- b. It places the burden of achieving geometric compatibility between the aerodynamic forces and the structure entirely on the user of the program.
- c. It provides very little static aeroelastic capability and it automates none of the specialized features of aeroelastic analysis, such as the selection of control surface deflections for trimmed flight, and the plotting of V-g flutter curves.

#### 1.2 Objectives

**t** 

The purpose of the present study is to define the modifications that will be required to make NASTRAN an effective tool for aeroelastic analysis. Due to its modular character, the addition of new capability to NASTRAN is not inherently difficult. The modifications required to add a particular new capability may involve changes in existing functional modules, the generation of new functional modules, or the compilation of new rigid formats. All of these measures will be required to add aeroelastic capability.

One **of** the major objectives for the NASTRAN aeroelastic modification should be to provide a means for solving aeroelastic problems which has a degree of automation and a range of application comparable to that which presently exists for the solution of purely structural problems. Advanced aerodynamic configurations, such as the Space Shuttle, indicate a need for a more sophisticated approach to aeroelasticity in order to cope with the attendant structural and aerodynamic complexities. Our study of these matters has led to the following list of requirements for a general purpose aeroelastic program:

**-3-** 

#### 1, Broad Application

- a. Many types of structures
- b. Many aerodynamic configurations
- *c.* Subsonic to hypersonic flow regimes
- d. Many classes of static and dynamic analysis
- e. Compatibility with other aspects of structural analysis, such as stress analysis, and control system interaction.
- 2. Sophistication
	- a. Ability to use advanced aerodynamic theories
	- b. Accurate and efficient computational procedures
	- c. Many degree? of freedom
- **3.** Automation
	- a. Minimum user effort, for both clerical and intellectual tasks b. Checkpoint and restart capabilities.
- 4. Ease of modification to include new or improved features

The requirement for broad application is important from an economic viewpoint, because it reduces the number of separate computer programs and, therefore, reduces development cost. It also eliminates the time that the user would spend in learning to apply several separate programs, and in preparing several different sets of input data.

The qualities listed under Sophistication and Automation are the qualities that are usually associated with large user-oriented computer programs, and they are now largely taken for granted **in** structural analysis, if not yet in aeroelastic analysis. Ease of modification to include new or

improved features is particularly important due to the long length of the development cycle for large scale computer programs, and the rapidity of recent technical progress.

The heart of an aeroelastic analysis is the theory used to calculate aerodynamic forces, and the requirements listed above for the complete computer program can also, very largely, be applied to the selection of aerodynamic theories. Since no existing theory has the desired range of application, the ability to include several different aerodynamic theories, perhaps even in the same problem, is recognized as a requirement. Advanced theories should be included, and also simple theories which are usually better from the standpoint of computational efficien'cy. One of the tasks undertaken in the study has been to investigate candidate unsteady aerodynamic theories with respect to their range of application, accuracy, efficiency, user convenience, and general compatibility with a finite element approach to aeroelastic analysis. The results of the investigation are reported in Appendix **G** and in Section 5.5.2.

### 1.3 Classification of Aeroelastic Problems

It is expected that aeroelastic capability will be implemented in NASTRAN by a number of different rigid formats with names such as "Divergence," "Flutter ," and "Frequency Response'' that correspond to different types of analysis. A first task, before discussing the proposed measures for including aeroelasticity in NASTRAN, is to classify aeroelastic problems according to type of solution. The classification will be separated, for -convenience, into static aeroelastic problems, flutter, and dynamic response -problems.

 $\begin{minipage}{.4\linewidth} \begin{tabular}{lcccccc} \hline \textbf{m} & \textbf{m} & \textbf{m}$ 

**P** 

**-5-** 

#### Static Aeroelastic Problems

A static aeroelastic problem may be defined as a problem involving the response of a flexible structure to aerodynamic loading in which terms proportional to the velocities and accelerations of the structure are assumed to be independent of time. Thus, inertia forces, if they enter at all, are assumed to be constant in time. The three common types of static aeroelastic problems are

- a. Calculation of static response, including loads and stresses in the structure.
- b. Calculation of stability and control derivatives, i.e., the calculation of the changes in the aerodynamic loading (and, more particularly, of the changes in its resultants) due to small changes in the motions of the vehicle and of control surface deflections.
- c. Divergence, which is an idealized stability problem in which the determinant of the stiffness matrix, including both structural and aerodynamic terms, vanishes.

Each of the static aeroelastic problems may be further classified as to whether the structure is supported or free to move. If it is free to move, the inertia forces due to (steady) accelerations must be taken into account.

An additional distinction occurs in the determination of the static response of a freely moving structure, with respect to the manner in which the velocity components and the control surface deflections of the structure are determined. In some cases the analyst specifies all of the components **of** velocity and the control surface deflections and accepts whatever accelerations they produce. He may, on the other hand, request that some

- *6-* 

of the velocity components and control surface deflections be evaluated **so** as to put the forces on the vehicle into equilibrium, i.e., into a trimmed flight condition.

The general task of formulating and classifying static aeroelastic problems for solution in NASTRAN is addressed in Appendix **B.** It is shown there that all of the problem types mentioned above may be solved with the fol lowing three rigid formats:

- -- Aeroelast ic Divergence
- -- Untrimmed Static Aeroelastic Response
- -- Trimmed Static Aeroelastic Response

In particular, the calculation of stability and control derivatives **is** treated as a subcase of aeroelastic response.

#### Flutter

 $\mathbf{r}$ 

Flutter is the dynamic aeroelastic stability problem just as divergence is the static stability problem, and it is appropriately analyzed as an eigenvalue problem. It is, however, a multiple eigenvalue problem because the frequency of the oscillations and the speed and altitude at which they become unstable are all desired items of information. The unsteady aerodynamic forces are functions of reduced frequency (or Strouhal number), Mach number, air density, and perhaps of other parameters. A standard general approach to flutter analysis is to evaluate the frequency of the oscillations and their damping (or equivalently the structural damping required to make them neutrally stable) for different values of the parameters, and then to cross-plot the results to find stability boundaries in the parameter space. Several variations of the general approach are

**-7-** 

**explored in Appendix F, resulting in the recommendation that two different methods of flutter-eigenvalue analysis be implemented in NASTRAN. These methods, called the k method and the p-k method, can be implemented with the same rigid formats.** 

The ability to have both "direct" and "modal" methods of solution, **noted earlier as an existing NASTRAN capability, is also important for flutter analysis, although the modal method is usually more efficient. Separate "direct" and "modal" rigid formats are proposed for flutter analysis.** 

### **Dynamic Response**

**The steady state response of an aeroelastic system to sinusoidal excitation can provide the basis for the calculation of deflections and stresses due to loads caused by oscillatory vibration, random vibration, and transient excitation. The frequency response calculation requires the solution of a system of simultaneous complex algebraic equations. The transfer functions that result from the calculation can be used to compute the statistical properties of the response of linear systems to stationary random excitation. In addition, Fourier integral transform theory provides the basis for using frequency response data to compute the response of linear systems to transient excitation.** 

**The latter ability is particularly important for aeroelastic analysis because all advanced unsteady aerodynamic theories are formulated in the frequency domain. Their conversion to the time domain in order to numerically integrate the equations of motion appears to be prohibitively awkward unless gross approximations are made. This matter is explored a b t further in Appendix D where the conclusion is reached that transient aeroelastic response calculation should be implemented by the Fourier Integral Method only, at least initially.** 

 $\mathcal{O}^{\mathcal{A}}$ 

*-8-* 

Dynamic aeroelastic response, therefore, results in four NASTRAN rigid formats corresponding to frequency response analysis and transient response analysis (by the Fourier Integral Method) using either a direct or a modal formulation. Random analysis is treated, as in the present NASTRAN rigid formats, as a subcase of frequency response.

### 1.4 The Major Tasks

The process of solving a linear aeroelastic problem with the aid of a structural analysis program is conceived as consisting of the following steps :

1. Define the properties of the structure in terms of matrices of stiffness, mass and (perhaps) damping coefficients that refer to the components of motion at structural grid points (or to generalized modal coordinates in a modal formulation).

2. Compute a matrix of aerodynamic influence coefficients, relating forces to motions, at a set of aerodynamic control points.

**3.** Transfer the aerodynamic influence coefficients to the structural grid points (or to modal coordinates) and combine them with the structural matrices

4. Solve the resulting matrix equations by whatever methods are appropriate for the type of results desired, e.g., by eigenvalue extraction for a flutter analysis.

*5.* Recover stresses, aerodynamic forces, etc., by means of equations relating these quantities to the degrees of freedom evaluated in step  $4$ .

- **9-** 

In the above list of steps,

- -- Step 1 requires no modification of the structural analysis program;
- -- Steps 2 and 3 are wholly new;
- -- Step **4** requires some new solution techniques to accommodate special features of aeroelastic analysis;
- -- Step 5 requires modification of the program only to the extent of adding routines to recover aerodynamic quantities.

Major emphasis has been placed, during the study, on formulating an approach for the implementation of steps 2 and 3. The foremost objectives have been to provide a broad range of options with respect to configuration parameters and available theories, and to minimize user effort. Step 2 has been divided into two tasks: first, subdivision of aerodynamic surfaces into subregions (called aerodynamic elements) and the definition of their geometric properties; and second, the calculation of aerodynamic matrices for the selected aerodynamic theories. By restricting the range of permitted aerodynamic element shapes'and orientations, the design of a module to perform the first task has been made independent of the second task. The work required to add new aerodynamic theories will, thereby, be minimized for theories that conform geometrically to the restrictions that have been imposed. For this-reason considerable attention has been paid to the geometric requirements of current aerodynamic theories, see Section 5.2.

Step 3 has been divided into four tasks as follows, each performed by a different functional module.

1. Generate a transformation matrix that linearly relates displacements at aerodynamic control points to displacements at structural grid points. Calculation of the transformation matrix involves the use of interpolation procedures, for which a variety of options are proposed, see Section 5.4 and Appendix E.

**-10-** 

**2. Compute aerodynamic matrices as seen at the structural gridpoints (or modal coordinates) for a selected 1 ist of aerodynamic parameter sets (reduced frequency and Mach number), using the transformation matrix from task 1 of step 3, the aerodynamic matrices generated in step 2, and, if needed, the matrix** of **structural eigenvectors.** 

**3. Interpolate the aerodynamic matrices to other values of the aerodynamic parameters; see Section 5.7 and Appendix** J.

**4. Combine the aerodynamic and structural matrices in the functional module that generates each particular type of solution.** 

**The accomplishment of step 4, solution of matrix equations, will require new routines for flutter analysis, divergence and static aeroelastic response. In our judgement, the existing NASTRAN procedures are not adequate to accommodate the special features of these analysis types, although in all cases the new routines resemble existing routines.** 

**The effort required to formulate computational procedures for the above tasks has resulted in some innovations that may be worthy of consideration in other contexts. These include the use of elastic plates for surface interpolation (Appendices E and J), a formulation of the static aeroelastic problem that preserves rigid body accelerations as degrees of freedom (Appendix B), and a procedure for minimizing the number of cases required to obtain a flutter boundary (Appendix F). In addition, a means for extending the subsonic aerodynamic theory known as the Doublet-Lattice Method to supersonic speeds has been explored. This result will be reported in the near future.** 

**-1 1-** 

## 1.5 Summary

The remaining sections of the main text present the content of the proposed NASTRAN modifications. The text is organized so that it can be used both as a specification, and as a preliminary design description, of the proposed modifications. Section 2 presents simplified flow diagrams of the proposed computational procedures for aeroelastic analysis and lists the new Rigid Formats and Functional Modules. Sections **3** and **4** summarize the formal matrix algebra used in accomplishing each of the steps in the calculation. Section 5 includes descriptions of the new functional modules and Section 6 describes the new types of input data, the new types of output data, and the options that will be available to the user. Special topics are discussed in the appendices.

The degree of detail included in the functional module descriptions varies from complete mathematical designs of the algorithms to brief sketches. More detail is included for those modules required in dynamic aeroelastic analysis than for those used in static analysis, and flutter analysis receives more emphasis than dynamic response analysis. The relative emphasis reflects the priorities that have been set by the Technical Monitor.

#### 2. PROPOSED PROBLEM FLOW

A computer program consists of a set of instructions that are organized to solve a variety of mathematical problems. The problems themselves are described by parameter values supplied by the user of the program. The computational task is subdivided into steps that are performed by discrete blocks of code called "Functional Modules." In NASTRAN, calls to functional modules are controlled by the "Executive System." A number of sequences of module calls, called ''Rigid Formats," are stored in the program. Each rigid format is designed to solve a particular class of problems such as "Basic Static Analysis," "Buck1 ing," "Modal Transient Response Analysis," etc.

The subdivision of computational steps into Functional Modules is arbitrary at least to the degree that the dividing points that they insert in the sequence of calculations can be placed arbitrarily. In some cases it is also possible to rearrange the order **of** calculations. Computational efficiency (and common sense) dictates the insertion **of** division points at places where the data transmitted across the interfaces are minimal (NASTRAN requires that all data blocks transferred from one module to another be first placed in peripheral storage). Other factors, such as the requirement that restarts can only be scheduled at the beginning of a module, or that certain calculations are useful in several different types of problems, influence the subdivision into Functional Modules.

The proposed subdivision of aeroelastic analysis into NASTRAN Functional Modules and Rigid Formats is summarized in the following exhibits:

# Table 2-1: Simplified Flow Diagram for Dynamic Aeroelastic Analysis

**Table** *2-1* presents a sequence of functional module cal **Is** for a1 1 forms **of** dynamic aeroelastic analysis. It also provides a very brief

-1 **3-** 

statement of the operations performed by each module and indicates whether the module is an existing module or a new module.

Table 2-2: Simplified Flow Diagram for Static Aeroelastic Analysis

Table 2-2 is analogous to Table 2-1.

#### Table 2-3: List of New Functional Modules

Table 2-3 lists the names of the new functional modules contained in Table 2-1 and 2-2 in three classifications:

A. Modules used in both static and dynamic analysis.

0. Modules used only in dynamic analysis.

C. Modules used only in static analysis.

#### Table 2-4: List of New Rigid Formats

Table 2-4 lists nine proposed new rigid formats for the solution of aeroelastic problems. Each rigid format corresponds to a particular type of aeroelastic analysis and, in the case of dynamic aeroelasticity, to a particular method of analysis. Additional rigid formats will be required for transient analysis with aerodynamic forces represented directly in the time domain, but this topic has not been researched sufficiently. The different rigid formats corcespond to alternate paths in the flow diagrams of Tables 2-1 and 2-2, or to the deletion of some modules, or, in some cases, simply to alternate paths within modules. Separate rigid formats are provided for direct and modal dynamic analyses, which is consistent with existing NASTRAN practice for structural dynamics. A separate rigid format does not exist for the calculation of stability derivatives, because this task can be accompl ished with Format No. 8A, Untrimmed Static Aeroelastic Response, see Append ix B.

**The proposed new functional modules are described in detail in Sections 5.1 to 5.17. The major algebraic tasks performed in the solution of aeroelastic problems are summarized in Sections 3 and 4.** 

 $\tau_{\rm{max}}$ 

 $\sim$   $\downarrow$ 

TABLE 2-1. Simplified Flow Diagram for Dynamic Aeroelastic Analysis

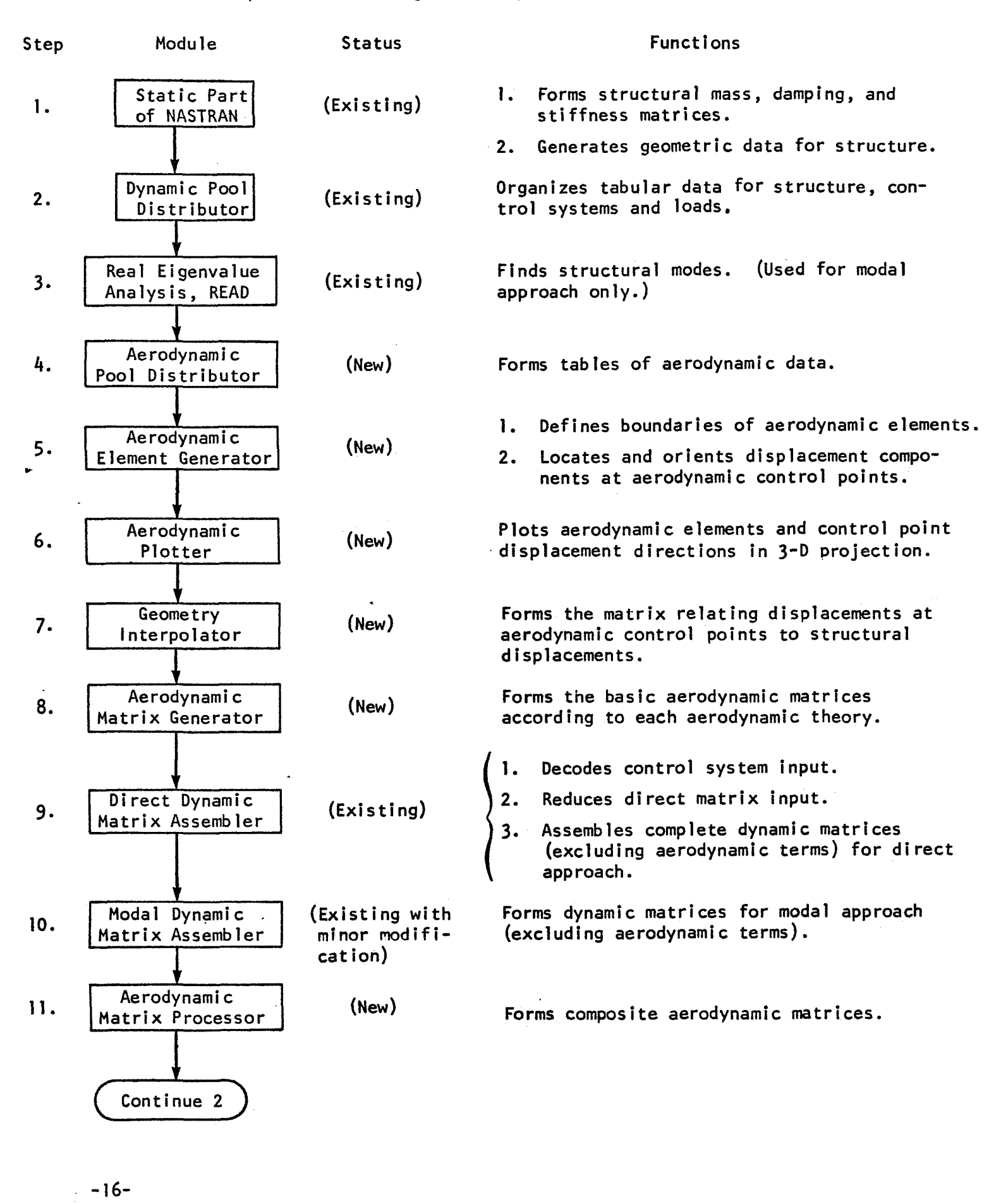

# TABLE 2-1. Simplified Flow Diagram for Dynamic Aeroelastic Analysis  $(Cont.)$

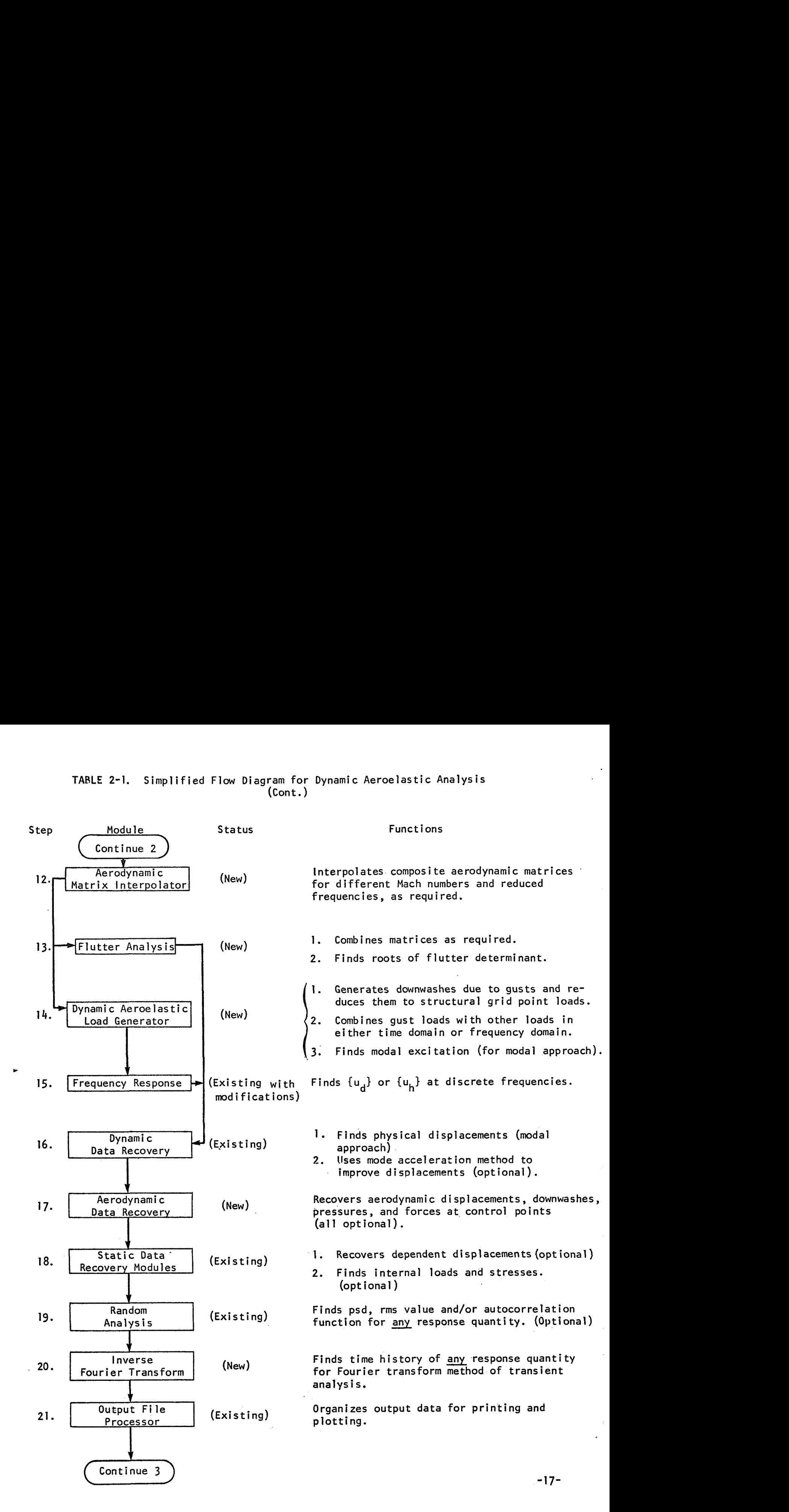

# TABLE 2-1. Simplified Flow Diagram for Dynamic Aeroelastic Analysis (Cont.)

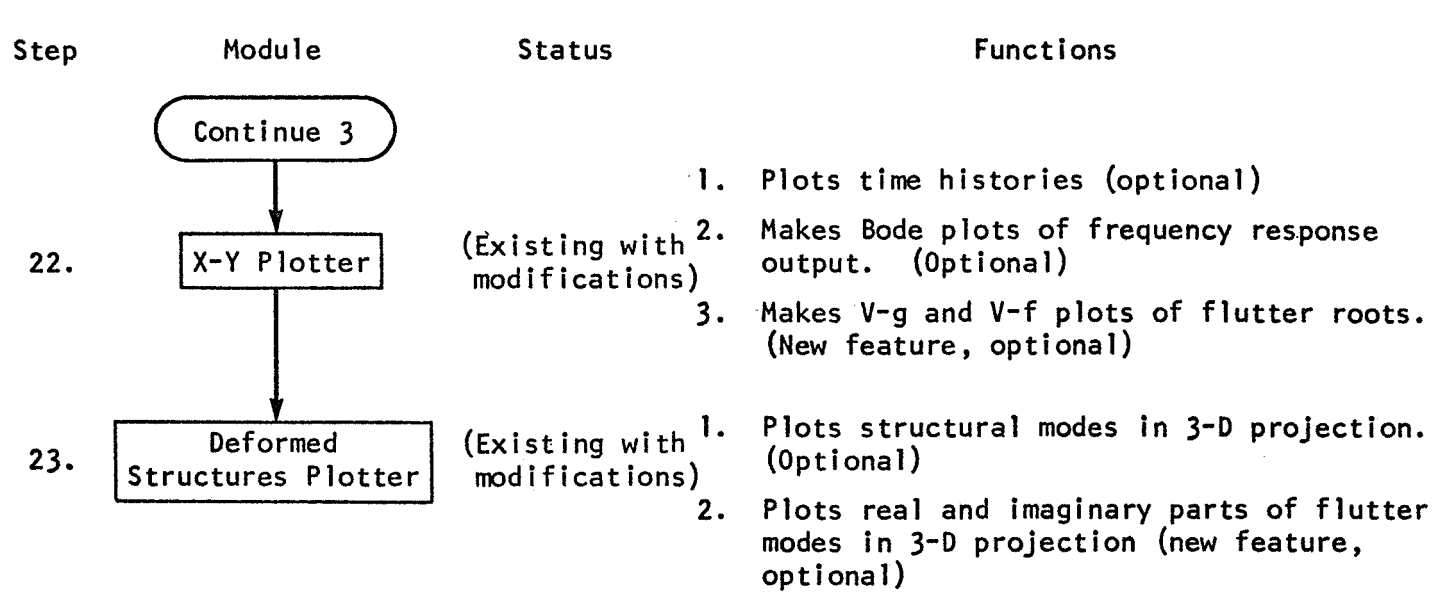

# TABLE 2-2. Simplified Flow Diagram for Static Aeroelastic Analysis

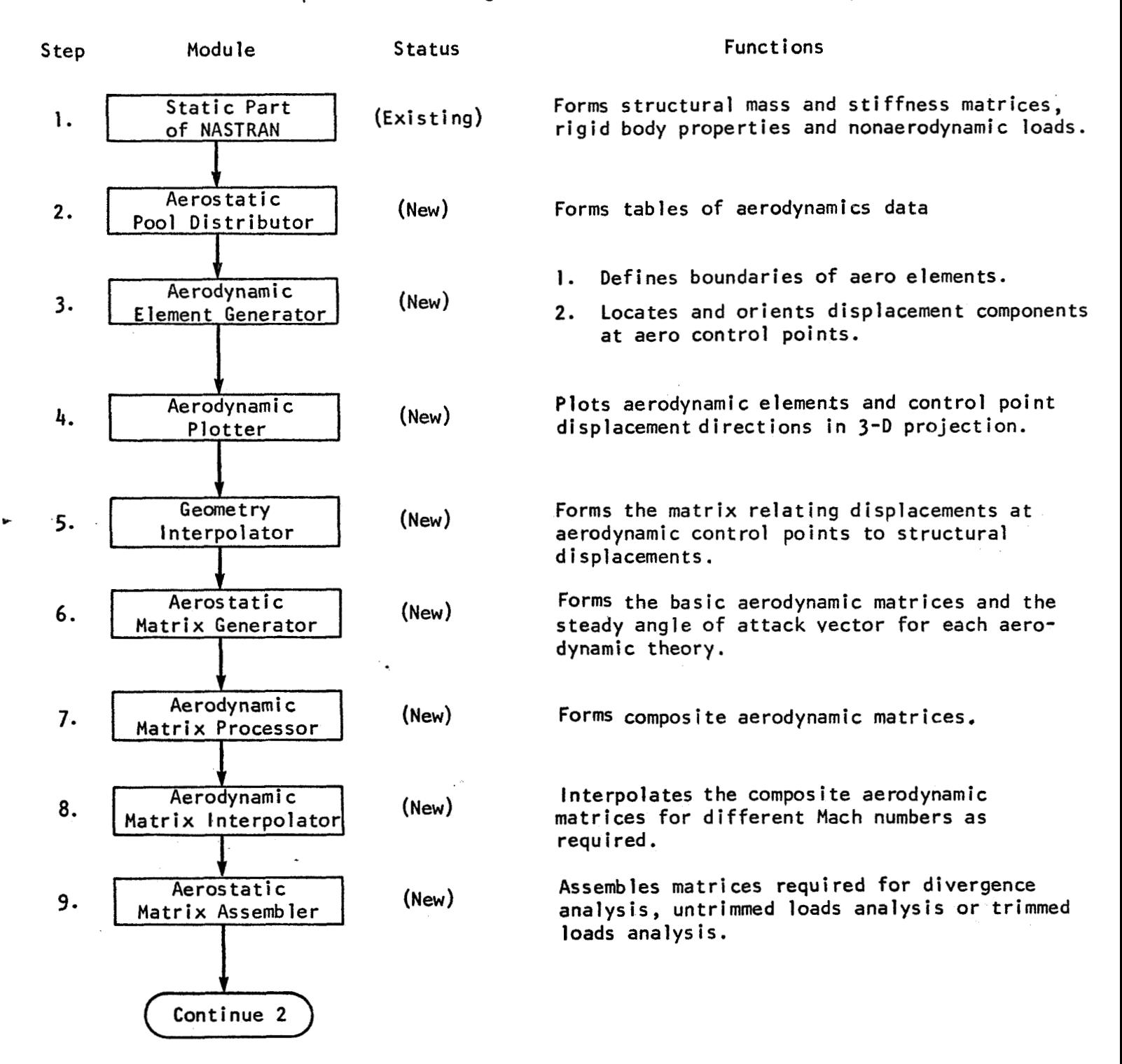

-1 **g-** 

# TABLE 2-2. Simplified Flow Diagram for Static Aeroelastic Analysis (Cont.)

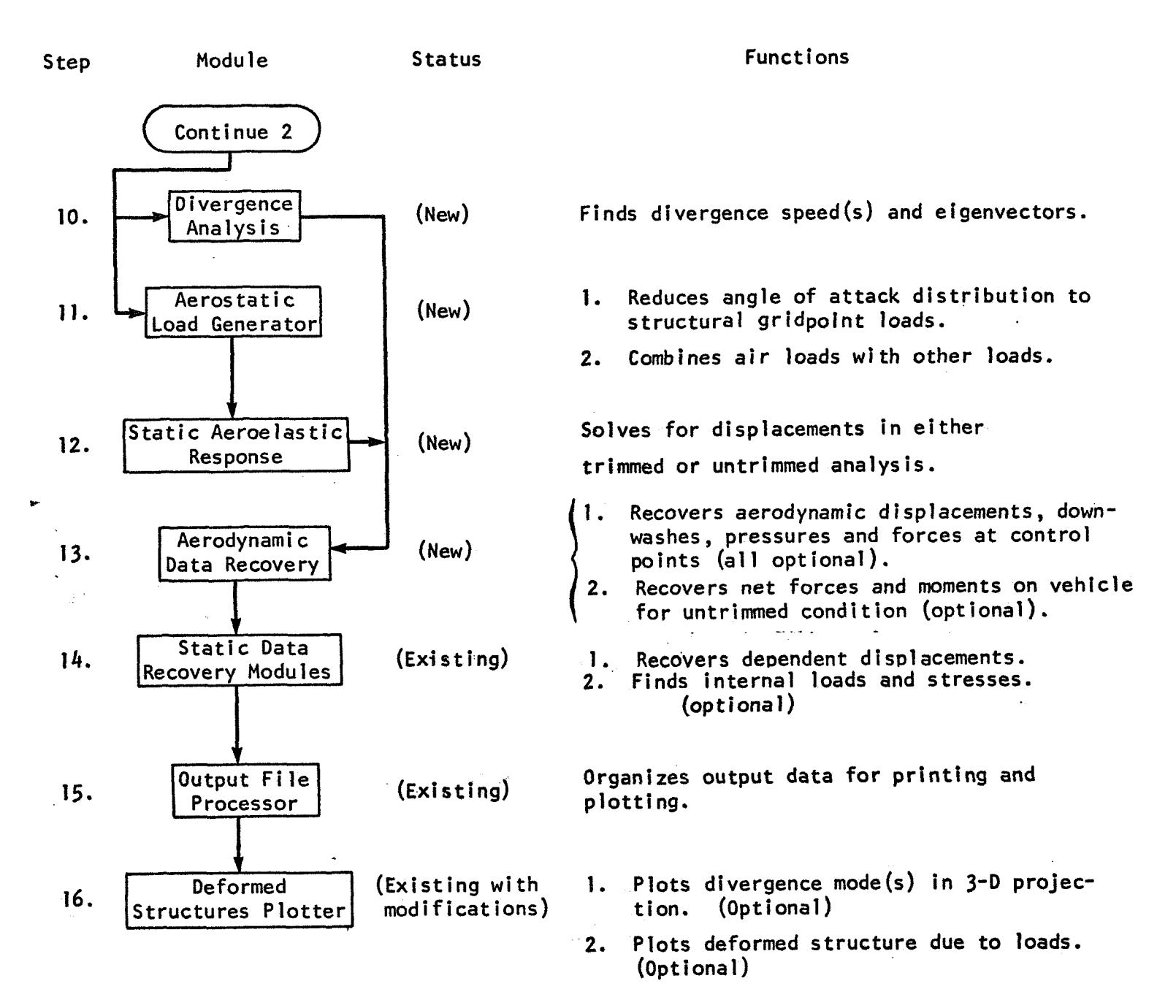

## **TABLE 2-3**

#### **NEW FUNCTIONAL MODULES**

# **A. Modules used in both static and dynamic aeroelastic analysis**

- **1. Aerodynamic Element Generator**
- **2. Aerodynamic Plotter**
- **3. Geometry Interpolator**
- **4. Aerodynamic Matrix Processor**
- **5. Aerodynamic Matrix Interpolator**
- **6. Aerodynamic Data Recovery**

## **B. Modules used only in dynamic aeroelastic analysis**

- **7. Aerodynamic Pool Distributor**
- **8. Aerodynamic Matrix Generator**
- **9. Flutter Analysis**
- **10. Dynamic Aeroelastic Load Generator**
- **11. Inverse Fourier Transform**
- **C. Modules used onlv in static aeroelastic analysis** 
	- **12. Aerostatic Pool Distributor**
	- **13. Aerostatic Matrix Generator**
	- **14. Aerostatic Matrix Assembler**
	- **15. Divergence Analysis**

- , .>, . **i\*** ".

- **16. Aerostatic Load Generator**
- **17. Static Aeroelastic Response**

#### TABLE 2-4

#### NEW RIGID FORMATS

- 1A. Direct Flutter Analysis
- 2A. Direct Aeroelastic Frequency and Random Response
- 3A. Direct Aeroelastic Transient Response by Fourier Integral Method
- **4A.** Modal Flutter Analysis
- 5h Modal Aeroelastic Frequency and Random Response
- **6A.** Modal Aeroelastic Transient Response by Fourier Integral Method
- 7A. Aeroelastic Divergence
- 8A. Untrimned Static Aeroelastic Response
- **9A.** Trimmed Static Aeroelastic Response

Note: There are twelve NASTRAN rigid formats at the present time. The (A) after each rigid format number in the above list is intended to symbolize aeroelastic analysis.

**The formal matrix algebra for dynamic aeroelasticity will be summarized using the NASTRAN matrix terminology described in Appendix A. The development parallels the flow diagram in Table 2-1 of Section 2 and it is divided according to functional modules. The functional modules are described in detail in Section 5.** 

- **.1-** \_. - **Step 1: Static Part of NASTRAN (existing)** 

Form:  $[M_{aa}]$ ,  $[K_{aa}]$ ,  $[K_{aa}^4]$  and  $[B_{aa}]$ 

**Reference: NASTRAN Theoretical Manual, Section 9.3.3** 

**Step 3: Real Eigenvalue Analysis, READ (existing)** 

**a.** Solve:  $[K_{aa} - \lambda M_{aa}]$   $\{u_a\}$ For eigenvalues  $\lambda_i = \omega_i^2$  and eigenvectors  $\{\phi_{ai}\}$ .

b. Normalize eigenvectors and form modal masses

$$
m_i = {\phi_{ai}}^T [M_{aa}]{\phi_{ai}}
$$

**Reference: NASTRAN Theoretical Manual, Section 9-2.1** 

**Step 7: Geometry Interpolator (new)** 

**a.** Form [G<sub>ka</sub>] directly, or

b. Form 
$$
[G_{kg}]
$$
 and  
\npartition:  $[G_{kg}] = [G_{km} | G_{kn}]$   
\nform:  $[G_{kn}] = [\overline{G}_{kn}] + [G_{km}][G_{m}]$   
\npartition:  $[G_{kn}] = [G_{ks} | G_{ko} | G_{ka}]$   
\nform:  $[G_{ka}] = [\overline{G}_{ka}] + [G_{ko}][G_{o}]$   
\nReferences: 1. Section 5.4  
\n2. Appendix E

Form, according to the aerodynamic theory selected by the user:

$$
[D_{jk}], [S_{kj}], \text{ and } [A_{jj}] \text{ or } [A_{jj}]^{-1}
$$

Reference: Section 5.5

Step 9. Direct Dynamic Matrix Assembler (Existing)

Form: 
$$
[K_{dd}] = (1 + ig) [K_{dd}^{1}] + [K_{dd}^{2}] + i [K_{dd}^{4}]
$$

$$
[B_{dd}] = [B_{dd}^{1}] + [B_{dd}^{2}]
$$

$$
[M_{dd}] = [M_{dd}^{1}] + [M_{dd}^{2}]
$$

Reference: NASTRAN Theoretical Manual, Section 9.3.3

Step 10. Modal Dynamic Matrix Assembler (Existing with minor modification)

Form:  $[M_{hh}]$ ,  $[B_{hh}]$  and  $[K_{hh}]$ modification: set b<sub>i</sub> = 0 and k<sub>i</sub> =  $(1 + ig(\omega_1))\omega_1^2m_1$ Reference: NASTRAN Theoretical Manual, Section 9.3.4

# Step 11. Aerodynamic Matrix Processor (New)

a. For direct flutter or frequency response analysis, form:

$$
[Q_{dd}] = \begin{bmatrix} Q_{aa} & Q_{ae} \\ - - + - - \\ 0 & 0 \end{bmatrix}
$$

where :

$$
[Q_{aa}] = [G_{ka}]^{T}[S_{kj}][A_{jj}]^{-1}[D_{jk}][G_{ka}]
$$
  

$$
[Q_{ae}] = [G_{ka}]^{T}[S_{kj}][A_{jj}]^{-1}[D_{je}]
$$

notes: (i) [D<sub>je</sub>] which relates downwash, {w<sub>.}</sub>}, to extra-point displacements,  $\{u_{\mathbf{e}}\}$ , is supplied by the <u>user</u>. xtra-point<br><u>user</u><br>n the aero

- (ii) If  $[A_{jj}]$  rather than  $[A_{jj}]^{-1}$  is formed in the aerodynamic matrix generator, operations with the triangular factors of  $[A_{1i}]$  replace multiplication by  $[A_{1i}]^{-1}$ .
- b. For modal flutter or frequency response analysis, form

$$
[Q_{hh}] = \begin{bmatrix} Q_{11} & Q_{1e} \\ -+ & - \end{bmatrix}
$$

where:

*8-* 

$$
[Q_{ij}] = [\phi_{ai}]^{T} [G_{ka}]^{T} [S_{kj}] [A_{jj}]^{-1} [D_{jk}] [G_{ka}] [\phi_{ai}]
$$
  

$$
[Q_{ie}] = [\phi_{ai}]^{T} [G_{ka}]^{T} [S_{kj}] [A_{jj}]^{-1} [D_{je}]
$$

note: see notes (i) and (ii) above

*c.* For frequency response or for transient response also form

$$
\{Q_{aj}\} = \left[G_{ka}\right]^T [S_{kj}] [A_{jj}]^{-1}
$$

for direct analysis, or

$$
[Q_{ij}] = [Q_{ai}]^{T} [G_{ka}]^{T} [S_{kj}] [A_{jj}]^{-1}
$$

for modal analysis.

Reference: Section 5.6

#### Step 12. Aerodynamic Matrix Interpolator (New)

Interpolate the matrices generated in the Aerodynamic Matrix Processor with respect to Mach number, **m,** and reduced frequency, k. Values are specified for a rectangular array of m and **k** (imbedded blanks are permitted). Also interpolate  $[A_{ij}]^{-1}$  for use in aerodynamic data recovery.

deferences: 1. Section **5.7.**  2. Appendix <sup>J</sup>.

### Step 13. Flutter Analysis (New)

a. For **k** method, direct approach:

(i) form: 
$$
[M_{dd}^a] = \frac{\rho b^2}{2k^2} [Q_{dd}]
$$

(ii) find eigenvalues 
$$
p_j = I\omega_j \left(1 - \frac{I\bar{g}}{2}\right)
$$
 and

eigenvectors  $\{\phi_{\mathbf{d}j}\}$  for the eigenproblem

$$
[\left(M_{dd} + M_{dd}^{a}\right)p^{2} + B_{dd}p + K_{dd}]\{u_{d}\} = 0
$$

note: for the method of eigenvalue extraction described in<br>Appendix H, it is required to set [B<sub>dd</sub>] = 0.

(iii) repeat for selected values of p, **k** and m.

**b.** For k method, modal approach:

(i) form 
$$
[M_{hh}^{a}] = \frac{pb^{2}}{2k^{2}} [Q_{hh}]
$$

(ii) find eigenvalues  $p_j = i\omega_j(1 - \frac{i\bar{g}}{2})$  and eigenvectors  $\{\phi_{hj}\}$ for the eigenproblem

$$
[(M_{hh} + M_{hh}^{a})p^{2} + B_{hh}p + K_{hh}] [u_{h}] = 0
$$

note: for the method of eigenvalue extraction described in Appendix H, it is required to set  $[B_{hh}] = 0$ .

**(iii)** repeat for selected values of p, **k** and m.

c. For p-k method:

(i) direct approach, form 
$$
[K_{dd}^a] = -\frac{1}{2} \rho V^2 [Q_{dd}]
$$
\n(ii) modal approach, form  $[K_{hh}^a] = -\frac{1}{2} \rho V^2 [Q_{hh}]$ 

 $-26-$ 

(iii) direct approach, find eigenvalues  $p_i$  and eigenvectors $\{\phi_{di}\}$  for the e i genp rob **1** em

$$
[M_{dd}P^{2} + B_{dd}P + (K_{dd} + K_{dd}^{a})] \{u_{d}\} = 0
$$

by the inverse power method described in Appendix J.

(iv) modal approach, substitute subscript h for subscript j in (iii)

References : Sect ion 5.8 Appendices F, **H, <sup>t</sup>**

Step 14. Dynamic Aeroelastic Load Generator (New)

a. Direct approach, form the load vector

$$
\{P_d\} = \begin{cases} P_a^S \\ -\frac{1}{2} \end{cases} + \begin{cases} P_a^a \\ -\frac{1}{2} \end{cases}
$$

where  $\{P_{a}^{5}\}\$  and  $\{P_{e}^{5}\}\$  are structural loads and

 ${}^{1}$  {P<sub>a</sub>} = q[G<sub>ka</sub>]<sup>T</sup>[S<sub>kj</sub>][A<sub>jj</sub>]<sup>-1</sup>{w<sup>g</sup>} = q[Q<sub>aj</sub>]{w<sup>g</sup>}

**b.** Modal approach, form the load vector

$$
\{P_h\} = \begin{cases} P_i^S \\ -\frac{1}{2} \\ P_e^S \end{cases} + \begin{cases} P_i^a \\ -\frac{1}{2} \\ 0 \end{cases}
$$

where  ${P_i^S}$  and  ${P_e^S}$  are structural loads and

$$
{P_i^a} = q [\phi_{ai}]^T [G_{ka}]^T [S_{kj}] [A_{jj}]^{-1} {w_j^g} = q [Q_{ij}] {w_j^g}
$$

notes :

\*-

- (i) see NASTRAN Theoretical Manual, Section 12.1 for generation of structural loads.
- \_\_ (ill- see Section **5.9** and Appendix **0** for transformation of trans- . **I-** ient loads into frequency response loads. - -
- (iii) a routine for automatic generation of the downwash due to gust,  $\{w_i^g\}$ , including time delays, is provided.
- (iv) the matrices  $[Q_{a,i}]$  or  $[Q_{i,i}]$  are interpolated to the required frequencies in the Aerodynamic Matrix Interpolator.

References : Sect ion 5.9 Appendix D

Step 15. Frequency Response (Existing, with modifications)

- a. Direct approach, form  $\begin{bmatrix} \kappa_{dd}^2 \end{bmatrix} = -\frac{1}{2} \rho V^2 [Q_{dd}]$ , **b.** Modal approach, form  $\begin{bmatrix} \kappa^a & 1 \end{bmatrix} = -\frac{1}{2} \gamma^2 \begin{bmatrix} 0 & 0 \end{bmatrix}$
- c. Direct approach, solve for  $\{u_{d}\}$  for various values of  $\omega$ :

$$
[-\omega^{2}M_{dd} + i\omega B_{dd} + K_{dd} + K_{dd}^{a}] \{u_{d}\} = \{P_{d}\}
$$

d. ModaI approach, replace subscript d by subscript h.

Modal approach, replace subscript d by subscript h.<br>Note: [Q<sub>dd</sub>] and [Q<sub>hh</sub>] are functions of k =  $\frac{b\omega}{V}$  . They are interpolated by the aerodynamic matrix interpolator.

References: NASTRAN Theoretical Manual Section 12.1

# Step 16. Dynamic Data Recovery (Existing)

. a. For modal approach, calculate

$$
\{u_d\} = [\phi_{dh}] \{u_h\}
$$

 $b.$ Partition

$$
\{u_d\} = \left\{\begin{matrix} u_a \\ u_e \end{matrix}\right\}
$$

c. Use mode acceleration method to improve  $\{u_a\}$ . (Optional) Reference: NASTRAN Theoretical Manual, Section 9.4

For frequency response analysis, or for flutter modes using the imaginary part of  $p = \alpha + i\omega$ , form:

$$
\{u_k\} = [G_{ka}]\{u_a\}
$$

$$
\{w_{j}\} = [D_{jk}] \{u_{k}\} + [D_{je}] \{u_{e}\} + \{w_{j}^{g}\}
$$
  

$$
\{f_{j}^{a}\} = q[A_{jj}]^{-1} \{w_{j}\}
$$
  

$$
\{F_{k}^{a}\} = [S_{kj}] \{f_{j}^{a}\}
$$

Note:  $[A_{jj}]^{-1}$  is interpolated to the required frequency by the Aerodynamic Matrix Interpolator.

Reference: Section 5.10.

# Step 20. inverse Fourier Transform (New)

For the vector of response quantities,  $\{u(\omega)\}\right$ , form

$$
\{u(t)\} = \frac{1}{\pi} \int_{0}^{\infty} R\ell \left[e^{i\omega t} \{u(\omega)\}\right] d\omega
$$

by approximate methods.

References: Section 5.11 - Appendix D
# 4. FORMAL MATRIX ALGEBRA FOR NASTRAN STATIC AEROELASTICITY

The formal matrix algebra for static aeroelasticity will be summarized using the NASTRAN matrix terminology described in Appendix A. he development parallels the flow diagram in Table 2-2 of Sect<mark>ion 2, and it is</mark> divided according to functional modules. Detailed descriptions of the functional modules are given in Section 5.

### Step 1. Static Part of NASTRAN (existing)

Form: 
$$
\{K_{\ell\ell}\}, \{P_{\ell}^{\mathsf{S}}\}, [M_{\ell\ell}^{\mathsf{D}} + M_{\ell\ell}^{\mathsf{T}}], [m_{\ell}, [0], \{P_{\ell}^{\mathsf{S}}\}]
$$

Reference: NASTRAN Theoretical Manual, Sections 3.5.5 and **3.6.3** 

# Step 5. Geometry Interpolator (new)

**c** 

- a. Form  $[G_{ka}]$  directly, or
- b. Form  $\begin{bmatrix} G_{k0} \end{bmatrix}$  and partition:  $[G_{kg}] = [G_{km} \mid \bar{G}_{kn}]$ form:  $[G_{kn}] = [\bar{G}_{kn}] + [G_{km}][G_{m}]$ partition:  $\begin{bmatrix} G_{kn} \end{bmatrix} = \begin{bmatrix} G_{ks} \end{bmatrix} G_{ko} \begin{bmatrix} G_{ka} \end{bmatrix}$ form:  $[G_{ka}] = [\bar{G}_{ka}] + [G_{ko}][G_{o}]$ c. partition:  $[G_{ka}] = [G_{k\ell}] G_{kr}$
- Note: Except for the last partition, the function of the Geometry Interpolator is the same in statics and dynamics.

References: **1.** Sect ion 5.4 **2.** Appendix E

- a. Form  $[\mathfrak{d}_{jk}]$ ,  $[\mathfrak{s}_{kj}]$  and  $[\mathfrak{A}_{ij}]$  or  $[\mathfrak{A}_{ij}]^{-1}$ . These tasks are analogous to those for dynamic analysis.
- **b.** Form **{w?},** the static angle **of** attack distribution. **J**
- c. Form  $[0, 1]$  which relates downwash (and perhaps other aerodynamic variables) to perturbation velocity components of the vehicle and Je control surface rotations.

Reference: Section 5.13

# **Step 7.** Aerodynamic Matrix Processor (new)

a. Form u<sub>o</sub> u<sub>u</sub> u<sub>u</sub>a u u e  $[Q_{dd}] = \frac{Q_{gg}}{Q_{rg}} - \frac{1}{Q} + \frac{Q_{ge}}{Q_{re}}$ 

where

$$
[Q_{\ell\ell}] = [G_{k\ell}]^{T}[S_{kj}][A_{jj}]^{-1}[D_{jk}][G_{k\ell}]
$$
  
\n
$$
[Q_{r\ell}] = [G_{kr}]^{T}[S_{kj}][A_{jj}]^{-1}[D_{jk}][G_{kr}]
$$
  
\n
$$
[Q_{\ell e}] = [G_{k\ell}]^{T}[S_{kj}][A_{jj}]^{-1}[D_{je}]
$$
  
\n
$$
[Q_{re}] = [G_{kr}]^{T}[S_{kj}][A_{jj}]^{-1}[D_{je}]
$$

# b. For use in generating aerostatic loads, form

$$
[Q_{lj}] = [G_{k\ell}]^{T} [S_{kj}] [A_{jj}]^{-1}
$$
  

$$
[Q_{rj}] = [G_{kr}]^{T} [S_{kj}] [A_{jj}]^{-1}
$$

and

. **-32-** 

×

**Notes: 1. [Dje] is automatically generated in Step 6.** 

**2.** If  $[A_{ij}]$  rather than  $[A_{ij}]^{-1}$  is formed in the Aerodynamic **Matrix Generator, operations with the triangular factors**   $[A_{1i}]$  replace multiplication by  $[A_{1i}]^{-1}$ .

**Reference: Section 5.6** 

# **Step 8. Aerodynamic Matrix Interpolator (new)**

**Interpolate the matrices formed in the Aerodynamic Matrix Processor vs. Mach number.** 

**Reference: Section 5.7.** 

# **Step 9. Aerostatic Matrix Assembler (new)**

**a. Form** 

**t** 

$$
[\kappa_{\ell\ell}^{a}] = -q [\mathbb{Q}_{\ell\ell}]
$$
  

$$
[\kappa_{\ell e}^{a}] = -q [\mathbb{Q}_{\ell e}]
$$
  

$$
[\kappa_{\ell\ell}^{a}] = -q [\mathbb{Q}_{\ell e}]
$$
  

$$
[\kappa_{\ell e}^{a}] = -q [\mathbb{Q}_{\ell e}]
$$

**b. For untrimmed static loads and divergence, partition** 

$$
[k_{\ell e}^{a}] = [k_{\ell a}^{a} \begin{array}{ccc} 1 & 0 \end{array}]
$$
  

$$
[k_{\ell e}^{a}] = [k_{\ell a}^{a} \begin{array}{ccc} 0 & 1 \end{array}]
$$

where  $[K_{\chi_{\bf a}}^{\bf a}]$  and  $[K_{\bm r a}^{\bf a}]$  refer to velocity components and control surface rotations included in  $\{u_{\rho}^{\mathsf{d}}\}.$ 

c. For untrimmed static loads, direct solution option,

Form  $[K_{dd}]$  in  $[K_{dd}]$   $\{u_d\} = \{P_d\}$ , which is written in expanded form as

$$
\begin{bmatrix}\n\kappa_{22} + \kappa_{21}^2 + \kappa_{22}^3 & M_{2r} + M_{22}^0 & | & \kappa_{2a}^2 + \kappa_{2a}^2 & | & \kappa_{2a}^2 - \kappa_{2a}^2 & | & \kappa_{2a}^2 - \kappa_{2a}^2 & | & \kappa_{2a}^2 + \kappa_{2a}^2 & | & \kappa_{2a}^2 + \kappa_{2a}^2 & | & \kappa_{2a}^2 + \kappa_{2a}^2 & | & \kappa_{2a}^2 + \kappa_{2a}^2 & | & \kappa_{2a}^2 + \kappa_{2a}^2 & | & \kappa_{2a}^2 + \kappa_{2a}^2 & | & \kappa_{2a}^2 + \kappa_{2a}^2 & | & \kappa_{2a}^2 + \kappa_{2a}^2 & | & \kappa_{2a}^2 & | & \kappa_{2a}^2 & | & \kappa_{2a}^2 & | & \kappa_{2a}^2 & | & \kappa_{2a}^2 & | & \kappa_{2a}^2 & | & \kappa_{2a}^2 & | & \kappa_{2a}^2 & | & \kappa_{2a}^2 & | & \kappa_{2a}^2 & | & \kappa_{2a}^2 & | & \kappa_{2a}^2 & | & \kappa_{2a}^2 & | & \kappa_{2a}^2 & | & \kappa_{2a}^2 & | & \kappa_{2a}^2 & | & \kappa_{2a}^2 & | & \kappa_{2a}^2 & | & \kappa_{2a}^2 & | & \kappa_{2a}^2 & | & \kappa_{2a}^2 & | & \kappa_{2a}^2 & | & \kappa_{2a}^2 & | & \kappa_{2a}^2 & | & \kappa_{2a}^2 & | & \kappa_{2a}^2 & | & \
$$

notes: 1.  $\{\ddot{u}_r\}$  and  $\{u_e^a\}$  are automatically generated extra points. *<sup>0</sup>*{u,) is user-generated.

2. All matrices with superscript (<sup>2</sup>) are user-supplied.

d. For divergence and iterative solution option, form

 $\bar{\chi}$ 

 $\hat{\mathcal{L}}$ 

$$
\begin{bmatrix} \kappa_{2\ell}^{a} & \kappa_{2\ell}^{a} & \kappa_{2a}^{a} \\ -\frac{\kappa_{2\ell}^{a}}{(\kappa_{2\ell}^{a})} & -\frac{\kappa_{2a}^{a}}{(\kappa_{2\ell}^{a})} & \kappa_{2a}^{a} + \kappa_{2a}^{a} \\ -\frac{\kappa_{2a}^{a}}{(\kappa_{2a}^{a})} & -\frac{\kappa_{2a}^{a}}{(\kappa_{2a}^{a})} & \kappa_{2a}^{a} + \kappa_{2a}^{a} \\ -\frac{\kappa_{2a}^{a}}{(\kappa_{2a}^{a})} & \kappa_{2a}^{a} + \frac{\kappa_{2a}^{a}}{(\kappa_{2a}^{a})} & \kappa_{2a}^{a} + \frac{\kappa_{2a}^{a}}{(\kappa_{2a}^{a})} \\ -\frac{\kappa_{2a}^{a}}{(\kappa_{2a}^{a})} & \kappa_{2a}^{a} + \frac{\kappa_{2a}^{a}}{(\kappa_{2a}^{a})} & \kappa_{2a}^{a} + \frac{\kappa_{2a}^{a}}{(\kappa_{2a}^{a})} \\ -\frac{\kappa_{2a}^{a}}{(\kappa_{2a}^{a})} & \kappa_{2a}^{a} + \frac{\kappa_{2a}^{a}}{(\kappa_{2a}^{a})} & \kappa_{2a}^{a} + \frac{\kappa_{2a}^{a}}{(\kappa_{2a}^{a})} \\ -\frac{\kappa_{2a}^{a}}{(\kappa_{2a}^{a})} & \kappa_{2a}^{a} + \frac{\kappa_{2a}^{a}}{(\kappa_{2a}^{a})} & \kappa_{2a}^{a} + \frac{\kappa_{2a}^{a}}{(\kappa_{2a}^{a})} \\ -\frac{\kappa_{2a}^{a}}{(\kappa_{2a}^{a})} & \kappa_{2a}^{a} + \frac{\kappa_{2a}^{a}}{(\kappa_{2a}^{a})} & \kappa_{2a}^{a} + \frac{\kappa_{2a}^{a}}{(\kappa_{2a}^{a})} \\ -\frac{\kappa_{2a}^{a}}{(\kappa_{2a}^{a})} & \kappa_{2a}^{a} + \frac{\kappa_{2a}^{a}}{(\kappa_{2a}^{a})} & \kappa_{2a}^{a} + \frac{\kappa
$$

- e. For trimmed static loads
	- (i) partition  $[K_{\ell e}^{a}] = [K_{\ell t}^{a}]^{'}$ ,  $K_{\ell}^{a}$ **1**   $[K_{re}^{a}] = [K_{rt}^{a} \mid K_{ru}^{a}]$ 
		- where  $[K_{\ell t}^{a}]$  and  $[K_{rt}^{a}]$  refer to the subset of velocity components and control surface rotations that are used to trim the vehicle and  $\begin{bmatrix}K_{\ell u}^a\end{bmatrix}$  and  $\begin{bmatrix}K_{\ell u}^a\end{bmatrix}$  refer to all other extra points.
	- (ii) For the djrect solution option

Form  $[K_{dd}]$  in  $[K_{dd}](u_d) = {P_d}$ , which may be written in expanded form as

$$
\begin{bmatrix}\n-\kappa_{2\ell} + \kappa_{2\ell}^{2} + \kappa_{2\ell}^{a} & \n-\kappa_{2\ell}^{a} & \n-\kappa_{
$$

and

(iii) For the iterative solution option, separate  $[K^a]$  terms from  $[K + K^2]$ terms.

Notes: 1.  $\{u_{\rho}^{t}\}$  is selected by the user from  $\{u_{\rho}^{a}\}$ ;  $\{u_{\rho}^{u}\}$  contains the remaining members of  $\{u_{\mathbf{e}}^{\mathbf{a}}\}$  plus all members of  $\{u_{\mathbf{e}}^{\mathbf{0}}\}$ .

> 2. The partition of  $[K_{\ldots}^2]$  corresponding to the remaining members of  $\{u_{a}\}\$  will be set equal to an identity matrix if no values are supplied by the user.

Reference: Appendix **B.** 

Step 10. Divergence Analysis (new)

Calculate eigenvalues and eigenvectors **of** 

$$
[K_{dd}^{1} + K_{dd}^{2} + \lambda K_{dd}^{a}] \{u_{d}\} = 0
$$

References: 1. Section 5.15 2. Appendix C.

Step 11. Aerostatic Load Generator (new)

a. Form

$$
\{P_{\ell}^{a}\} = q[Q_{\ell j}] \{w_{j}^{g}\}
$$

and

$$
\{P_r^a\} = q[Q_{rj}]\{w_j^g\}
$$

The downwash vector  $\{w_j^g\}$  is calculated automatically by theorydependent subroutines in the Aerostatic Matrix Generator.  $[Q_{q,i}]$  and  $[Q_{r,i}]$ are formed in the Aerodynamic Matrix Interpolator.

b. For untrimmed load cases form

CP,I = pa - Pa PO e e Pa (-+-

where  $\{P_{\ell}^{S}\}\$  and  $\{P_{r}^{S}\}\$  are structural loads,  $\{P_{e}^{a}\}\$  and  $\{P_{e}^{O}\}\$  are loads on extra points specified directly by the user.

c. For trimmed load cases form

**a-**

$$
\{P_d\} = \left\{\begin{matrix} P_{\ell} \\ P_{e}^{\dagger} \\ P_{e}^{\dagger} \\ P_{e}^{\dagger} \\ P_{e}^{\dagger} \end{matrix}\right\} = \left\{\begin{matrix} P_{\ell}^{S} + P_{\ell}^{a} \\ - \frac{P_{\ell}^{S} + P_{\ell}^{a}}{P_{\ell}^{S} + P_{\ell}^{a}} \\ - \frac{P_{\ell}^{S} + P_{\ell}^{a}}{P_{e}^{\dagger}} \end{matrix}\right\}
$$

 $\{P_e^u\}$  are loads on extra points specified directly by the user.

Reference: Section **5.16.** 

Step 12. Static Aeroelastic Response (new)

a. For direct solution option, solve

$$
[K_{dd}]\{u_d\} = \{P_d\}
$$

b. For iterative solution option, solve iteratively until convergence

$$
[\kappa_{dd}^{l} + \kappa_{dd}^{2}] {\{u_{d}^{n}\}} = {\{P_{d}\}} - [\kappa_{dd}^{a}] {\{u_{d}^{n-1}\}}
$$
  
References: Section 5.17  
Appendix B

Form

**c** 

$$
\{u_k\} = [G_{k\ell}] \{u_{\ell}\}
$$
 (1)

$$
\{w_j\} = [D_{jk}] \{u_k\} + [D_{je}] \{u_e\} + \{w_j^g\}
$$
 (2)

$$
{f^a_j} = q[A_{jj}]^{-1}{w_j}
$$
 (3)

$$
\{F_k^a\} = [s_{kj}] \{f_j^a\} \tag{4}
$$

$$
\{F_r\} = [m_r] \{ \ddot{u}_r \}
$$
 (5)

**Notes: 1. Equations 1, 2, 3, and 4 are identical to those for dynamic analys is.** 

- **2. Equation 5 gives resultant forces on the vehicle.**
- **-1 3. [Ajj] is interpolated vs. Mach number in the Aerodynamic Matrix Interpolator.**

**Reference** : **Section 5.10.** 

# 5. DESCRIPTIONS OF NEW FUNCTIONAL MODULES

### 5.1 Aerodynamic Pool Distributor

The purpose of the Aerodynamic Pool Distributor is to reduce the number of files required to be opened during setup of structural matrices, and to preprocess the aerodynamic data. All aerodynamic data is transferred by the input file processor onto one data block (called rices, and to preprocess the aerodynamic data. All aerodynamic data is<br>transferred by the input file processor onto one data block (called<br>AEDECK for <u>AE</u>rodynamic <u>DECK</u>). This data is pre-processed by the Aero-<br>dynamic P dynamic Pool Distributor before any modules requiring this data are executed, but after completion of the structural tasks.

One of the module tasks is to supply default values for all input data cards. The default values are listed on the card descriptions, see Section **6.2.** 

Another task is to sort the data for the aerodynamic theories. It will **do** this by computing lists of entries for each CAERB and PAERB data card. The items on the lists are:

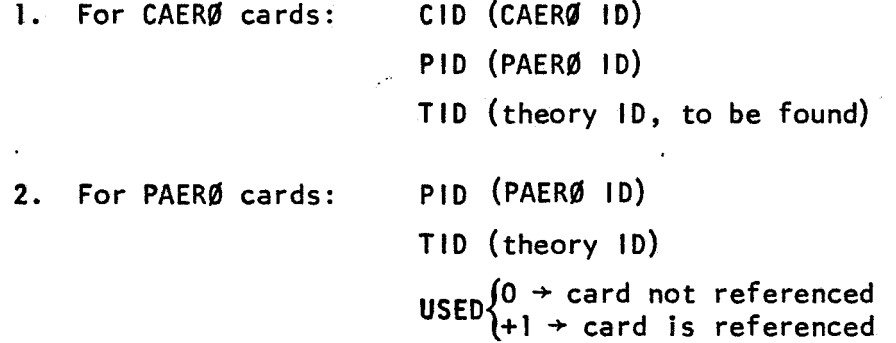

a. The first step is to compile the lists, getting the first two entries from the data cards\$ The third entries are equal **to**  zero. The lists are sorted on the first entry (CID for CAERB cards and PID for PAERB cards). If any two PAERB cards have the same ID, a fatal message occurs.

\* The input cards are listed in Section **6.** 

- b. Scan the PID's on the CAERØ card list, and see if the corresponding PAERØ card can be found. If it can't, prepare a warning message. If a PAERØ reference is found, find the TID and put it in the CAERØ list in third entry; also set 'USED" for the PAER $\emptyset = +1$ .
- C. Scan the "USED" entries on the PAER0 card list, and prepare a warning message if  $"USED" = 0.$
- d. Form a revised CAER0 card list. First discard all entries for which  $TID = 0$ . Then sort on the contents of the TID entries.

This list gives a reference to all aero-cells in each theory, and will be needed by the Aerodynamic Element Generator, phase 2. Note that cards not referenced are not used, but produce warning messages.

The other task performed by the Aerodynamic Pool Distributor **is** to pass on the images for each card to the module, or modules, which require them:

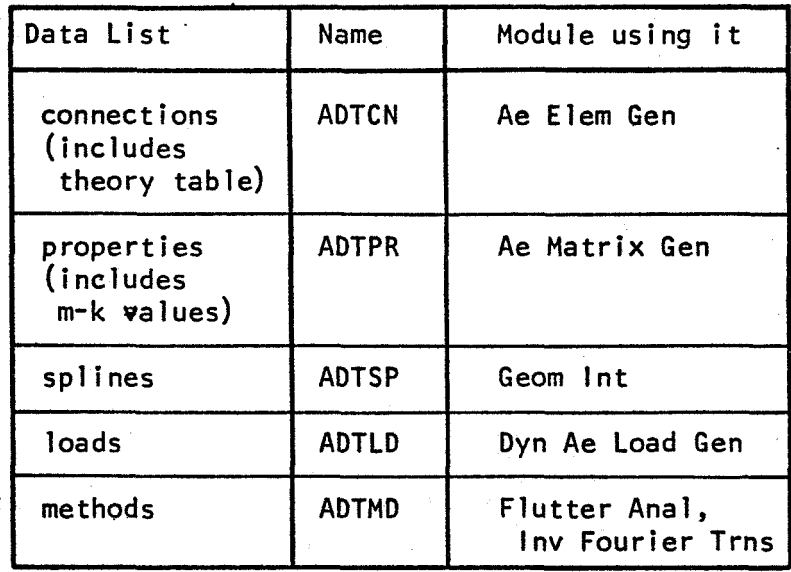

如果"A-18"(1) (1) (1) (1) (2)  $\mathbf{v} = \frac{1}{n^2} \left[ \begin{array}{cc} \mathbf{v} & \mathbf{v} \\ \mathbf{v} & \mathbf{v} \end{array} \right] \left[ \begin{array}{c} \mathbf{v} \\ \mathbf{v} \end{array} \right] \left[ \begin{array}{c} \mathbf{v} \\ \mathbf{v} \end{array} \right] \left[ \begin{array}{c} \mathbf{v} \\ \mathbf{v} \end{array} \right] \label{eq:1}$ 

#### 5.2 Aerodynamic Element Generator

The Aerodynamic Element Generator processes the user supplied information about aerodynamic cells. The job is divided into two tasks. The first, called Aerodynamic Element Generator-1 does only the geometry (found on <code>CAERØ</code> data cards) associated with the cell. The second part, cal led Aerodynamic Element Generator-2, performs those tasks which refer to a specific theory, such as choosing the number of degrees of freedom per cell, and locating them (using data found on the PAER0 data cards).

5.2.1 Aerodynamic Element Generator, Part 1

*c* 

The purpose of the Aerodynamic Element Generator-1 is to process the user supplied information about the aerodynamic cell geometry, producing a data list which is useful for the Aerodynamic Matrix Generator , the Geometry Interpolator and the Aerodynamic Model Plotter. The aerodynamic .. element is similar to the NASTRAN structural element connection in that it provides geometric information. The chief innovation is the concept of a macro-element which defines many geometrically similar aerodynamic elements.

The input to the Aerodynamic Element Generator Module comes from the NASTRAN bulk data deck and from the output of the previously executed Geometry Processor modules. The input data cards have been designed for user convenience. There are two types of aerodynamic elements, the quadrilateral and the cylinder. There are three ways allowed to describe quad rilaterals and cylinders on bulk data cards:

-41-

الذي الأحداث الأوروب

### A. Quadri lateral

- 1. Give grid point numbers at four corners.
- 2. Give the location of the four corners in defined coordinate systems.
- **3.**  Give the location of the two leading edge corners and the edge chord lengths.

# **B,** Cylinder

- 1, Give grid point numbers at the two ends of the axis.
- 2. Give the location of the two ends of the axis in defined coordinate systems.
- 3. Give one location and one length.

Sample cards are in Figures 6-1 through 6-4.

The grid point numbers refer to locations defined by GRID bulk data cards. A single aerodynamic coordinate system will be user supplied in which the flow is in the  $+X_1$  direction, for aerodynamic calculations; see Figure 6-7.

The desired form of output is different for each of the several theories which may use the output from the Aerodynamic Element Generator module. The theories currently being considered are:

- 1. Doublet lattice (Subsonic and Supersonic)
- 2. Lifting cyl'inder (Subsonic)
- **3.** Strip
- 4. Piston
- 5. Newtonian

Newtonian theory can accept any quadrilateral or cylinder which we will call format 1. Piston theory requires that the quadrilateral lie parallel to the flow (with a possible small initial angle of attack); this is format 2. Lattice theory requires, in addition, that the side chords be parallel to the flow, thus forming trapezoids; this is format 3. In all cases the quadrilateral aerodynamic elements will be made planar, even though the user may supply four points not on a plane. A basic decision is to output data in all three formats, plus another format useful for plotting. This implies that the aerodynamic element module need not know which theory is going to be used.

Images of the aerodynamic cell connection cards, plus the BGPDT and CSTM files are to be used by this module. The BGPDT (basic grid point data table) file contains a list of grid point coordinate systems, and the locations of the point in the basic coordinate system. The CSTM (coordinate system transformation matrix) file contains the coordinate system identification, the type, the system origin in basic, and the transformation matrix (the columns of this  $3 \times 3$  are the  $\overline{1}$ ,  $\overline{1}$ , and  $\overline{K}$ unit vectors of the coordinate system referred to basic). Before beginning, locate the aerodynamic coordinate system and check that its type is rectangular. Then take the following steps for all elements.

Step 1. Locate the four corners or two ends of a macro-element in basic coordinates.

If CAER0l card: look up coordinates in BGPDT table.

If CAER02 card: compute basic coordinates using information in CSTM. This code should be similar to that used in NASTRAN GP1 to form the BGPDT.

lf CAERØ3 card: compute coordinates of G<sub>l</sub> and G<sub>4</sub> using CSTM.<br>Then Then

$$
\begin{Bmatrix} x \\ y \\ z \end{Bmatrix} = \begin{Bmatrix} x \\ y \\ z \end{Bmatrix} + \Delta x_{12} \begin{Bmatrix} i \\ i \end{Bmatrix}
$$
 (1)  

$$
\begin{Bmatrix} x \\ y \\ z \end{Bmatrix} = \begin{Bmatrix} x \\ y \\ z \end{Bmatrix} + \Delta x_{43} \begin{Bmatrix} i \\ i \end{Bmatrix}
$$
 (2)

where  $\{i\}$  is the first column of the transformation matrix to aerodynamic coord i nates .

> If CAER04, CAER05, or CAER06; the task is analogous to the above for 1, 2, or 3, except that only 2 locations are defined.

Step 2. The quadrilateral of type 1 and 2 may be nonplanar. We replace the macro by an element projected on a plane half-way between the diagonals.  $($ 

1. Let 
$$
\overline{r_1} = \begin{cases} x_1 \\ y_1^1 \\ z_1^1 \end{cases}
$$
 i=1, 2, 3, 4 in basic (3)  
2. Find  $\overline{v} = (\overline{r}_3 - \overline{r}_1) \times (\overline{r}_4 - \overline{r}_2) = \begin{cases} (y_3 - y_1)(z_4 - z_2) - (z_3 - z_1)(y_4 - y_2) \\ (z_3 - z_1)(x_4 - x_2) - (x_3 - x_1)(z_4 - z_2) \\ (x_3 - x_1)(y_4 - y_2) - (y_3 - y_1)(x_4 - x_2) \end{cases}$  (4)

3. Find 
$$
\overline{\delta r} = \frac{V \cdot (\overline{r_2} - \overline{r_1})}{2(\overline{V} \cdot \overline{V})}
$$
  $\overline{V}$  (5)

**4.** Print a warning message if

$$
\frac{(\delta r) \cdot (\delta r)}{(\overline{v} \cdot \overline{v})^{1/2}} > .01
$$
 (6)

since the quadrilateral was not flat.

5. The corrected values are

$$
\frac{1}{r_1} + \frac{1}{r_2} = \frac{1}{r_3}
$$
  

$$
\frac{1}{r_3} + \frac{1}{r_4} = \frac{1}{r_5}
$$
 (7)

**6.** The area is given by

$$
1/2 \quad (\nabla \cdot \nabla)^{1/2} \tag{8}
$$

Skip the step for cylinders (i.e. type 4, 5, 6).

Step 3. **Form** the element data by cutting the macro-element, The input file processor will produce the following list of division points from the bulk data cards.

$$
\begin{array}{c|c|c|c} \n\text{NSPAR} & \text{(an integer)}\\ \n0 & & \\ \n0 & & \\ \n0 & & \\ \n0 & & \\ \n0 & & \\ \n0 & & \\ \n0 & & \\ \n0 & & \\ \n0 & & \\ \n0 & & \\ \n0 & & \\ \n0 & & \\ \n0 & & \\ \n0 & & \\ \n0 & & \\ \n1 & & \\ \n1 & & \\ \n1 & & \\ \n1 & & \\ \n1 & & \\ \n1 & & \\ \n1 & & \\ \n1 & & \\ \n1 & & \\ \n1 & & \\ \n1 & & \\ \n1 & & \\ \n1 & & & \\ \n1 &
$$

 $\ddot{\phantom{1}}$ 

**-45-** 

 $\downarrow$  $\mathbb{R}^2$ 

$$
r_{2,m,n} = (1 - f_m)(1 - g_n)R_1 + (f_m)(1 - g_n)R_4 + (1 - f_m)(g_n)R_2 + (f_m)(g_n)R_3
$$
 (12)

$$
r_{3,m,n} = (1 - f_{m-1})(1 - g_n)R_1 + (f_{m-1})(1 - g_n)R_4 + (1 - f_{m-1})(g_n)R_2 + (f_{m-1})(g_n)R_3
$$
\n(13)

The area is computed for each sub-element using equations (4) and (8) of Step 2. The division for a cylinder is similar. The basic coordinate lists will be used for plotting.

Step 4. Transform to aero coordinates.

$$
\{r_i\}_{aero} = [T]^T \left( \{r_i\}_{basic} - \{r_0\} \right) \tag{14}
$$

where r<sub>n</sub> where r<sub>o</sub> and T are the CSTM entries for the aerodynamic coor<del>-</del><br>dinate system. This is computed for every corner of every element, and the two ends of a cylinder.

Step 5. Transform to quadrilateral parallel to the flow. First compute the angle of attack. Let

$$
\{r_i\} = \begin{cases} x \\ y \\ z \end{cases}
$$
 as computed in Step 4. (15)

Then compare(in case the quadrilateral has a side of zero length)

$$
|r_2 - r_1|
$$
 and  $|r_3 - r_4|$ 

Let k=2 if  $|r_2 - r_1|$  is longer, otherwise k=3.

Then compute a unit normal vector in the aero coordinate system.

$$
\frac{(r_{k} - r_{1}) \times (r_{k} - r_{1})}{|(r_{k} - r_{1}) \times (r_{k} - r_{1})|}
$$

The first component is sin  $\alpha$  . Then while projecting the element on a plane parallel to the flow, the values of x will not change. Let the vectors be two-dimensional for the rest of Steps 5 and 6, then in the cross-flow plane:

$$
\overline{r}_1 = \begin{Bmatrix} y \\ z \end{Bmatrix} \tag{16}
$$

Let 
$$
\overline{V} = 1/2 (\overline{r}_3 + \overline{r}_4) - 1/2 (\overline{r}_1 + \overline{r}_2)
$$
 (17)

Let 
$$
\delta r_a = 1/2 \left[ (r_2 - r_1) - \frac{\overline{v} \cdot (\overline{r}_2 - \overline{r}_1)}{\overline{v} \cdot \overline{v}} \quad \overline{v} \right]
$$
 (18)

$$
\delta r_{b} = 1/2 \left[ (r_{3} - r_{4}) - \frac{\overline{V} \cdot (\overline{r}_{3} - \overline{r}_{4})}{V \cdot V} \overline{V} \right]
$$
 (19)

then take

$$
\frac{1}{r_1} + \frac{1}{r_a}
$$
\n
$$
\frac{1}{r_2} - \frac{1}{r_a}
$$
\n
$$
\frac{1}{r_3} - \frac{1}{r_b}
$$
\n
$$
\frac{1}{r_4} + \frac{1}{r_b}
$$
\n(20)

This will be done for every corner of every element, which results in quadrilaterals parallel to the airflow.

For the cylinders (i.e. type **4,5,6)** 

$$
\overline{\delta r} = 1/2 (\overline{r_2} - \overline{r_1})
$$
 (21)

and the corrected values are

$$
\frac{1}{r_1} + \frac{1}{\delta r}
$$
\n
$$
\frac{1}{r_2} - \frac{1}{\delta r}
$$
\n(22)

Step 6. Transform to a trapezoid. (quadri laterals only)

$$
\left\{\begin{matrix} y \\ z \end{matrix}\right\}_{1, 2} = \frac{1}{z} \left( \left\{\begin{matrix} y \\ z \end{matrix}\right\}_{1} + \left\{\begin{matrix} y \\ z \end{matrix}\right\}_{2} \right) \tag{23}
$$

... *47-* 

$$
\left\{\begin{array}{c}\gamma\\z\end{array}\right\}_{3,4} = \frac{1}{2}\left(\left\{\begin{array}{c}\gamma\\z\end{array}\right\}_{3} + \left\{\begin{array}{c}\gamma\\z\end{array}\right\}_{4}\right),
$$

where  $\left\{\begin{matrix} y \\ z \end{matrix}\right\}$  are defined in step 5.

The span is given by

$$
\Delta \eta = [ (y_1 - y_4)^2 + (z_1 - z_4)^2 ]^{1/2}
$$

Step 7. Prepare the output list. The list will contain:

- 1. The macro-element **ID**
- 2. The element type

If type 1, 2, **<sup>3</sup>**(quadrilateral)

- 3. The span number 4. 5.-16. 17.-28.  $x_1, y_1, z_1, x_2, ..., z_4$  aero coordinates 29. - 36. <sup>Y</sup>**1** 'Zl,Y2,'Z2 **s** ..., y4,z4 aero coordinates format 2 37.-40. y<sub>1</sub>, z<sub>1</sub>, y<sub>4</sub>, z<sub>4</sub> 41.  $\,\,\textsf{sin} \alpha_{\textsf{0}}\,\,$  the angle of attack 42. 4<mark>3.</mark> Δη / the span the chord number<br>**x<sub>l</sub>,y<sub>l</sub>,z<sub>l</sub>, x<sub>2</sub>, ..., z<sub>4</sub> basic coordinates** aero coordinates format 3 the area

If type 4, 5, **or** 6 (cylinder)

**3.** the subelement number 4.-9. x<sub>1</sub>, y<sub>1</sub>, z<sub>1</sub>, x<sub>2</sub>, y<sub>2</sub>, z<sub>2</sub> basic coordinates 10.-15.  $x_1$ ,  $y_1$ ,  $z_1$ ,  $x_2$ ,  $y_2$ ,  $z_2$  aero coordinates, format 1<br>16.-17.  $y_{1,2}$ ,  $z_{1,2}$ aero coordinates, format 2, 3

### 5.2.2 Aerodynamic Element Generator, Part 2

The purpose of the Aerodynamic Element Generator-2 **is** to produce a

*t* 

list of the aerodynamic degrees of freedom, which are associated with the aerodynamic elements. These sets are called the k-set and the j-set. These are somewhat parallel to the other displacement sets defined in the structural NASTRAN solution algorithm, called g-set, a-set, etc. These sets are defined as:

> Set k is a set of interpolated structural points. They are associated with local (i.e., global) coordinate systems with one ta six degrees of freedom. The location may be specified by an aerodynamic theory as a specified location in a cell, or by the use of GRIDK bulk data cards. The directions for the global coordinate system will be internally computed for aero-cells, and will be user specified by referring to a coordinate system for the GRIDK method. Set k points may be plotted.

Set j is a set of aerodynamic points. A location and direction is specified solely for the purpose of plotting output. The physical interpretation of a displacement and force in j-set depends upon the aerodynamic theory, and may represent normalwash and pressure, flap angle and hinge moment, camber and general ized force or others. The number of j-set points per aerodynamic cell may vary, but it will usually be 1.

For dynamic aeroelastic analysis, the Aerodynamic Element Generator-2 will provide the sets of j and k coordinates appropriate to the chosen theories. This will consist of a data block called USETKJ with the following information.

- 1. For k-set
	- a. the external identification numbers: aero macro ID, span index, chord index, and the index in that cell (as there may be more than one). The GRlDK ID is used when the **k**point is defined on a GRlDK card.
	- b. location in basic coordinate system.
	- c. code for the degrees of freedom (may include one thru six, and a typical code of **35** would indicate T3 and R2 motion in the global coordinate system).
- 2. For j-set
	- a. the external identification numbers (similar to the k-set)
	- b. the location in basic coordinate system for plotting displacements, and a unit vector for direction.

c. the location in basic coordinate system for plotting forces, and a unit vector.

The order in which the entries appear will be as follows.

- a. Sorted by aerodynamic theory number.
- b. Sorted by external identification numbers.

The order of the entries on this list is the internal indexing scheme.

A header record will list the number of aerodynamic theories used, and the number of degrees of freedom in set k and set **j** in each aerodynamic theory. Also a list of all splines referenced, and a list of the number of degrees of freedom in k-set for each spline. These header records will be useful for indexing thru these lists in the Geometry Interpolator and Aerodynamic Matrix Modules.

**b-**

#### **5.3 Aerodynamic Plotter Module**

**The Aerodynamic Plotter Module serves two functions. It plots the aerodynamic elements for a visual display of geometry, which is similar to the role of the NASTRAN structure plotter. It also plots results, which is similar to the role of the NASTRAN deformed structure plotter. The aerodynamic plotter will extend the present plotting capability to include the following:** 

- **1. Aerodynamic elements**
- **2. Aerodynamic element labels**
- **3. k set point locations**
- **4. k set point labels**
- **5. j set point locations**
- **6. j set point labels**
- **7. k set deflections**
- **8. j set deflections**
- *9.* **j set forces**

**comp ex results. Thus plots can be made of the real part (in-phase) or The present deformed structure capability will be extended to plot the imaginary part (out-of-phase) of the structural and aerodynamic deflections. Magnitude can also be plotted. Provision will be made for linear combinations of the in-phase and out-of-phase plots in order to plot the results at any phase; this could be used to make the frames for a movie of flutter mode, if desired.** 

**The plot package will be able to make overlay plots using the same** 

**viewing angles and scales in each plot. This is done to reduce the amount** *of* **clutter in the presentation. Overlay plots can also be made with the structures plotter in order to check congruence** *of* **the aerodynamic model and the structural mode** . **For example, the plotting package can be used to visually check the accuracy** *of* **displacement interpolation by outputing the g set and he k set displacements for identically scaled plots.** 

**The instructions** for **the plotter will be in the Case Control Deck.**  $\boldsymbol{\beta}$ **The selection** *of* **plotter, view anglesi, scaling, etc., will be the same**  I i **as at present.** No new da<sup>i</sup>ta cards are needed. All that is required is  $\overline{\phantom{a}}$ **that the interpretation** hf **the PLgT card be extended to recognize aerodynamic quantities. Ovferlays are mad& with two plot calls using the same**  SCALE, ØRIGIN, VANTAGE PØINT, VIEW, and AXES. The desired PHASE will be **an alternate to the ex \*,=ftt7g'"RANGE/TIME 2-f the PL0T c rd. Thus, no new** *<sup>7</sup>* !  $\mathscr{M} = \mathscr{M}$ **data cards are needed.** 

-

**-52-** 

#### **5.4 Geometry Interpolator**

**The purpose of this module is to provide a transformation matrix which gives structural displacements at a set of interpolated (or extrapolated) locations in terms of deflections at structural grid points. The matrix coefficients are determined by using linear and surface. splines, which give "structural-like" deformation patterns since they are beams and plates. The Geometry Interpolator performs the following two tasks:** 

- **1. It selects the structural grid points to be used. The spline is connected to a subset of the degrees of freedom of the**  structure, which are chosen to be in a region desired for **interpolation. The user may specify the structural grid points in terms of aerodynamic elements, or in terms of a list.**
- **2. It constructs interpolating functions (splines) which fit the structural deflections at the chosen structural degrees of freedom, and from which deflections at the interpolated (aerodynamic) points can be determined.**  The temperature of the control

**The module will be able to process several splines in one pass. Its primary use is for interpolation for providing a relationship between aerodynamic and structural degrees of freedom. all produces the set of the set of set of set of a** 

.- **The Geometry Interpolator Module includes both linear and surface splines. The 1 inear splines consist of uniform beam-torsion members, connected to the structure with rigid arms perpendicular to the axis of the spline (see Figure 5.4-2). In addition, scalar springs may be placed at the grid points. The surface splines consist of uniform plates which** 

may be attached to the grid point through springs. The purpose of the springs is to provide smoothing of the interpolated points by not requiring the spline to go thru all points; see Appendix **E** for details of how to choose values for the springs. All splines are planar, i.e., the rigid arms to the linear splines all lie in the same plane, and the plates are flat. Within this plane, there are two types of motion. lnplane motion consists of displacements parallel to the plane and rotations about an axis normal to the plane. Out-of-plane motion consists of displacements normal to the plane, and rotations about axes parallel to the plane. Three types of splines are provided:

> SO = surface, out-of-plane LO = linear, out-of-plane **LI** = linear, inplane

No inplane surface spline is provided. The only surface inplane interpolation with known solution is a rigid plate, and this gives the same results as a rigid linear spline. The in-plane interpolation is not needed for any currently proposed aerodynamic theories, but is included as a tool for implementation of theories involving motion in the airstream direction.

**4** 

The desired result of the analysis is a set of interpolation coefficients. The interpolated dependent displacements,  $u_k$ , are determined at a set of points whose location is determined by the aerodynamic theory; The structural (independent) displacements, u , are grid point displacements in the global coordinate system. The goal of the module is to provide a matrix G<sub>kg</sub> such that 9

**-54-** 

 $\{$ 

$$
\{u_k\} = [G_{kg}] \{u_g\}
$$

If the set of structural points contains only members of the "a" set then this will be written as

$$
\{u_k\} = [G_{ka}] \{u_a\}
$$

The "a" set is preferred since it leads to a reduction in matrix algebra, and thus in the time of execution of this module.

There are several ways to analyze splines. These include the three moment method, the stiffness method, and the influence function methods. The influence function methods have been chosen. The advantages include a uniform formulation for beams and plates, ease of interpolation for the **"k"** points, and the ease of putting springs at the grid point attachments. The disadvantage is the loss of banding in the matrix, thus requiring additional computation. This limitation has been accepted with the understanding that the number of independent degrees of freedom in the "g" set is usually small. A flow chart \* for the geometry interpolator is shown in figure 5.4-1. -

5.4.1 Independent variables; the 'g' set.

The grid points in the independent  $u_{q}$  set for a particular spline are chosen by the user by means of **SPLINE** and SET data cards. (The components will be chosen by the choice of a value for an attachment spring rate on a **SPLINE** data card. A zero value implies that the component is not attached.) The first task performed by the program is to compile lists of grid points with the following format:

-55-

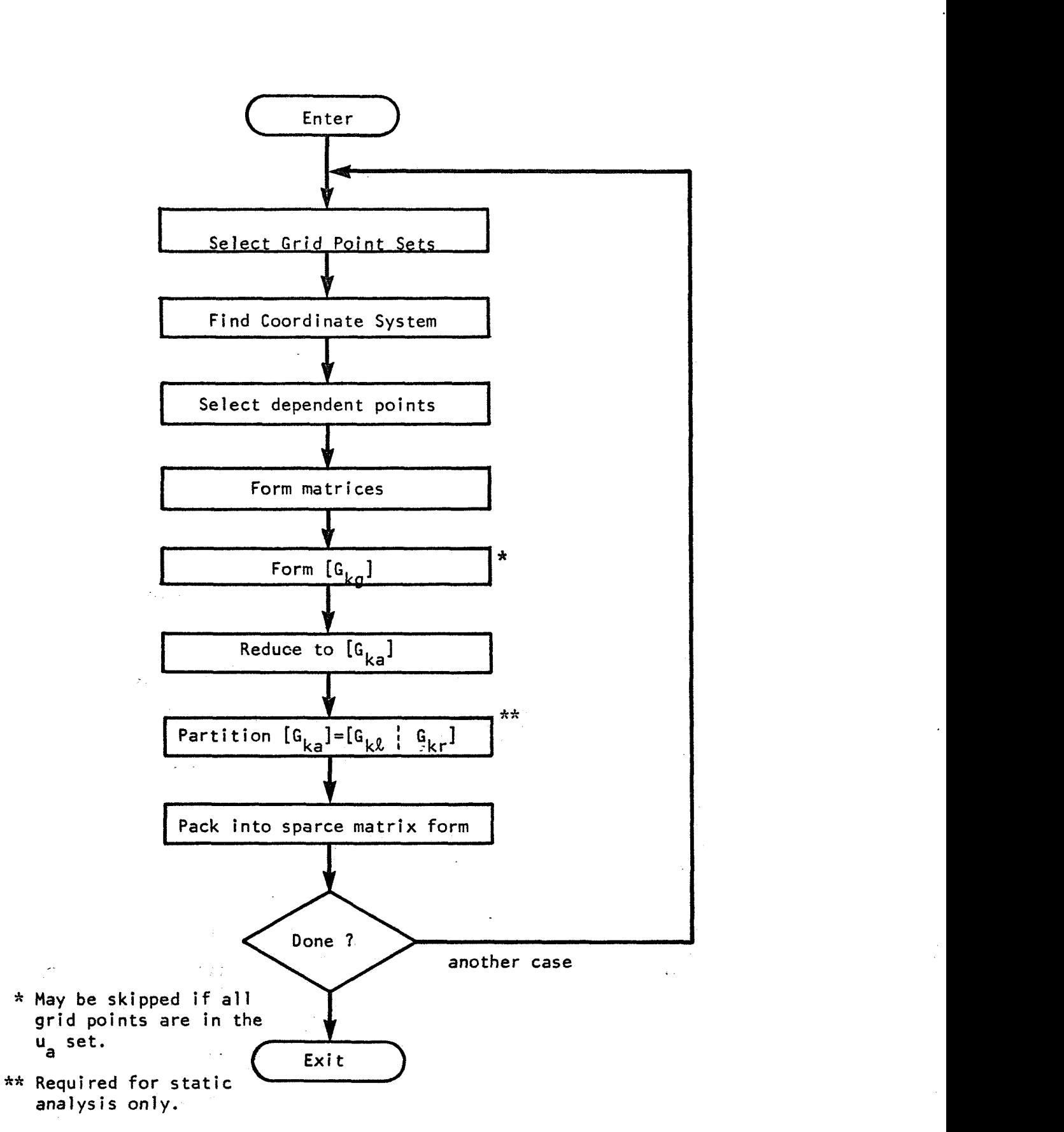

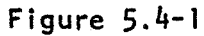

**The Geometry Interpolator Module** 

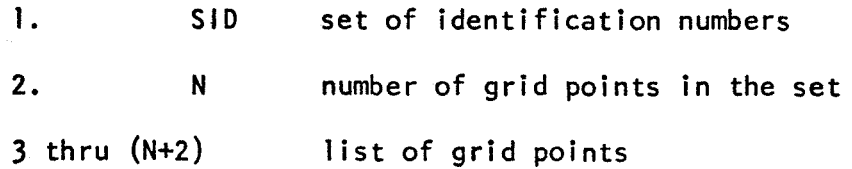

If the SET1 card (see Figure  $6 - 11$ ) is used, the data is directly available. If SET2 (Figure 6-12) is used, a set of inequalities are set up in the basic coordinate system, and all grid points are checked to see which ones satisfy the inequalities (i.e., which grid points lie within the volume defined by the inequalities). For SET2 definition, take the following steps:

Step 1. Locate the corners of the selected aerodynamic element in the basic coordinate system. These are found on the output list of the Aerodynamic Matrix Generator Module. First, find the referenced macro element. Then

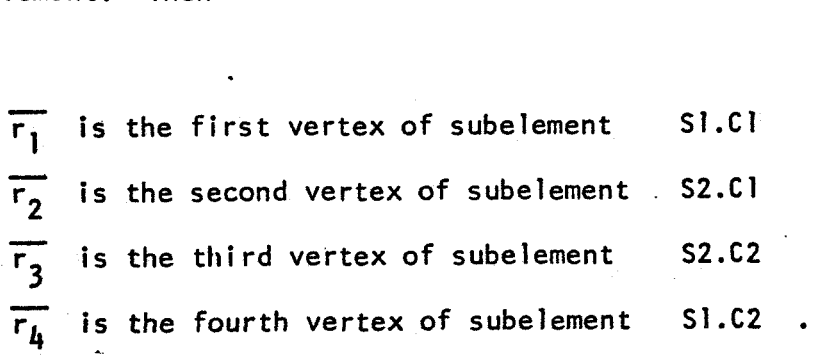

Step 2. Form outward normal vectors for all surfaces

$$
\overline{n}_{12} = \frac{[(\overline{r}_3 - \overline{r}_2) \times (\overline{r}_2 - \overline{r}_1)] \times (\overline{r}_2 - \overline{r}_1)}{[(\overline{r}_3 - \overline{r}_2) \times (r_2 - r_1)] \times (r_2 - r_1)]}
$$

permute indices  $1+2+3+4+1$  to get  $\overline{n}_{23}$ ,  $\overline{n}_{34}$ ,  $\overline{n}_{41}$ . A vector  $\overline{r}$  is

 $\ddot{\phantom{a}}$ 

within the cylinder if all of the following inequalities hold.

$$
\overline{r \cdot n}_{12} \leq r_1 \cdot \overline{n}_{12}
$$
  

$$
\overline{r \cdot n}_{23} \leq r_2 \cdot \overline{n}_{23}
$$
  

$$
\overline{r \cdot n}_{34} \leq r_3 \cdot \overline{n}_{34}
$$
  

$$
\overline{r \cdot n}_{41} \leq r_4 \cdot \overline{n}_{41}
$$

If  $\overline{r}_1 = \overline{r}_2$  , or  $\overline{r}_4 = \overline{r}_3$  , triangular element has been used. For this case, use only three tests.

Step **3.** If height limits are given, define

人类

$$
\overline{n}_{\text{up}} = \frac{(\overline{r}_3 - \overline{r}_2) \times (\overline{r}_2 - \overline{r}_1)}{|\left(\overline{r}_3 - \overline{r}_2\right) \times (\overline{r}_2 - \overline{r}_1)|}
$$

Then the **following** inequalities must be satisfied.

$$
\frac{1}{\sqrt{1 - n_{\text{up}}}} \leq H1
$$

 $\sim$ 

If  $r_1 = r_2$ , use  $r_4$ ,  $r_2$  and  $r_3$  to define  $\overline{n}_{up}$ .

Step 4. *If* all **of** the above inequalities are satisfied, then the grid point is **in** the set.

## 5.4.2 Spline Coordinate System

The spline coordinate systems are chosen such that surfaces are in the x-y plane and line splines are on the y-axis, see Figure 5.4-2. This is consistent with the convention for flat airfoils, where the x direction is downstream and the *z* direction is vertical. The displacements  $u_x$ ,  $u_y$ ,  $u_z$ ,  $\theta_x$ ,  $\theta_y$ ,  $\theta_z$  are chosen to be in the coordinate directions using the right hand rule. lnplane motions consist of  $u_\mathbf{x}$ ,  $u_\mathbf{y}$ , and  $\theta_\mathbf{z}$ . Out-of-plane motions consist of  $u_\mathbf{z}$ ,  $\theta_\mathbf{x}$ , and  $\theta_\mathbf{y}$ . Y Y' **z** 

The linear splines (beams) have rigid arms, which are perpendicular to the beam and in the x-y plane; hence the rigid arms are parallel to the splines x-axis. These rigid arms are firmly attached to the beam so that their slopes and displacements are equal to those of the beam. The location of the beam axis (i .e., the beam coordinate system) can be chosen so that some arms come out of each side.

The spline coordinate system may be chosen in two ways. One way is to be specified by the user, in terms of an aero-cell or a given coordinate system. The other way is to choose the coordinate axes  $(x,y)$ in the plane of the spline such that the axes coincide with the principal axes of the g-set. The first method would be used if the user desired to fix the location, such as locating a beam spline along a wing spar. The second method is used if it is desired that a beam spline should have points of the "g"-set distributed on both sides. For surface splines, the results will be the same for either choice.

The spline location is defined by the user thru the use of the **SPLJNE**  data card, Figures 6-8 thru 6-10. Only one of the fields CAERB and CID is used, which identifies the aerodynamic element or coordinate system

 $-59-$ 

which defines the location of the x-y plane. If the CAERØ method is used. the spline x-y plane will be the plane of the referenced aero macro element. If the CID method is used, it will be the x-y plane of the referenced coordinate system. There are two choices for AXES. If FIXED is chosen, then the x-y axes will agree with those of the defining aero element or coordinate system. If PRINC is chosen, then the x-y axes will be shifted to the center of gravity and principal axes system of the "g"points (projected onto the plane). The x and y axes of the principal axes system will be within **45** degrees of the x and y axes of the **FIXED**  direction. What is required is the transformation vector and matrix from NASTRAN basic coordinates:  $\{r_{n}\}\$ , is the location of the origin in basic coordinates, and T<sub>i</sub> is a 3 x 3 matrix whose columns are the unit vectors of the spline coordinates written in basic. Thus, if x, y, **z** is the rectangular representation, and  $\{r\}_i^T = \{x, y, z\}$  is the spline coordinate vector, then

$$
{r}^{1}_{\text{basic}} = {r}^{1}_{0} + {r}^{1}_{1} {r}^{1}_{1}
$$

If the AXES are specified as **FIXED,** then the user has specified that the spline coordinate system is one of the defined coordinate systems. The vector {r) and matrix **[TI** can be found in the CSTM file. If the AXES are listed as "PRINC", then some fi<mark>tting will be required. This will</mark> involve finding the principal axes of a set of points.

If CID, PRINC is specified, find the unit vector  $\overline{k}$  (third column of T) and the location,  $r_0$ , of the origin in basic for the identified coordinate system. Compute the location of the points projected on the plane from

**-6S-** 

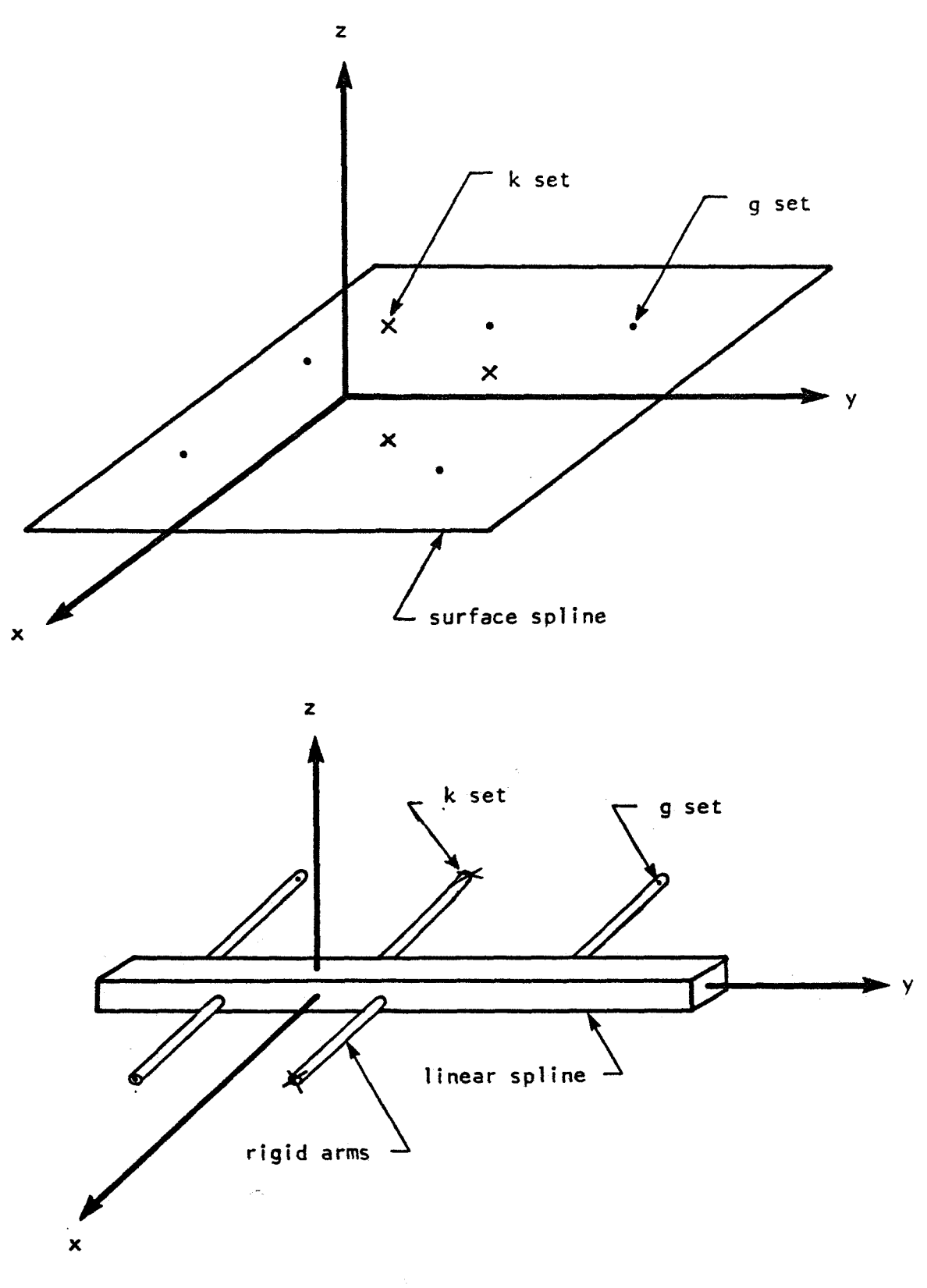

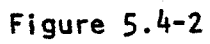

P

 $\Delta \sim$ 

**Spl ines and their coordinate; systems**  A

 $\mathcal{A}\in\mathcal{S}^{n,\xi}$  .

 $\mathcal{A}_{\mathcal{G}}$ 

$$
\overline{r}_{proj} = \overline{r} - \overline{k} [\overline{k} (\overline{r} - \overline{r}_0)]
$$

Use a least squares fit to find a coordinate system which is a principal axis through the c.9. of the points.

If the CAER0, PRINC is specified, find three distinct If the CAERØ, PRINC is specified, find three distinct<br>points  $\overline{r}_1$  ,  $\overline{r}_2$  , and  $\overline{r}_3$  (or  $\overline{r}_1$  ,  $\overline{r}_2$  , and  $\overline{r}_4$ ) and form the unit norma 1

$$
\overline{n} = \frac{(\overline{r}_2 - \overline{r}_1) \times (\overline{r}_3 - \overline{r}_2)}{|\overline{(r}_2 - \overline{r}_1) \times (\overline{r}_3 - \overline{r}_2)|}
$$

Proceed as in case CID, PRINC, except substituting  $\overline{r}_1$  and  $\overline{n}$  for Proceed a<br>**r**<sub>0</sub> and **k**.

The following algorithm will produce the principal axes of a set of points.

**1.** Function: Given a list of values for x, y, **z,** find a transformation to principal axes.

- 2. Input Data: **N** (number of points)
	- $X_i$ ,  $Y_i$ ,  $Z_i$  **i=l**, N i<sub>l</sub>, i<sub>2</sub>, i<sub>3</sub> components of "i" vector J<sub>1</sub>, J<sub>2</sub>, J<sub>3</sub> components of "j" vector.
- **3.** output

 $x_0, y_0, z_0$  $T_{11}$ ,  $T_{12}$ ,  $T_{13}$ ,... $T_{33}$  transformation matrix location of c.g. 11' **12' '3** principal moments of inertia

**-62-** 

ŽŅ

4. Method

4.1 Compute c.g. 
$$
\begin{Bmatrix} x_0 \\ y_0 \\ z_0 \end{Bmatrix} = \frac{1}{N} \sum_{i=1}^N \begin{Bmatrix} x_i \\ y_i \\ z_i \end{Bmatrix}
$$

$$
A = \sum_{i=1}^{N} \begin{bmatrix} (x_i - x_0)^2 & (x_i - x_0)(y_i - y_0) & (x_i - x_0)(z_i - z_0) \\ (y_i - y_0)^2 & (y_i - y_0)(z_i - z_0) \\ (z_i - z_0)^2 \end{bmatrix}
$$

 $4.3$  Find eigenvalues  $\lambda$  and eigenvectors  $\phi$  of matrix A. Normalize vectors to unit vectors.

> **4.4** Renumber so that  $\lambda_2$  is the greatest, and  $\lambda_3$  is the smallest. 4.5 Reverse the eigenvectors (if necessary) so that

$$
\frac{\mathbf{a} \cdot \mathbf{b}}{\mathbf{b} \cdot \mathbf{b} \cdot \mathbf{c}} = \mathbf{b}
$$

and

**P** 

$$
(\phi_1 \times \phi_2) \cdot \phi_3 > 0 \quad ,
$$

where  $\overline{1}$  and  $\overline{1}$  are input.

4.6 The output x<sub>0</sub>, y<sub>0</sub>, z<sub>0</sub> are the c.g. location

$$
\begin{bmatrix} T_{11} & T_{12} & T_{13} \\ T_{21} & T_{22} & T_{23} \\ T_{31} & T_{32} & T_{33} \end{bmatrix} = \begin{bmatrix} 0 & 0 & 0 \\ 0 & 1 & 0 \\ 0 & 1 & 0 \end{bmatrix} = \begin{bmatrix} 0 & 0 & 0 \\ 0 & 0 & 0 \\ 0 & 0 & 0 \\ 0 & 0 & 0 \end{bmatrix}
$$

 $-63-$ 

**and the moments of inertia** 

$$
I_i = \lambda_i
$$
  $i = 1, 2, 3$ .

## **5.4.3 Dependent variables; the "k"-set**

The dependent variables,  $u_k$ , to be included will be determined by the aerodynamic cell geometry (see CAERØ data cards) and the particular **aerodynamic theory (which involves the PAERØ data cards). For each aerodynamic cell, a list of locations plus degrees of freedom has been formed in the Aerodynamic Element Generator Module. This function is table driven, so that if new aerodynamic theories are added, the additional degrees of freedom can be easily added.** 

**The assignment of the degrees-of freedom of k-set to splines is as fol lows.** 

**1. Check for type of spl ine. Degrees of freedom 3, 4, and 5 must be interpolated with an out-of-plane spline. Degrees of freedom 1, 2, and 6 must use an inplane spline.** 

**2.** *If* **the degrees of freedom are defined by an aero-cell, two subcases exist.** 

a. If the aero-cell is referenced by a SET 2 (i.e., via an aero**cell) and a spline of the appropriate type refers to that set, use that spi ine.** 

**b. Otherwise assign the point to the nearest spline of the appro priate type.** 

**-64-** 

**c** 

**3.** If the degrees of freedom are defined by a GRIDK data card, two subcases exist.

a. If a spline is defined of the appropriate type, and is referenced by the GRIDK card, use that one.

b. Otherwise assign the point to the nearest spline of the appropriate type.

If no spline of the appropriate type exists, a fatal message occurs.

# 5.4.4 Mathematical analysis

\*-

The analysis is based upon a set of "influence coefficients" for  $\,$  a free-free spline. $^*$  . The independent degrees of freedom are the "forces"  $\,$ applied to the splines at the grid points and the "rigid body'' displacements. Thus the displacement at any point (in the g-set or the k-set) can be written as a linear function of the grid point forces,  $f_a$ , and the 9' "rigid body" displacements,  $W_{\mu}$ .

$$
u = A f_g + R W_r
$$
 (1)

The displacements u and forces f may include rotations as well as translations. The choice of spline types has been limited to a class where both matrices A and R are very easy to generate. 9

The first step is to solve for the forces and rigid body motions in terms of the displacements at the grid points.

\* See Appendix **<sup>E</sup>**

*-6* **5-** 

$$
u_g = A_{gg} f_g + R_{gr} W_r
$$
 (2)

$$
0 = R_{gr}^{T} f_g
$$
 (3)

The first equations are the self (i.e., **g-g)** terms of the influence equations; the second equations are the equilibrium equations. Next the cross influence (g-k) functions are written.

$$
u_k = A_{kg} f_g + R_{kr} W_r
$$
 (4)

If equations (2) and <mark>(3)</mark> are formally solved for  $f_{\bf g}$  and  $W_{\bf r}$ , and then  $\cdot$ eliminated from equation (4).

 $\mathcal{N}_{\rm{eff}}$ 

$$
u_{k} = \begin{bmatrix} A_{kg} & | & R_{kr} \end{bmatrix} \begin{bmatrix} A_{gg} & | & R_{gr} \\ -\frac{1}{R_{gr}} & | & 0 \end{bmatrix}^{-1} \begin{Bmatrix} u_{g} \\ -\frac{1}{C} \end{Bmatrix} \tag{5}
$$

$$
= \begin{bmatrix} G_{kg} & | & x \\ 0 & | & x \end{bmatrix} \begin{bmatrix} u_g \\ u_g \end{bmatrix} = \begin{bmatrix} G_{kg} \end{bmatrix} \begin{bmatrix} u_g \end{bmatrix} \qquad (6)
$$

The matrix X seems to have no importance, so it is discarded. Combining the above, it is seen that  $G_{kg}$  can be found by solving

 $\label{eq:1} \nabla_{\!\! \vec{p}} \, \vec{Q} = \nabla_{\!\! \vec{p}} \, \vec{Q} \, .$ 

$$
\left[\begin{array}{c|c}\nA_{gg} & | & R_{gr} \\
-\frac{\pi}{R} & | & 0\n\end{array}\right]\n\left[\begin{array}{c}\nG_{kg}^T \\
\frac{\pi}{R}\n\end{array}\right]\n=\n\left[\begin{array}{c}\nA_{kg}^T \\
-\frac{\pi}{R}\n\end{array}\right]
$$
\n(7)

 $\chi_{\rm c}$
The matrix  $G_{kq}$  is expressed in the coordinate system of the spline. The components are transformed to the global coordinate system to complete the task. Thus the three tasks are

- 1. Form matrices  $A_{gg}$ ,  $A_{kg}$ ,  $R_{gr}$ ,  $R_{kr}$ .
- kg 2. Solve equation (7) for G<sub>I</sub>

**c** 

**3.** Transform to global coordinates.

The  $A_{\alpha\alpha}$  and  $A_{\alpha\alpha}$  matrix elements are listed in table 5.4-1. The point with index j, with coordinates  $x_j$  and  $y_j$  are the point of application of the load, and are always associated with a "g" point. The point with index i is the location where the deflection is to be calculated, and may refer to either **i'g'i** points or "k" points. Thus the same formulas of table 5.4-1 are used for both A<sub>nd</sub> and A<sub>ing</sub>. The values for the rigidities (D, EI, GJ, and AE) and springs  $(\rm{k}_{\rm\bf x},\rm{\bf k}_{\rm\bf y},\rm{\bf k}_{\rm\bf z},\rm{\bf k}_{\rm\bf \theta x},\rm{\bf k}_{\rm\bf \theta y},$ and  $k_{\theta z}$ ) are obtained from SPLINE; data cards (perhaps using default values which have been supplied). Separate formulas are given de-99 kg pending upon whether the i index and **j** index refer to translations or rotations. Also separate formulas exist for the three types of splines ( S=surface, L=linear, Ø=out-of-plane, 1=inplane). When a zero appears in the table, the term is not available unless the spline is rigid (i.e.,  $D = \infty$ ), and a request for these formulas should lead to an error message.

The  $R_{\text{ar}}$  and  $R_{\text{kr}}$  rigid body matrices, (table 5.4-2) are simple geometric quantities and are the same for linear and surface splines.

**-67-** 

After determining a  $G_{kq}$  matrix, all points in the NASTRAN dependent sets (called m for multipoint constraint, s for single point constraint, and o for omit) will be removed using the method of the present SSG2 module. If only points of the a set were used, this step is not needed. In static analysis G<sub>ka</sub> will be further partitioned into  $G_{k\ell}$  and  $G_{kr}$ .

The k displacements of the interpolated points must be transformed from the spline coordinates to the aerodynamic coordinates. This can be accomplished via the basic coordinates. Thus if  $u_k$  is a three vector (of displacements or rotations) then

$$
\left\{ \begin{array}{c} u_k \\ k \end{array} \right\}_{aero} = \left\{ \begin{array}{c} T_{aero} \end{array} \right\}^T \left[ T_{spline} \right] \left\{ \begin{array}{c} u_k \\ k \end{array} \right\}_{spline},
$$

where  $T_{\text{aero}}$  and  $T_{\text{spline}}$  are the coordinate transformations for aero and spline systems. .

Finally, the matrix terms must be packed, using NASTRAN routines, into a file of  $G_{\iota,\sigma}$  matrices.. kg

**E-**

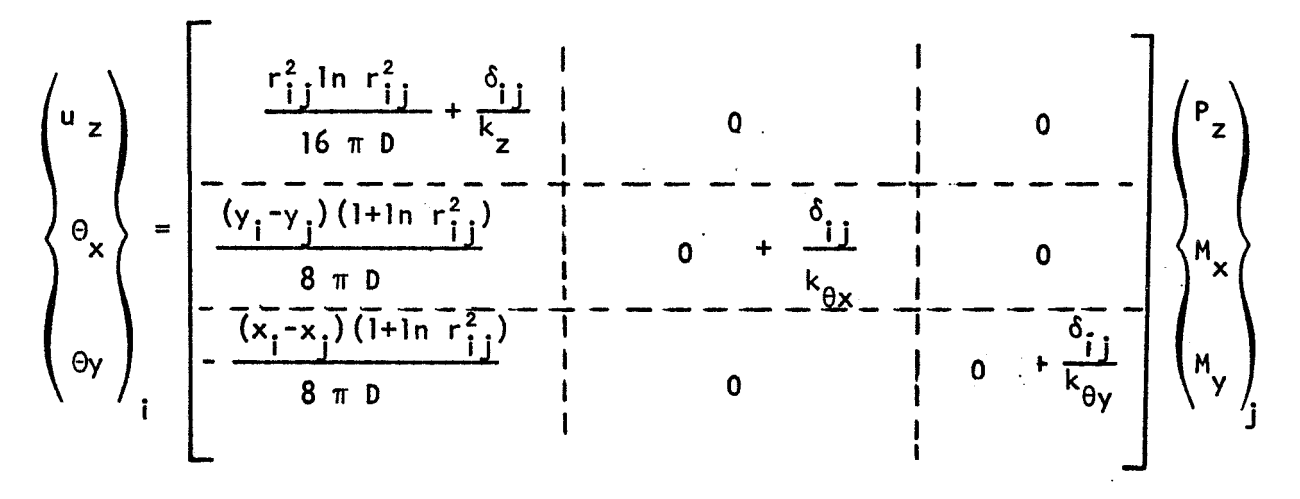

The second and third columns are used for rigid plates only.

$$
r_{ij} = (x_i - x_j)^2 + (y_j - y_j)^2
$$
  

$$
\delta_{ij} = \begin{cases} 1 \text{ for } i = j \\ 0 \text{ for } i \neq j \end{cases}
$$

(a) Free-Free influence functions for SØ

# Table 5.4-1

### The A matrix terms

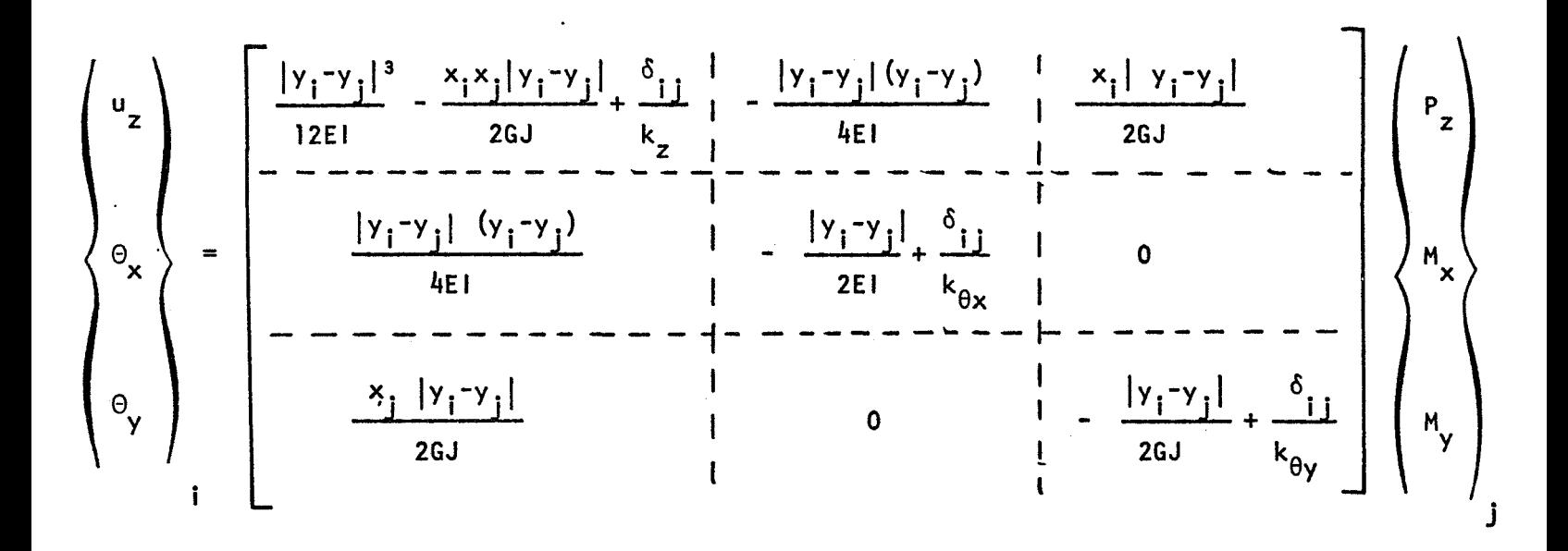

**(b) Free-Free influence functions (matrix A) for** L0, **Flexible Beam** 

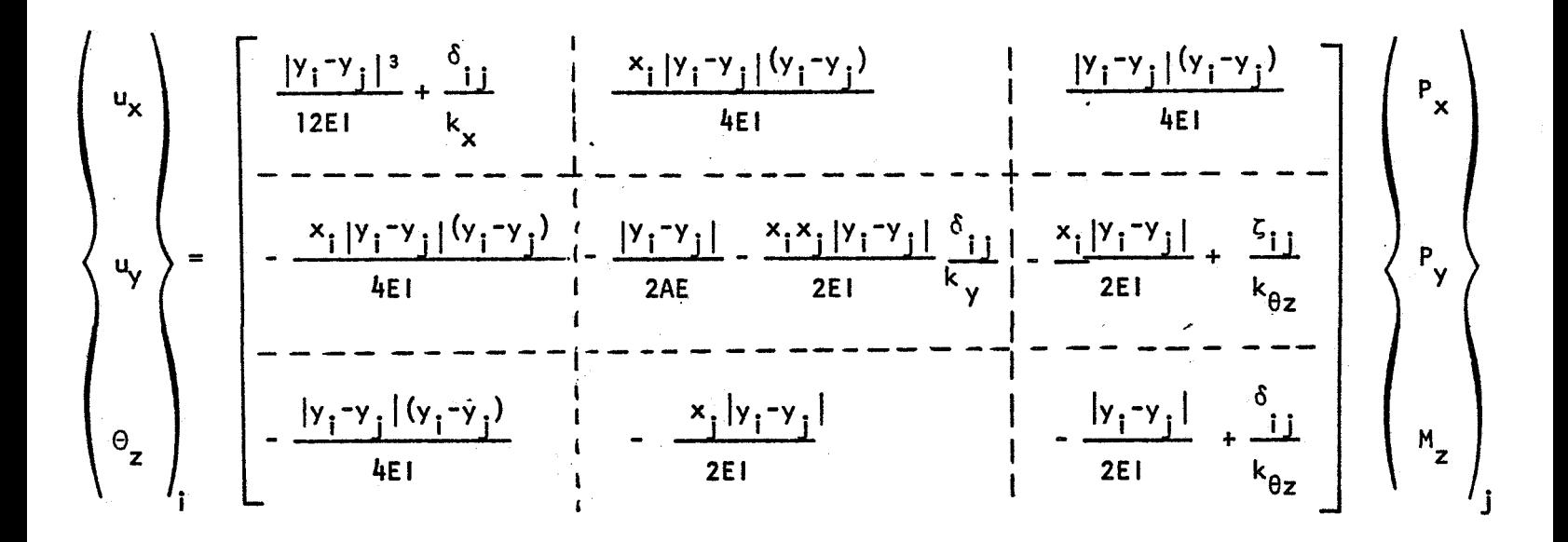

**(c) Free-Free influence functions for Lf** , **Flexible Beam** 

**Table 5.4-1 (Cont'd)** 

**t** 

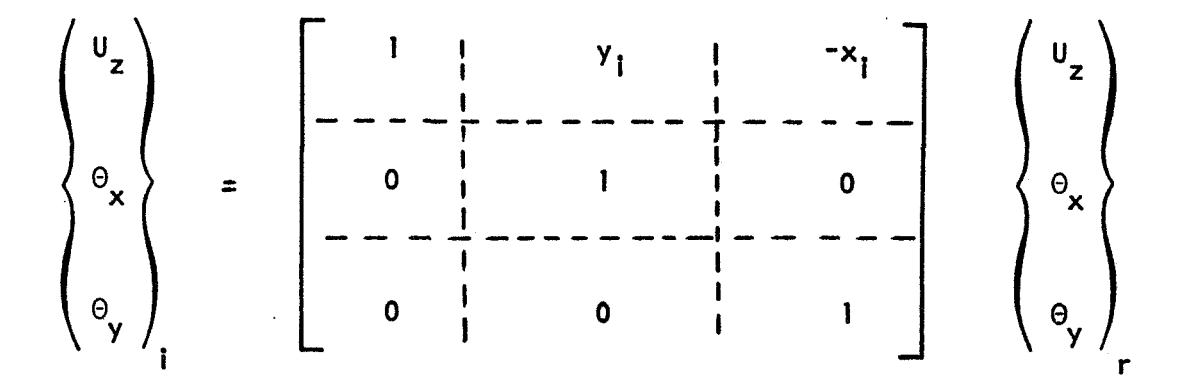

**(a) For out-of-plane motion** 

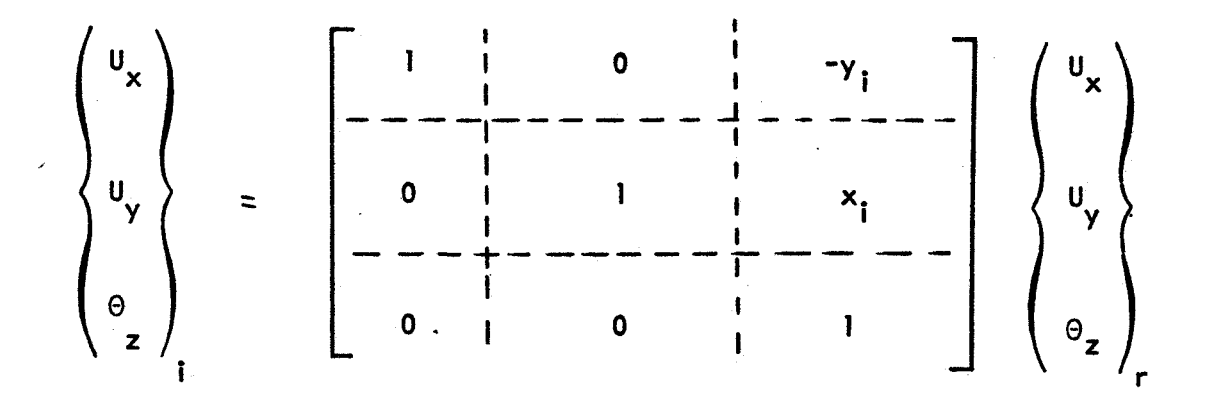

**(b) For inplane motion** 

 $\mathcal{A}=\mathcal{A}(\mathcal{A})$  is

 $\mathbb{R}^{2n}$ 

**Table 5.4-2** 

**The R matrix terms** 

#### **r; c;** Aerodvnamic Matrix Generator

#### 5.5.1 Introduction

The Aerodynamic Matrix Generator Module will evaluate a matrix of aerodynamic coefficients in the aerodynamic coordinate system and the transformation matrices needed to convert these to the interpolated structural coordinate system. The module is designed to be able to do the calculation for a wide variety of aerodynamic theories, and to accept matrices prepared exterior to the program if necessary.

More than one theory may be used in one computer run. This allows (for example) the use of a lattice theory for the wing and piston theory for the tail, or uncoupled lattice theories on different areas. It assumes a finite aerodynamic element approach.

Parameters, such as Mach number m, and reduced frequency **k,** will be used in the formulation of the matrices. One basic assumption is that for some problems the most efficient way to evaluate the aerodynamic matrices as functions **of** the parameters is to

- 1. First evaluate at a chosen set of values of (m,k).
- **2.** Then interpolate to the desired value of (m,k).

This method will be useful for the subsonic doublet lattice method where much time is spent computing the matrix elements and decomposing the matrix. The method is not desirable for a simple piston theory, and thus parametric interpolation will be a choice of methods, and not *the* only method available.

This module will be designed to accept new aerodynamic theories.

- **72-** 

As much as possible, the format is chosen such that new theories can be added to the list with a minimum of labor.

If a restart (i.e. secondary NASTRAN run) is made, as many of the matrices as possible will be taken from the checkpoint tape. Thus if additional parameters are added to the list, and some parameters are deleted from the list, only the matrices for the new parameters will be calculated. This decision is based upon the estimate that much time is required to compute the  $A_{1}$ , matrix of the doublet lattice theory. **JJ** 

5.5.2 Choice of Aerodynamic Theories

The choice of which aerodynamic theories to implement will depend upon the amount of effort required and the desires of the users. The theories can be divided into two types.

a. Local theories ( Newtonian, Strip, Piston)

b. Interaction theories (Doublet lattice, Kernel function) The local theories are, in general, easy to implement and present no great difficulty; however they neglect some important aerodynamic effects and are thus not sufficient. The interaction theories have been developed only for sinusoidal (or steady) motion, and are of two basic types.

a. source (one sided, e.g. Mach box)

**b.** doublet or vortex (e.g. doublet lattice)

The source types are characterized by the need to introduce a diaphragm, and are of interest primarily in supersonic flow.

**-73-** 

The doublet type has been developed primarily for subsonic flow; however it appears that it can be extended to supersonic flow.

A decision has been made to not implement the theories which require a diaphragm. This was based upon the following:

a. Alternate methods appear feasible.

b. The diaphragm requires the introduction of additional degrees of freedom, which change as a function of Mach Number, making the implementation more difficult,

The theories which are recommended for implementation are shown in Table **5.5A.** Additional discussion is presented in Appendix **G.** Specific recommendations for each theory are as **follows:** 

**1.** Modified Newtonian Theory

A Newtonian Theory using modified stagnation pressure coefficients, and which can be applied at large angles of attack, is recommended.

2. Piston Theory

Third order Piston Theory including trim angle of attack effects should be used. It is valid for arbitrary camber distributions and control surface configurations.

**3.** Modified Strip Theory

The NASTRAN version of Strip Theory should include a parabolic camber mode and an aerodynamical ly balanced control surface (with tab). Modifications should include an arbitrary circulation function, variation of the local lift curve slope, variation of the aerodynamic center location, and variation of the "three-quarter chord" neutral point. All modifications will be under user control via input data tables. Default values corresponding to 2-dimensional incompressible

**-74-** 

flow theory will be provided.

4. Doublet-Lattice Method

The Doublet-Lattice Method will accommodate arbitrary configurations of interferring surfaces in subsonic flow. It may be regarded as a typical method in which the aerodynamic degrees of freedom are motions and pressure at user-selected fixed points (finite element viewpoint). Provision wi 11 be made for two planes of symmetry or antisymmetry .

5. Supersonic Doublet-Lattice Method

It is recommended that the doublet-lattice method be extended to the supersonic case. The Kernel function has been derived, but the method is undeveloped.

6. Body Interaction with Surfaces

The use of doublets along a line to represent the lift and side force on bodies is being developed (see Rodden, Geising, and Kálmán, reference 5.5-1 at the end of this section) to include interference with lifting surfaces. The method is considered to be an extension of the doublet-lattice method.

5.5.3 Aerodynamic Degrees of Freedom

Two sets of degrees of freedom will be introduced. Each aerodynamic theory has a set of degrees of freedom which are best for that theory. In addition, there may be another set of degrees of freedom which is best suited for interpolation to the structure. Both sets and the transformation matrices will be used.

**-75-** 

The "j"-set is a set of degrees of freedom best suited for aerodynamics. The displacements w<sub>j</sub>, may include downwash velocities, pitching velocities, angles of attack, camber motions, or any other dimensional or dimensionless variable. The forces  $f_j^a$ , may include pressures, moments, generalized forces, may have dimensions, or be dimensionless, and may act at different locations than the displacements  $w_j$ . What is required is that there is a non-singular matrix **A..,** determined by the aerodynamic theory such that JJ

$$
w_j = \frac{1}{q} A_{jj} f_j^a
$$
 (1)

The matrix  $A_{11}$  would be computed directly by the doublet lattice theory, and its inverse would be computed directly by the local theories. The JJ terms of A $_{\rm\bf\scriptscriptstyle 1}$  (or A $_{\rm\bf\scriptscriptstyle 1}$  ) will depend upon Mach number m, and reduced fre-JJ <sup>JJ</sup>JJ quency k, and perhaps upon other parameters. Thus the "j"-set defines degrees of freedom which-will depend upon which areodynamic theory is used.

The "k"-set is intermediate between the structural degrees of freedom and the "j"-set. The displacement and forces must be consistent, such that the product of two corresponding components **of** force and displacement represents work. The displacements must be linear or rotational motions on *L*  points of the structure which can be found by interpolation from the structural degrees of freedom, (see Section 5.4, Geometry Interpolator).

The transformation from the "k"-set to the "j"-set will, in general, be singular, with the "j"-set displacements dependent upon the "k"-set by

$$
w_j = D_{jk} u_k \tag{2}
$$

$$
F_k^a = S_{kj} f_j^a
$$
 (3)

- **76-** 

**As an example to illustrate [D** 1 **and [S** ] **let jk kj** 

 $\{u_k\} = \begin{cases} u_z \\ \theta_v \end{cases}$  be the normal translation and rotation at the control point.

$$
\{w_j\} = \{\alpha_2\} \text{ be the angle of attack at point (2)}
$$

$$
\{f_j^a\} = \{f_j^a\}
$$
 be the normal pressure at point (1)

**be the normal force and moment at the control point as illustrated below**  {Fu} = { **Y** 

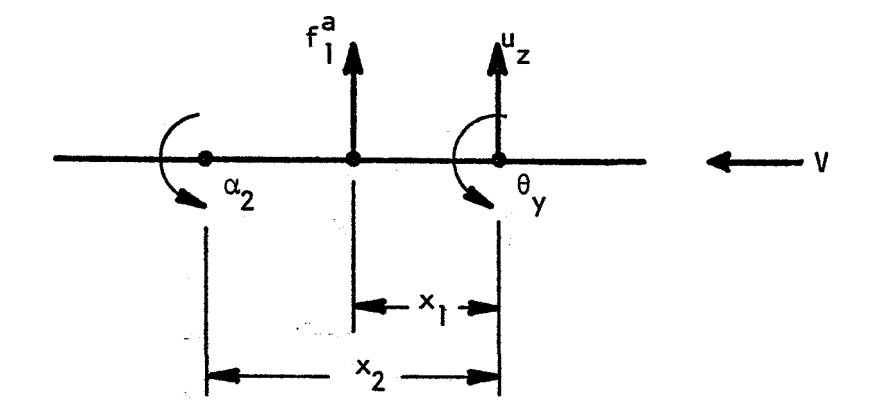

**Then** 

$$
\alpha_2 = \theta_y - \frac{v_z}{V} + \frac{x_2}{V} \quad \dot{\theta}_y = \theta_y - i \frac{k}{b} u_z + i \frac{x_2 k}{b} \theta_y \quad (4)
$$

$$
Fa = S \cdot fa
$$
 (5)

**-77-** 

$$
M_{\gamma}^{a} = - S x_{I} f_{I}^{a}
$$
 (6)

so that

$$
[s_{kj}] = \begin{bmatrix} s \\ -\frac{s}{2s} \\ 1 \end{bmatrix}
$$
 (7)

$$
[s_{kj}] = \begin{bmatrix} -\frac{1}{2} s_{kj} \\ -\frac{1}{2} s_{kj} \end{bmatrix}
$$
(7)  

$$
[b_{jk}] = \begin{bmatrix} -\frac{k}{b} & \frac{k}{b} \\ -\frac{k}{b} & \frac{k}{b} \end{bmatrix} + i \frac{x_{2}^{k}}{b}
$$
(8)

## 5.5.4 Generation of Aerodynamic Matrices

The code to compute the  $S_L$ ,,  $A_L$ , and  $D_{LL}$  matrices will be different **JJ jk**  for each aerodynamic theory. The format of the output will conform to the following rules.

- a. There is one real matrix S<sub>ki</sub>, which is usually "diagonal", but ,need not be so. It is "diagonal" in the sense that non-zero elements are in rectangular partitions along a sloped diagonal of a rectangular matrix.
- b. There is one complex matrix D<sub>ik</sub>, which is the value of D<sub>ik</sub> for reduced frequency, **k** = 1. For other values of reduced frequency jk **L**

$$
D_{jk} (k) = Re [D_{jk} (k=1)] + Im [D_{jk} (k=1)] \cdot k
$$
 (9)

**D**<sub>ik</sub> is also usually "diagonal".

 $\mathcal{L}^{\text{max}}_{\text{max}}$  .

**c.** The aerodynamic matrices are either a single output, or a list of outputs. The list format is required if more than one theory **is** specified or if more than one set of **(m,k)** values is specified. The matrices will be either  $A_{11}^{-1}$ , or the decomposition products of A<sub>11</sub>, whichever is directly computed by the theory.

The output is in a form suitable for use by the Aerodynamic Matrix Processor. or in the case of single output only, it can be used in any matrix operation. The calculation should be efficient for both simple local theories and for complex interaction theories requiring parametric interpolation.

The basic flow chart is shown in Figure  $5.5-1$ . When symmetry is specified on the AERØ bulk data card, some degrees of freedom on the plane of symmetry may need to be deleted. For example, when using doublet lattice, remove all aero degrees of freedom in the plane of symnetry for a symmetric condition, and make no changes for antisymmetric. This operation is like SPC. The S<sub>kj</sub> and D<sub>jk</sub> matrices are the result of adding the matrices computed for each theory, and are independent of  $(m,k)$ . Since the internal indices are strictly increasing (see Section 5.2.2 for internal indices of k and j sets), these additions are actually appending to the end of a compiled matrix. A list of (m,k) values for which the matrices are to be compiled has been user supplied on MKAERB (or AERB) bulk data cards. The details of the computation of A<sub>jj</sub> will depend upon the choice of theory; see Section 5.5.5 for the details of.the subsonic doublet lattice method. The format of the output will either be a matrix list, or a matrix depending upon the value of a parameter in the module call.

5.5.5 Details for the subsonic doublet lattice theory

 $\overline{1}$ 

The subsonic doublet lattice method has been chosen to illustrate how the Aerodynamic Matrix Generator Module will be written. This method has been chosen because it contains all of the features which need to be illustrated. The mathematics required for the method have been detailed in the literature by Rodden, Geising and Kalman, (see Reference 5.5-1).

-79-

There are many algebraic steps, which are summarized in Table **5.5B.** 

The choice of the  $u_k$  degrees of freedom for the Doublet-Lattice method is somewhat arbitrary. It is possible to use one normal displacement and a rotation per cell, or to use two normal displacements at different points. The results would differ only if there were substantial curvature within the aerodynamic cell. The method of two displacements is chosen since there is a distinct advantage for plotting, and there is a chance of inaccuracy when interpolating slopes at points near the structural grid points. Another choice is whether to use fixed locations (say, the **4** chord, and **3/4** chord of a box at midspan) or points which depend upon parameters (the center of pressure and the downwash center). A decision was made to use the latter, since this will reduce the density of the S<sub>1.1</sub> and D<sub>11</sub> matrices, and it can be quaranteed that these points will not coincide (even in the supersonic case). Thus for doublet lattice, the following are chosen. kj <sup>ana</sup> jk

(k-set)

1. Normal displacement at center of pressure.

**2.** Normal displacement at downwash center.

(j-set)

**1.** Normal-wash and pressure coefficient.

For this choice, the  $S_{i,j}$  matrix for one cell is kj

-

$$
\begin{Bmatrix} \mathsf{F}_{k1}^{\mathsf{a}} \\ \mathsf{F}_{k2}^{\mathsf{a}} \end{Bmatrix} = \begin{bmatrix} \mathsf{S} \\ -\cdots \end{bmatrix} \begin{Bmatrix} \mathsf{F}_{\mathsf{J}}^{\mathsf{a}} \\ \mathsf{0} \end{Bmatrix}
$$
 (10)

where S is the cell area. The  $D_{ik}$  matrix is given by

$$
\left\{ w_j \right\} = \left[ \frac{1}{\Delta x} \left\{ - \left( \frac{1}{\Delta x} + i \frac{k}{b} \right) \right\} \right] \left\{ w_{k_1} \right\} \qquad (11)
$$

where **Ax** is the distance from the center **of** pressure to the downwash center, and **b** is the reference length.  $u_{k1}$  and  $u_{k2}$  are in the positive coordinate system direction, while w, is in the opposite direction. **j** 

ŧ

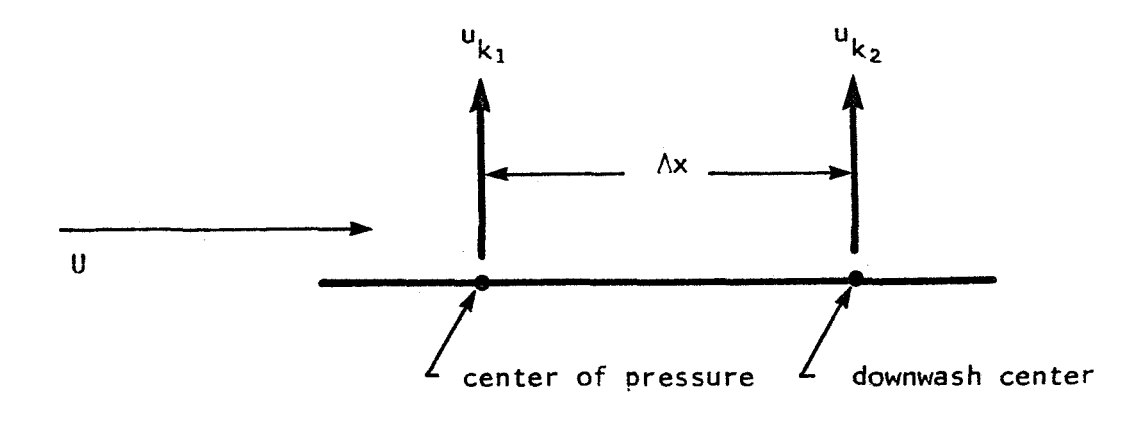

The S<sub>kj</sub> matrix will be of order 2N by N, where N is the number of boxes. The **2** x 1 submatrices along the "diagonal" are given by Eq. (lo), and all of the rest of the matrix is zero. The area S is output by the Aerodynamic Element Generator. The D<sub>il</sub> matrix is N by 2N. The 1 x 2 submatrices along the diagonal are given by Eq. (II), with **k** = 1. Note that **jk** 

$$
\Delta x = (cell chord) \cdot (x1 - x0)
$$
 (12)

where the cell chord is output by the aerodynamic element generator, and **xl** and x0 are on the PAERQ data card (default = **.75** and **.25).** The reference length, b, is on the AERØ data card.

-

The A matrix is an **N** x N, and must be computed and decomposed for each **(m,k)** pair. The flow-chart for this operation (which is one box in Figure 5.5-1) is shown in Figure 5.5-2. The basic calculations to compute A<sub>jj</sub> **are shown in Table 5.58, in the order In which they must be evaluated. All of the needed data is found on the data lists from the Aerodynamic Element**  Generator and the PAERØ (x0, x1) and AERØ data cards.

 $\begin{array}{c} \mathbb{Z}^2\\ \mathbb{Z}^2 \end{array}$ 

# Recommended Aerodynamic Theories

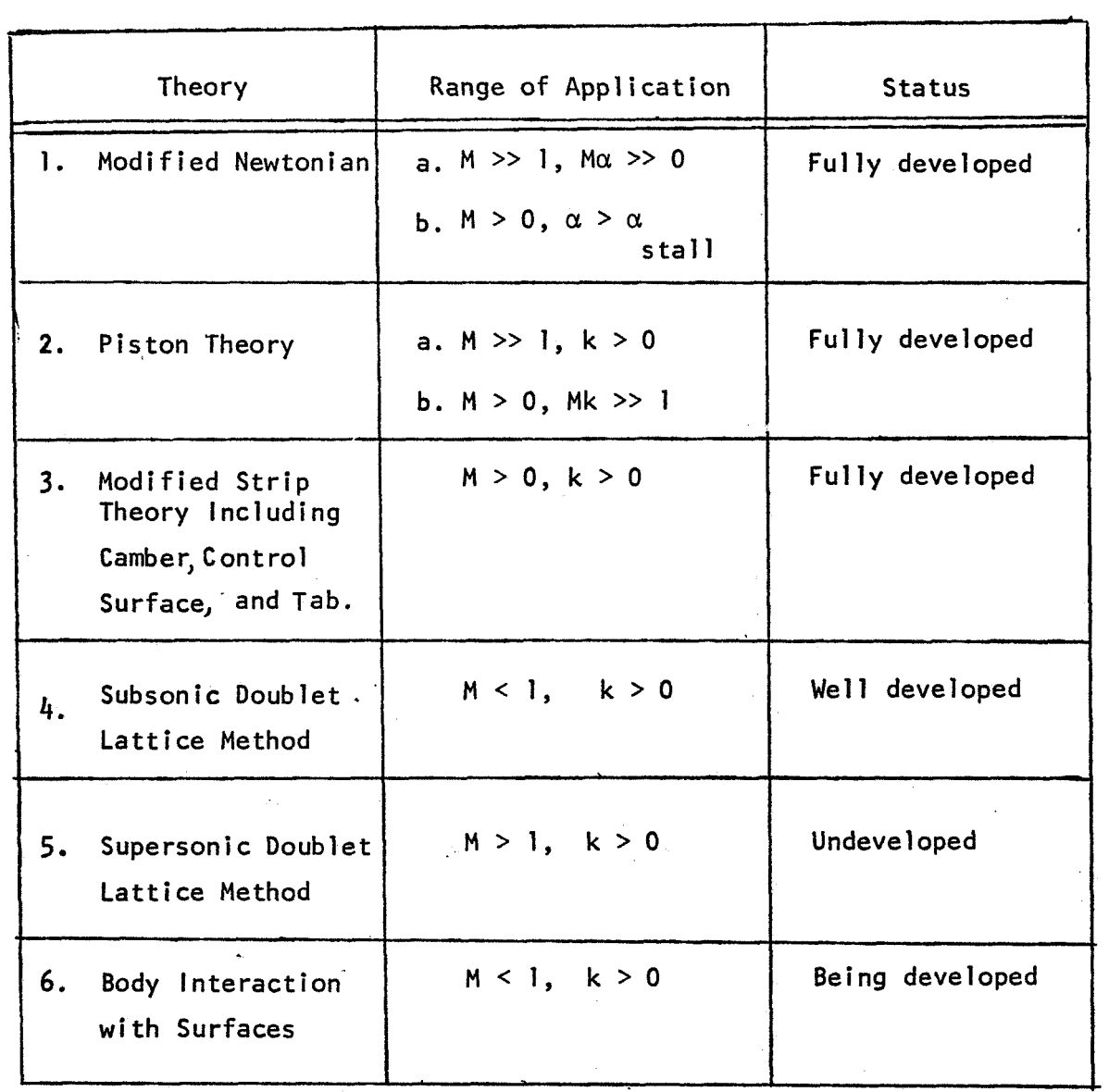

 $\label{eq:2} \begin{array}{l} \mathbb{E}[\frac{1}{\sqrt{2}}] = \mathbb{E}_{\mathbb{E}} \\ \mathbb{E}[\frac{1}{\sqrt{2}}] = \mathbb{E}_{\mathbb{E}} \end{array}$ 

 $\ddot{\phantom{1}}$ 

$$
\beta = (1 - M^2)^{\frac{1}{2}}
$$
 (1)

$$
\Delta x_{s} = \text{chord of sending box} \div b \tag{2}
$$

$$
e = semi-width of sending box \div b
$$
 (3)

$$
\gamma_{s} = \text{dihedral angle of sending box} \tag{4}
$$

$$
\lambda_{s} = \text{ sweep back angle of sending box} \tag{5}
$$
\n
$$
\overline{x} = (x - x) / b
$$

$$
\bar{x} = (x_r - x_s)/b
$$
 (6)  

$$
\bar{y} = [(y_r - y_r) \cos x + (z_r - z_r) \sin x_r] /b
$$

$$
\overline{y} = \left[ (y_r - y_s) \cos \gamma_s + (z_r - z_s) \sin \gamma_s \right] / b \tag{7}
$$
\n
$$
\overline{z} = \left[ - (y_r - y_s) \sin \gamma_s + (z_r - z_s) \cos \gamma_s \right] / b \tag{9}
$$

$$
\overline{z} = \left[ -(y_r - y_s) \sin \gamma_s + (z_r - z_s) \cos \gamma_s \right] / b \tag{8}
$$

$$
\gamma_r = \text{dihedral angle of receiver box} \tag{9}
$$

$$
T_1 = \cos (\gamma_s - \gamma_r) \tag{10}
$$

$$
\Gamma_1(\overline{n}) = \left[ (\overline{y} - \overline{n})^2 + \overline{z}^2 \right]^{\frac{1}{2}}
$$
 (11)

$$
T_2^*(\overline{n}) = \overline{z} \left[ \overline{z} \cos (\gamma_s - \gamma_r) + (\overline{y} - \overline{n}) \sin (\gamma_s - \gamma_r) \right]
$$
 (12)

$$
R(\overline{n}) = [(\overline{x} - \overline{n} \tan \lambda_{s})^{2} + \beta^{2} r_{1}^{2}]^{\frac{1}{2}}
$$
 (13)

$$
u_{1}(\overline{n}) = (MR - \overline{x} + \overline{y} \tan \lambda_{s})/\beta^{2}r_{1}
$$
 (14)

$$
\hat{\mathbf{e}} \begin{bmatrix} \mathbf{k} & \overline{\mathbf{n}} \\ \mathbf{e} & \mathbf{e} \end{bmatrix} = \frac{\mathbf{r}}{\mathbf{b}} \mathbf{k} \tag{15}
$$

$$
\begin{array}{c}\ni \\
I_{\text{c}} \\
\downarrow \\
\hline\n\end{array}\n\qquad\n\begin{array}{c}\nI_{1}(\overline{n}) = I_{1} (u_{1}, k_{1}) \\
I_{2}(\overline{n}) & I_{2} (u_{1}, k_{1})\n\end{array}\n\qquad\n\begin{array}{c}\n\text{See Appendix A of ref. 5.5-1 for details} \\
\text{of how to evaluate the approximate value} \\
\text{of the functions using finite series} \\
\text{approximation.}\n\end{array}\n\qquad (16)
$$

$$
\mathcal{C} \left[ K_1(\overline{n}) = -I_1 - \exp \left( -i k_1 u_1 \right) M r_1 / R \left( 1 + u_1^2 \right) \right] \tag{18}
$$

$$
K_{2}(\overline{n}) = 3I_{2} + ik_{1} \exp(-ik_{1}u_{1})N^{2}r_{1}^{2}/R^{2}(1+u_{1}^{2})^{\frac{1}{2}} + \exp(-ik_{1}u_{1})Mr_{1}
$$

$$
[(1+u_{1}^{2})\beta^{2}r_{1}^{2}/R^{2} + 2 + Mr_{1}u_{1}/R]/R(1+u_{1}^{2})^{\frac{3}{2}}
$$
(19)

$$
K_{10}(\overline{n}) = -1 - (\overline{x} - \overline{n} \tan \lambda_{s})/R
$$
 (20)

# **Table 5.93**

**Formulas to be evaluated for the doublet lattice method** 

**(From Rodden, Giesing and Ka'lma'n)** 

 $-84-$ 

*0* +

**II** 

$$
\sum_{i=1}^{4} F_{20}(\bar{n}) = 2 + (\bar{x} - \bar{n} \tan \lambda_{s}) (2 + \beta^{2} r_{1}^{2}/R^{2})/R
$$
 (21)

 $\hat{\mathcal{L}}$ 

$$
\begin{vmatrix} \n\mathbf{i} & \mathbf{j} & \mathbf{k} \\
\mathbf{k}_1 & \mathbf{k}_2 & \mathbf{k}_3 & \mathbf{k} \\
\mathbf{k}_2 & \mathbf{k}_3 & \mathbf{k}_3 & \mathbf{k}_1\n\end{vmatrix} = \n\begin{vmatrix} \n\mathbf{k}_1 & \mathbf{k}_2 & \mathbf{k}_3 & \mathbf{k}_1 \\
\mathbf{k}_2 & \mathbf{k}_3 & \mathbf{k}_2 & \mathbf{k}_3\n\end{vmatrix} -\n\mathbf{k}_1
$$
\n(22)

$$
\frac{5}{9} \left[ P_2(\overline{n}) = \left\{ K_2 \exp \left[ -ik \left( \overline{x} - \overline{n} \tan \lambda \right) \right] - K_2 \right\} \right] \tau_2^*
$$
 (23)

$$
A_{1} = \left[ P_{1}(-e) - 2 P_{1}(0) + P_{1}(e) \right] / 2e^{2}
$$
 (24)

$$
B_{1} = \left[ P_{1}(e) - P_{1}(-e) \right] / 2e
$$
 (25)

$$
C_{1} = P_{1}(0) \tag{26}
$$

$$
A_{2} = \left[ P_{2}(-e) - 2P_{2}(0) + P_{2}(e) \right] / 2e^{2}
$$
 (27)

$$
B_{2} = \left[ P_{2}(e) - P_{2}(-e) \right] / 2e
$$
 (28)

$$
C_2 = P_2(0) \tag{29}
$$

$$
F = \frac{1}{|\bar{z}|} \tan^{-1} \frac{2e|\bar{z}|}{\bar{y}^2 + \bar{z}^2 - e^2} \text{ , see ref 5.5-1 if } |\bar{z}| \text{ is near zero. (30)}
$$

is evaluated using steady vortex, with Prandtl-Glauert (31) transformation.

$$
D_{1rs} = \left(\frac{\Delta x_s}{8\pi}\right) \left\{ \left[ (\overline{y}^2 - \overline{z}^2) A_1 + \overline{y}B_1 + C_1 \right] F + (\frac{1}{2}B_1 + \overline{y}A_1) \right\}
$$
  

$$
\frac{(\overline{y} - e)^2 + \overline{z}^2}{(\overline{y} + e)^2 + \overline{z}^2} + 2eA_1 \right\}
$$
 (32)

$$
D_{2rs} = \frac{\Delta x_{S}}{16\pi z^{2}} \left\{ \left[ (\overline{y}^{2} + \overline{z}^{2}) A_{2} + \overline{y} B_{2} + C_{2} \right] F + \frac{1}{(\overline{y} + e)^{2} + \overline{z}^{2}} \right\}
$$
  

$$
\left( \left[ (\overline{y}^{2} + \overline{z}^{2}) \overline{y} + (\overline{y}^{2} - \overline{z}^{2}) e \right] A_{2} + (\overline{y}^{2} + \overline{z}^{2} + \overline{y} e) B_{2} + (\overline{y} + e) C_{2} \right)
$$
  

$$
- \frac{1}{(\overline{y} - e)^{2} + \overline{z}^{2}} \left( \left[ (\overline{y}^{2} + \overline{z}^{2}) \overline{y} - (\overline{y}^{2} - \overline{z}^{2}) e \right] A_{2} + (\overline{y}^{2} + \overline{z}^{2} - \overline{y} e \right)
$$
  

$$
B_{2} + (\overline{y} - e) C_{2} \right) \}
$$
(33)

$$
(A_{jj})_{rs} = D_{0rs} + D_{1rs} + D_{2rs}
$$
 (34)

Table 5.5B  

$$
-85-\n(Cont 'd)
$$

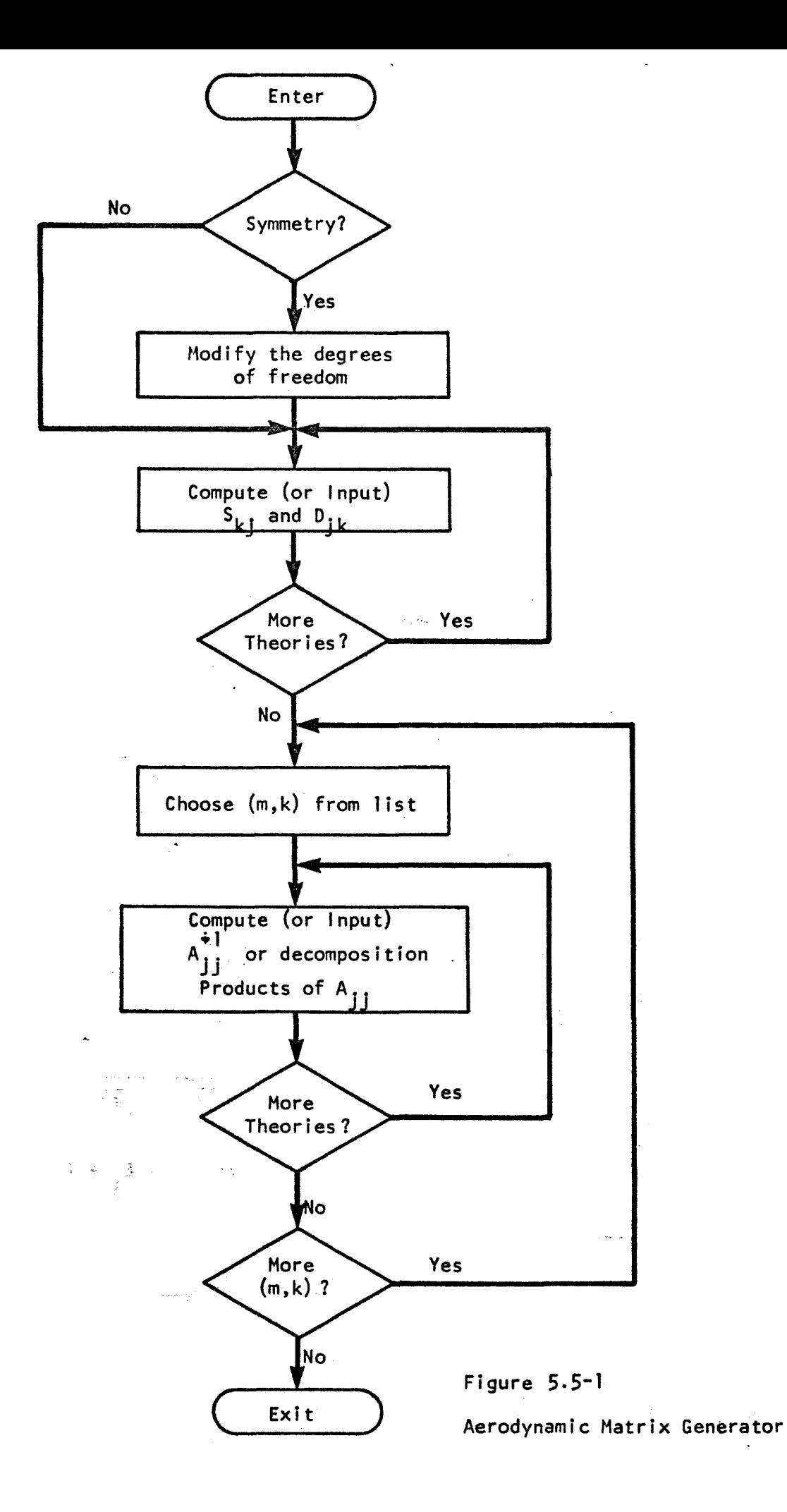

k,

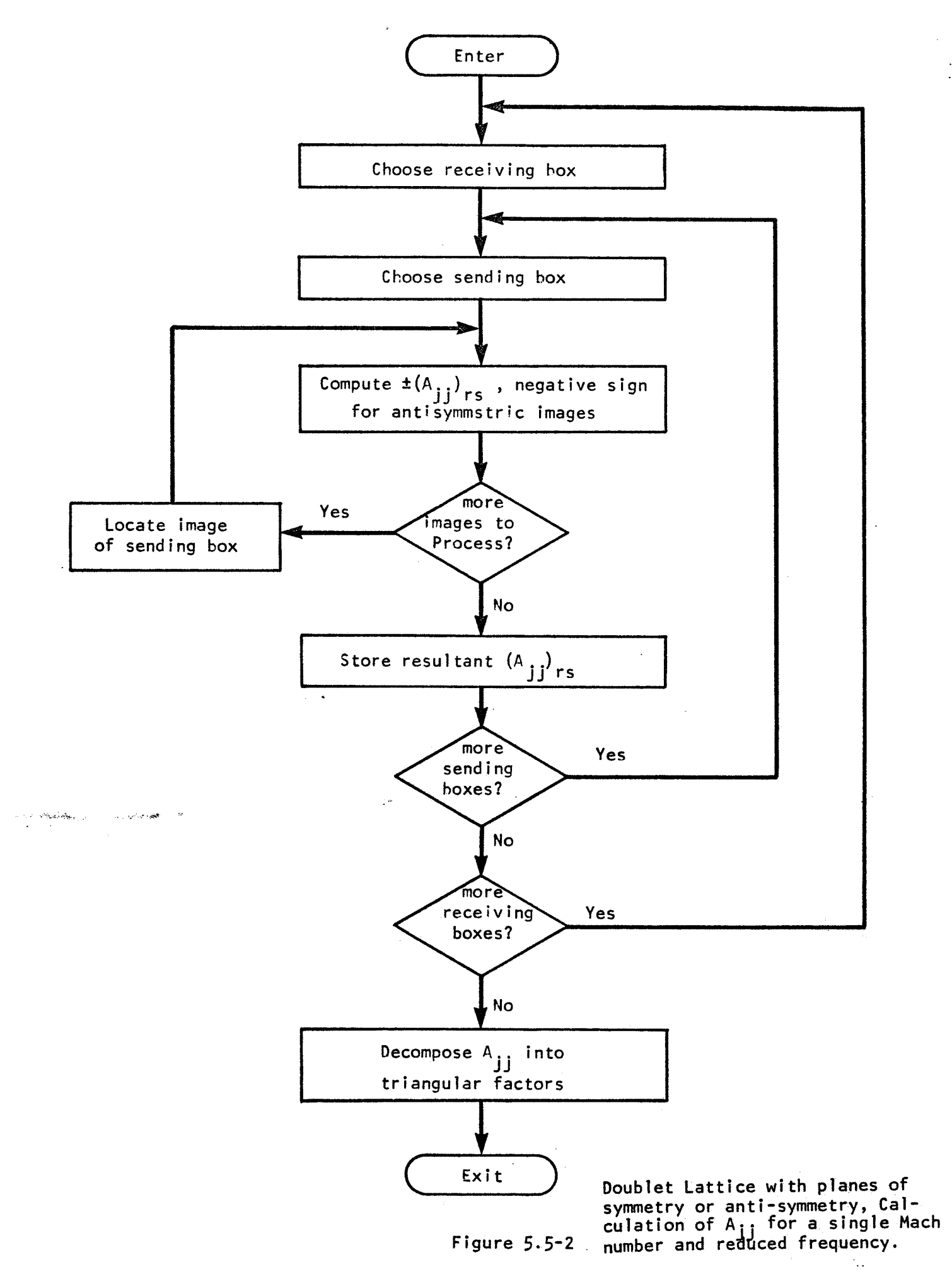

**1. Rodden, W. P., Giesing, J. P., and Ka'lmgn, T. P., "New Developments and Applications of the Subsonic Doublet-Lattice Method for Nonplanar Configurations," Paper presented to AGARD Symposium on Unsteady Aerodynamics**  for Aeroelastic Analyses of Interferring Surfaces, Tønsberg, Oslofjorden, **Norway, 3-4 November 1970.** 

### 5.6 Aerodynamic Matrix Processor

The purpose of the Aerodynamic Matrix Processor is to produce aerodynamic matrices referred to structural or modal coordinates. It does this by using the aerodynamic matrices produced by the Aerodynamic Matrix Generator, the interpolation matrices produced by the Geometry Interpolator, and the modal transformation produced by the Real Eigenvalue Analysis Module. The Aerodynamic Matrix Processor will be able to act upon the lists of matrices associated with parameters, or with matrices associated with a single parameter value.

The matrices required for the direct approach are:

$$
[Q_{aa}] = [G_{ka}]^{T} [S_{kj}] [A_{jj}]^{-1} [D_{jk}] [G_{ka}]
$$
 (1)

$$
[Q_{ae}] = [G_{ka}]^{T} [S_{kj}] [A_{jj}]^{-1} [D_{je}]
$$
 (2)

$$
[Q_{aj}] = [G_{ka}]^{T} [S_{kj}] [A_{jj}]^{-1}
$$
 (3)

Q<sub>aa</sub> is needed in all problems, Q<sub>ae</sub> is needed when extra points have been referenced by the Aerodynamic Matrix Generator, and Q<sub>aj</sub> is needed when gust forces are introduced. The corresponding three equations for the modal approach are

$$
[Q_{ij}] = [\Phi_{ai}]^{T} [G_{ka}]^{T} [S_{kj}] [A_{jj}]^{-1} [D_{jk}] [G_{ka}] [\Phi_{ai}]
$$
 (4)

$$
[Q_{ie}] = [\Phi_{ai}]^{T} [G_{ka}]^{T} [S_{kj}] [A_{jj}]^{-1} [D_{je}]
$$
 (5)

$$
[Q_{ij}] = [\Phi_{ai}]^{T} [G_{ka}]^{T} [S_{kj}] [A_{jj}]^{-1}
$$
 (6)

The data for  $A_{ij}^{-1}$  may be in the form of decomposition products.

For data recovery, when the aerodynamic matrices have been interpolated, it will also be necessary to interpolate  $\left[A_{\small{jj}}\right]^{-1}$  before multiplying by the downwash. This is needed to find the pressures due to structural displacements, extra points and gusts. The matrix  $A_{1:t}^{\quad -1}$  will be formed from the decomposition products only when required for output **JJ**  since this is a time consumming job. Thus if a no aerodynamic data recovery is made on a NASTRAN run, and the job is restarted to request output, this Aerodynamic Matrix Processor Module will have to be re-executed to produce A<sub>jj</sub><sup>-1</sup>.

The Aerodynamic Matrix Processor will compute a list of desired matrices for each required data block. The decision of whether to compute the direct or modal form will depend upon whether the  $\Phi$  matrix is listed as an input or has been purged in the DMAP module call. The choice of which of the three matrices from equation  $1-3$  or  $4-6$  to compute will depend upon the status of the output data blocks in the OMAP module call. In all cases, the order of calculation should be from left to right. The order of the matrices on the output lists (when there is more than one **m,k** pair) is the same as the input list.

.. . .

### 5.7 Aerodynamic Matrix Interpolator

 $\sim$   $\sim$ 

The Aerodynamic Matrix Interpolator Module is used to interpolate the aerodynamic matrices as functions of the parameters Mach number (m) and reduced frequency  $(k)$ . The purpose of interpolation is to save time in computing aerodynamic matrices; thus it should only be used with theories like doublet lattice, which require much effort to compute and reduce the matrices.

The method to be described involves the use of linear splines. An alternative application of surface splines is described in Appendix J. A two-dimensional lattice of these splines is used, where the independent coordinates are m and k, see Figure 5.7-1. The computation is divided into three phases. Some aerodynamic calculations (for example, solving flutter with the p-k method) will require the evaluation of the aerodynamic matrices for several values of one parameter (say, k) and fixed values of the other parameter (say, **m).** The algorithm used will involve looping, with one parameter (say, k) changing in the inner loop. The module will be programmed such that either parameter may be varied in ' the inner loop. The three phases of the calculation are:

1. Preparation. Much of the calculation, as will be seen later, needs to be done only once. These calculations are in module AMI1 (Aerodynamic Matrix Interpolator-1), which Will be placed in the algorithm just after the Aerodynamic Matrix Processor,

2. Outer interpolation. Those calculations involved in interpolation using the first parameter will be in AM12. This module should be placed in the outer loop of the algorithm.

-91-

3. Inner Interpolation. The final interpolation will be done in AMl3. This calculation should be efficient, since it is likely to occur most often. This module will be placed in the inner loop.

This arrangement can also be used if there is only one parameter (for example, aerostatics in which the only parameter is Mach number). Also, the parameters need not be Mach number and reduced frequency. Reynolds number could be substituted as far as the Matrix Interpolator Module is concerned (of course, the Aerodynamic Matrix Generator Module would have to be programmed to output matrices at several Reynolds numbers).

5.7.1 Spline Interpolation

The one-dimensional spline is a classical beam, of uniform property and infinite length. Analysis by the three-moment method is known to be very efficient, and will be used.

To spline a function  $F(x)$ , given  $F(x_i) = F_i$  for  $i = 1$ , N, divide the abcissa x into the N-1 closed intervals and two infinite end intervals (See Figure 5.7-2). The slope at the right end of a closed interval is given by

$$
\left(\frac{dF}{dx}\right)_{i} = \frac{F_{i} - F_{i-1}}{x_{i} - x_{i-1}} + \frac{1}{6} \left(x_{i} - x_{i-1}\right) \left(2M_{i} + M_{i-1}\right)
$$
\n(1)

The slope at the **left** end of the interval is given by

$$
\left(\frac{dF}{dx}\right)_{i} = \frac{F_{i+1} - F_{i}}{x_{i+1} - x_{i}} - \frac{1}{6} \left(x_{i+1} - x_{i}\right) \left(M_{i+1} + 2M_{i}\right)
$$
 (2)

-92-

Eliminating the slope  $(dF/dx)$ <sub>i</sub> between (1) and (2), we get the threemoment equation:

$$
\frac{(x_{i+1}-x_i)(M_{i+1}+2M_i)+(x_i-x_{i-1})(2M_i+M_{i-1})}{6} = \frac{F_{i+1}-F_i}{x_{i+1}-x_i} - \frac{F_i-F_{i-1}}{x_i-x_{i-1}}
$$
(3)

Equation (3) for  $i = 2 ... (N-1)$ , along with the end conditions  $M_1 =$  $M_{\sf N}$  = 0, gives N-1 equations in N-1 unknowns  $M_{\sf 2}$  ...  $M_{\sf N-1}$  . After solving<br>for the moments **M**., either equation (1) or (2) can be used to solve for the slopes. An efficient algorithm for solving these equations is shown in Figure **5.7-3.** 

The function  $F(x)$  can be written in a closed interval

 $x_L \le x \le x_U$ 

$$
F(x) = (1-3x^{2} +2x^{3})F(x_{L}) + (3x^{2} -2x^{3})F(x_{U}) + (x_{L} - x_{U})(x-2x^{2}+x^{3}) \frac{dF}{dx}(x_{L})
$$
  
-(x\_{L} - x\_{U})(x^{2}-x^{3}) \frac{dF}{dx}(x\_{U})  

$$
\frac{x-x_{L}}{x} = \frac{x-x_{L}}{x_{U}-x_{L}}
$$
 (4)

In an open interval (the right, for example)

$$
x_1 < x < \infty
$$

$$
F(x) = F(x_L) + (x-x_L) \frac{dF}{dx}(x_L)
$$
 (5)

5.7.2 Use of Splines for two-dimensional interpolation

Splines may be used to interpolate in a two dimensional table. Assume that a function  $F(m,k)$  is known for a set of values of m and  $k$ . For example, F may be a term in an aerodynamic matrix, **in** the mach number and k the reduced frequency. The problem is to compute a value of  $F(m,k)$  for other values of  $(m,k)$  which may even lie outside the range of the data; i.e. involve extrapolation.

The first task is to compute a list of all the values for m and k. Call these m<sub>i</sub>(i=1, 1) and k<sub>j</sub>(j=1, J). Then list all of the known values of F<sub>ij</sub> = F(m<sub>i</sub>, k<sub>j</sub>). If the value is unknown, a special symbol indicating "unknown" is used.

Second, construct linear splines through the known data points, for fixed k.(j=l, **J),** which will produce tentative values for the unknown ordinates F<sub>ij</sub>, and values of the slopes (ƏF/Əm)<sub>ij</sub>. **J** 

Next construct linear splines through the known data points, for fixed **m<sub>i</sub>** (i=1, I) which will produce other tentative values for the unknown ordinates F<sub>11</sub>, and values for the slopes (aF/ak)<sub>ii</sub>.

*L* 

The values for the ordinate at the  $(m_{\hat{\text{I}}},~\text{k}_{\hat{\text{J}}})$  points where F was not given will be taken as the average of the two tentative values. Thus, at every point  $(m_{\hat{I}}, k_{\hat{J}})$  (i=1, 1), (j=1, J); the values F<sub>ij</sub>, (ƏF/Əm)<sub>ij</sub>, and (aF/ak). . are now known. **11** 

Let S stand for either m or k. Define interpolating functions  $f_i(S)$ ,  $f_U(s)$ ,  $g_L(s)$  and  $g_U(s)$  which depend upon the end points of the interval. These functions are cubic polynomials associated with beam interpolation.

Let the interval be  $s_L < s < s_U$  where  $s_L$  (lower limit) may be minus infinity or  $S_{ij}$  (upper limit) may be plus infinity. Then

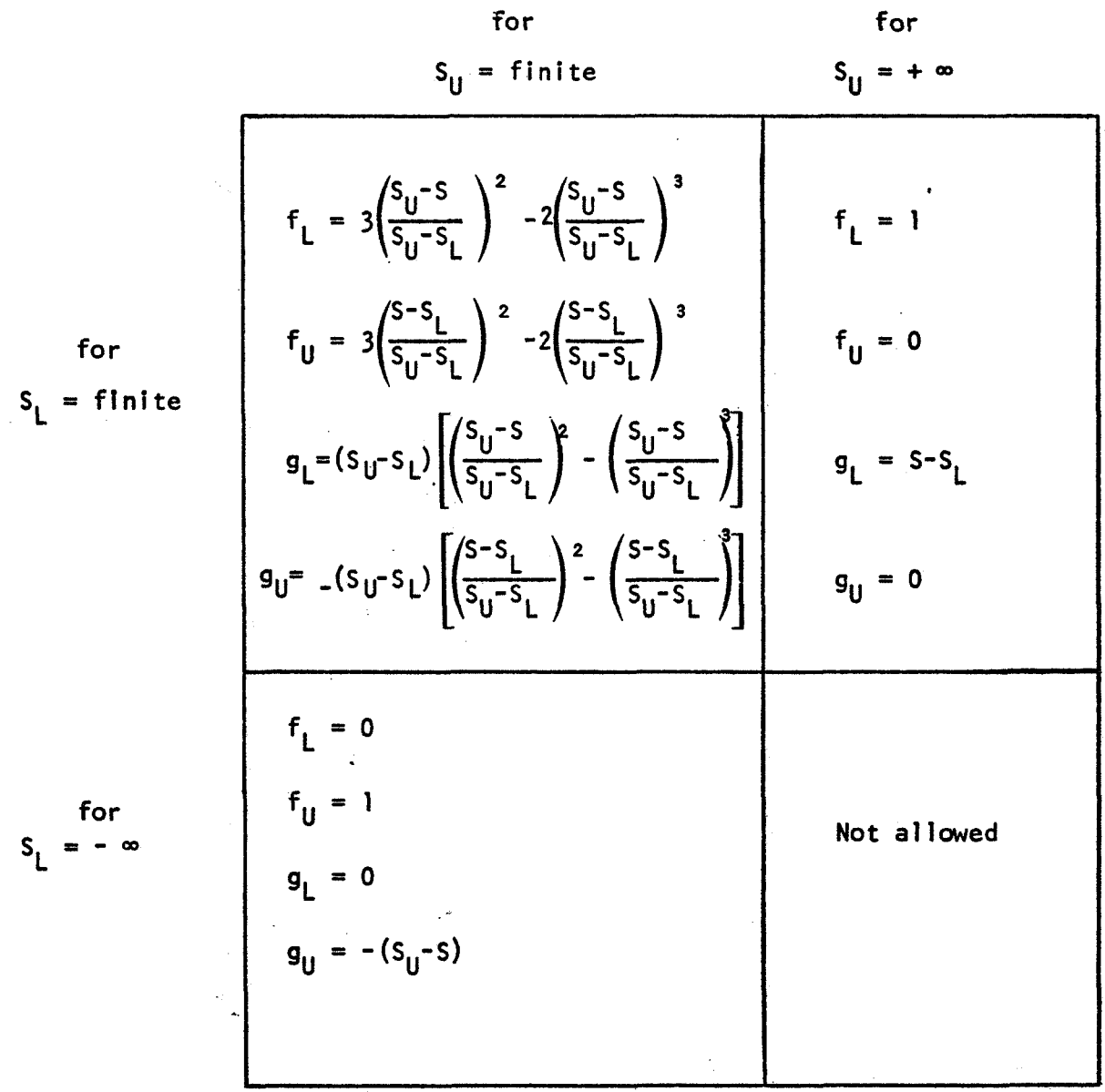

 $\sim$ 

 $-95-$ 

The interpolated value of the function can be found in any interval,  $m_1 \le m \le m_U$ ,  $k_L \le k \le k_U$ , by

$$
F(m,k) = \sum_{i=L,U} \sum_{j=L,U} \left[ F(m_i,k_j) f_i(m) f_j(k) + \frac{\partial F}{\partial m} (m_i,k_j) g_i(m) f_j(k) \right] (6)
$$
  
+  $\frac{\partial F}{\partial k} (m_i,k_j) f_i(m) g_j(k)$ 

In the above sum,when m or k goes to plus or minus infinity, the product of interpolating polynomials will vanish, hence these terms do not enter. Along any boundary, the values of F,  $\partial F/\partial m$  and  $\partial F/\partial k$  depend only upon the end points of that edge segment, so that the same limit is obtained for the rectangles on both sides of a boundary; i.e. the function F and its derivatives are continuous.

If many interpolations on **k** will be made for a fixed value of m, then the formula can be broken into two steps. This is particularly useful in interpolation for the p-k method.of flutter analysis, and in frequency response studies. In the first phase, find  $m_{\mu}$  and  $m_{ij}$  such that  $m_{\tilde{l}}$  < m <  $m_{\tilde{l}l}$ , and then compute for i = 1, J.  $L \sim 10^{-2}$  maps and enon-com

$$
F(m, k_j) = \sum_{i=L, U} [F(m_i k_j) f_i(m) + \frac{\partial F}{\partial m} (m_i, k_j) g_i(m)] \qquad (7)
$$

and

-

$$
\frac{\partial F}{\partial k} (m, k_j) = \sum_{i=l, U} \frac{\partial F}{\partial k} (m_i, k_j) f_i(m) \qquad (8)
$$

These 2J terms are stored for each matrix term to be Interpolated. In the second phase, which is programmed within the inner loop, find  $k_1$ and  $k_U$  such that  $k_L < k < k_U$ , and compute

$$
F(m,k) = \sum_{j=L, U} [F(m,k_j) f_j(k) + \frac{\partial F}{\partial k} (m,k_j) g_j(k)]
$$
 (9)

### **5.7.3** The three phases of the module

AMII. The data from which the interpolation will be made has been output from the Aerodynamic Matrix Processor. It consists of a list of parameter pairs (m, k) plus the aerodynamic matrix (modal or physical coordinates) for each set of parameters. This list has been sorted such that all of the parametric values of a given matrix term are together, and the identically zero terms are eliminated. Thus the input to AMI1 contains

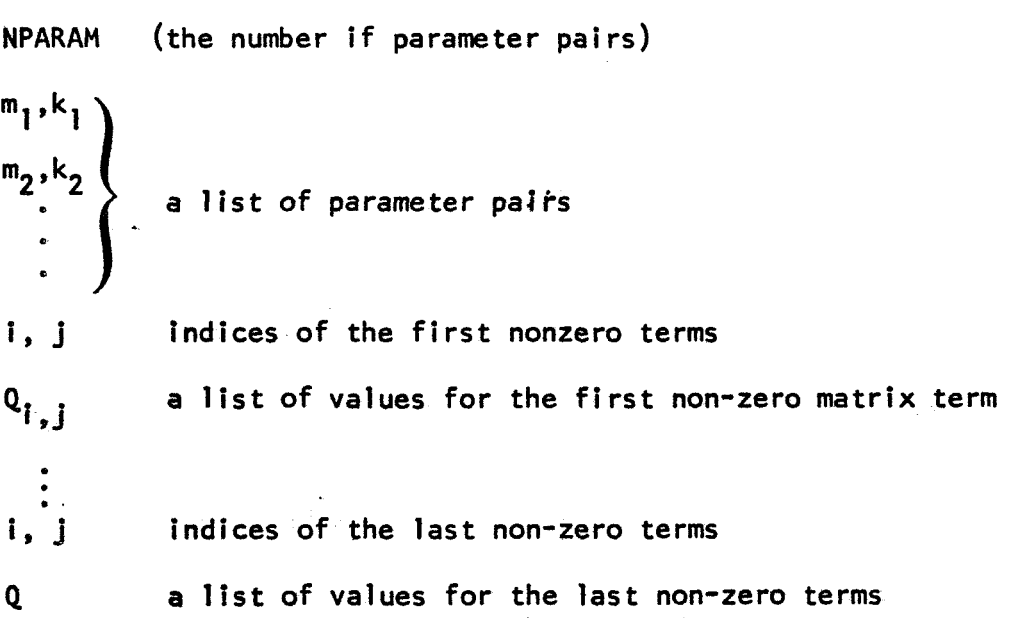

The AMI1 module does the cross-splining in both directions and outputs a list. This list specifies first the number of m's and **k's.** The product of these numbers will be greater than the number of input pairs if there were imbedded blanks in the parameter pair set, (See Figure 5.7-1). Next is a list of the parameters  $m_i$  and  $k_j$ . zero matrix term of Q, aQ/am, **aQ/ak** for every parameter pair. Thus the output list of AMll contains the slopes needed for interpolation. Module Then a list for each non-AMll needs to be executed only once.

**AM12.** This phase of the calculation uses equations (7) and (8) to reduce the number of Mach numbers to one, leaving only lists of Q and **aQ/ak.** An alternative is to interpolate with respect to the other parameter, which can be done by the formulas obtained by interchanging **m** and k in equations (7) and (8). The output list is similar to AMIl, except only one parameter is used. . 5 F

**AM13.** This phase of the calculation uses equation **(g),** and outputs a matrix which could be input to any desired module.

university.  $\tilde{\beta}$  is  $\tilde{\beta}$  .

医原本的

**L** 

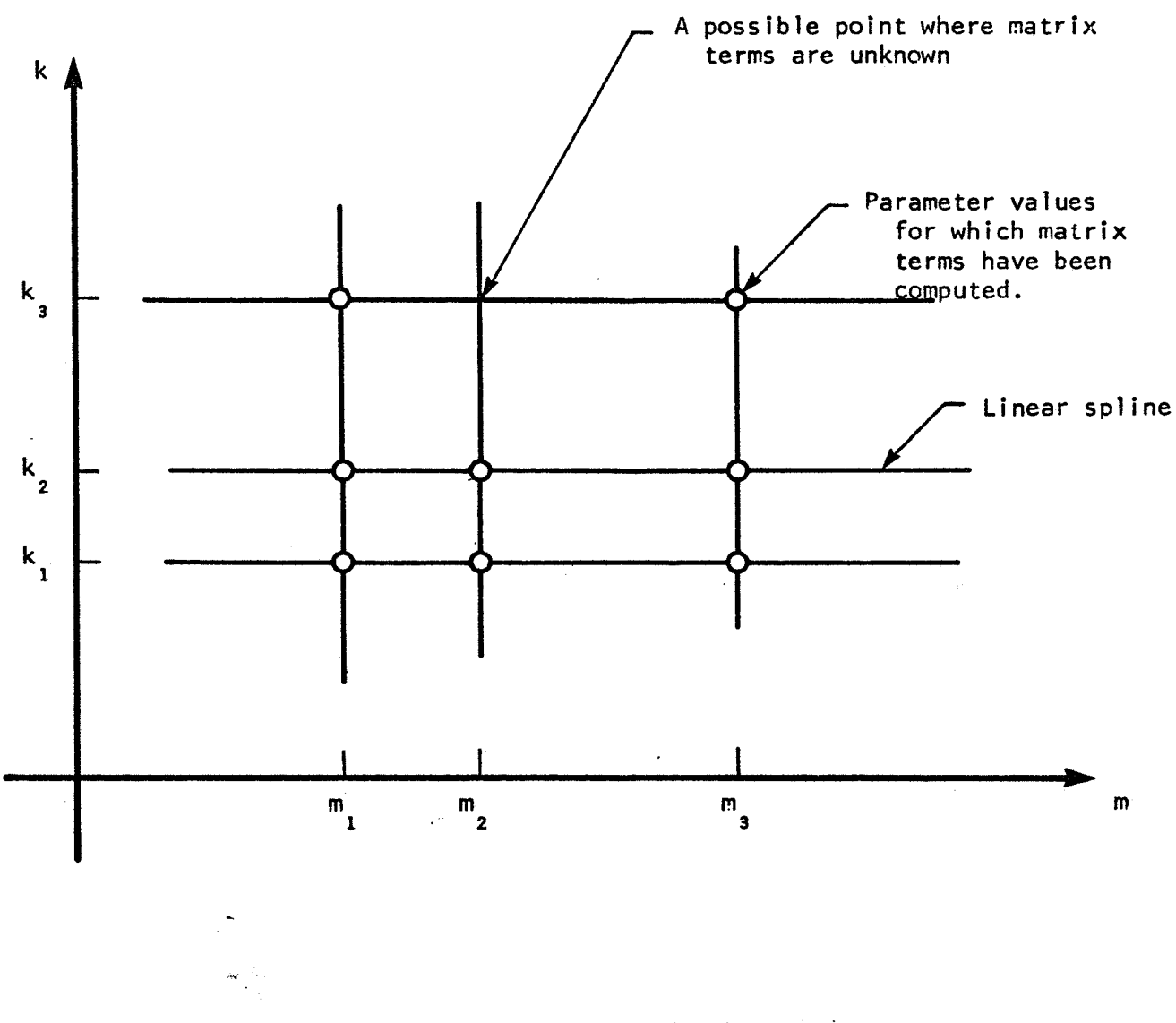

Find  $F(n, k)$  for all  $m, k$ ; if  $F(n, k)$  is known at the circled Problem: points.  $\bar{\mathcal{A}}$ 

Fig ure 5.7-1<br>Parametric Interpolation

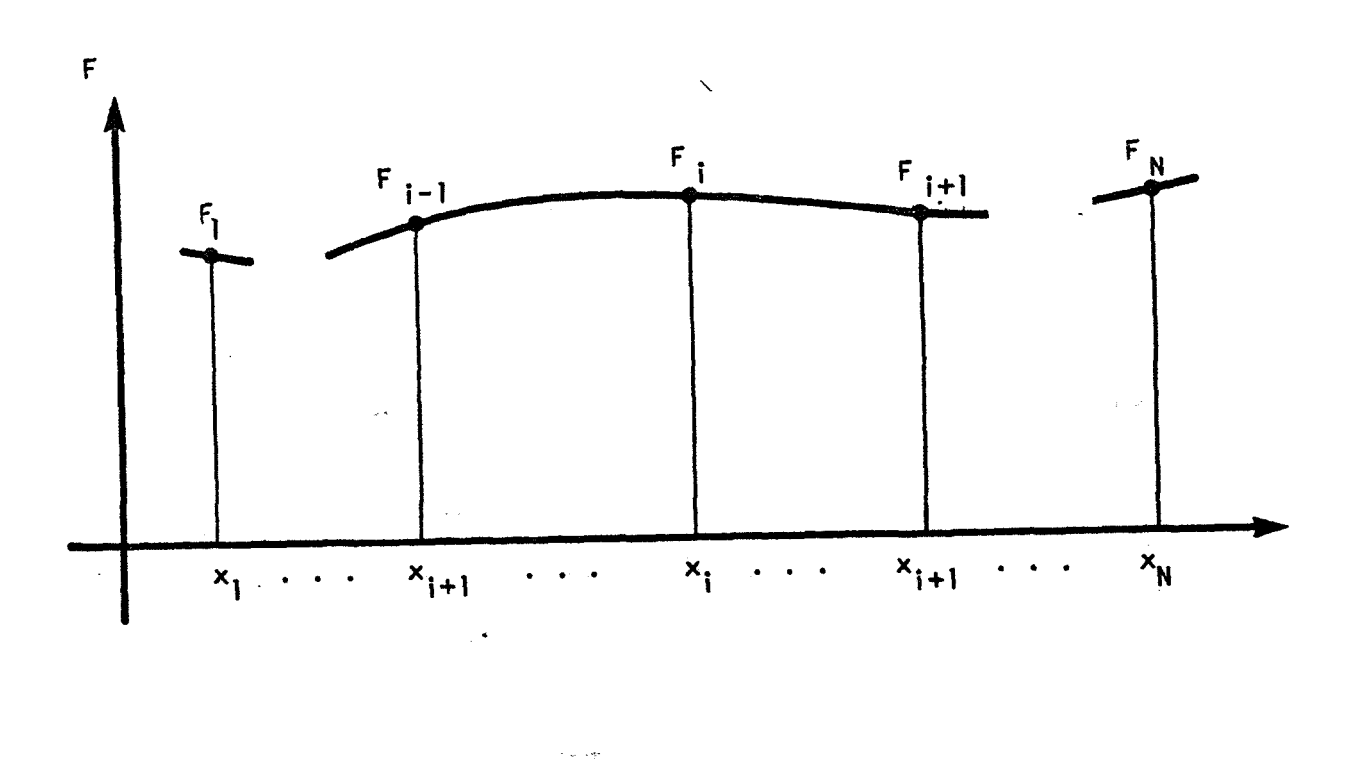

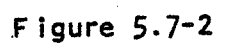

 $\epsilon^2$ 

One-dimensional Spline

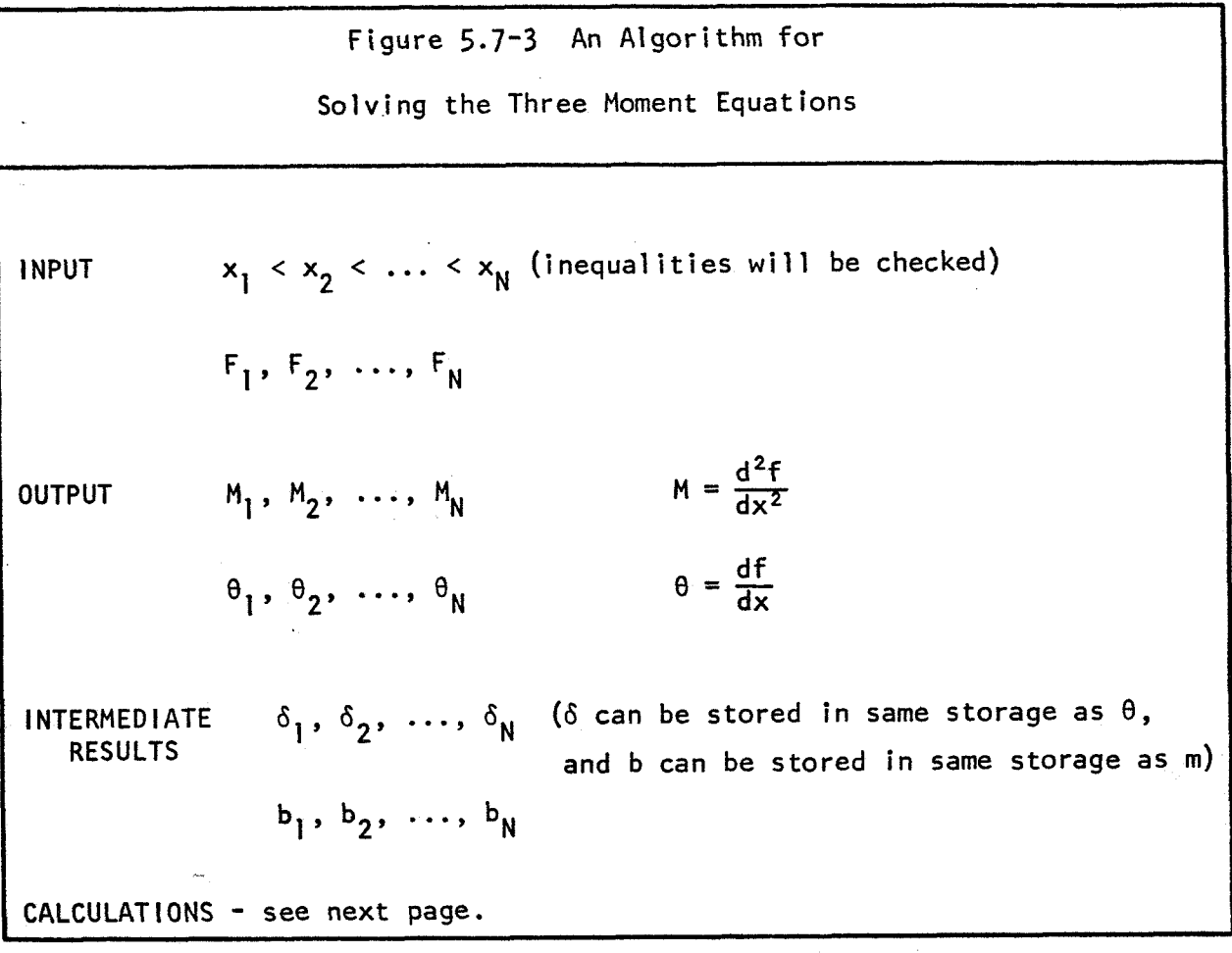

 $\ddot{\cdot}$ 

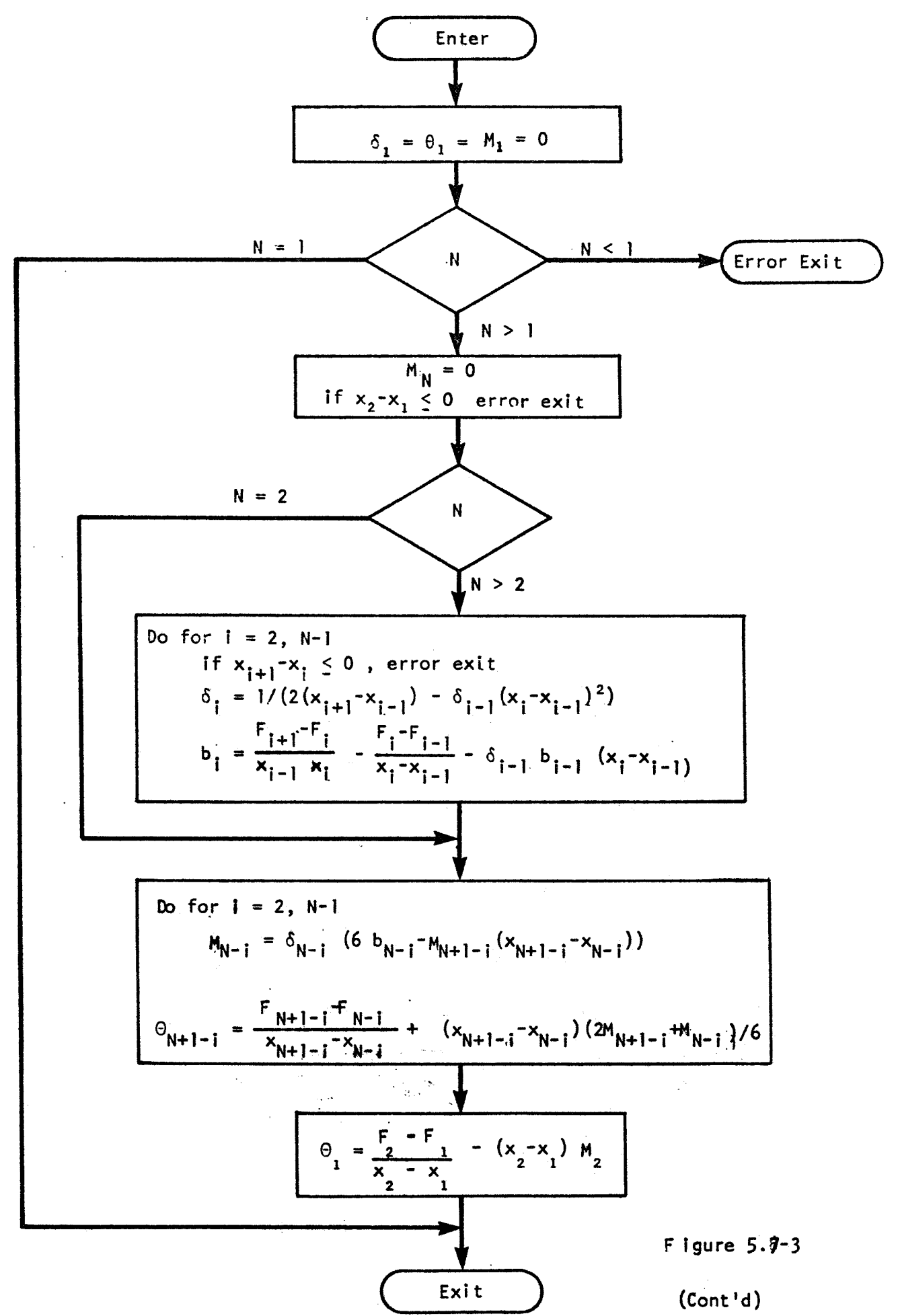
#### 5.8 Flutter Analysis

Flutter analysis is the solution for velocities, frequencies, density, etc., for which the system has a steady sinusoidal response with no excitation. The flutter point is on a boundary between stability and instability. One of the features of advanced unsteady aerodynamic theories is that the aerodynamic forces are not known except for sinusoidal motion, so there is a degree of uncertainty in the estimates of the amount of stability for parameters near the flutter boundary. There are several emthods of analysis, of which two will be implemented.

1. The **k** method.

 $\sim 10^{11}$ 

2. The p-k method.

The matrix problem for sinusoidal equilibrium with no forces is

$$
\left[-M\omega^2 + i B\omega + K - \frac{\rho V^2}{2} \quad Q\left(\frac{b\omega}{V}, \frac{V}{a}\right)\right] \{u\} = 0 \qquad (1)
$$

The complex matrix Q has been generated by the Aerodynamic Matrix Processor. Typically, the speed of sound, "a", is a weak function of  $\rho$ (standard atmosphere). In NASTRAN, the structural damping factor, (l+ig), is included automatically in K by the direct Dynamic Matrix Assembler, see Step **(9)** of Section 3. The problem is to find values for V, **w,** and **p** for which a non-zero vector, **{u** )exists. Thus the problem is similar to an eigenvalue problem, but it certainly is not in canonical form.

The **k** method treats the aerodynamic matrix as a mass term and results in

$$
\left[ \left( M + \frac{\rho b^2}{2k^2} \ Q(k,m) \right) p^2 + Bp + k \right] \{u\} = 0
$$
 (2)

where the eigenvalue

$$
p = \alpha + i\omega = i\omega \left(1 - \frac{i\overline{g}}{2}\right)
$$
 (3)

the Mach number  $m = V/a$  and the reduced frequency  $k = b\omega/V$ . The p-k method treats the aerodynamic matrix as a stiffness and results in

$$
\left[\mu_{p}^{2} + B_{p} + \left(k - \rho \frac{m^{2}a^{2}}{2} \quad Q \quad (k,m)\right)\right] \{u\} = 0 \qquad (4)
$$

In both forms a value of k and m must be selected before an eigenvalue can be found. Thus the eigenvalue is a function p(k,m,p). Solving equation **(3)** 

$$
\omega = \text{Im}(p) \tag{5}
$$

$$
\overline{g} = 2 \frac{\text{Re}(p)}{\text{Im}(p)} \tag{6}
$$

Thus both **u** and become functions of the parameters (k,m,p). In order to be a valid solution

$$
\omega = \frac{\text{kma}}{\text{b}} \tag{7}
$$

$$
\overline{g} = g_0 \quad (usually = 0)
$$
 (8)

**In** equations **(7)** and **(8),** the left sides are computed from equations **(5)**  and **(6),** and the m and **k** on the right hand side of equation (7) are the values selected for computing the eigenvalue. Thus the solution of the flutter problem will require some iteration to find consistent solutions.

'3

 $\frac{1}{2} \frac{d^2}{d^2}$ 

# 5.8.1 The k method.

The k method of analysis uses the aerodynamic mass formulation, equation **(2).** It is a very efficient method when the matrix Q does not depend upon Mach number m. Thus the eigenvalue can be found without a choice of m, and then equation **(7)** can be used to solve for m. Equation (8) is solved by plotting g (equation (6)) versus  $V = b\omega/k$ .

A flow chart is shown in Figure 5.8-1. If more than one Mach number is specified, then the analysis will be done for every m. The method is to Compute eigenvalues for a list of values of m,k,p. The **p** value selections are placed in the inner loop since **p** is a simple multiplier of the aerodynamic mass matrix, thus saving time. The number of eigenvalues extracted is controlled by the user, and for each eigenvalue (p), the frequency (w) and damping *(g)* will be computed. A recommended method of eigenvalue extraction is described in Appendix H.

The module output consists of tables of eigenvalues, eigenvectors, frequencies, and damping factors, which can be selected by the user for output by the Output File Processor. Usually the user will request V-g and V-w plots, where p and m are held fixed and k varies; lists in this format will be prepared by this module for the XY plotter.

5.8.2 The p-k method.

The p-k method (see Appendix F) is designed for use when iteration is required to solve the consistency equation (equation (7)). It uses the stiffness formulation (equation (4)). The procedure is, first, sel ect values of m and p, then guess a value of k, and solve (approximately) for the eigenvalue, p. A new estimate for k is obtained by solving equation **(7),** 

$$
k_{new} = \frac{b \omega(k_{old}, m, \rho)}{m a}
$$
 (9)

The process is repeated until convergence occurs. A recomended method of eigenvalue extraction that converges simultaneously on k and p is described in Appendix **1.** A flow chart is shown in Figure 5.8-2. A list of  $\rho$ 's and m's is supplied by the user, as well as the desired number of eigenvalues. The initial estimates of k are obtained from a previous solution for different values of m and p. The initial estimates will be automatically generated in a series of solutions (subcases) for different values of **p** and m by taking the converged values of **k** for the closest previous point in the p,m plane. The initial values for the first solution in the series will either be provided by the user or, in the case of a modal formulation, be evaluated from the structural vibration modes.

The module output for the p-k method consists of tables of eigenvalues, eigenvectors, frequencies and damping for converged (i .e., consistent with equation (7)) solutions. Usually, the user will request V-g and **V-w** plots, where p is held fixed and m varies; lists in this format will be prepared for the XY plotter.

5.8.3 NASTRAN Implementation.

**It** is not desirable to incorporate all of the flutter calculations

in a single module because of the technical NASTRAN requirement that checkpoints (i.e., points where tidy exits can be made from the program) can occur only after a module has been completed. It is shown in Section **5.7** that the Aerodynamic Matrix Interpolator can be separated into three phases. Phase 1 is preparatory to interpolation; phase 2 interpolates with respect to Mach number; phase 3 interpolates with respect to reduced frequency. This separation is useful for flutter analysis because the different phases can be placed in separate modules.

Figure **5.8-1** indicates the recommended sequence of module calls for the k method. The Aerodynamic Matrix Interpolator is separated into two modules. The calculstion can be checkpointed after any eigenvalue extraction for a particular set of **p,** m, and k.

Figure **5.8-2** indicates the recommended sequence of module calls for the p-k method. The third stage of the Aerodynamic Matrix Interpolator is incorporated into the Flutter Analysis Module in order to minimize data transfers between high speed and low speed memories. Dummy modules are introduced in order to permit checkpoints between different values of **m** and  $\rho$  and also between different eigenvalues with the same values of **m** and p. -.

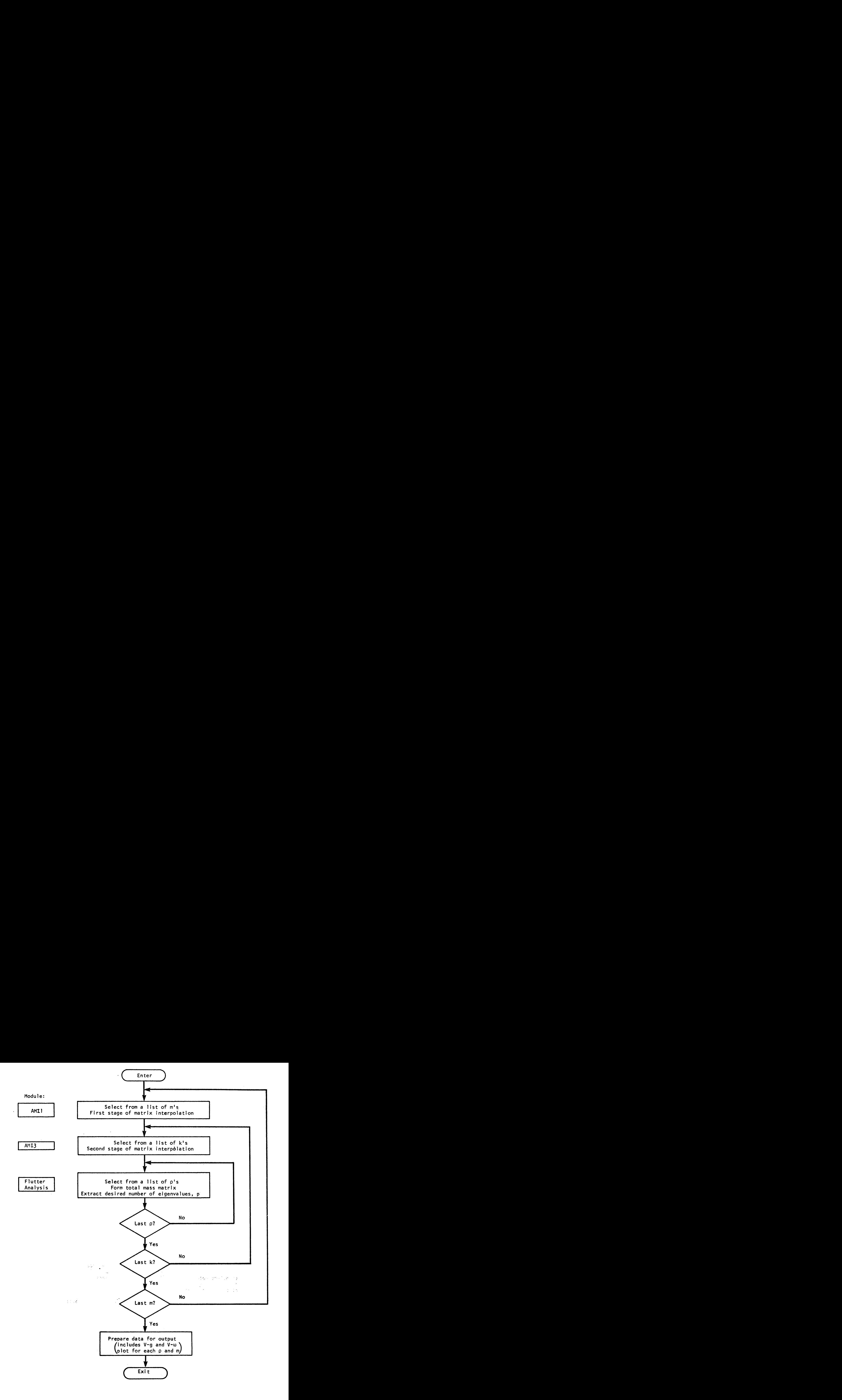

**Figure 5.8-1 Flutter analysis by the k method** 

à.

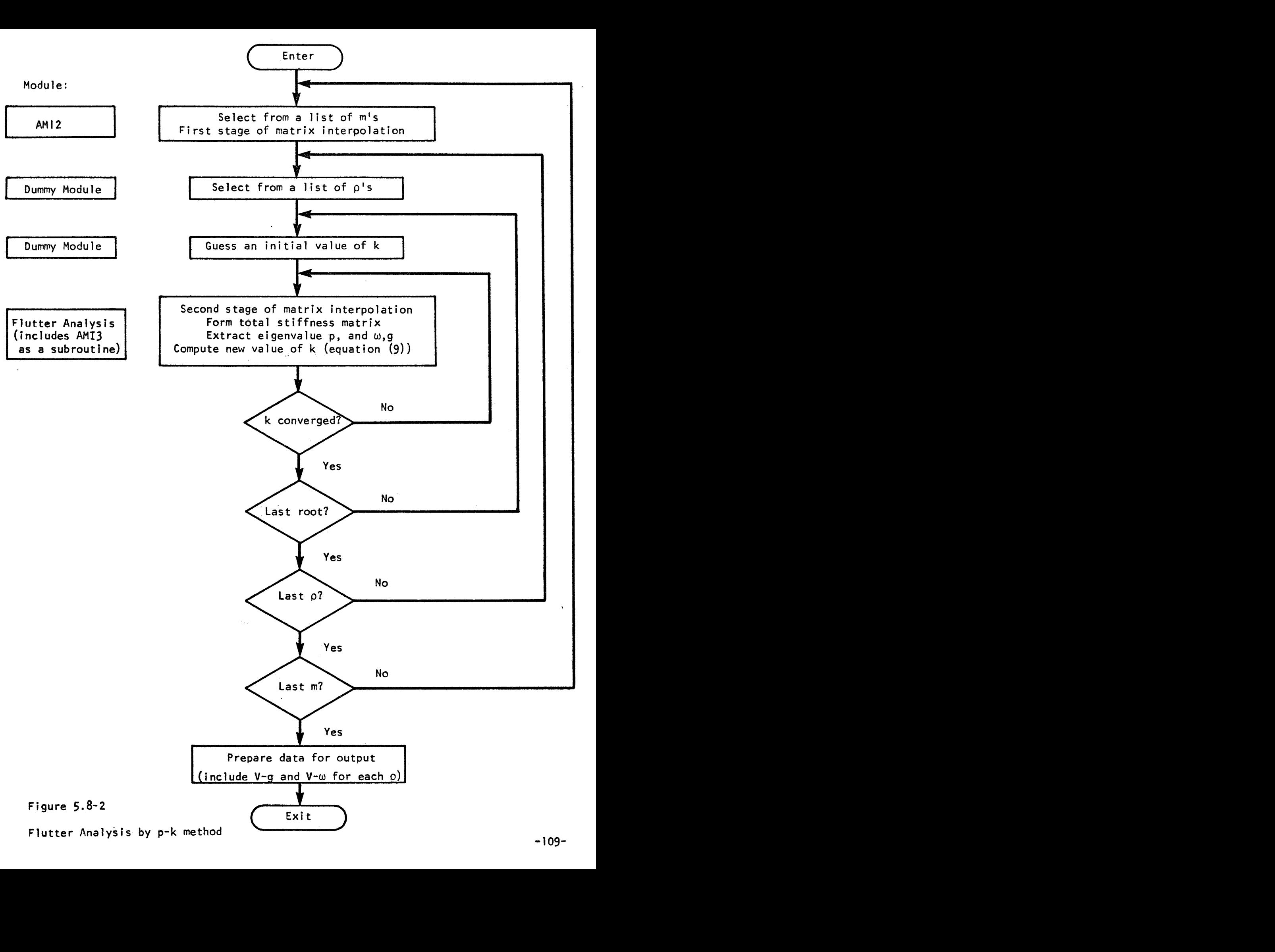

Flutter Analysis by p-k method

# 5.9 Dynamic Aeroelastic Load Generator

The function of the Dynamic Aeroelastic Load Generator is to calculate load vectors that will be used in frequency response analysis. The load vectors will be calculated from two data sources: the standard NASTRAN dynamic load sets defined on RLØAD1, RLØAD2, TLØAD1 and TLØAD2 data cards; and the gust load sets defined **on** GUST cards, (see Figure 6-15). The desired combination of load sets will be indicated on a standard DLØAD card.

Four different rigid formats will use the results of the Dynamic Aeroelastic Load Generator. They are:

*2A.*  Direct Aeroelastic Frequency and Random Response.

3A. Direct Aeroelastic Transient Response by Fourier Integral Method.

5A. Modal Aeroelastic Frequency and Random Response.

6A. Modal Aeroelastic Transient Response by Fourier integral Method.

For Rigid Formats 3A and 6A, the time dependent load data must be converted to the frequency domain using the approach described in Appendix D. The user will supply a list of frequencies via standard FREQ, FREQl, or FREQ2 data cards, at which response calculations will be made.

The data blocks produced by the module are the dynamic load vector for direct analysis  $\{P_d\}$ , or the dynamic load vector for modal analysis  $\{P_h\}$ evaluated at the user-supplied list of frequencies. Formal algebraic ex- , pressions for these vectors are

a) Direct Analysis

$$
\{P_d\} = \begin{Bmatrix} P_a^5 \\ P_a^5 \\ P_e^5 \end{Bmatrix} + \begin{Bmatrix} P_a^a \\ -\frac{a}{a} \\ 0 \end{Bmatrix}
$$
 (1)

**-110-** 

where  $\{P_a^S\}$  and  $\{P_e^S\}$  are dynamic structural loads and

$$
\{P_{a}^{a}\} = q[G_{ka}]^{T}[S_{kj}][A_{jj}]^{-1} \{w_{j}^{g}\}
$$
 (2)

is the gust load vector.

b) Modal Analysis

$$
\begin{pmatrix} P_h \end{pmatrix} = \begin{Bmatrix} P_i^S \\ -I - I \\ P_e^S \end{Bmatrix} + \begin{Bmatrix} P_i^a \\ -I - I \\ 0 \end{Bmatrix}
$$
 (3)

where  ${P_i^s}$  and  ${P_e^s}$  are dynamic structural loads and

$$
{P}_{i}^{a} = q [\phi_{ai}]^{T} [G_{ka}]^{T} [S_{kj}] [A_{jj}]^{-1} {\psi}_{j}^{g}
$$
 (4)

Since the number of frequencies is presumed to be large and the number of degrees of freedom to which dynamic structural loads are applied may be small, the load vectors  $\{P_a^S\}$ ,  $\{P_e^S\}$ , and  $\{P_i^S\}$  will be calculated from the applied load vector  ${P_j^s}$  (where the subscript  $j$  refers simply to the subset of all physical points, u<sub>p</sub>, at which loads are applied) by the reduction procedure indicated in Section 11.1 of the NASTRAN Theoretical Manual. This procedure results in the expressions:

$$
\{P_d^s\} = \left\{\begin{matrix} P_s^s \\ -\frac{a}{s} - \frac{b}{s} \end{matrix}\right\} = [\mathbf{T}_{dj}] \{P_j^s\}
$$
 (5)

and

$$
\{P_h^s\} = \left\{\begin{matrix} P_i^s \\ P_e^s \end{matrix}\right\} = \left[\begin{matrix} T_{hj} \end{matrix}\right] \{P_j^s\} \tag{6}
$$

where  $[T_{dj}]$  and  $[T_{hj}] = [\phi_{dh}]^{T}[T_{dj}]$  are computed first.

If rigid formats 3A or 6A (transient response) are selected, the load vector  $\{P_i\}$  will be a function of time, formed by combining individual J load sets,

$$
\{P_j^s\} = \sum_k \left\{S_{sk} \{P_j^k\}\right\} \tag{7}
$$

where, if the data are obtained from a TLØAD1 card,

$$
{P_j^k} = {A_{jk}} F_k(t - t_{jk})
$$
 (8)

or if the data are obtained from a TLØAD2 card,

$$
\{P_i^k\} = \{A_{jk}\} \quad (\bar{t})^{n_k} \quad (e^{\alpha_k t}) \quad \cos \left(2\pi f_k \bar{t} + \phi_k\right) \tag{9}
$$
\n
$$
0 < \bar{t} < T_{2k} - T_{1k}
$$
\nwhere  $\bar{t} = t - T_{1k} - T_{jk}$ .

The formulas for converting equations (8) and (9) to the frequency domain are given in Appendix D. The value of n<sub>k</sub> is restricted to be an integer, greater than or equal to zero, for aeroelastic response analysis.

The gust downwash velocity vector  $\{w_j^{\mathsf{y}}\}$  appearing in equations (2) and **(4)** is calculated from information appearing on GUST cards, from the velocity of the vehicle defined by the Mach number and the velocity of sound, and from the geometric description of the aerodynamic elements. More than one gust may be specified. For each gust,  $\{w_j^g\}$  is the scalar product

$$
\mathbf{w}^{\mathbf{g}} = \mathbf{w}^{\mathbf{g}} \cdot \mathbf{\hat{n}}_{j} \tag{10}
$$

% where  $\overset{\sim}{\text{w}}^g_j$  is the gust velocity vector at the aerodynamic element, and  $\overset{\sim}{\text{n}}_j$ is the normal to the surface of the aerodynamic element. The gust velocity **kj**  vector at the aerodynamic element is delayed in time by an amount  $\small \tau_{_1}$ from the specification on the GUST card, i.e.,

$$
\hat{\mathbf{w}}_j^{\mathsf{g}}(\omega) = \hat{\mathbf{w}}^{\mathsf{g}} e^{-i\omega^{\mathsf{T}}} j k \tag{11}
$$

The time delay is computed from

$$
T_{jk} = \frac{x_j - x_0}{v_p + v_f \cdot \hat{e}_f}
$$
 (12)

where

V **P**   $V_{\epsilon}$  $\mathbf{x}_0$ **j X**   $e_f$ is the velocity of propagation of the gust disturbance relative to the fluid: is the velocity of the flow. is the gust origin specified on GUST card. is the X-coordinate of  $\texttt{j}^{\texttt{th}}$  aerodynamic downwash point in the gust coordinate system specified on the GUST card. is the direction cosine of the aerodynamic X-axis **on** the gust **X**axis.

If  $\sqrt[3]{9}$  is specified as a function of time, a transformation to the frequency domain will be performed in the manner indicated earlier for dynamic structural loads. If more than one gust is specified, the vectors  ${w_j}^{\mathsf{S}}$ are combined using the load combination factors on the **DLBAD** card.

The gust velocities are reduced to equivalent aerodynamic load vectors by means of equation  $(2)$  or equation  $(4)$ . Two cases are distinguished, corresponding to whether the elements of  $\begin{bmatrix} A_{jj} \end{bmatrix}^{-1}$  are provided or the elements of the triangular decomposition factors [L..] and **[U..]** of JJ JJ  $[A, .]$  are provided. In either case, the elements are stored for specific values of Mach number, m, and reduced frequency,  $k = \frac{b\omega}{am}$  , and an interpolation is made to the desired Mach number and the desired list of reduced frequencies,  $k_n = \frac{b\omega_n}{V}$ , where  $V = am$ . The aerodynamic load vector may be expressed for direct analysis, as

$$
{P_a}^a = q[0_{aj}] [{w_j}^g]
$$
 (13)

or, for modal analysis as

$$
\{P_i^a\} = q[Q_{ij}] {\{w_j^g\}}
$$
 (14)

where

 $q = 1/2$   $\rho V^2$ , dynamic pressure

$$
[Q_{aj}] = [G_{ka}]^{T} [S_{kj}] [A_{jj}]^{-1}
$$
 (15)

$$
-[A_{ij}] = [A_{ai}]^{T}[G_{ka}]^{T}[S_{kj}][A_{jj}]^{-1}
$$
 (16)

The <u>interpolated</u> values of  $\left[ \mathbb{Q}_{ \mathsf{a j}} \right]$  and  $\left[ \mathbb{Q}_{ \mathsf{i j}} \right]$  will be generated by the Aerodynamic Matrix Interpolator, Section 5.7. The Dynamic Aeroelastic Load Generator performs the calculations indicated in equation (13), or in equation (14), and combines the structural and aerodynamic loads by equation (1) or equation (3). A flow diagram for the calculations performed by the module is shown in Figure 5.9-1. -- -

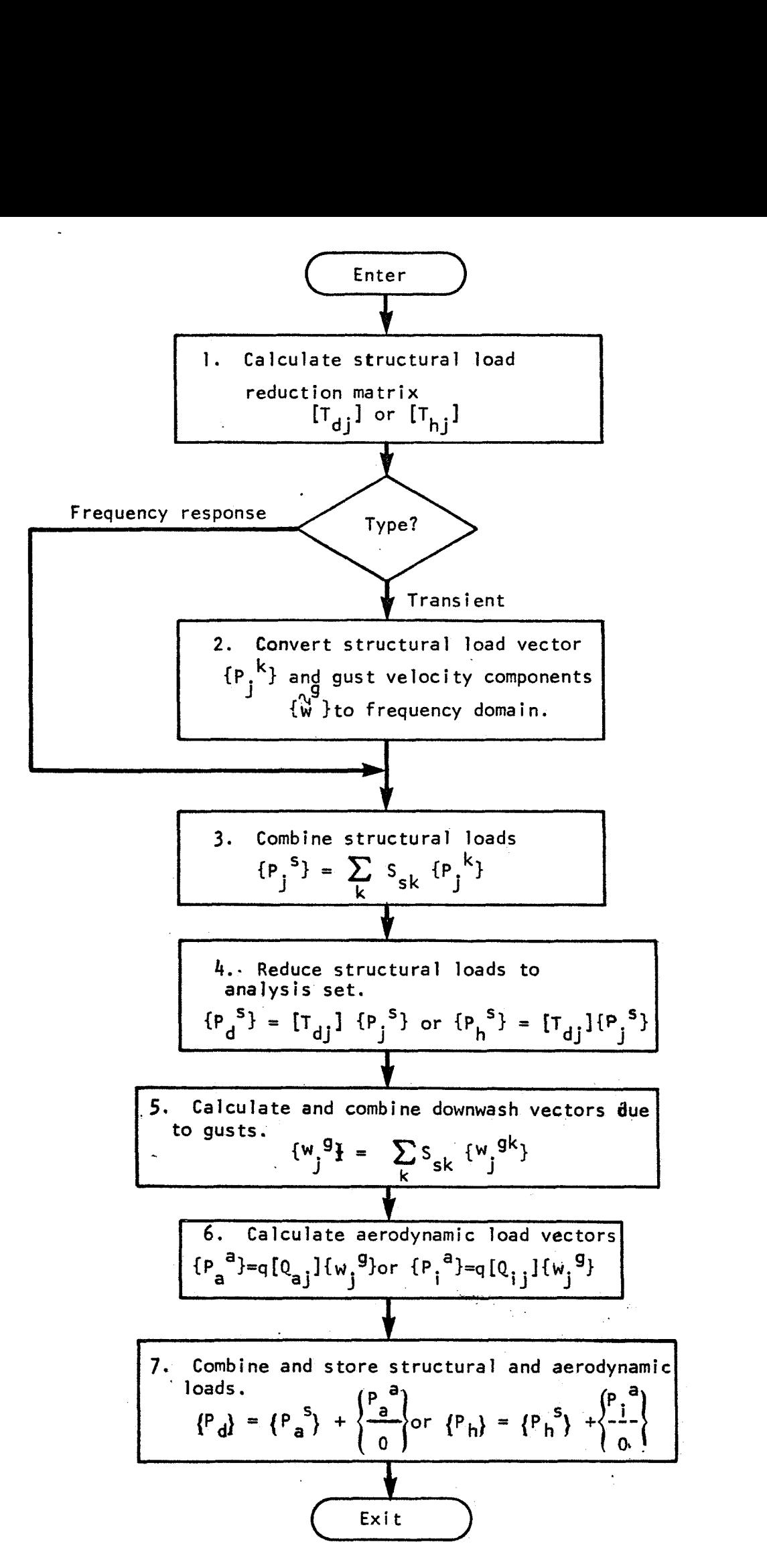

Figure 5.9-1 Flow Diagram for Dynamic Aeroelastic Load Generator **-1 15-** 

*a* 

The Aerodynamic Data Recovery Module calculates those items of aerodynamic data pertaining to aerodynamic elements which the user has requested for output. The formulas for the different classes of aerodynamic data produced in dynamic analysis are:

Displacements at aerodynamic control points:

$$
\begin{pmatrix} u_k \end{pmatrix} = \begin{bmatrix} G_{ka} \end{bmatrix} \begin{pmatrix} u_a \end{pmatrix} \tag{1}
$$

Aerodynamic motion variables:

$$
\{w_j\} = [D_{jk}] \{u_k\} + [D_{je}] \{u_e\} + \{w_j^g\}
$$
 (2)

Aerodynamic force variables:

$$
\{f_i^a\} = q[A_{jj}]^{-1}\{w_j\}
$$
 (3)

Forces at aerodynamic control points:

$$
\{F_k^a\} = [S_{kj}] \{f_j^a\} \tag{4}
$$

The calculations are performed for each solution produced by the Frequency Response Module **or** the Flutter Analysis Module.

# 5.11 Inverse Fourier Transform Module

The function of this module is to calculate the time history of a vector of transient response quantities  $\{u(t)\}\,$  from the vector of frequency response quantities  $\{u(\omega_n)\}\$ ,  $n = 0, 1, 2 \ldots$ , produced by the Data Recovery Modules. The response quantities may include motions, stresses, internal forces and aerodynamic variables. The calculation is an approximation of the inverse Fourier transform

$$
\{u(t)\} = \frac{1}{\pi} \int_0^{\infty} R\ell[e^{i\omega t} \{u(\omega)\}] d\omega
$$
 (1)

where  $R\&$ [ ] indicates the real part of [ ]. The user specifies the times, t<sub>m</sub>, at which responses will be calculated via a standard TSTEP card.

The method that will be used is the method described in Appendix D for frequencies that are not uniformily spaced. it consists of fitting the frequency response'data with a cubic spline and then performing the integration in equation (1). by exact quadratures.

The steps of the calculation are as follows:

- 1. Sort each frequency response quantity  $u_j(\omega_n)$  into a list increasing with  $n$ .
- **2.** Perform a cubic spline fit to each  $u_1(\omega_n)$  by the method described in Section 5.7 for functions of one  $\sqrt[4]{ar_{\mathsf{label}}}$ . calculation will be the parameters  $a_{\mu\nu}$ representation of the function. The result of the c<sub>\_</sub>, and **d** in the "nj' nj "''" nj <mark>.</mark>

$$
u_{j}(\omega) = a_{nj} + b_{nj} \overline{\omega} + c_{nj} \overline{\omega}^{2} + d_{nj} \overline{\omega}^{3}
$$
 (2)  

$$
\omega_{n} < \omega < \omega_{n+1}
$$

where  $\overline{\omega} = \omega - \omega_n$ .

.

If the lowest frequency in the list is not zero, it will be designated  $\omega_1$  and the values of the parameters for  $\omega_0 = 0$  will be calculated as follows:

**a)** If the quantity is a displacement acceleration, internal force, or stress:

$$
u_{j}(0) = a_{0j} = a_{1j} - \frac{b_{1j}\omega_{1}}{2}
$$
  
\n
$$
b_{0j} = 0
$$
  
\n
$$
c_{0j} = b_{1j}/2\omega_{1}
$$
  
\n
$$
d_{0j} = 0
$$
 (3)

**b)** If the quantity is a velocity

$$
u_j(0) = a_{0j} = a_{1j} - b_{1j}w_1
$$
  
\n
$$
b_{0j} = b_{1j}
$$
  
\n
$$
c_{0j} = d_{0j} = 0
$$
 (4)

The indicated extrapolation is designed to cope with the awkward situation that arises when the structure is a free body with singular stiffness matrix. Under these conditions it is not possible to specify zero as a frequency, since infinite displacements will result. Nevertheless, accelerations, internal forces, stresses and relative displacements will tend to constant values at zero frequency, and relative velocities will tend to zero.

The values of a<sub>nj</sub>, b<sub>nj</sub>, c<sub>nj</sub> and d<sub>nj</sub> are formed into lists (i.e., column vectors  $\{a_{nj}\}$ ,  $\{b_{nj}\}$ ,  $\{c_{nj}\}$  and  $\{d_{nj}\}$ ) increasing with n  $\geq 0$ .

**3.** The exact integration formula is given by equation (28) of Appendix D. It is implemented by the following operations.

*-.IC* 

**a)** Form and store the coefficient matrices  $[A_{mn}]$ ,  $[B_{mn}]$ ,  $[C_{mn}]$  and **[Dmn] where the elements are** 

$$
A_{mn} = \left[ -i t_m^3 \left( e^{i \omega_{n+1} t_m} - e^{i \omega_n t_m} \right) \right]
$$
 (5)

$$
B_{mn} = \left[ t_m^{2} - i \Delta \omega_n t_m^{3} e^{i \omega_{n+1} t_m} - t_m^{2} e^{i \omega_n t_m} \right]
$$
 (6)

$$
c_{mn} = \left[ (2it_m + 2\Delta\omega_n t_m^2 + i\Delta\omega_n^2 t_m^3) e^{i\omega_{n+1}t_m} - 2it_m e^{i\omega_n t_m} \right]
$$
 (7)

$$
D_{mn} = \left[ (-6 + 6i\Delta\omega_n t_m + 3\Delta\omega_n^2 t_m^2 - i\Delta\omega_n^3 t_m^3) e^{i\omega_{n+1}t_m} + 6e^{i\omega_n t_m} \right]
$$
(8)

and  $\Delta\omega_n = \omega_{n+1} - \omega_n; \quad \omega_n = \omega_0, \quad \omega_1, \quad \omega_2, \quad \ldots; \quad t_m = t_1, \quad t_2, \quad \ldots \quad m$  is the row **index and n is the column index.** 

**i wn tm**   $\mathsf{Since}$  a very large number if factors  $\mathsf{e}^{-\mathsf{H}}$   $\mathsf{m}^* = \mathsf{cos}\omega_{\mathsf{H}} \mathsf{t}_{\mathsf{m}} + \mathsf{i}$  sin  $\omega_{\mathsf{H}} \mathsf{t}_{\mathsf{m}}$  are re**quired, and since the required accuracy is not high, it is suggested that a special interpolation scheme be devised for evaluating the factors.** 

**b)** The time history of the j<sup>th</sup> response quantity is given by

$$
u_j(t_m) = \frac{1}{\pi t_m} \text{Re} \Big( [A_{mn}] \{a_{nj}\} + [B_{mn}] \{b_{nj}\} + [C_{mn}] \{c_{nj}\} + [D_{mn}] \{d_{nj}\} \Big) \tag{9}
$$

**c)** For  $t_0 = 0$  use, instead of equation (9),

 $\cdot$ 

$$
u_j(0) = \frac{1}{\pi} R \left( [A_{0n} | \{a_{nj}\} + [B_{0n} | \{b_{nj}\} + [C_{0n} | \{c_{nj}\} + [D_{0n} | \{d_{nj}\}]) (10) \right)
$$

 $\mathord{\downarrow}$ 

where elements in the row vectors are

$$
A_{0n} = \Delta \omega_{n}
$$
  
\n
$$
B_{0n} = (1/2) \Delta \omega_{n}^{2}
$$
  
\n
$$
C_{0n} = (1/3) \Delta \omega_{n}^{3}
$$
  
\n
$$
D_{0n} = (1/4) \Delta \omega_{n}^{4}
$$
 (11)

# 5.12 Aerostatic **Pool** Distributor

The functions of the Aerostatic Pool Distributor are similar to those of the Aerodynamic Pool Distributor, Section 5.1. The details have not been formulated.

# *5-* 13 Aeros tat *i* c Ma t r i x Genera tor

*L* 

The Aerostatic Matrix Generator performs the same functions for static analysis that the Aerodynamic Matrix Generator performs for dynamic analysis. Specifically, it generates the following arrays for userspecified values of Mach number.

$$
[D_{jk}], [S_{kj}], [A_{jj}] \text{ or } [A_{jj}]^{-1}, \{w_j^{g}\} \text{ and } [D_{je}]
$$

These arrays are defined in equations **(2), (3)** and (4) of Appendix B. The differences in their definitions between static and dynamic analysis are that  $\{w_j^g\}$  refers to the static angle of attack distribution rather than to gust velocities, and that  $\left[0\right]_{\text{e}}$ , which relates angle of attack (and perhaps other aerodynamic variables) to vehicle velocity components and control surface rotations, is automatically generated in static analysis.

All of the arrays listed above are dependent on the particular aerodynamic theory being used. No work with specific static aerodynamic theories has been done as part of the present study.

#### **5-14** Aerostatic Matrix Assembler

The operations performed in the Aerostatic Matrix Assembler are matrix additions, multiplications, and partitions that will use the standard NASTRAN matrix subroutines. The operations are defined in Step **9** of Section 4.

#### 5.15 Divergence Analysis Module

The operation performed in the Divergence Analysis Module is the calculation of the eigenvalues and eigenvectors of

$$
[K_{dd}^{1} + K_{dd}^{2} + \lambda K_{dd}^{a}] [U_{d}] = 0
$$

where  $[K_{dd}^{1} + K_{dd}^{2}]$  and  $[K_{dd}^{a}]$  are generated in the Aerostatic Matrix Assembler, (see Step *9* of Section 4).

The algorithm that is used to obtain eigenvalues and eigenvectors is described in Appendix C. As suggested in Appendix C, the user will specify a set of shift points,  $\lambda_{01}$ ,  $\lambda_{02}$ ,  $\lambda_{03}$ , etc., and the program will find the eigenvalue closest to each shift point. The origin,  $\lambda = 0$ , will often be used as a shift point, and usually only one shift point will be specified. The output of the module includes the last trial vector obtained from each shift point, and all of the successive estimates of  $\lambda$ .

**-121-** 

The Aerostatic Load Generator combines loads from three sources:

- a) Structural loads generated in the static portion of NASTRAN, SSGl, and SSG2.
- b) Aerodynamic loads
- *c)* Loads on extra points, specified directly by the user.

Formulas for combination of the loads are shown in Section 4, Step 11, for both trimmed and untrimmed cases.

# 5.17 Static Aeroelastic Response Module

The Static Aeroelastic Response Module solves the matrix equation

$$
[K_{dd}] \{u_d\} = {P_d}
$$
 (1)

by one of two methods selected by the user.  $[K_{dd}]$  is a real, unsymmetric matrix. For the direct solution option,  $[K_{dd}]$  is decomposed into its triangular factors and  $\{u_{d}\}$  is obtained by forward and backward substitution. In the iterative solution option  $[K_{dd}]$  is separated into aerodynamic and non-aerodynamic terms

$$
[K_{dd}] = [K_{dd}^{a}] + [K_{dd}^{1} + K_{dd}^{2}]
$$
 (2)

and the prcblem is stated in the form

$$
[K_{dd}^{1} + K_{dd}^{2}] \{u_{d}^{n}\} = \{P_{d}\} - [K_{dd}^{a}] \{u_{d}^{n-1}\}\
$$
 (3)

where  $\{u_d^{n}\}\$  is the n<sup>th</sup> iterative approximation to  $\{u_d\}$ . The advantage of **the iterative solution option is that the matrix which is decomposed,**  $[K_{\mathsf{dd}}]$ + K<sub>dd</sub><sup>2</sup>], is sparce and narrowly banded in comparison with [K<sub>dd</sub><sup>a</sup>]. Sub**stantial time-saving results for large problems if the number of iterations is small. The details of the proposed solution method, including conver gence criteria, is explained in Section 8.4 of Appendix B. [Kdd** 

#### *6.* **USER INTERFACE**

#### **6.1 Input Preparation and Options.**

**The addition of aerodynamics to the NASTRAN structural analysis program will follow the guidelines that presently exist in NASTRAN. The input will be introduced via control and data cards. The Executive Control Deck will provide the basic program to be selected. The Case Control Deck will choose options of data selection, output control and methods. The Bulk Data Deck provides all numerical data. In order to describe the input preparation and options, the new Bulk Data cards are shown in Section 6.2. Examination of these cards is the easiest way to describe the tasks required of the user for preparing input and choosing opt ions.** 

**There are many options in NASTRAN including:** 

1. Rigid Format, Alter, DMAP. The algorithm used to solve a par**ticular aeroelastic problem may be one of the nine rigid formats in Table 2-4. These include choices of statics vs dynamics, and of direct vs modal approaches., These basic solution options can be modified with the NASTRAN ALTER feature for minor changes. The new aerodynamic modules can also be used with the DMAP (Direct Matrix Abstraction Program) feature to provide capability not provided in rigid formats.** 

2. Restart, Checkpoint. Any of the rigid formats can be restarted. **This is useful for checking step by step during the solution, changing to a new rigid format, requesting additional output and for many other purposes. Restart may be very valuable in aeroelastic analysis, since aero-**  dynamic matrices computed for flutter analysis can easily be used for other purposes such as a transient response by the Fourier transform technique.

3. Method. Each of the rigid formats has a choice of methods for .some of the modules. For example, several methods of eigenvalue extraction are provided and two methods of flutter analysis are provided.

4. Aerodynamic Matrix. Several different aerodynamic theories will be provided automatically, in addition to the ability to incorporate aerodynamic matrices generated exterior to the program.

*5.* Matrix Interpolation. When aerodynamic matrices are required at many different reduced frequencies **(k)** and Mach numbers (m) automatic matrix interpolation between matrices for chosen values of k and m is provided. The user may ALTER the rigid format to force the matrix to be . recomputed rather than interpolated when this is more desirable (see Section **5.7).** 

6. Geometric Interpolation. The aerodynamic coordinates and the structural coordinates are not (in general) at the same locations. An interpolation matrix is computed using either surface (plate-like) or linear (beam-like) splines (see Section 5.4).

7. Aerodynamic Elements. Several different forms of aerodynamic element cards (defining quadrilateral and cy1 indrical elements) are ana<br>Akademi available (see Section 5.2).

8. Output. A large variety of automatic output is provided. The aerodynamic displacements and forces are available for both output tables and plots (see Section **613** for a list).

- **126-** 

Samples of the new data card descriptions are shown in Figures 6-1 thru 6-15. Most of these cards have been referenced in Section 5, where their use in the modules is discussed. They have been collected for presentation together.

The general guidelines followed in the choice and format of the cards are:

- a. All input is (or should be) user-oriented.
- b. There should be little redundant information, and if it exists, consistency checks should be made.
- c. The user should be forced to make decisions best left to human judgement. For example, no default method of choosing aerodynamic cells is provided.
- When a new data card performs a task similar to an existing card, the formats should be similar. For example, the format of the new GRIDK card is nearly identical to the format of the the existing GRID card. **d.**

The choice of recommended data cards for the description of aerodynamics has been made in a parallel fashion to the NASTRAN structural elements. Table  $6-1$  shows the equivalence.

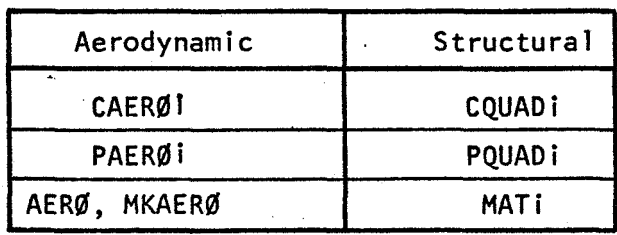

# Table 6-1

#### **Bulk** Data Cards

A structural CQUADi (or CTRIAi, etc:) Connection card describes the geometry of an element by referring to grid points. The CAERBi bulk data card provides aerodynamic cell geometry by referring to grid points. or to coordinate locations and lengths. The (i) indicates that there are . several alternative cards. The connection card references a property PQUADi card which gives data about the element such as its thickness. The PAERØ icard gives the parameters of the  $i<sup>th</sup>$  aerodynamic theory, such as center of pressure location, lift curve slope, initial angle of attack, etc. The PAERØi card refers to an aerodynamic AERØ (or MKAERØ) card which provides reference values of air velocity, density, and length.

The interpolation between structural and aerodynamic degrees of freedom is provided'with SPLINE1 bulk data cards. (There are three alternate forms.) These cards allow the user a large range of choice from complete user control to almost complete NASTRAN control of the setup of splines. Two alternate forms of SETi data cards are used in connection with the splines for selection of structural points for interpolation. GRIDK cards will be useful when interpolation is desired, but no aero-cells have been defined since they provide an alternative method to define k-points. This would be useful for direct matrix input methods, interpolation for output, etc. The GUST data card gives a method of introducing aerodynamic loads due to atmospheric turbulence or to acoustic waves, which can be added to the structural loads provided by existing NASTRAN cards.

#### 6.3 Output.

At present NASTRAN provides a large selection of structural output information. Additional output capability will **be** required for aerody-

**-1 28-** 

**namic information. There are three types of output: tables, drawings, (structural plots) and curves (XY plots). The aerodynamic quanti ties which may be output are:** 

1. **u<sub>k</sub>** displacements at interpolated aerodynamic control points **2. w displacements of aerodynamic degrees of freedom 3. f; aerodynamic forces**   $4. F<sub>k</sub>$ **a j forces on interpolated aerodynamic control points.** 

**The preparation of these data require additional calculation (see Aerodynamic Data Recovery, Section 5.10), since the NASTRAN solution set will be**  structural points in the modal or analysis sets.

**Output requests are made in case control. They control the operation of the Output File Processor, XY Plotter, and Deformed Structure Plotter. The structural quanti ties and the aerodynamic quanti ties listed above are output only when requested in case control. The sets of quantities which may be reqyested will include:** 

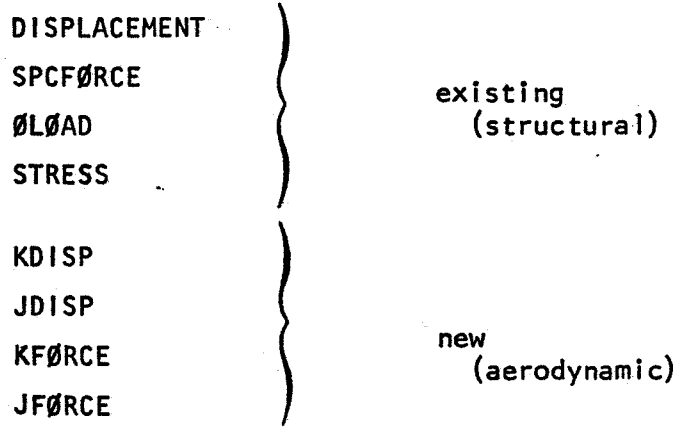

**The quantities desired will be in sets defined by the user, in the manner presently used for structural quantities.** 

**In addition, there will be some automatic output. A flutter analysis summary will include complex values of eigenvalues, frequencies, and damping factors, tabulated versus Mach number, density, and reduced frequency. The real and imaginary parts of flutter eigenvectors may be displayed on structure plots, as well as being tabulated.** 

 $\ddot{\phantom{a}}$ 

Input Data Card CAER0l

Description: Defines a quadrilateral macro aerodynamic element in terms of four grid points.

Format and Example:

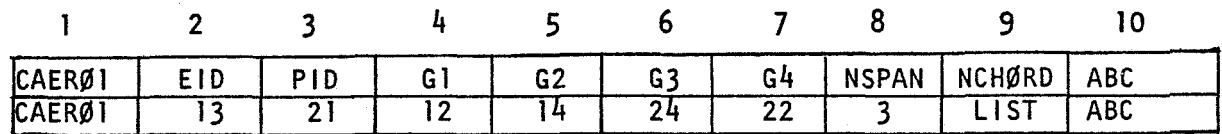

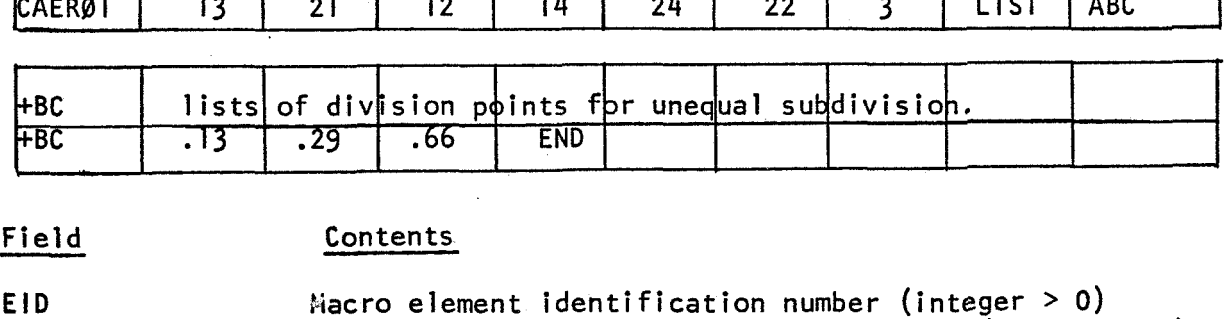

EID PID 61, **62, 63,** 64 NSPAN, NCHØRD Macro element identification number (integer > 0) Identification of a PAER0i property card (integer > **0)**  Grid points in order going around element (integer> **0)**  The number of equally spaced elements in the spanwise and chordwise directions within the macro element (integer  $> 0$ ) or "LIST".

Remarks :

**1.** The aero elements will be identified as A.B.C where "A" *is* the macro EID, and "B", and "C" are the span and chord index.

2. The word "LIST" in field 8 or **9,** implies that the percent span and/or percent chord subdivisions have been supplied on continuation cards. The word "END" stops each list. When two lists are given, the span list comes first. Several continuations may be used. **3.** The word "END" stops each list. When two fists are given<br>**3.** A triangular element is formed if G4 = G1 <u>or</u> G3 = G2

4. The element should be (nearly) flat.

.

..

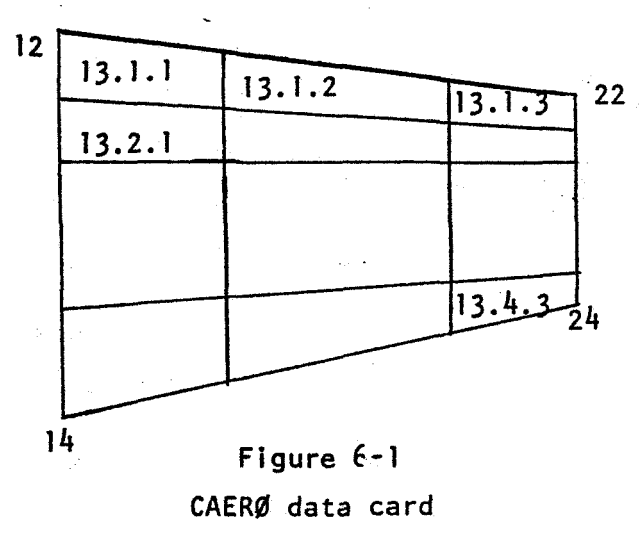

**-131-** 

**5. The positive direction for element displacements is determined from the order of connection and the right hand rule.** 

**Figure 6-1** 

( **CONTI D)** 

 $\sim$  , where

BULK DATA DECK

Input Data Card CAERØ2

Description: Defines a quadrilateral macro aerodynamic element in terms **of** four points.

Format and Example:

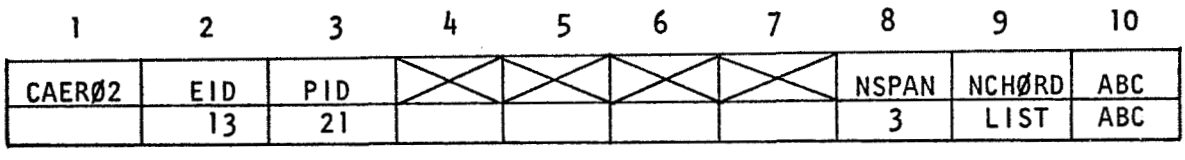

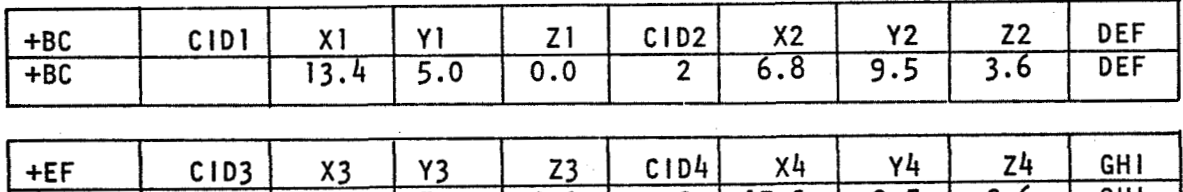

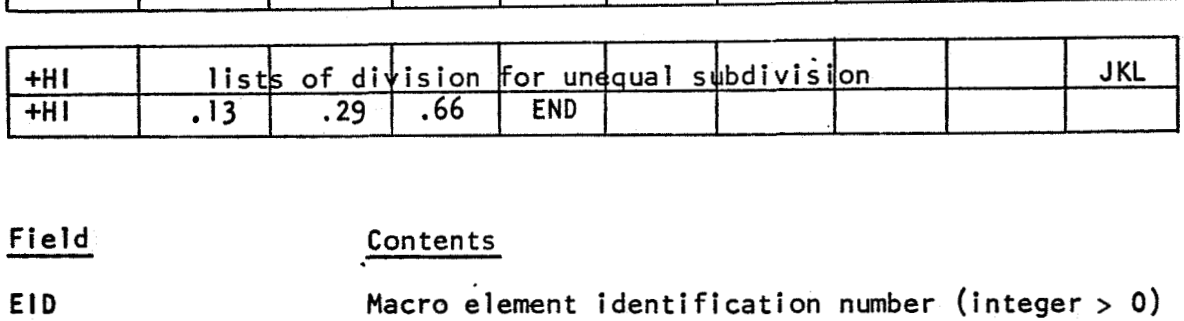

**2j.O** 5.0 0.0 **2 15.2 9.5** 3.6 GHI

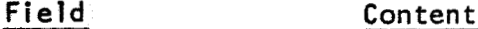

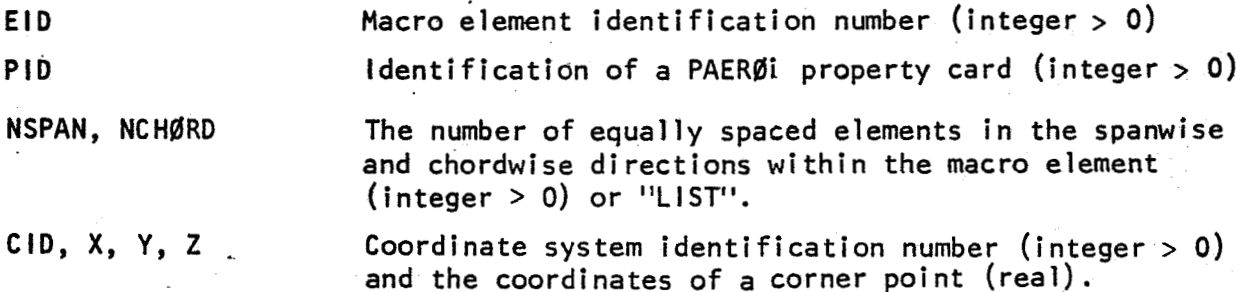

Remarks :

**+E** F

1. The aero elements will be identified as A.B.C where "A" is the macro **EID,** and "B'l and "C" are the span and chord index.

2. The word "LIST" in field 8 or 9, implies that the percent span and/or percent chord subdivisions have been supplied on continuation cards. The word "END" stops each 1 is t. When **two** 1 **i** sts are given, the span list comes first. Several continuations may be used.

corner  $3 =$  corner 4. **3.** A triangular element is formed if corner 2 = corner **1** or if

> Figure 6-2 CAERØData Card -133

**4. The element should be (nearly) flat.** 

**5. The positive direction for element displacements is determined from the order of connection and the right hand rule.** 

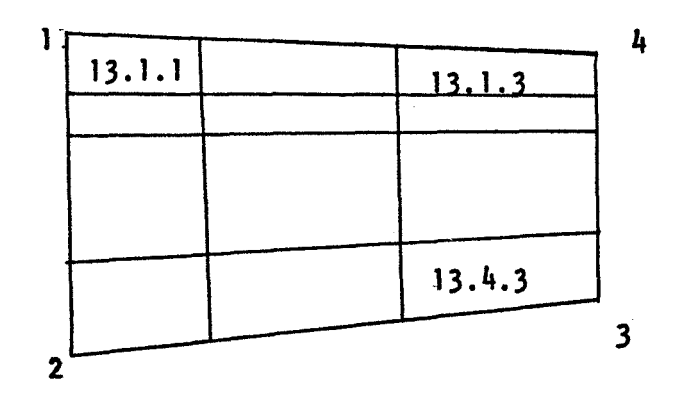

**Figure 6-2 (Cont'd)** 

 $\sigma_{\rm{eff}}$ 

Input Data Card CAER03

Description: Defines a trapezoid macro aerodynamic element in terms of two leading edge points and edge chord lengths

Format and Example:

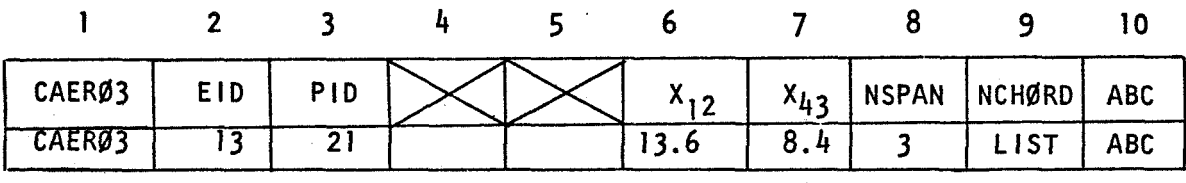

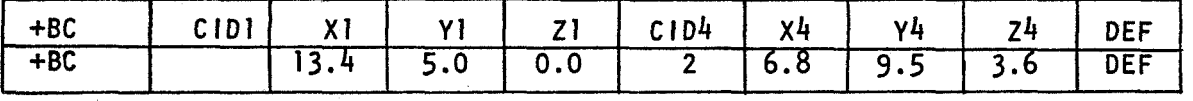

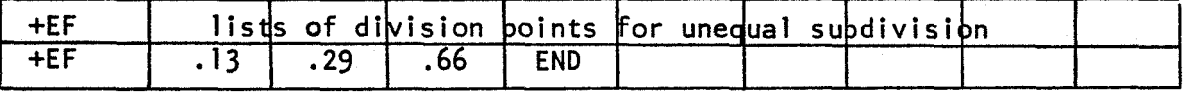

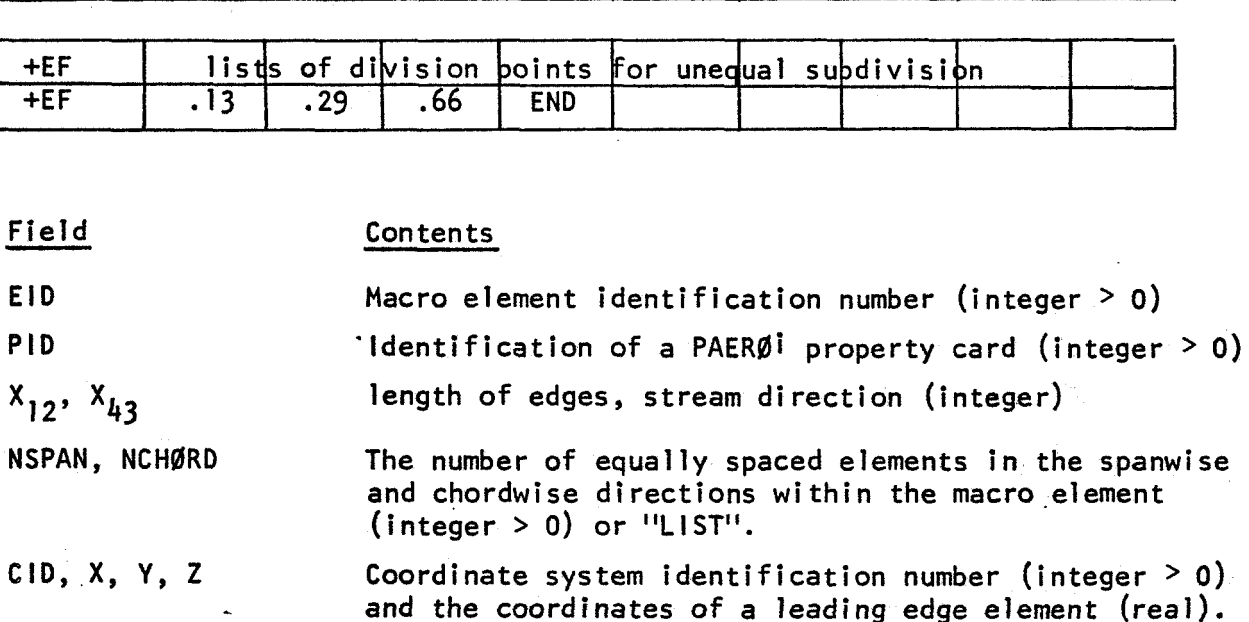

Remarks :

**1,**  The aero elements will be identified as A.B.C where "A" **is** the macro EID, and **"B'',** and "C" are the span and chord index.

**2.** The word "LIST" in field 8 or 9, implies that the percent span and/or percent chord subdivisions have been supplied on continuation cards. The word "END" stops each list. When two lists are given, the span list comes first. Several continuations may be used.

3. A triangular element is formed if  $x_{12}$  <u>or</u>  $x_{43}$  = 0

# CAER03 Data Card - **135-**

4. The positive direction for element displacements is determined from theorder of connection and the right hand rule. If point 4 is

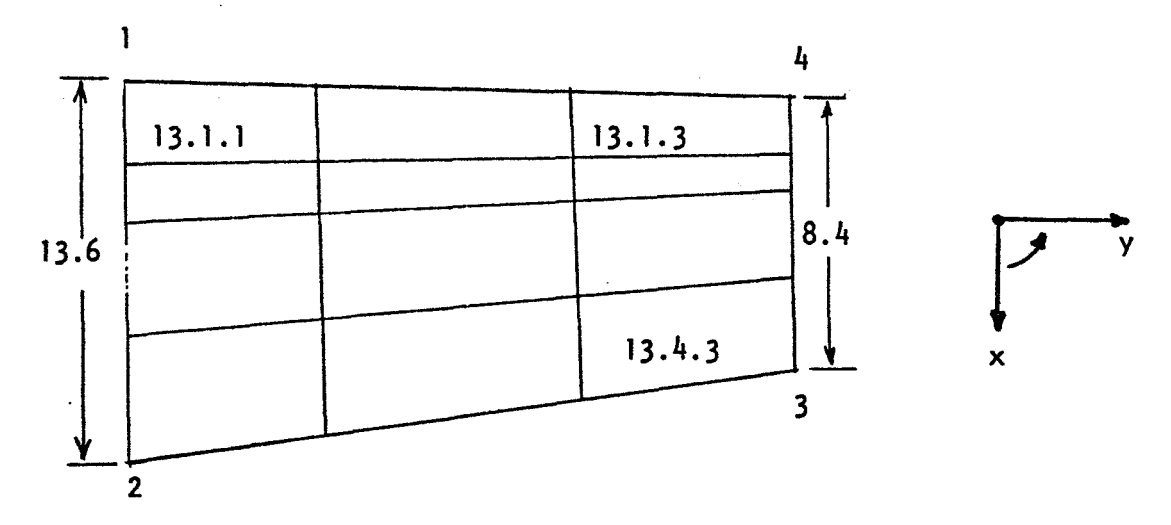

farther outboard than point 1, the positive z axis will out of the paper in the following sketch. /

5. The program constructs a macro element in which sides 12 and 43 are lead to the flow. parallel to the flow.

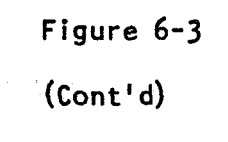

 $\sim 10$ 

#### Input Data Card CAER06

Description: Defines a cylindrical aerodynamic macro element in terms of a forward point and a length in the airstream direction.

Format and Example:

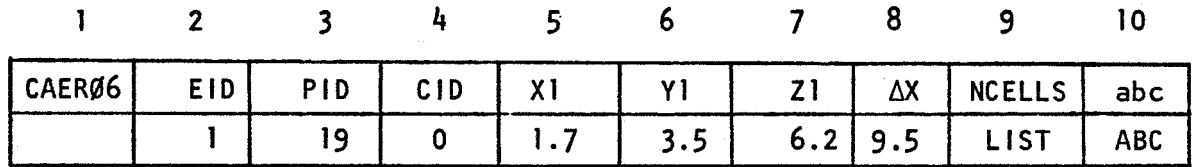

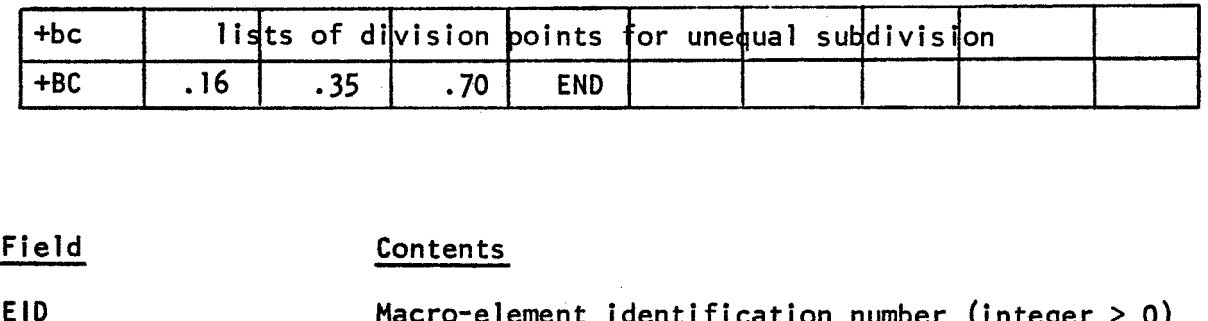

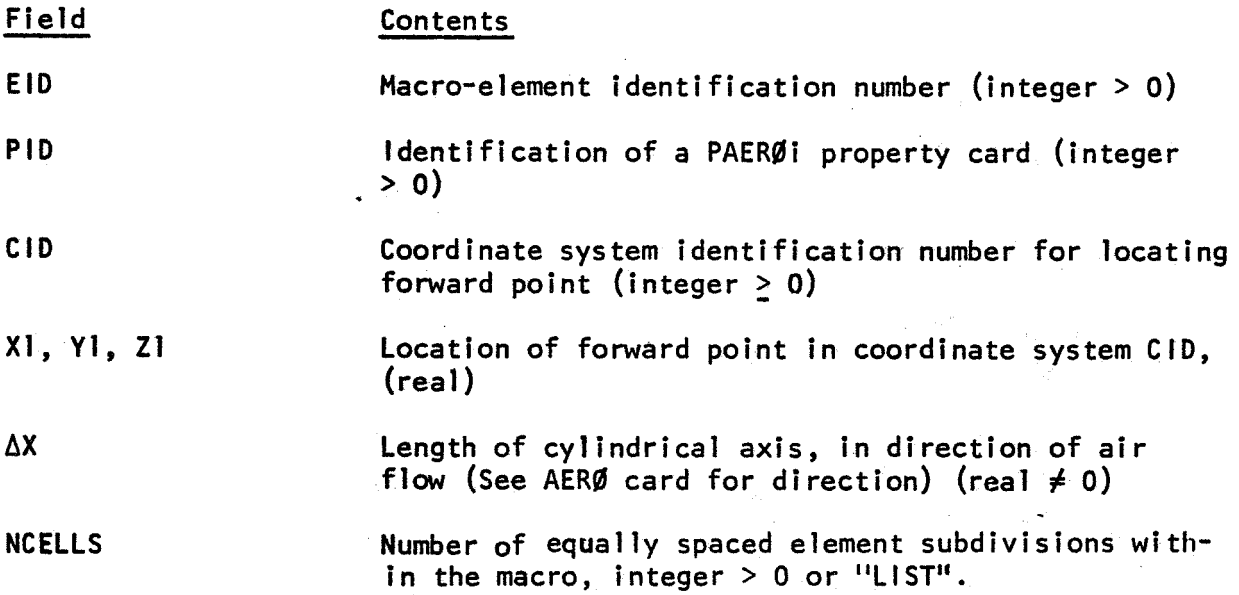

# extends to the control of the control of the control of the control of the control of the control of the control of the control of the control of the control of the control of the control of the control of the control of t

1. The cylindrical elements will be identified as A.B where "A" is the macro EID, and **B** is the element.

2. The word ''LIST" in field **9** implies that the unequal division points have been supplied on a continuation card. The word END stops the list.

## BULK DATA DECK

Input Data Card PAER0i

Description: Gives properties for aerodynamic theories.

Format and Example:

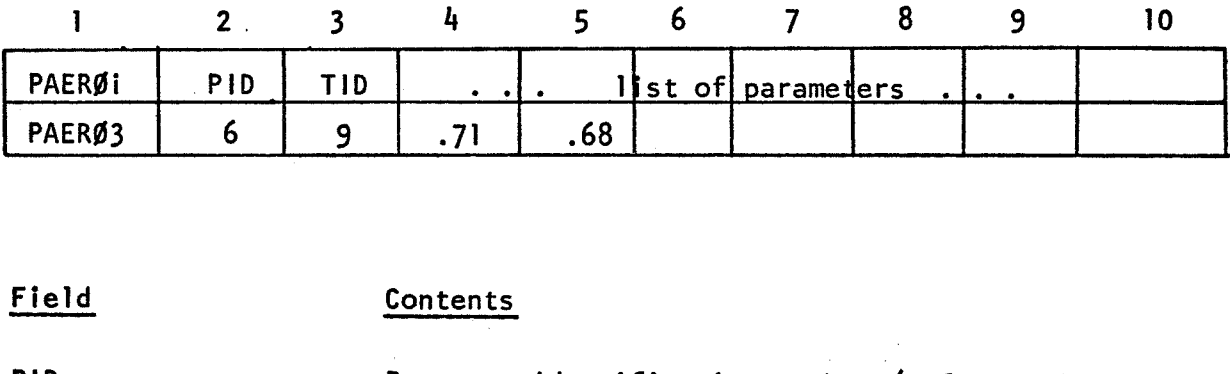

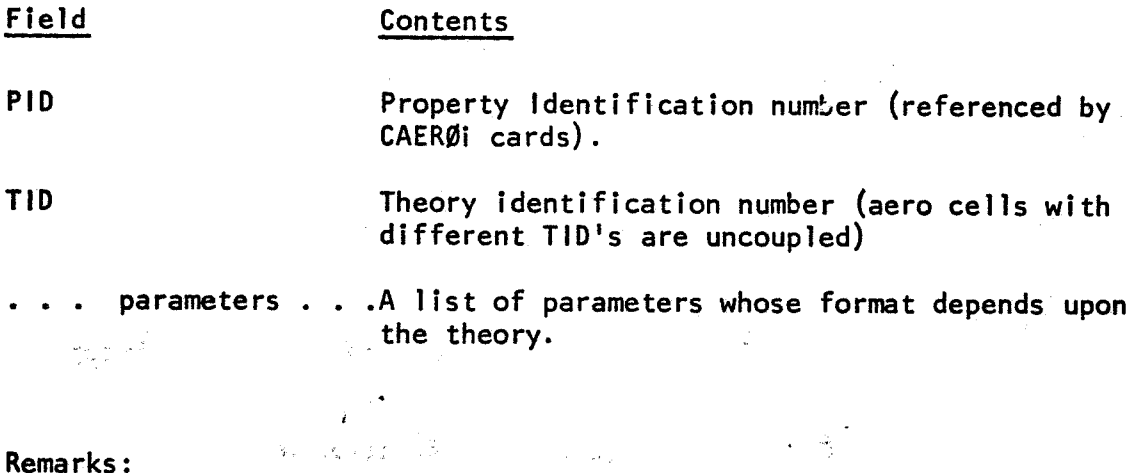

**1.** Fields 4 thru **9** and continuation cards may be used to input parameters to the theory, such as lift curve slope, center of pressure, etc. This sample shows the required format for all theories.

この「全て」<br>※ 「一条」 「一、「一、」 「全」 「一、」 「一」 「一」 「一」 「一」 「一」 「一」  $\sim$  100

't .\_ **1.**  Figure 6-5

 $\mathcal{L}^{\pm}$ 

 $\sim 300$ 

PAER0i Data Card
## BULK DATA DECK

Input Data Card PAER0l

 $\bullet$ 

 $\lambda$ 

Description: Gives properties for DOUBLET LATTICE method.

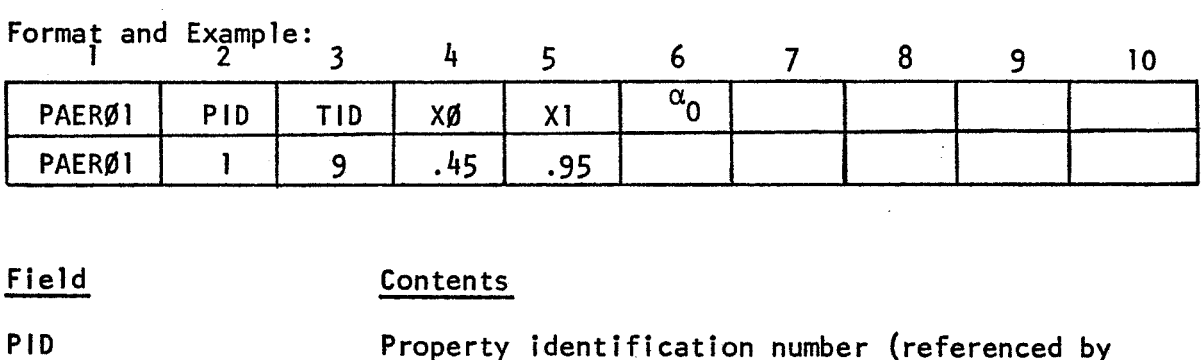

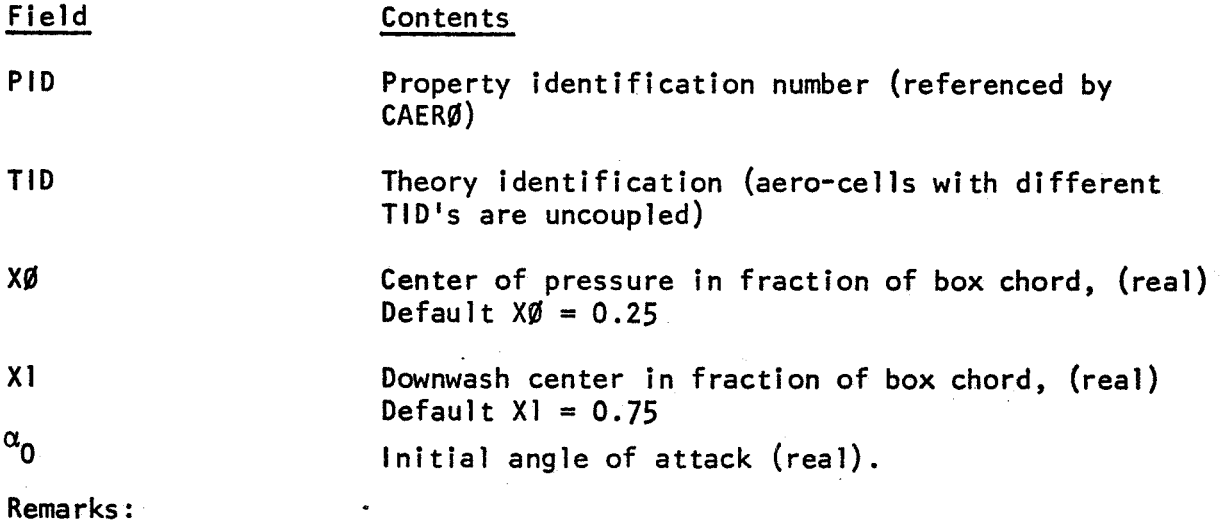

1. If symmetry is desired, see AERØ data card.

Figure *6-6* 

PAER0l Data Card

k,

## BULK DATA DECK

Input Data Card AERB

Description: Gives basic aerodynamic parameters

Format and Example:

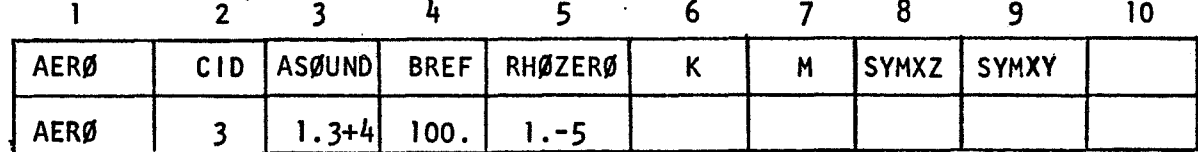

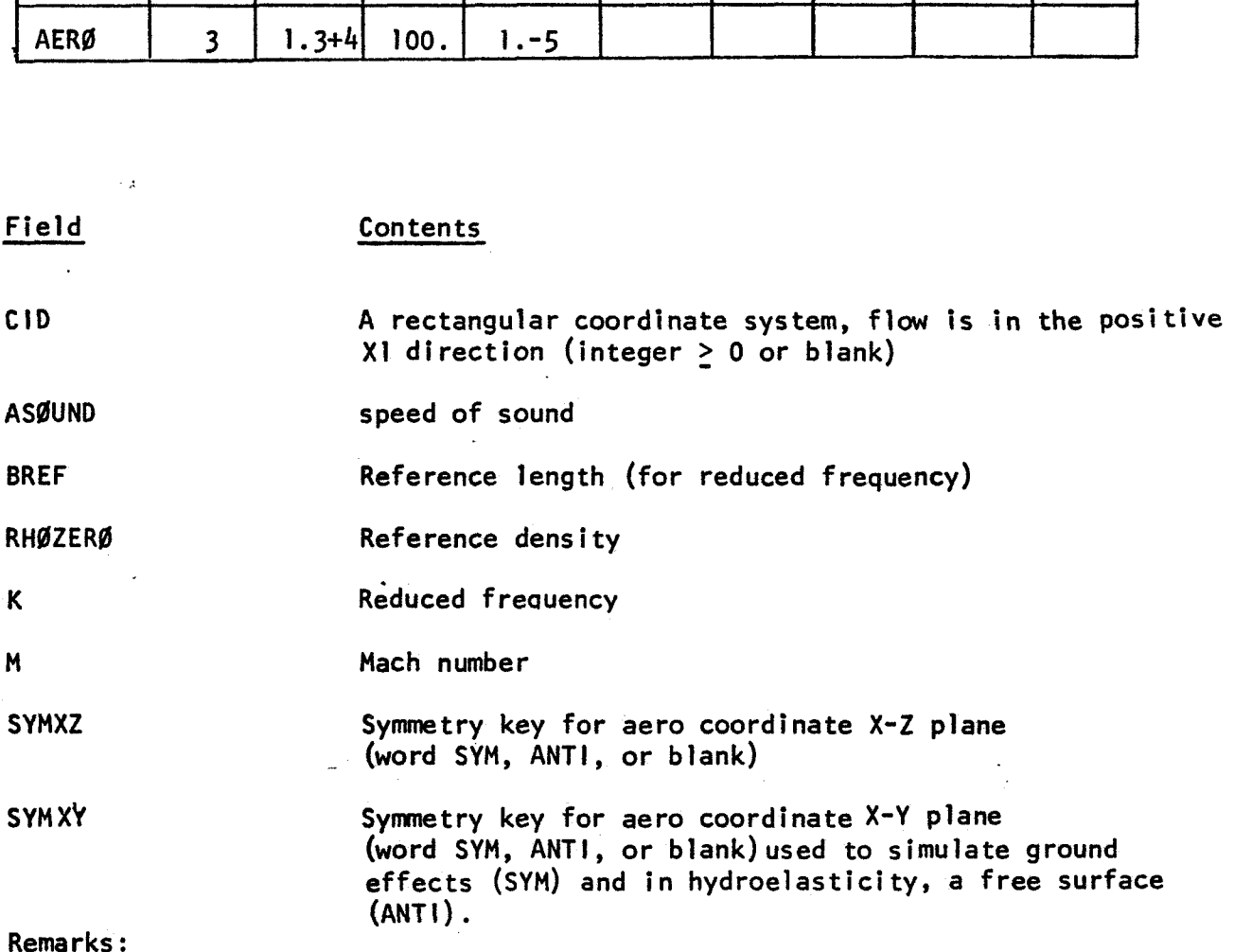

**1.** This card is required for aerodynamic problems.

2. Fields 6 and **7** specify the value of reduced frequency and **Mach** number for which aerodynamic matrices are computed. If a series of values is desired, fields 6 and 7 are left blank and a MKAERB bulk data card is used.

If 'field 2 is blank, the basic coordinate system is assigned. **3.** 

Figure **6-7** 

- **140-** AERB Data Card

Input Data Card SPLINE1

Format and Example:

 $\tau_{\rm{u}}$ 

Description: Defines a surface spline for interpolating out-of-plane motion.

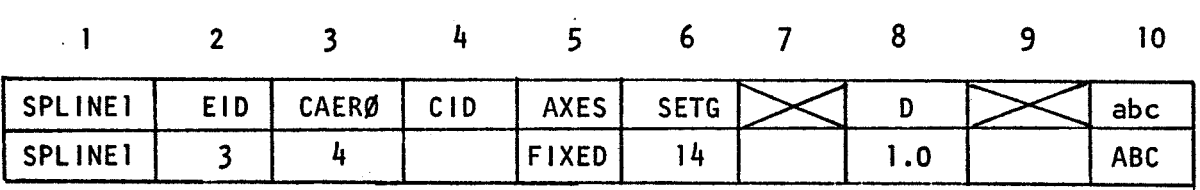

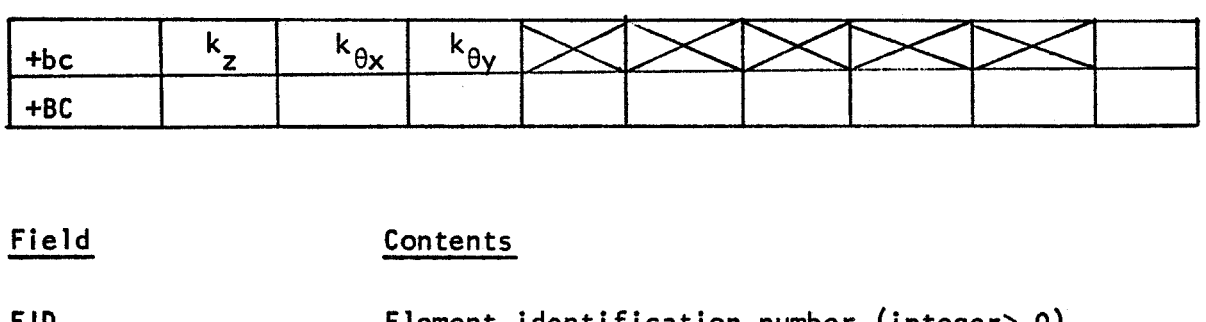

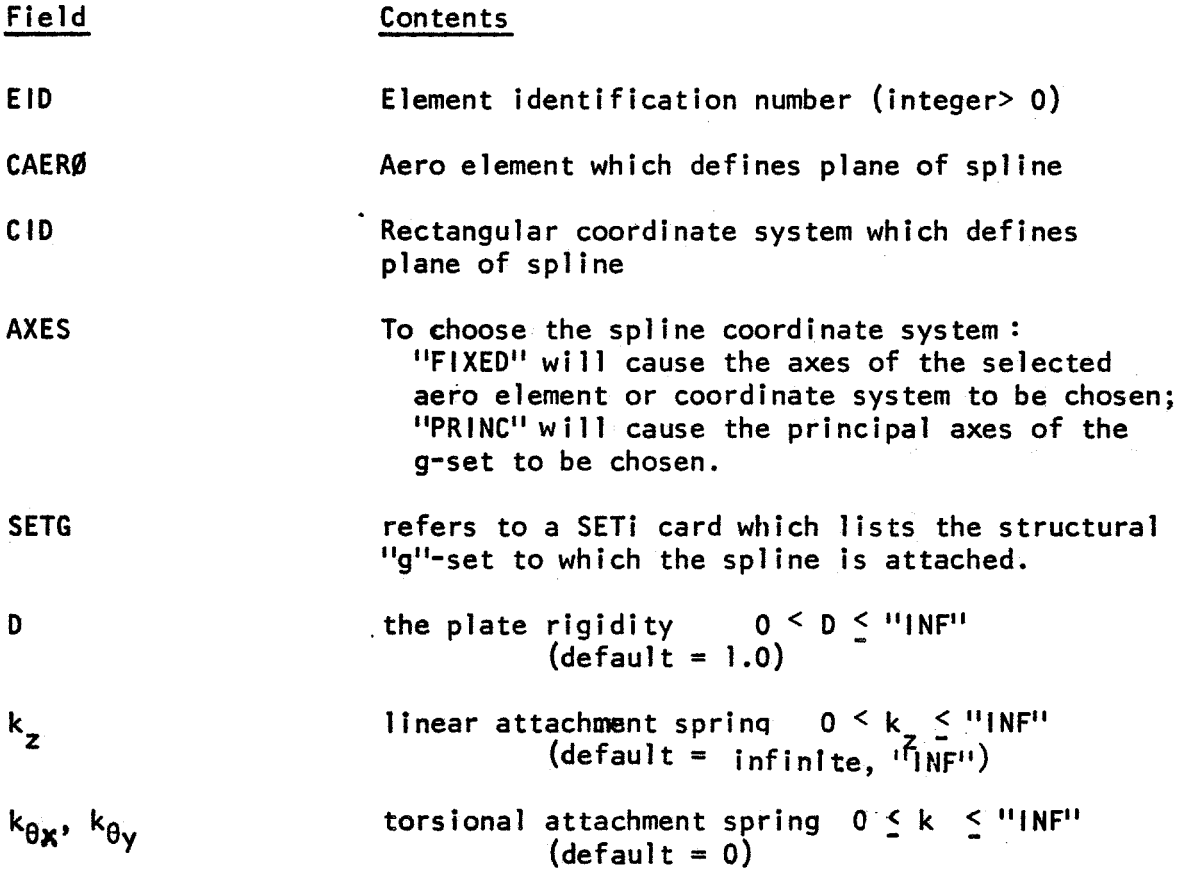

Figure 6-8

SPLlNEl Data Card

 $\ddot{\phantom{a}}$ 

 $\ddot{\phantom{a}}$ 

**Remarks** :

1. Either CAERØ or CID field must be blank.

**2. The interpolated points (k-set) will be defined by aerocells or GRIDK data cards.** 

**3. Continuation is not required if default springs are used.** 

**Figure 6-8 (Cont'd)** 

Input Data Card SPLINE2

Description: Defines a beam spline for interpolating out-of-plane motion.

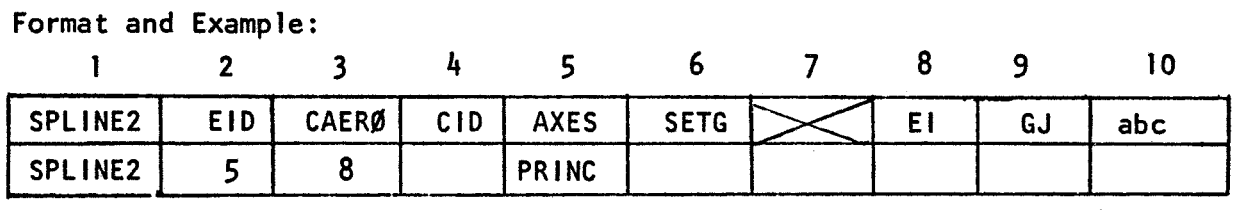

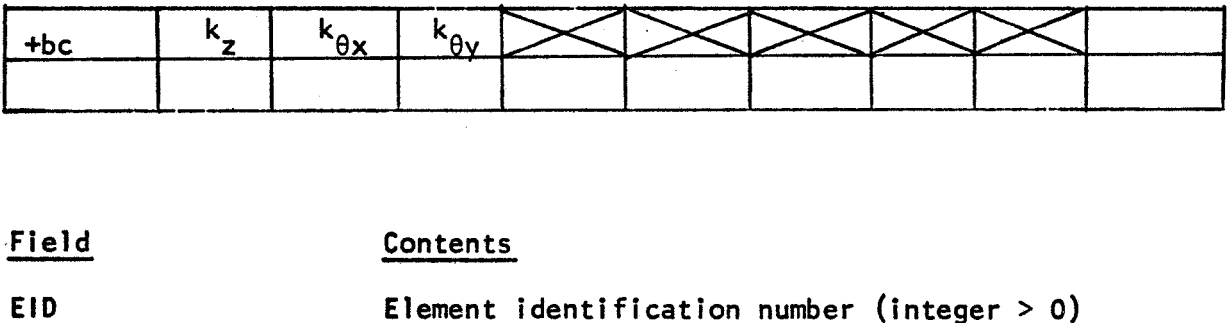

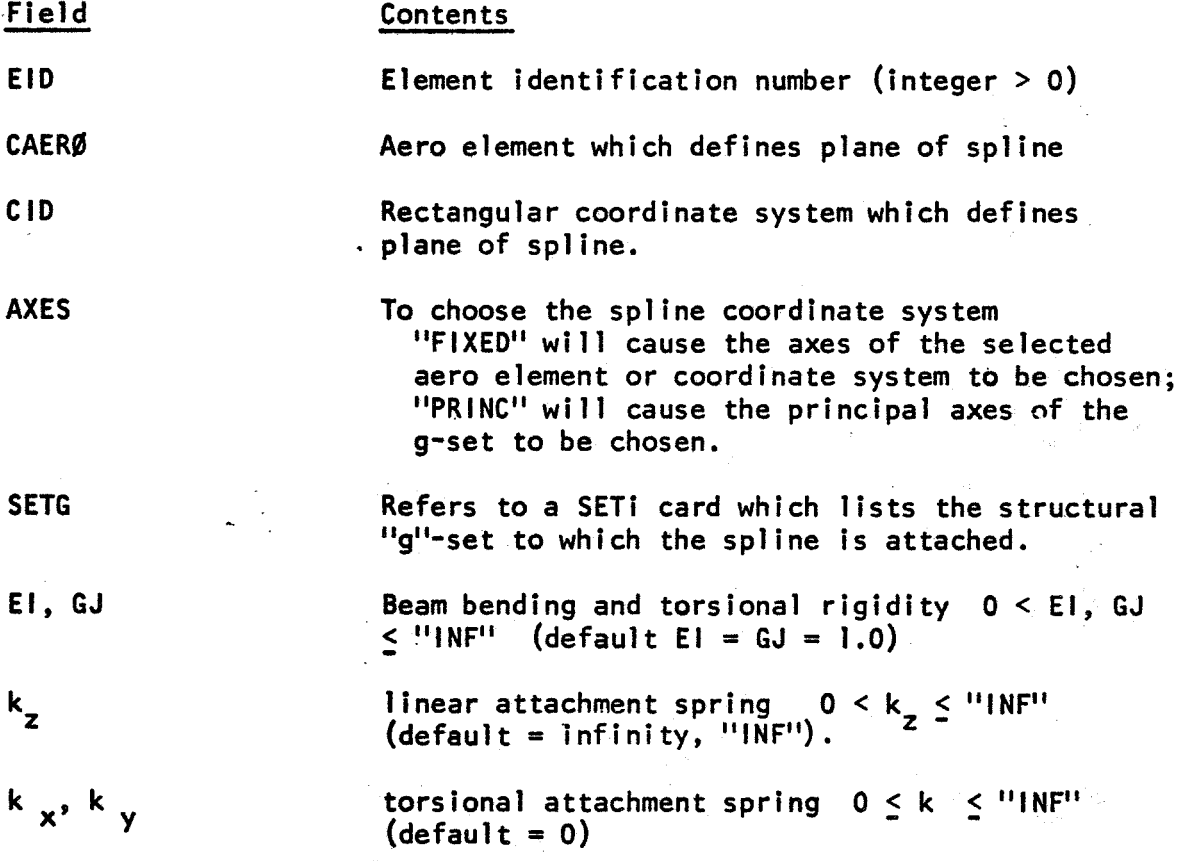

Remarks :

 $\ddot{\phantom{0}}$ 

1. Either CAER0 or CID field must be blank.

 $\mathcal{L}_\bullet$ 

Figure **6-9** 

# SPLlNEZ Data Card

**2. The interpolated points (k-set) will be defined by aero cells or GRIDK data cards.** 

3. Continuation is not required is default springs are used.

**Figure 6-9** 

**(Cont Id)** 

# Input Data Card SPLINE3

 $\hat{\gamma}$ 

 $\mathcal{L}^{\text{max}}_{\text{max}}$  ,  $\mathcal{L}^{\text{max}}_{\text{max}}$ 

Description: Defines a beam spline for interpolating inplane motion

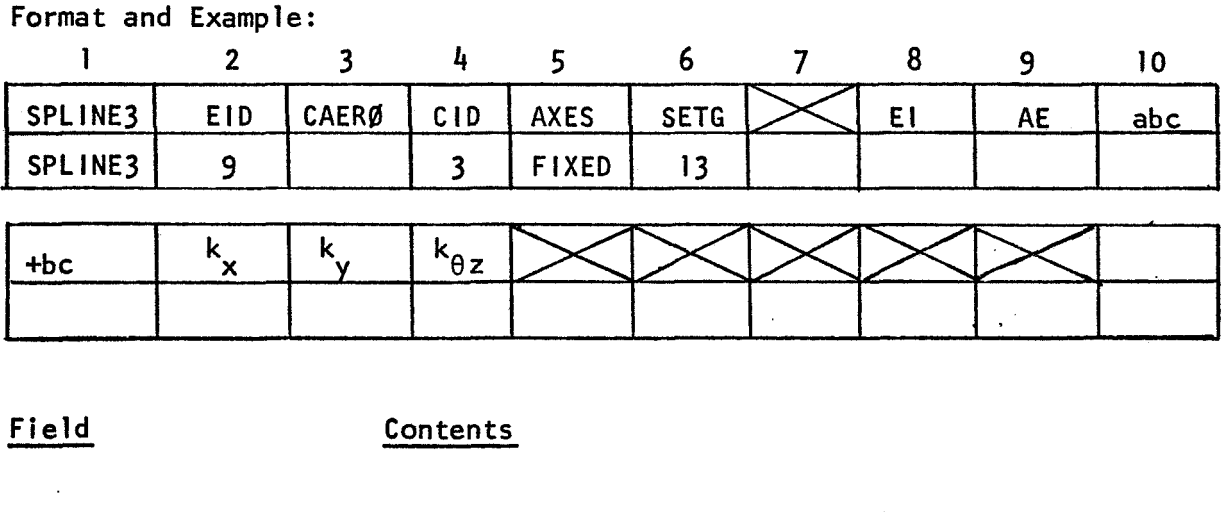

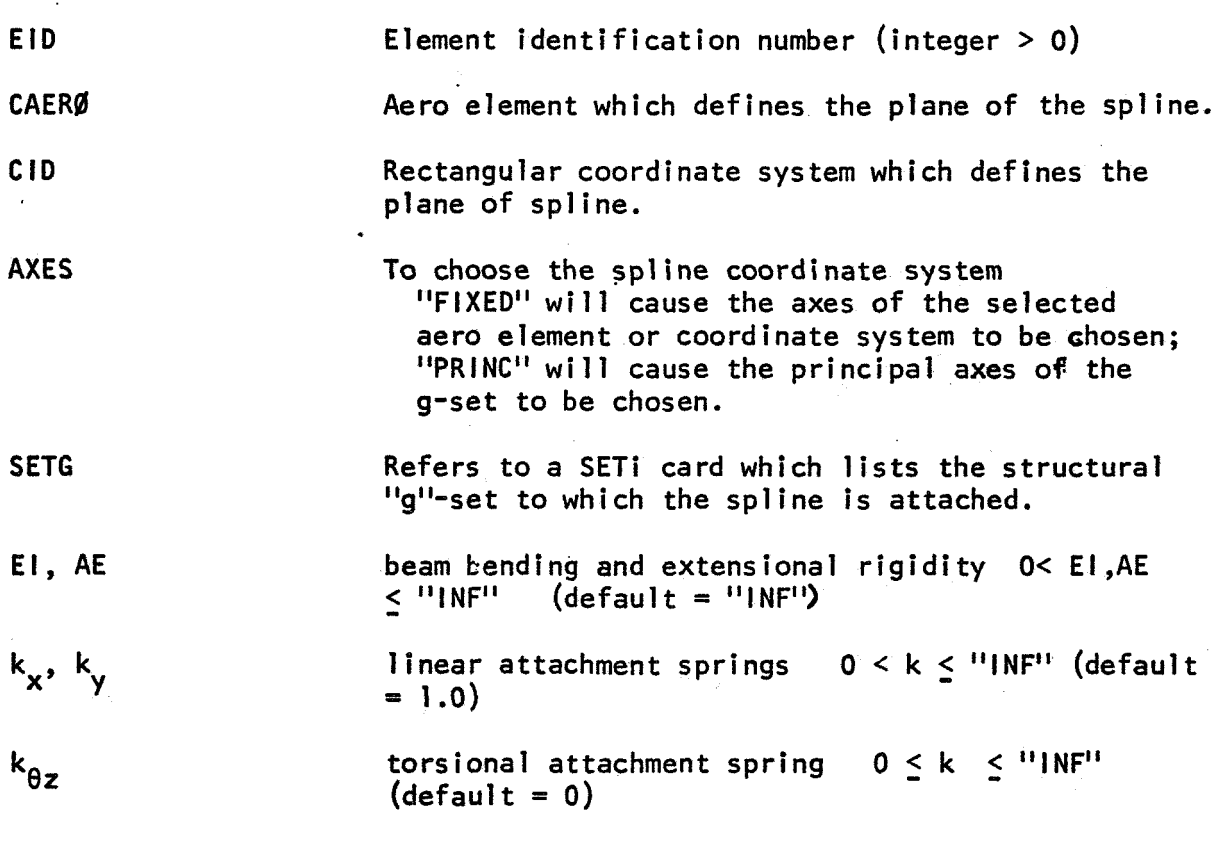

Figure 6-10

SPLINE3 Data Card

 $\ddot{\phantom{a}}$ 

 $\ddot{\phantom{a}}$ 

**Rema r ks** :

**1. Either CAERB or CID field must be blank.** 

**2. The interpolated (k-set) points will be defined by aerocells** *oi* **GRIDK data cards.** 

**3. The default values of rigidity and springs make the spline equivalent to a rigid plate.** 

**4. Continuation not required if default springs are used.** 

**Figure 6-10** 

**(Cont Id)** 

 $\mathbf{R}$ 

# BULK DATA DECK

Input Data Card SETl

Description: Defines a set of structural grid points by a list.

Format and Example:

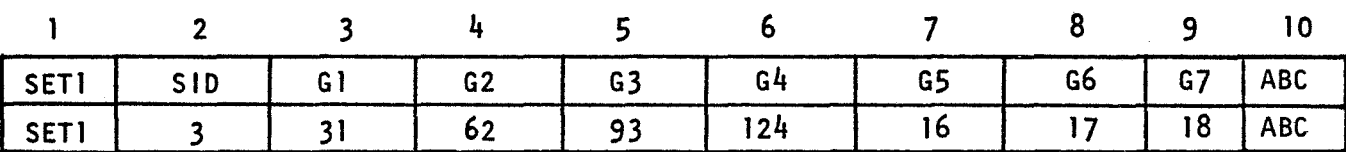

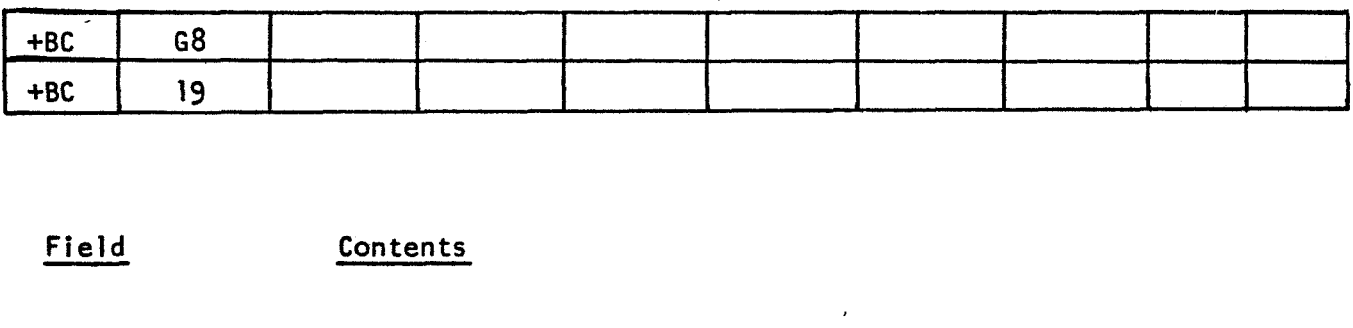

SID set of identification numbers (integer > 0) **GI...** list of structural grid points

Remarks:

**1.** These cards are referenced by the SPLINE data card.  $\label{eq:2.1} \mathcal{O}_{\mathcal{C}}(x) = \mathcal{O}_{\mathcal{C}}(x) = \mathcal{O}_{\mathcal{C}}(x)$ 

Figure 6-11

SETI Data Card  $\sim 10$ 

## BULK DATA DECK

### Input Data Card SET2

Description: Defines a set of structural grid points in terms of aerodynamic macro elements.

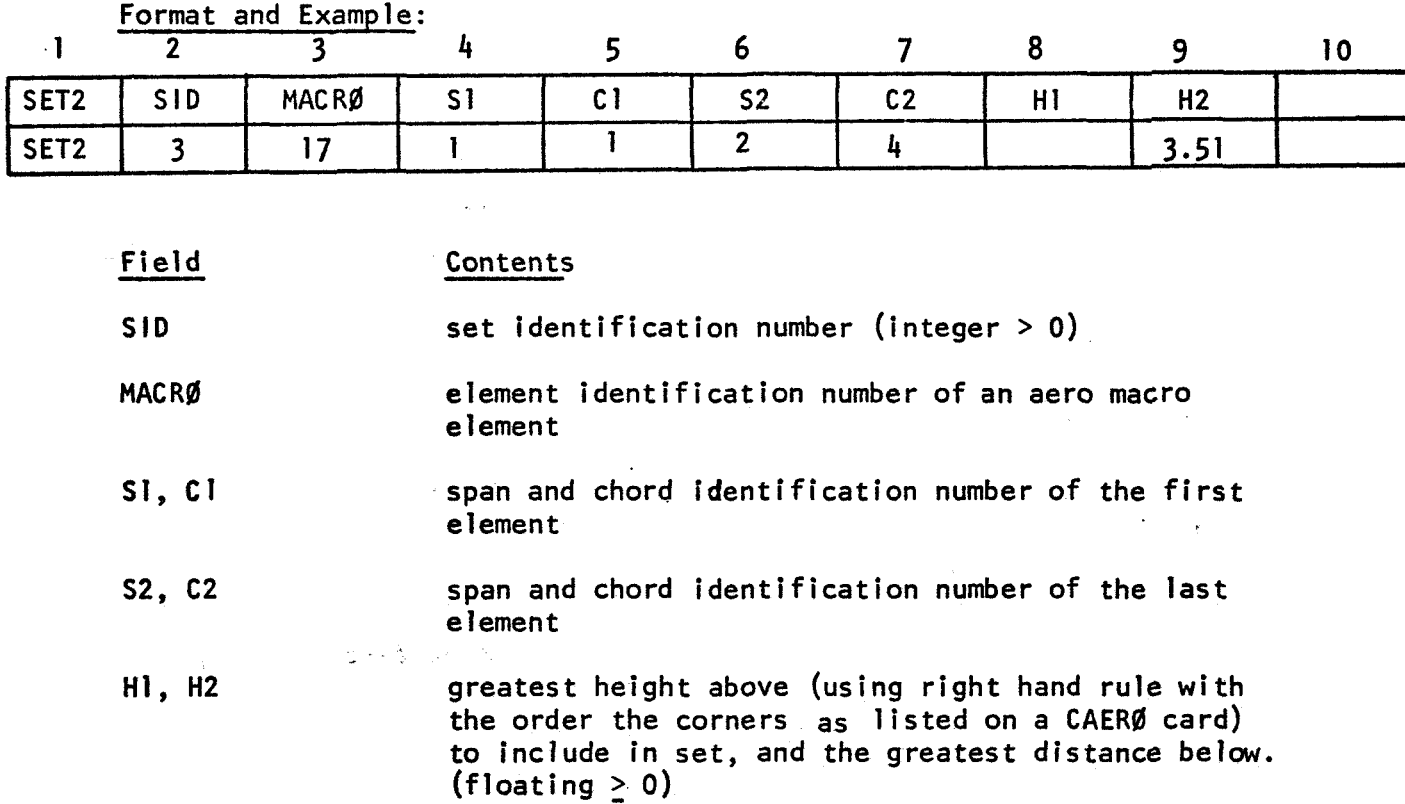

# Remarks :

**1.** These cards are referenced by the **SPLINE** data cards.

2. The default values for H1, H2, are infinity.

**3.** Every grid point, within a prism whose cross-section includes the set of aero elements of which **S1,** C1 is the first and 52, C2 is the last, and within the height range, will be in the set. For example,

Figure 6-12

SET2 Data Card

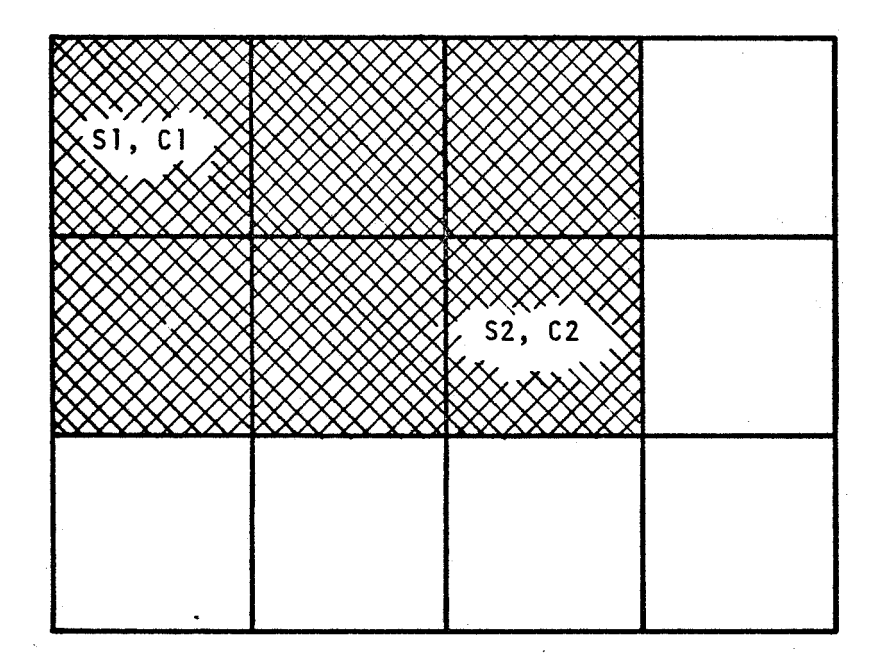

**The shaded area in the figure defines the cross-section of the prism** 

Input Data Card GRIDK

Description: Defines a non-structural grid point, for use in interpolation of structural displacements. Format and Example:

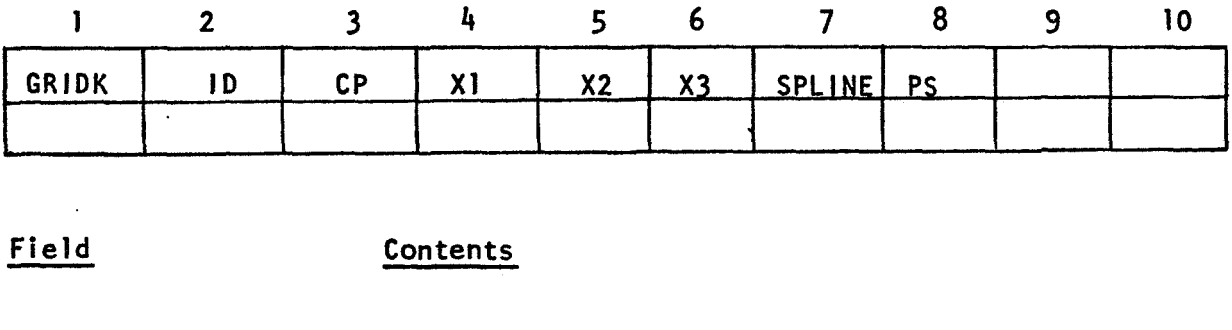

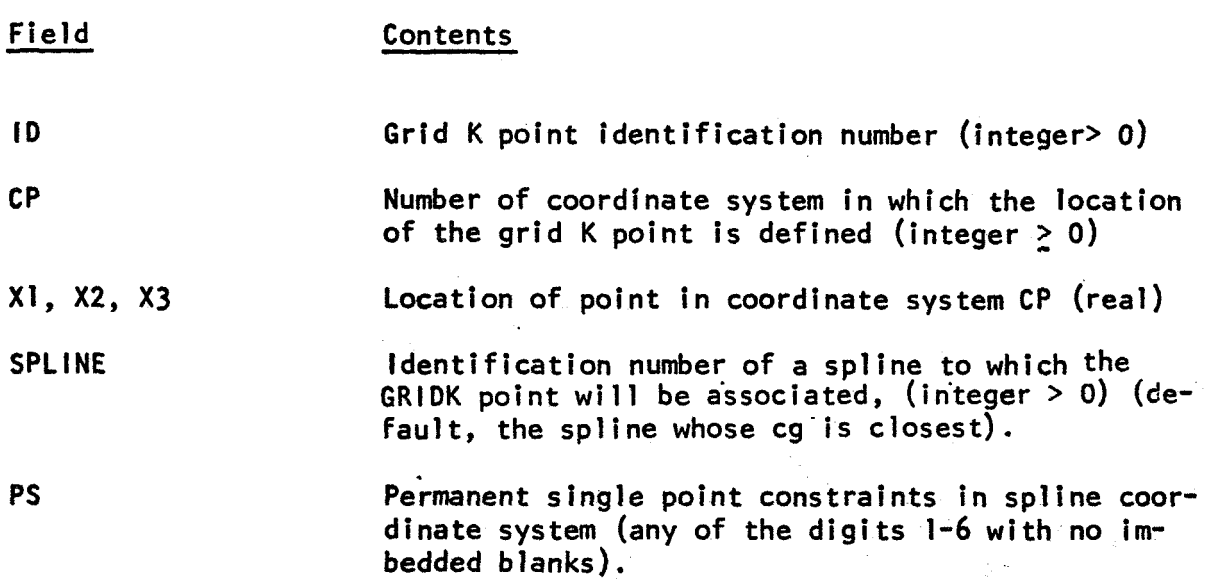

Remarks :

1. Identification numbers of GRIDK points must be unique, and not that of any GRID, SPØINT, or EPØINT.

2. The coordinate system will be that of the spline (See SPLINE; data card).

**3.**  No structural elements, loads, etc., may be applied to a GRIDK point.

4. The GRIDK points will be included in the set of u<sub>k</sub> points used aeroelastic analysis. They may also be used to interpolate deflection non-aeroelastic problems. in n

Figure 6-13

# Input Data Card MKAERØ

Description: Provides a list of Mach numbers (m) and reduced frequencies (k) for aerodynamic matrix calculation.

Format and Example:

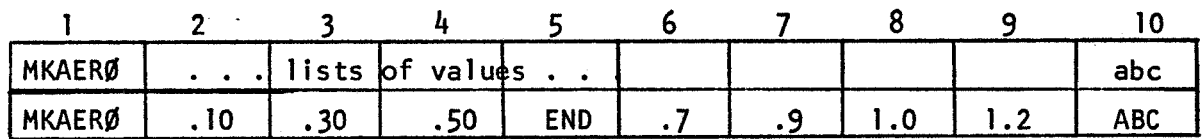

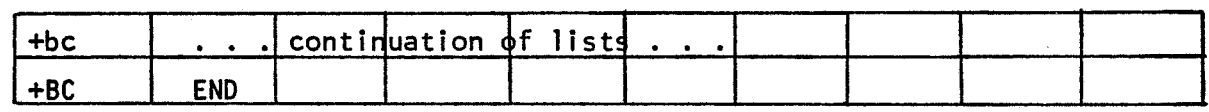

# Fields Contents

ţ.

1 ists List of Mach numbers (real) followed by "END", then a list of reduced frequencies followed by "END".

Remarks :

1. This card will cause the aerodynamic matrices to be computed for a two dimensional array of parametric values.

- 2. Several MKAERØ cards may be in the deck.
- **3.**  If only one m and k are desired, the AERd card can be used.

Figure 6-14

# MKAERØ Data Card

# BULK DATA CARD

Input Data Card: GUST Aerodynamic Gust Load Description

Description: Defines components of gust velocity for use **in** aeroelastic analysis.

Format and Example:

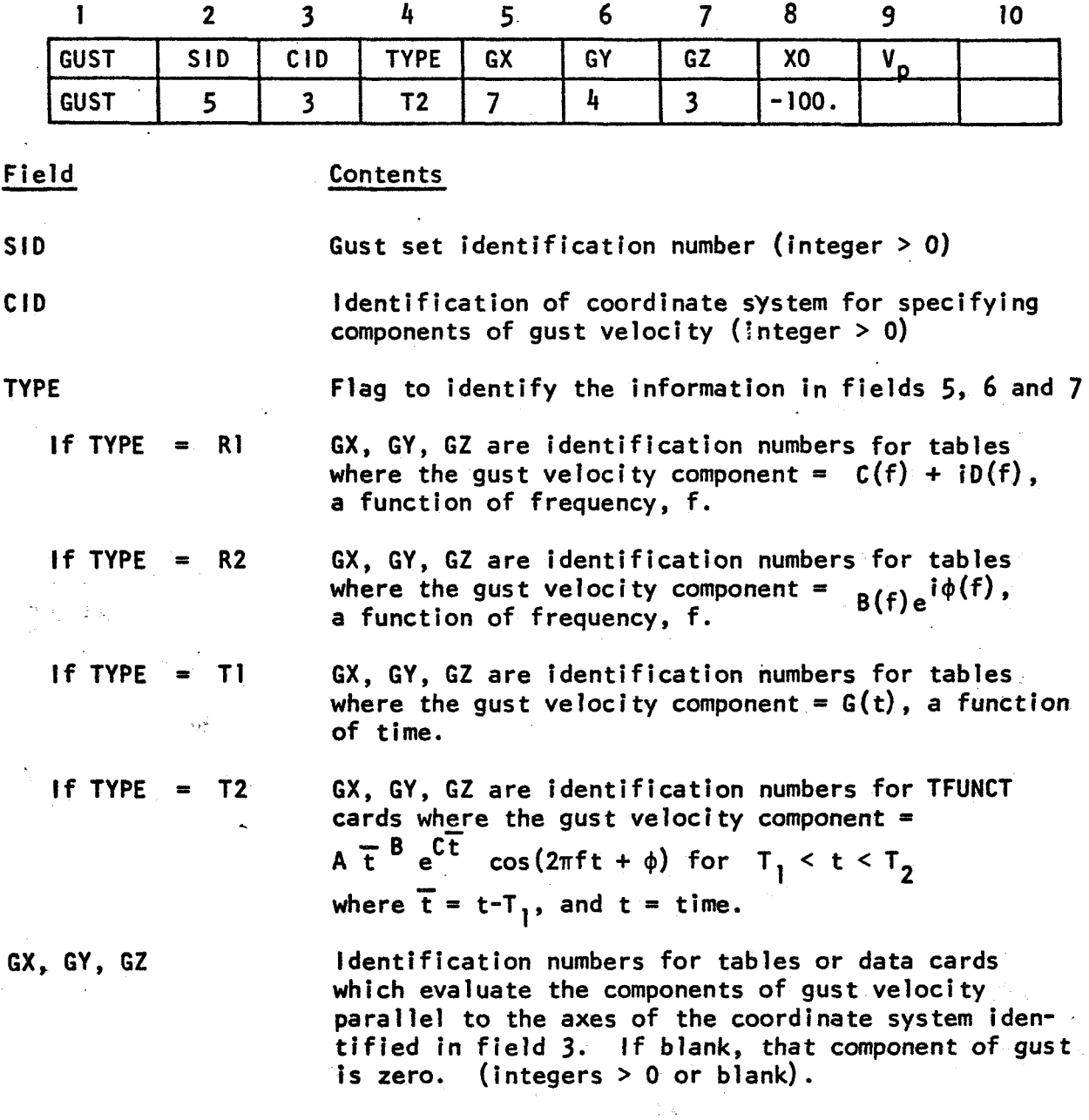

Figure 6-15

GUST Data Card

 $\bar{\Delta}$ 

 $-152-$ 

 $\sum_{i=1}^n \sum_{j=1}^n \alpha_{ij}$ 

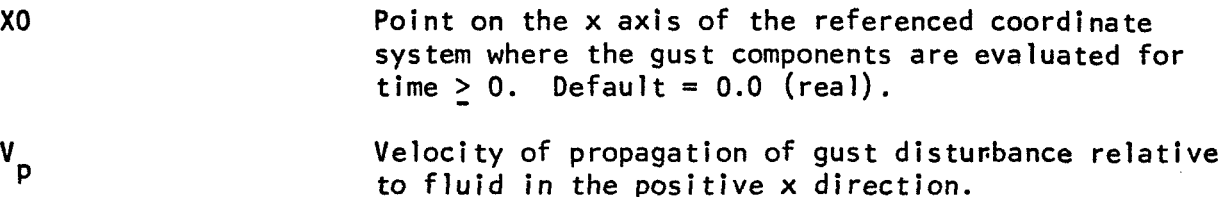

Remarks :

**1.** Gusts may be combined with either-gusts and/or other dynamic loads **by** means of a **DL0AD** card.

2. The downwash velocity at an aerodynamic element is the projection of the gust vector on the normal to the surface of the element.

**3.** If V<sub>p</sub> = 0, the arrival of the gust at the several aerodynamic elements is delayed in time **(or** in phase for frequency response) by the time required for the vehicle to travel from point XO to the aerodynamic element. If  $V_p \neq 0$ ,  $V_p$  is added vectorally to the velocity of the vehicle to calculate the time delay.

> Figure 6-15 (Cont **I d)**

**APPENDIX A**  $\sim 10^7$ 

 $\langle \bullet \rangle$ 

#### APPENDIX A

## NASTRAN Matrix Terminology

Many of the operations performed in computerized structural analysis are conveniently expressed in the notation of matrix algebra. In NASTRAN matrix arrays are represented by a root symbol that indicates the type of physical quantity and by one or more subscripts and superscripts that act as modifiers. The root symbols currently used in static and dynamic analysis with NASTRAN are listed in Table l. Square brackets, [ ], indicate two-dimensional arrays and twisted brackets, **1,** indicate column vectors. **Row** vectors, which are less common, are indicated either by appending the transpose symbol, T, to the twisted brackets, or by 1 **J.** 

Subscripts are used primarily to designate the subsets of displacement components to which the root symbol applies as for example in the equation,

$$
\{q_{s}\} = -\{P_{s}\} + [K_{fs}]^{T}\{u_{f}\} + [K_{ss}]\{u_{s}\},\tag{1}
$$

which is used to recover single point forces of constraint,  $\{q_{s}\}$ , from displacements at constrained points,  $\{u_{\epsilon}\}$ , and at unconstrained (free) points,  $\{u_{\boldsymbol{\varepsilon}}\}$ . Nearly all of the matrix operations used in NASTRAN are concerned with partitioning, merging and transforming matrix arrays from one subset of displacement components to another. All the components of displacement of a given type (such as all points constrained by singlepoint constraints) form a vector set that is distinguished by a subscript from other sets. A given component of displacement can belong to several vector sets. The mutually exclusive vector sets, the sum of whose members are the set of all physical components of displacement,  $\{u_{\mathbf{p}}\}$ , are listed **in Table 2a.** P -\* ,. - **I** - \_\_\_ -

In addition, a number of vector sets are defined as the union of two or more independent sets. See Table 2b.

In dynamic analysis additional vector sets are obtained by a modal transformation derived from real eigenvalue analysis of the set  $\{u_{\mathbf{a}}\}$ . See Table 2c.

The nesting of the vector sets in Table 2 is depicted by the follow ing diagram:

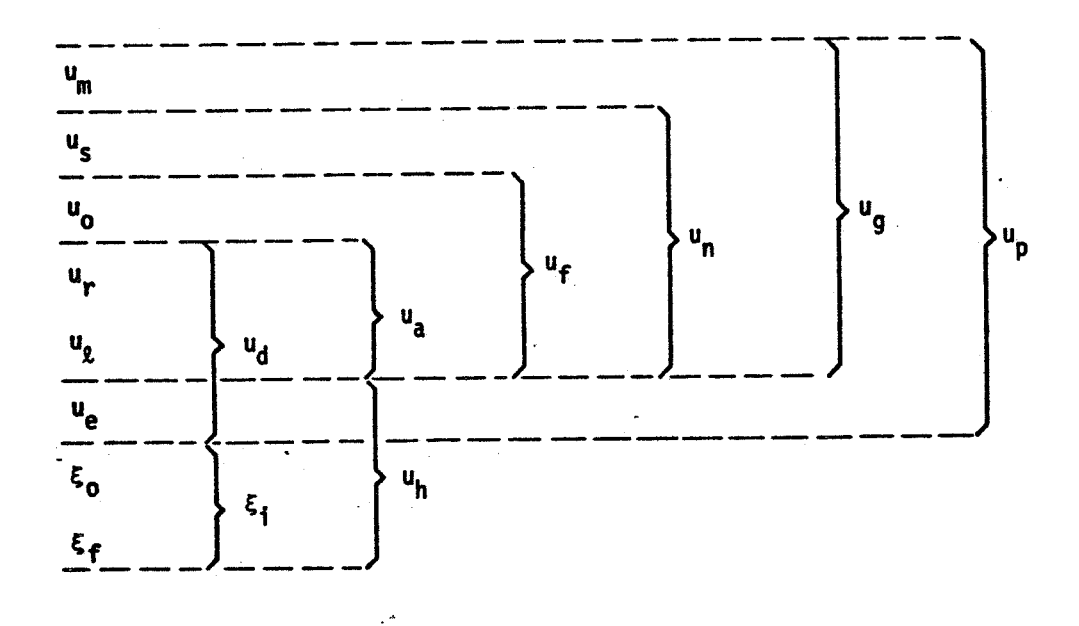

The gridpoint set  $\{u_{s}\}$  contains all components of motion at structural gridpoints. The application of constraints and partitioning to the stiffness matrix involves, essentially, the elimination of  $\{u_m\}$ ,  $\{u_s\}$ ,  $\{u_o\}$  and  $\{u_r\}$ from  $\{u_g\}$  to form a stiffness matrix referred to  $\{u_{\mathbf{g}}\}$ , which is the set used for equation solution in static analysis.

toad vectors are distinguished by the same notation as displacement vectors. Rectangular matrices are, whenever necessary to clarify the meaning of the symbol, distinguished by double subscripts referring to the

vector sets associated with the rows and columns of the array. Occasionally only the subscript associated with the **row** is used. Superscripts have no tensorial character and are used to identify arrays of different type or origin that refer to the same sets such as in the equation,

$$
[M_{dd}] = [M_{dd}^1 + M_{dd}^2], \qquad (2)
$$

where  $[M_{dd}^1]$  is the structural mass matrix and  $[M_{dd}^2]$  is the direct input mass matrix.

The introduction of aeroelasticity into NASTRAN will require a few additional root symbols and a few additional subscripts and superscripts. The **new** root symbols are listed in Table **3.** Use of the new subscripts is illustrated in Table 4. The subscripts j and **k** do not define new structural degrees of freedom and the quantities that they modify will not be processed 'by existing functional modules. They define instead what may be called aerodynamic degrees of freedom. The superscripts, both old and new, that will be used in aeroelasticity are illustrated in Table **5.** 

**A- 3** 

**Table 1. Matrix Root Symbols Currently Used in NASTRAN.** 

- $[B]$ **damping matrix**
- $[b]$ **modal damping matrix**
- $[D]$ **rigid body transformation matrix**
- **transformation matrix, as**  $\text{in} \{u_m\} = [\mathbf{G}_m] \{u_n\}$  $[G]$
- [K] **stiffness matrix**
- $[k]$ **modal stiffness matrix**
- $\lfloor \mathsf{L} \rfloor$ **lower triangular factor**
- $[M]$ **mass matrix**
- $[m]$ **modal mass matrix**
- $[N]$ **nonl inear force vector**
- ${P}$ **vector of applied load components**  30 350
- $\{q\}$ **vector of forces of reaction** 
	- **matrix of constraint coefficients, as in [R]{u}** = *8*   $[R]$

ಿತಿ "್ಯ

- $[T]$ **load transformation matrix**
- $[u]$ **upper t r i angul a r factor**
- $\{u\}$ **vector of displacement components**
- $[x]$ **rigid body stiffness matrix**
- ${Y}$ **vector of enforced displacements**
- $\{\xi\}$ **generalized coordinate**
- $\{\phi\}$ **el genvector**
- $\lbrack \phi \rbrack$ **matrix of eigenvectors**

**Table 2a. Mutually Independent Vector Sets** 

- **U m coordinates eliminated as independent degrees of freedom by multi-point constraints**
- $\mathbf{u}_{\mathbf{c}}$ **coordinates eliminated by single point constraints**
- **U**  *0*  **coordinates omitted by structural matrix partitioning**
- **U r coordinates to which determinate reactions are applied in static analysis**
- $\mathbf{u}_{\mathfrak{g}_{\mathbb{C}}}$ **the remaining structural coordinates used in static analysis (points**  coordinates<br>coordinates<br>the remaini<br><u>left</u> over)
- **U e**  extra degrees of freedom introduced in dynamic analysis to describe **control systems, etc.**

## **Table 2b. Combined Vector Sets**

**u**<sub>a</sub> = **u<sub>r</sub>** + **u**<sub>l</sub>, the set used in real eigenvalue <u>analysis</u> ... **u**<sub>d</sub> = **u**<sub>a</sub> + **u**<sub>e</sub>, the set used in dynamic analysis by the <u>direct</u> method **uf** = **u** + **uo, unconstrained (free) structural coordinates**   $r + u_{\ell}$ , the set used in real eige<br>  $a + u_{e}$ , the set used in dynamic a<br>  $a + u_{o}$ , unconstrained (<u>free</u>) structural coordinate **u<sub>n</sub>** = **u**<sub>f</sub> + **u**<sub>s</sub>, all structural coordinates <u>not</u> constrained by multi-point **cons t ra i n ts u**<sub>g</sub> = **u**<sub>n</sub> + **u**<sub>m</sub>, all structural (grid) points including scalar points **u**<sub>p</sub> = **u**<sub>g</sub> + **u**<sub>e</sub>, all <u>physical</u> coordinates

**Note:** (+) **sign indicates the union of sets** 

## **Table 2c. Modal Coordinate Sets**

 $\xi$  rigid body (zero frequency) modal coordinates *6,* **finite frequency modal coordinates**   $\xi_i = \xi_o + \xi_f$ , the set of all modal coordinates.  $u_h = \xi_1 + u_e$ , the set used in dynamic analysis by the modal method. **Note:** (+) **sign indicates the union of sets.** 

- **[D] (new special meaning) matrix that gives transformation from displacements to downwashes**
- **[SI area coefficients**
- **[A] matrix that gives downwash vector as a function** *of* **pressures**
- **[Q] aerodynamic stiffness or transformation matrix divided by dynamic pressure**
- **cw) downwashes (or other simi lar aerodynamic variables)**
- *If3* **vector** *of* **pressure coefficients (or other similar quantities)**
- **{F) vector of forces (distinguished from {PI which is a vector of externally appl ied forces)**
- **(uk}**  displacements at aerodynamic control points
- (wj) downwash coefficients for aerodynamic elements

Table 5. New and Old Superscripts for Aeroelasticity

- ( )<sup>1</sup> derived from structure as in  $[K_{dd}^1]$  or  $[M_{dd}^1]$
- ( $)$ <sup>2</sup> direct user input as in  $[K_{dd}^{2}]$  or  $[M_{dd}^{2}]$
- ( )<sup>4</sup> structural damping derived as a property of structural elements as in  $i[k_{dd}^4]$
- a ( )<sup>a</sup> <u>aerodynamic</u> origin, as in  $\left[\mathsf{M}_{\mathsf{dd}}^\mathsf{a}\right]$

$$
{\binom{5}{2}}^{\text{5}} \text{ structural origin, as in } {\binom{p^{\text{5}}}{a}}
$$

- ( **)g** externally generated aerodynamic quantity, as in {w?}, the downwash ( )<sup>3</sup> <u>aerodynamic</u> origin, as in  $[M_{dd}^{\sigma}]$ <br>
( )<sup>5</sup> <u>structural</u> origin, as in  $\{P_{a}^{S}\}$ <br>
( )<sup>9</sup> externally generated aerodynamic quantit<br>
velocity vector due to <u>gusts</u><br>
( )<sup>0</sup> <u>other</u> than aerodynamic origin, such  $\begin{aligned} &\text{i}[\text{K}_{\text{dd}}^{\text{H}}] \nonumber \ &\text{a} \text{erodynamic origin, as in }[\text{M}_{\text{dd}}^{\text{B}}] \nonumber \ &\text{structural origin, as in } \{ \text{P}_{\text{a}}^{\text{S}} \} \nonumber \ &\text{externally generated aerodynamic quantity, as in } \{ \text{w}_{\text{j}}^{\text{g}} \} \nonumber \ &\text{velocity vector due to gusts} \nonumber \ &\text{other than aerodynamic origin, such as } \{ \text{u}^{\text{O}} \} \nonumber \end{aligned}$
- 
- ( )<sup>g</sup> externally generated aerodynamic quantity, as in  $\{w_j^g\}$ , the downwash<br>velocity vector due to <u>gusts</u><br>( )<sup>0</sup> <u>other</u> than aerodynamic origin, such as  $\{u_e^o\}$ <br>( )<sup>t</sup> refers to variables in  $\{u_e\}$  that are us ()<sup>t</sup> refers to variables in  $\{u_e\}$  that are used to adjust <u>trim</u> in static analysis, as in  $\{u_e^t\}$
- ( )<sup>u</sup> refers to all variables in  $\{u_{e}\}$  excluding  $\{u_{e}^{t}\}$

**APPENDIX B** 

#### APPENDIX **B**

Procedures for Static Aeroelastic Analysis

A flow diagram for static aeroelastic analysis with NASTRAN is shown in Table 2-2 of Section 2, and the formal matrix algebra is displayed in Section *4* of the report. The purpose of this appendix is to develop the theory for the formal procedures. The reader is referred to Appendix A for an explanation of the notation that will be employed.

The static part of NASTRAN is used to generate a structural stiffness matrix  $[K_{\ell \ell \ell}]$ , referred to the displacement set  $\{u_{\ell \ell}\}.$  It is also used to generate vectors of static loads  $\{P^S_{\rho}\}$  and  $\{P^S_{\rho}\}$  which may include, for example, gravity loads, pressure loads on structural panels, and loads due to thermal expansion. Gravity loads corresponding to different load factors tion, a number of data blocks **([D],**  [m,], and *[MaaD* + Mar]) are generated which are used to treat inertia relief effects. can, incidentally, be specified by changing a single data entry. In addi-

The displacement set  $\{u_a\}$  is a subset of the dynamic analysis set  $\left\lbrace \mathsf{u}_{\mathtt{u}}\right\rbrace$ , which excludes the degrees of freedom  $\left\lbrace \mathsf{u}_{\mathtt{u}}\right\rbrace$  that are restrained in  $\tau$ order to provide a determinate set of reactions for free bodies. Thus,

$$
\{u_a\} = \begin{cases} \frac{u_g}{u_r} \\ \end{cases}
$$
 (1)

The vectors  $\{P^3_\ell\}$  and  $\{P^3_\ell\}$  are, respectively, the static structural loads applied to  $\{u_{\rho}\}\$  and  $\{u_{\rho}\}\$ .

## B.l Generation of Aerodynamic Matrices

\*

The matrices generated by the Aerostatic Matrix Generator (see Section 5.13) are denoted by symbols identical to those used in dynamic analysis

(see Section 5.5). Thus,

$$
\{F_k^a\} = [s_{kj}] \{f_j^a\}
$$
 (2)

$$
\{f_j^a\} = q[A_{jj}]^{-1}\{w_j\}
$$
 (3)

and

$$
\{w_j\} = [D_{jk}]\{u_k\} + [D_{je}]\{u_e^a\} + \{w_j^g\}
$$
 (4)

where

 $\overline{1}$  $q = \frac{1}{2} \rho V^2$  ${F_k^a}$  is the vector of aerodynamic forces at aerodynamic control points. **If;)** is a vector of pressure coefficients, one or more for each aerodynamic element. {w.) is a vector of aerodynamic degrees of freedom (e.g., angles of  ${u<sub>a</sub><sup>d</sup>}$  are NASTRAN "extra points" used to describe aerodynamic variables. They may be used to represent perturbation velocity components of the complete vehicle and to represent control surface deflections.  $\}$  is a vec<br>attack). **{w?)** represents the static aerodynamic excitation. It includes, primarily, the static angle of attack distribution. It **may** also include, for example, terms to generate skin friction drag.

**{u,)** is a vector of structural displacements (deformations) at aerodynamic control points.

The matrices,  $[\texttt{S}_{\texttt{L}}]$ ,  $[\texttt{A}_{\texttt{L}}]$ ,  $[\texttt{D}_{\texttt{L}}]$  and  $[\texttt{D}_{\texttt{L}}]$ , are matrices of real  $JJ^{\prime}$   $J_{\rm K}$   $\sim$   $J_{\rm E}$ constants, which may be functions of Mach number or other parameters. Each aerodynamic theory provides 'separate procedures for calculating them.  $[A_{ij}]$  must be nonsingular.

As an example to illustrate the use of aerodynamic extra points, let the elements of  $\{u_{\mathbf{e}}^{\mathbf{a}}\}$  be the components of a perturbation velocity vector

 $\{u_{e}^{a}\} = \begin{cases} v_{x} \\ v_{y} \\ \frac{1}{2} \end{cases}$ 

 $(5)$ 

**The magnitude** of **the total velocity is, for small perturbations,** 

$$
V = V_0 + a_1 V_x + a_2 V_y + a_3 V_z
$$
 (6)

where V<sub>o</sub> is the magnitude of the steady velocity vector and a<sub>1</sub>, a<sub>2</sub> and a<sub>3</sub> are its direction cosines in the coordinate system of V<sub>x</sub>, V<sub>y</sub> and V<sub>z</sub>. In **the aerodynamic pressure distribution given by Eq. (3), the dynamic pressure is** 

$$
q = \frac{1}{2} \rho V^2 \approx q_o + \rho V_o
$$
  $(a_1 V_x + a_2 V_y + a_3 V_z)$  (7)

**The sum** of **the static angle of attack distribution and the angle of** 

attack distribution due to the perturbation velocities is  
\n
$$
\{w_j\} = \frac{1}{V_o} \{n_{j1}V_x + n_{j2}V_y + n_{j3}V_z\} + \{w_j^q\}
$$
\n(8)

where  $\mathsf{n}_{\mathsf{j}\mathsf{1}}$ ,  $\mathsf{n}_{\mathsf{j}\mathsf{2}}$  and  $\mathsf{n}_{\mathsf{j}\mathsf{3}}$  are the direction cosines of the normal to the jth  $\textsf{surface in the coordinate system of V}_\textsf{\textbf{x}}, V_\textsf{\textbf{y}}$  and  $V_\textsf{\textbf{z}}$  .

**Substituting Eqs. (7) and (8) into Eq. (3):** 

$$
\{f_j^a\} = \left(\frac{q_o}{V_o} + \rho (a_1 V_x + a_2 V_y + a_3 V_z)\right) [A_{jj}]^{-1} \{n_{j1} V_x + n_{j2} V_y + n_{j3} V_z + V_o w_j^g\}
$$
\n(9)

**If the second order terms due to the products of perturbation velocities are neglected; Eq. (9) can be written as**   $2M<sub>2</sub>$ 

$$
\{f_j^a\} = \rho V_o [A_{jj}]^{-1} \left[ \left[ w_j^g \right] [a] + \frac{1}{2} \left[ n \right] \right] \begin{pmatrix} v_x \\ v_y \\ v_z \end{pmatrix}
$$
 (10)

where  $\begin{bmatrix} \mathbb{N}^g \\ \mathbb{N}^i \end{bmatrix}$  is a diagonal matrix of static angles of attack,

福 接收

$$
[a] = \begin{bmatrix} a_1 & a_2 & a_3 \\ a_1 & a_2 & a_3 \\ a_1 & a_2 & a_3 \\ -1 & 1 & 0 \end{bmatrix}
$$
 (11)

$$
[n] = \begin{bmatrix} n_{11} & n_{12} & n_{13} \\ n_{21} & n_{22} & n_{23} \\ \cdots & \cdots & \cdots \\ n_{j1} & n_{j2} & n_{j3} \\ \cdots & \cdots & \cdots \end{bmatrix}
$$
 (12)

Thus, by reference to Eqs. (3), (4) and (5)  
\n
$$
[D_{\text{je}}] = \frac{2}{V_{\text{o}}} \left[ \begin{bmatrix} N_{\text{e}}^{\text{g}} \end{bmatrix} \begin{bmatrix} a \end{bmatrix} + [n] \right]
$$
\n(13)

 $\gamma=\frac{1}{2}$ 

The first term in this equation is due to the influence of the perturbation velocities on the dynamic pressure. It is frequently neglected in aeroelastic analysis. **4** 

The aerodynamic forces applied to structural degrees of freedom can be √.<br>Segun written in the form

$$
\begin{pmatrix} F_{\ell}^{a} \\ - \frac{1}{r} \\ F_{\ell}^{a} \\ - \frac{1}{r} \\ F_{e}^{a} \end{pmatrix} = - \begin{bmatrix} K_{\ell,\ell}^{a} & K_{\ell,r}^{a} & K_{\ell,e}^{a} \\ - \frac{1}{r} - \frac{1}{r} - \frac{1}{r} - \frac{1}{r} \\ K_{r,\ell}^{a} & K_{rr}^{a} & K_{re}^{a} \\ - \frac{1}{r} - \frac{1}{r} - \frac{1}{r} - \frac{1}{r} \\ 0 & 0 & 0 \end{bmatrix} \begin{pmatrix} u_{\ell} \\ - \frac{1}{r} \\ u_{\ell} \\ u_{e} \end{pmatrix} + \begin{cases} P_{\ell}^{a} \\ P_{\ell}^{a} \\ - \frac{1}{r} \\ 0 \end{cases}
$$
 (14)

3월 1

The partitions  $[K_{\ell,r}^a]$  and  $[K_{rr}^a]$  of the aerodynamic stiffness matrix are not required because the rigid body displacements  $\{u_r\}$  are assumed to be zero in calculating the loads  $\{P_{\ell}^{a}\}$  and  $\{P_{r}^{a}\}$ . The non-zero partitions may be written as

$$
\begin{bmatrix} \kappa_{\ell\ell}^{a} & \kappa_{\ell e}^{a} \\ - & \kappa_{\ell r}^{a} & \kappa_{re}^{a} \\ \kappa_{\ell r}^{a} & \kappa_{re}^{a} \end{bmatrix} = - q \begin{bmatrix} Q_{\ell\ell} & Q_{\ell e} \\ - & \kappa_{\ell r}^{a} & Q_{\ell e} \\ Q_{r\ell} & Q_{r e} \end{bmatrix}
$$
(15)

The [Q] matrices are formed in the aerodynamic matrix processor by means of the formulas

$$
[Q_{\ell\ell}] = [G_{k\ell}]^{T} [S_{kj}] [A_{jj}]^{-1} [D_{jk}] [G_{k\ell}]
$$
  
\n
$$
[Q_{\ell e}] = [G_{k\ell}]^{T} [S_{kj}] [A_{jj}]^{-1} [D_{j e}]
$$
  
\n
$$
[Q_{r\ell}] = [G_{kr}]^{T} [S_{kj}] [A_{jj}]^{-1} [D_{jk}] [G_{k\ell}]
$$
  
\n
$$
[Q_{re}] = [G_{kr}]^{T} [S_{kj}] [A_{jj}]^{-1} [D_{je}]
$$
  
\n(16)

The matrices  $[G_{k\ell}]$  and  $[G_{kr}]$  are formed in the Geometry Interpolator. If the [Q] matrices are computed for Mach numbers other than those desired, they are interpolated to the desired Mach numbers in the Aerodynamic Matrix Interpolator.  $\ddot{\phantom{a}}$ 

Expressions for the static aerodynamic load vectors are

$$
\begin{Bmatrix} P_{\ell}^{a} \\ P_{r}^{a} \end{Bmatrix} = q \begin{bmatrix} Q_{\ell,j} \\ -\frac{1}{q} \begin{bmatrix} w_{j}^{g} \end{bmatrix} \end{Bmatrix} \tag{17}
$$

where

 $\frac{1}{2}$ 

.

÷,

$$
[Q_{kj}] = [G_{k\ell}]^{T} [S_{kj}] [A_{jj}]^{-1}
$$
  

$$
[Q_{rj}] = [G_{kr}]^{T} [S_{kj}] [A_{jj}]^{-1}
$$
 (18)

 $\left[ \begin{smallmatrix} 0 & 0 \ 0 & 0 & 0 \end{smallmatrix} \right]$  are formed in the Aerodynamic Matrix Processor and **interpolated in the Aerodynamic Matrix Interpolator.** 

## **B.2 General Problem Formulation**

**Static aeroelastic problems may be classified as follows:** 

- **a. Calculation of static response.**
- **b. Calculation of stability and control derivatives, i.e., the calculation of changes in the aerodynamic loading (and, more particularly, ts resultants) due to small changes in the motions of changes in and of control surface deflections. of the vehicle**
- **c. Divergence.**

**Each of the static aeroelastic problems is further classified as to whether the structure is supported, or free to move. If it is free to move, the inertia forces due to (steady) accelerations must be taken into account. A further complication arises if control surface deflections are used to trim out unwanted accelerations. All of these cases can be treated with just three NASTRAN rigid formats as follows:** 

**7A Aeroelastic Divergence** 

**4** 

- **8A Untrimmed Static Aeroelastic Response**
- **9A Trimmed Static Aeroelastic Response**

**It will be shown that the calculation of stability and control derivatives is a special case of Untrimmed Static Aeroelastic Response, and that solutions with supported structure are special cases of rigid formats 8A and 9A** 

**B-** *6* 

**The equilibrium equation for the vector of structural degrees of**  freedom,  $\{u_{\not\ell}\}$ , which are measured relative to the rigid body motions,  $\{u_{\not\Gamma}\}$ , **may be written** 

$$
[K_{\ell\ell} + K_{\ell\ell}^2] \{u_{\ell}\} = \{P_{\ell}^s\} + \{F_{\ell}^i\} + \{F_{\ell}^a\} - [K_{\ell e}^2] \{u_{e}\}
$$
 (19)

**where** 

$$
[K_{\ell\ell}^2] = \text{structural stiffness matrix}
$$
\n
$$
\begin{bmatrix} K_{\ell\ell}^2 \\ K_{\ell e}^2 \end{bmatrix}
$$
\n
$$
\begin{bmatrix} K_{\ell e}^2 \\ K_{\ell e}^2 \end{bmatrix}
$$
\n
$$
\begin{bmatrix} F_{\ell}^5 \\ F_{\ell}^5 \end{bmatrix} = \text{structural load vector}
$$
\n
$$
\begin{bmatrix} F_{\ell}^i \\ F_{\ell}^i \end{bmatrix} = \text{inertia force vector due to rigid body accelerations}
$$
\n
$$
\begin{bmatrix} F_{\ell}^a \\ F_{\ell}^a \end{bmatrix} = \text{aerodynamic force vector, including static terms and terms due to motions, see Eq. (14).
$$

**The equilibrium matrix equation for the rigid body motions is** 

$$
[m_{r}] {\tilde{u}}_{r} = {P_{r}^{S}} + {F_{r}^{a}} + [K_{r\ell}^{2}] {u}_{\ell} + [K_{re}^{2}] {u}_{e}
$$
  
+ 
$$
[D]^{T} {P_{\ell}^{S}} + {F_{\ell}^{a}} - [K_{\ell\ell}^{2}] {u}_{\ell} - [K_{\ell e}^{2}] {u}_{e}
$$
 (20)

**where** 

$$
\begin{aligned}\n[\mathbf{m}_r] &= \text{rigid body mass matrix} \\
\{\mathbf{P}_r^s\} &= \text{vector of static loads applied directly to } \{u_r\} \\
\{\mathbf{F}_r^a\} &= \text{aerodynamic force vector, applied directly to } \{u_r\} \\
\{\ddot{u}_r\} &= \text{vector of rigid body accelerations} \\
[\mathbf{K}_r^2 \mathbf{l}] &= \text{direct input stiffness matrices, supplied by user} \\
[\mathbf{R}_r^2 \mathbf{l}] &= \text{rigid body matrix such that}\n\end{aligned}
$$

$$
\{\ddot{u}_{\rho}\} = [D]\{\ddot{u}_{\rho}\}\tag{21}
$$

The vector premultiplied by  $[0]^T$  in Eq. (20) is the vector of forces applied to  $\{ {\sf u}_{{\mathfrak g}} \}$ , excluding only elastic structural forces.  $\,$  [D] is computed from the structural stiffness matrix in the static portion of NASTRAN.

The inertia force vector in **Eq.** (19) is

$$
\{F_{\ell}^{i}\} = - [M_{\ell r}]\{\ddot{u}_{r}\} - [M_{\ell \ell}][D]\{\ddot{u}_{r}\}
$$
 (22)

where  $[M_{\ell \ell}]$  and  $[M_{\ell r}]$  are partitions of the structural mass matrix.

For the most general case, the degrees of freedom will be

$$
\{u_d\} = \begin{Bmatrix} u_{\ell} \\ u_{\ell} \\ u_{\ell} \end{Bmatrix}
$$
 (23)

The vector of extra points  $\{u_{\lambda}\}$  is further partitioned into a set  $\{$ that produces automatically calculated aerodynamic forces (see Eq. (4)) and a set  $\{u_n\}$  that does not. Thus, in the most general case

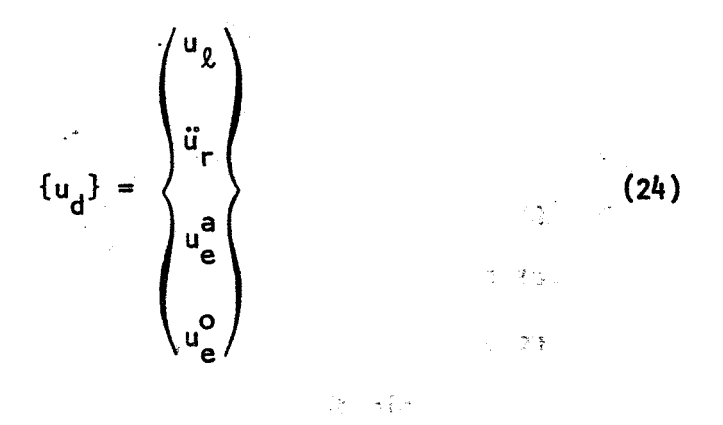

The aerodynamic force vectors include constant terms and terms proportional to displacements as shown in **Eq.** (14). The direct input stiffness matrices relating to extra points are similarly partitioned, so that

$$
\begin{bmatrix}\nu_{\ell} & \ddots & \ddots & \ddots & \vdots \\
k_{\ell}^{2} & 0 & k_{\ell}^{2} & k_{\ell}^{2} \\
-\frac{1}{2} & -\frac{1}{2} & -\frac{1}{2} & -\frac{1}{2} \\
k_{\ell}^{2} & 0 & k_{\ell}^{2} & k_{\ell}^{2} \\
-\frac{1}{2} & -\frac{1}{2} & -\frac{1}{2} & -\frac{1}{2} \\
k_{\ell}^{2} & 0 & k_{\ell}^{2} & k_{\ell}^{2} \\
-\frac{1}{2} & -\frac{1}{2} & -\frac{1}{2} & -\frac{1}{2} \\
k_{\ell}^{2} & 0 & k_{\ell}^{2} & k_{\ell}^{2} \\
-\frac{1}{2} & k_{\ell}^{2} & 0 & k_{\ell}^{2} & k_{\ell}^{2} \\
0 & 0 & 0 & 0 & 0\n\end{bmatrix}\n\begin{bmatrix}\nu_{\ell} \\
u_{\ell} \\
u_{\ell} \\
u_{\ell} \\
u_{\ell} \\
u_{\ell} \\
u_{\ell} \\
u_{\ell} \\
u_{\ell} \\
u_{\ell} \\
u_{\ell} \\
u_{\ell} \\
u_{\ell} \\
u_{\ell} \\
u_{\ell} \\
u_{\ell} \\
u_{\ell} \\
u_{\ell} \\
u_{\ell} \\
u_{\ell} \\
u_{\ell} \\
u_{\ell} \\
u_{\ell} \\
u_{\ell} \\
u_{\ell} \\
u_{\ell} \\
u_{\ell} \\
u_{\ell} \\
u_{\ell} \\
u_{\ell} \\
u_{\ell} \\
u_{\ell} \\
u_{\ell} \\
u_{\ell} \\
u_{\ell} \\
u_{\ell} \\
u_{\ell} \\
u_{\ell} \\
u_{\ell} \\
u_{\ell} \\
u_{\ell} \\
u_{\ell} \\
u_{\ell} \\
u_{\ell} \\
u_{\ell} \\
u_{\ell} \\
u_{\ell} \\
u_{\ell} \\
u_{\ell} \\
u_{\ell} \\
u_{\ell} \\
u_{\ell} \\
u_{\ell} \\
u_{\ell} \\
u_{\ell} \\
u_{\ell} \\
u_{\ell} \\
u_{\ell} \\
u_{\ell} \\
u_{\ell} \\
u_{\ell} \\
u_{\ell} \\
u_{\ell} \\
u_{\ell} \\
u_{\ell} \\
u_{\ell} \\
u_{\ell} \\
u_{\ell} \\
u_{\ell} \\
u_{\ell} \\
u_{\ell} \\
u_{\ell} \\
u_{\ell} \\
u_{\ell
$$

The identity matrix in the diagonal partition for  $\{u_{\mathbf{e}}^{\mathbf{a}}\}$  is imposed in order to provide the following formula

$$
\{u_{e}^{a}\} = \{P_{e}^{a}\} - [K_{a\ell}^{2}] \{u_{\ell}\} - [K_{ao}^{2}] \{u_{e}^{O}\}
$$
 (26)

where all coefficients, including the load vector  $\{P_e^a\}$  are supplied by the user.

The equilibrium equations, **Eqs.** (lg), **(20),** and **(26),** and a similar equation for  $\{u_{\mathbf{e}}^{\vee}\}$ , may now be brought together into the single matrix equa t ion

$$
\begin{bmatrix}\n\kappa_{22} + \kappa_{22}^2 + \kappa_{22}^3 & M_{2r} + M_{22}D & K_{2a}^2 + \kappa_{2a}^3 & & K_{2a}^2 \\
-\frac{1}{D^T}(\kappa_{22}^2 + \kappa_{22}^3) & -\frac{1}{D^T}(-\frac{1}{D^T} - \frac{1}{D^T} - \frac{1
$$

 $(27)$ 

 $\mathbf{g} = \mathbf{h} \mathbf{h}$ 

where the load vector

The following special cases are noted:

1. Aeroelastic response of a supported structural component: in this case  $\{\ddot{u}_r\}$  does not exist.

**2.** Stability and control derivatives: the inputs are selected unit values of the components of  $\{P_e^a\}$ , which (if  $\{K_{a\ell}^2\} = 0$  and  $\{K_{a0}^2\} = 0$ ) produce unit values of the aerodynamic "extra" degrees of freedom. The outputs are the components of  $\{\ddot{u}_r\}$  or, alternatively, the force resultants,

 $F_r$  =  $[m_r]{(d_r)}$  $(29)$ 

**3.** Divergence: In this case  $\{P_d\} = 0$  and values of the dynamic pressure are sought which will render the matrix in Eq. **(27)** singular. Procedural details are discussed in Appendix C. 有一个型人名

4. Trimmed Static Aeroelastic Response: In this case  $\{\ddot{u}_r\} = 0$ . Special procedures are required, as described in Section **8.3** below.

5. Untrimmed Static Aeroelastic Response: This is the general case illustrated by Eq. **(27).** 

**B- 10** 

可塑性

## **B.3 Formulation of the Static Aeroelastic Problem in Trimmed Flight**

For a trimmed flight condition, it is assumed that  $\{\ddot{u}_r\} = 0$ . The **rigid body equilibrium condition, Eq. (201, must, however, still be satisfied, and this can be done only if the number of aerodynamic variables,**   $\{u_{e}^a\}$ , equals or exceeds the number of elements of  $\{\ddot{u}_{r}\}$ . Let  $\{u_{e}\}$  be **partitioned into two parts** 

$$
\{u_e\} = \begin{pmatrix} u_e^t \\ - \\ - \\ u_e^u \end{pmatrix}
$$
 (30)

**where** 

**t lue} is a subset of {uz} used for trimming the vehicle. The number of**  members of  $\{u_{\rho}^{t}\}\)$  must equal the number of members of  $\{\ddot{u}_{r}\}.$ 

 $\{u_{e}^{u}\}\$  is the union of the remaining members of  $\{u_{e}^{a}\}\$  and the set  $\{u_{e}^{o}\}\$ **of non-aerodynamic extra points (see Eq. (24)).** 

The direct input and aerodynamic matrices  $[K^2]$  and  $[K^2]$  are similarly **part it ioned** :

$$
u_{\ell} \t u_{e}^{2} u_{e}^{1}
$$
\n
$$
[\kappa_{dd}^{2}] = \begin{bmatrix}\n\kappa_{\ell\ell}^{2} & 0 & \kappa_{\ell u}^{2} \\
-\kappa_{\ell\ell}^{2} & 0 & \kappa_{\ell u}^{2} \\
-\kappa_{\ell\ell}^{2} & 0 & \kappa_{\ell u}^{2}\n\end{bmatrix}\n\begin{bmatrix}\nu_{\ell} \\
-\nu_{\ell} \\
u_{r} \\
u_{r} \\
u_{e} \\
u_{e} \\
u_{e}\n\end{bmatrix}
$$
\n(31)

$$
[\kappa_{dd}^{a}] = \begin{bmatrix} \kappa_{22}^{a} & \kappa_{21}^{a} & \kappa_{21}^{a} \\ -\kappa_{22}^{a} & \kappa_{21}^{a} & \kappa_{22}^{a} \\ -\kappa_{r}^{a} & \kappa_{rt}^{a} & \kappa_{ru}^{a} \\ -\kappa_{r}^{a} & \kappa_{rt}^{a} & \kappa_{ru}^{a} \\ -\kappa_{r}^{a} & \kappa_{rt}^{a} & \kappa_{ru}^{a} \\ 0 & 0 & 0 & 0 \end{bmatrix} \begin{pmatrix} u_{2} \\ -\kappa_{r} \\ u_{r} \\ u_{e} \\ u_{e} \end{pmatrix}
$$
(32)

**The complete equilibrium equations are** 

$$
\begin{bmatrix}\n\kappa_{2l} + \kappa_{2l}^{2} + \kappa_{2l}^{2} & \kappa_{2l}^{2} & \kappa_{2l}^{2} + \kappa_{2u}^{2} \\
-\kappa_{r1}^{2} + \kappa_{r2}^{2} & \kappa_{r2}^{2} & \kappa_{r1}^{2} + \kappa_{r2}^{2} \\
+\n\sigma^{T}(\kappa_{2l}^{2} + \kappa_{2l}^{2}) & \kappa_{r1}^{2} + \sigma^{T}(\kappa_{2l}^{2} + \kappa_{2u}^{2}) \\
-\kappa_{u2}^{2} & \kappa_{u1}^{2} & \kappa_{u1}^{2} & \kappa_{u1}^{2}\n\end{bmatrix}\n\begin{bmatrix}\nu_{2} \\
-\nu_{3} \\
-\nu_{4} \\
-\nu_{5} \\
-\nu_{6} \\
-\nu_{7}\n\end{bmatrix} = \{P_{d}\} (33)
$$

**where** 

$$
\{P_d\} = \begin{Bmatrix} P_{\ell}^S + P_{\ell}^a \\ - \frac{P_{\ell}^S + P_{\ell}^a}{P_{\ell}^S + P_{\ell}^a + D^T (P_{\ell}^S + P_{\ell}^a)} \\ - \frac{P_{\ell}^u}{P_{\ell}^u} & - \frac{P_{\ell}^u}{P_{\ell}^u} \end{Bmatrix}
$$
(34)

All direct input matrices  $[K^2]$  and the load vector  ${P_{\mathbf{e}}^U}$  are user supplied. The partitions  $[K_{\ell t}^2]$  and  $[K_{rt}^2]$  are forbidden in order that the **t aerodynamic trim variables {u,} be determined by aerodynamic relationships**  only. The aerodynamic variables included in  $\{u_{\mathbf{e}}^{\mathbf{u}}\}$  may be set to specified values or they may be slaved to structural deformations and/or to the aerodynamic trim variables  $\{u_{e}^{t}\}$  by the relationship given by the bottom row of Eq.  $(33)$ , i.e.,

$$
\{u_{e}^{u}\} = [K_{uu}^{2}]^{-1} \{ \{P_{e}^{u}\} - [K_{u\ell}^{2}] \{u_{\ell}\} - [K_{ut}^{2}] u_{e}^{\dagger} \}
$$
 (35)
**Evaluation of the parameters in this equation is entirely controlled by the user and not by an automatic aerodynamic procedure, except that the**   $\mathsf{partition}$  of  $\{ \mathsf{K}_{\mathsf{uu}}^{\mathsf{z}} \}$  corresponding to the remaining members of  $\{ \mathsf{u}_{\mathsf{e}}^{\mathsf{z}} \}$  will **be automatically set equal to an identity matrix if no values are supplied by the user.** 

**As an example, suppose that the rolling velocity, p, is placed in {u:} and that the aileron deflection, 6a, is placed in {u:}. If the component of {P") is set equal to a desired value of steady rolling velocity e**  and if  $[K_{uu}^2]$  is an identity matrix, the program will then compute, in addi**tion to other quantities, the aileron deflection required to produce the desired steady rolling velocity.** 

# **8.4 Procedures for Response Sol ut ions**

**Equations (27) and (33) both have the general form** 

$$
[K_{dd}]\{u_d\} = \{P_d\}
$$
 (36)

or, in terms of the matrices contributing to  $[K_{dd}]$ ,

$$
[K_{dd}^{1} + K_{dd}^{2} + K_{dd}^{a}] \{u_{d}\} = \{P_{d}\}\tag{37}
$$

**where** 

**[Kid] is the structural stiffness matrix.** 

**[!(&,I represents direct input terms supplied by the user and also the inertia and identity matrix terms in Eq. (27).** 

 $[K<sub>dd</sub><sup>a</sup>]$  is the aerodynamic stiffness matrix.

The standard procedure for solving Eq. (36) is to decompose  $[K_{dd}]$  into **its triangular factors** 

$$
[K_{dd}] = [L][U] \tag{38}
$$

where **[L]** is a lower triangle with unit elements on the diagonal and [U] is an upper triangle. The solution algorithm is to solve

$$
[L]{y} = {PA}
$$
 (39)

and

$$
[U]{ud} = {y}
$$
 (40)

successively by forward and backward substitution. Since  $[K_{\mathcal{A}\mathcal{A}}]$  is an unsymmetrical matrix, partial pivoting (i .e., row interchanges) is employed in the triangular decomposition.

The above solution technique may consume excessive computer time because the aerodynamic stiffness matrix  $[K_{dd}^{a}]$  may, in contrast with  $[K_{dd}^1]$  and  $[K_{dd}^2]$ , be relatively full. For such conditions an iterative procedure, based on the assumption that the terms in  $[\kappa_{dd}^a]$  are small compared to those in  $\left[ \mathsf{K}^1_{\mathcal{A}\mathcal{A}}\right]$ , may be more efficient. For example, consider the algorithm

$$
[K_{dd}^{1} + K_{dd}^{2}] \{u_{\dot{d}}^{n}\} = \{P_{\dot{d}}\} - [K_{dd}^{a}] \{u_{\dot{d}}^{n-1}\}
$$
 (41)

where  $\{u_{\mathcal{A}}^{\textsf{n}}\}$  is the nth iterate. If the algorithm converges to satisfactory accuracy in a small number of iterations, it may consume less time than the standard algorithm **(Eqs. (39)** and **(40)),** provided that the difference in time between the decomposition of  $[K_{dd}^1 + K_{dd}^2]$  and of  $[K_{dd}^1 + K_{dd}^2 + K_{dd}^3]$  is substantial. An additional advantage accrues if a number of solutions corresponding to different  $[K_{dd}^a]$  matrices are desired, since  $[K_{dd}^1 + K_{dd}^2]$  need only be decomposed once.

**B- 14.** 

Details of the iteration algorithm, including convergence tests, are developed below. A practical form of the algorithm may be stated as follows:

1. Decompose 
$$
[K_{dd}^1 + K_{dd}^2]
$$
  
\n2. Solve  $[K_{dd}^1 + K_{dd}^2] \{u_d^0\} = \{P_d\}$   
\n3. Form  $\{P_d^1\} = -[K_{dd}^2] \{u_d^0\}$   
\n4. Solve  $[K_{dd}^1 + K_{dd}^2] \{\delta u_d^1\} = \{P_d^1\}$   
\n5. Form  $\{u_d^1\} = \{u_d^0\} + \{\delta u_d^1\}$   
\n6. Repeat, for  $n \ge 2$ , until convergence:  
\na. Form  $\{P_d^n\} = -[K_{dd}^a] \{\delta u_d^{n-1}\}$   
\nb. Solve  $[K_{dd}^1 + K_{dd}^2] \{\delta u_d^n\} = \{P_d^n\}$   
\nc. Form  $\{u_d^n\} = \{u_d^{n-1}\} + \{\delta u_d^n\}$ 

خريبي لداناك

Knowledge is required of the conditions under which the algorithm converges in order to use it intelligently. The examination of stability will produce appropriate convergence tests as a byproduct.

The heart of the algorithm is, combining steps 6a and 6b,

$$
[K_{dd}^{1} + K_{dd}^{2}] {\delta u_{d}^{n}} = -[K_{dd}^{a}] {\delta u_{d}^{n-1}}
$$
 (42)

**In** this form the algorithm closely resembles the power method used in eigenvalue extraction. Its stability may be examined by methods similar to those used to justify the power method (see, for example, the NASTRAN Theoretical Manual, Sect ion 10.4).

The eigenvalue problem associated with Eq. (42) is

$$
[K_{dd}^{1} + K_{dd}^{2} + \lambda K_{dd}^{a}] \{u\} = 0
$$
 (43)

which is just the static aeroelastic divergence problem. Let the iterates  $\{\delta {\sf u}_A^{\sf u}\}$  and  $\{\delta {\sf u}_A^{\sf u}\;|\; \}$  be expanded in terms of the eigenvectors  $\{\phi_1\}$ of **Eq.** (43)

$$
\{\delta u_d^n\} = \sum_i \alpha_i^n \{\phi_i\} \tag{44}
$$

$$
\{\delta u_d^{n-1}\} = \sum_i \alpha_i^{n-1} \{\phi_i\} \tag{45}
$$

It may be proved quite generally (see, for example, Section 10.4.4. of the NASTRAN Theoretical Nanual) that .

$$
\alpha_i^n = \frac{1}{\lambda_i} \alpha_i^{n-1} \qquad (46)
$$

where  $\lambda_i$  is the eigenvalue corresponding to the eigenvector,  $\{\phi_i\}$ .

The solution vector corresponding to the nth iteration is

$$
\{u_d^n\} = \{u_d^0\} + \sum_{m=1}^n \{\delta u_d^m\}
$$
 (47)

**or,** using **Eq.** (44)

$$
\{u_{d}^{n}\} = \{u_{d}^{o}\} + \sum_{m=1}^{n} \sum_{i} \alpha_{i}^{m} \{\phi_{i}\}
$$
 (48)

 ${u_d^o}$  may also be expanded in terms of eigenvectors

$$
\{u_d^0\} = \sum_i \alpha_i^0 {\phi_i}
$$
 (49)

so that, substituting into **Eq. (48),** 

$$
\{u_{\mathbf{d}}^{n}\} = \sum_{i} \left[\alpha_i^{\circ} + \sum_{m=1}^{n} \alpha_i^{m}\right] \{\phi_i\}
$$
 (50)

and, using Eq. (46) and the fact that  $\{u_d^0\}$  appears on the right hand side of the first iteration,

$$
\{u_{d}^{n}\} = \sum \alpha_{i}^{0} \left(1 + \frac{1}{\lambda_{i}} + \frac{1}{\lambda_{i}^{2}} + \ldots + \frac{1}{\lambda_{i}^{n}}\right) \{\phi_{i}\}
$$
 (51)

The geometric series in **Eq.** (51) has the limit

$$
\lim_{n\to\infty}\left(1+\sum_{m=1}^n\left(\frac{1}{\lambda_1}\right)^m\right) = \frac{1}{1-\frac{1}{\lambda_1}}\tag{52}
$$

provided that  $|\lambda_i| > 1$ . Otherwise it does not converge.

If the aircraft is statically stable (i.e. nondivergent) then all real positive  $\lambda_i > 1$ . Convergence of the algorithm additionally requires that all real negative  $\lambda_i \le -1$  and that all complex eigenvalues (if any exist)  $\textsf{satisfy} \;\; |\lambda,| \geq 1.$  These nonphysical requirements may not be satisfied even .<br>If the aircraft is stable. They will not, for example, be satisfied if a negative dynamic pressure would produce divergence. This may well be the case for control surfaces with weak elastic restraints. Thus, it is not possible to guarantee convergence of the algorithm for all statically stable aircraft, and it is, therefore, necessary to provide the standard solution algorithm (Eqs. **(39)** and (40)) as an alternate.

It remains to develop suitable convergence tests for the algorithm. The remainder of the geometric series in **Eq.** (51) is, after the nth iteration,

$$
R_n = \left(\frac{1}{\lambda_i}\right)^n \cdot \frac{1}{\lambda_i - 1} \tag{53}
$$

The error in  $\{u_d^n\}$  is, therefore,

$$
\{ \epsilon_d^n \} = \{ u_d \} - \{ u_d^n \} = \sum_i \alpha_i^0 \frac{1}{\lambda_i^n (\lambda_i - 1)} \{ \phi_i \} \tag{54}
$$

or, using **Eq.** (46)

 $\Delta \sim 10^{-11}$ 

 $\sim 10^{11}$  at 5  $^{\circ}$ 

$$
\{\varepsilon_{d}^{n}\} = \sum_{i} \frac{\alpha_{i}^{n}}{(\lambda_{i} - 1)} \{\phi_{i}\}\tag{55}
$$

After many steps of iteration the eigenvectors whose eigenvalues are closest to 1.0 wi **11** dominate the error vector. **If** we assume that only one prominent ei genvector remains , then , using **Eq. (44)**  *.i* 

 $\label{eq:2.1} \mathcal{L}_{\mathcal{A}}(\mathcal{A})=\mathcal{L}_{\mathcal{A}}(\mathcal{A})\mathcal{A}^{\dagger}$ 

$$
\{\varepsilon_{d}^{n}\} = \frac{\alpha_{1}^{n}}{\lambda_{1}-1} \{\phi_{1}\} = \frac{1}{\lambda_{1}-1} \{\delta u_{d}^{n}\}
$$
 (56)

If a means for estimating  $\lambda_1$  can be found, Eq. (56) provides an estimate of the error in the solution after n iterations. A good single number for estimating the error, that automatically normalizes the elements in the error sa sa kiliya Nge vector, is  $\frac{1}{2}$  is  $\frac{1}{2}$  is  $\$ 

 $\frac{1}{2}$ 

$$
\epsilon_{n} = \frac{\{\epsilon_{d}^{n}\}^{T}\{P_{d}^{n}\}}{\{\mathbf{u}_{d}^{n}\}^{T}\{P_{d}^{n}\}} = \frac{1}{\lambda_{1}^{(n)} - 1} \frac{\{\delta \mathbf{u}_{d}^{n}\}^{T}\{P_{d}^{n}\}}{\{\mathbf{u}_{d}^{n}\}^{T}\{P_{d}^{n}\}}
$$
(57)

**B- I8** 

 $\lambda_1^{(n)}$  is the estimate of  $\lambda_1$  obtained in the nth iteration. It is evaluated as follows. By virtue of **Eq. (45),** the matrix product

$$
\{\delta u_d^{n-1}\}^T \{P_d^n\} = -\{\delta u_d^{n-1}\}^T \{K_{dd}^a\} \{\delta u_d^{n-1}\} = -\{\sum_i \alpha_i^{n-1} \phi_i\}^T \{K_{dd}^a\} \{\sum_j \alpha_j^{n-1} \phi_j\}
$$
\n(58)

If it is assumed that the iteration has progressed to the point where only a single prominent eigenvector remains in  $\{\delta u_d^{n-1}\},$ 

$$
\{\delta u_d^{n-1}\}^{\mathsf{T}} \{P_d^n\} \approx -(\alpha_1^{n-1})^2 \{\phi_1\}^{\mathsf{T}} \{K_{dd}^a\} \{\phi_1\} \tag{59}
$$

Likewise, using **Eqs. (44)** and **(45)** :

....\*, .

$$
\{\delta u_{d}^{n}\}^{T}\{p_{d}^{n}\} = -\frac{1}{\lambda_{1}} (\alpha_{1}^{n-1})^{2} \{\phi_{1}\}^{T}[\kappa_{dd}^{a}] \{\phi_{1}\}\
$$
 (60)

so that, dividing Eq. (59) by Eq. (60),

$$
\lambda_1 = \lambda_1^{(n)} = \frac{\{\delta u_d^{n-1}\}^1 \{P_d^n\}}{\{\delta u_d^n\}^T \{P_d^n\}}
$$
(61)

The proposed convergence tests, to be used after all iterations **for**  <sup>n</sup>**>,2,** ate .

a. Form  $\lambda_1^{(n)}$  according to Eq. (61). b. If  $n \gg 3$  and  $|\lambda_1^{(n)}| < 1$ , abort the iteration. c. Form  $\varepsilon_n$  according to Eq.  $(57)$ . .. d. If  $|\epsilon_n| < \epsilon$  where  $\epsilon$  is an user-supplied parameter, accept  $\{u_d^n\}$ as the solution. If  $|\epsilon_n| > \epsilon$ , continue to iterate.

ti<br>Triningi

The number of additional iterations required to obtain a converged solution may be estimated as follows. From Eqs. (46) and (56) the ratio of the error after the nth and the (n+k)th iterations is approximately

$$
\frac{\varepsilon_{n+k}}{\varepsilon_n} = \left(\frac{1}{\lambda_1}\right)^k \tag{62}
$$

An estimate of the required number of additional iterations to make  $\varepsilon_{n+k}$ equal **E** is, therefore

$$
k = \frac{\log\left(\frac{\epsilon_n}{\epsilon}\right)}{\log\lambda_1^{(n)}}
$$
 (63)

If the user specifies a maximum number of iterations, **M,** the solution should be aborted if n + **k > M.** The following table gives values of **k** as <br>a function of  $\varepsilon$  / $\varepsilon$  and  $\lambda$ , n)

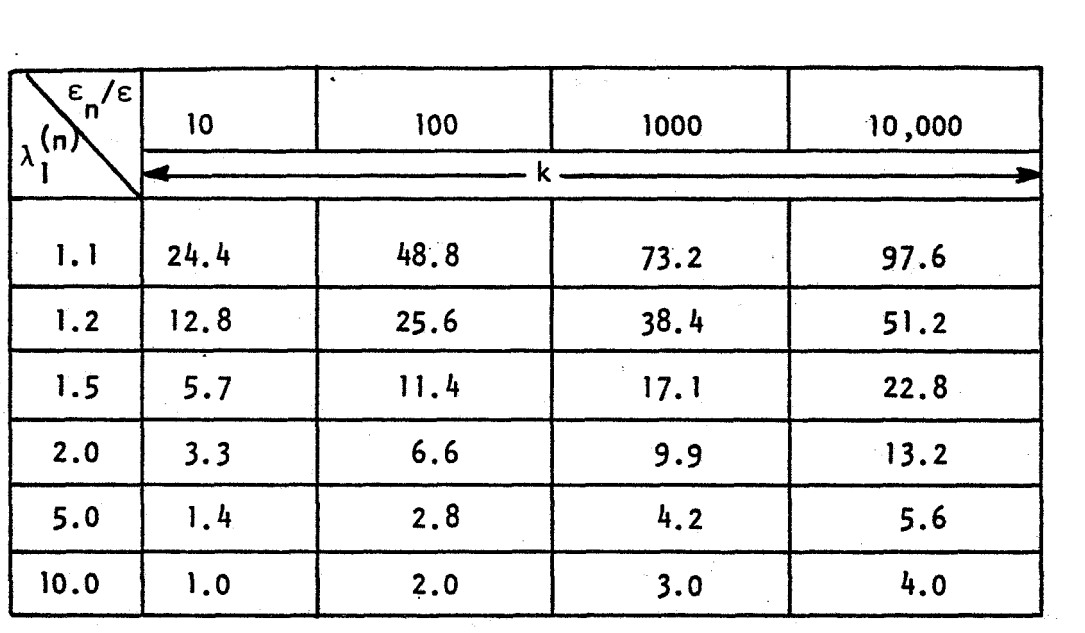

 $\omega_{\rm eff} \sim 37.7$ ್ರಿ ಇ

**It wi 11** be noted that the required number of iterations increases rapidly as the divergence limit is approached.

 $\frac{1}{2}$ 

**APPENDIX C** 

 $\mathcal{L}_{\mathcal{A}}$ 

#### APPENDIX C

Notes on the Calculation of Static Aeroelastic Divergence

The problem is to calculate the eigenvalues and eigenvectors of

$$
[K_{dd}^{1} + K_{dd}^{2} + \lambda K_{dd}^{a}] \{u\} = 0
$$
 (1)

The following observations are pertinent:

--s;

- **1.**  $\begin{bmatrix} \kappa_{dd}^{\dagger} \end{bmatrix}$  is real, and symmetric.  $\begin{bmatrix} \kappa_{dd}^2 \end{bmatrix}$  and  $\begin{bmatrix} \kappa_{dd}^a \end{bmatrix}$  are real but not, in general, symnetric.
- **2.** The eigenvalues may be positive real, negative real, or they may occur in conjugate complex pairs. The physical significance of negative real and complex eigenvalues is not apparent.
- 3. The user is interested in positive real eigenvalues that occur in an interval  $0 < \lambda < \lambda_{\sf b}$  and he has particular interest in the smallest positive real eigenvalue. He **may** also wish to know of the existence of any complex eigenvalues with real parts in the interval  $0 < Re \lambda < \lambda_h$ .
- 4. The matrices  $[K_{dd}^l]$  and  $[K_{dd}^2]$  are sparce whereas  $[K_{dd}^a]$  may either be sparce or dense.

It is concluded from the above observations that some form of the power method is well suited to the problem. Neither of the forms of the power method provided with NASTRAN (Real Inverse Power and Complex Inverse Power) are directly applicable. The Real Inverse Power method assumes that the matrices are symetric and that the eigenvalues are positive real. The

المهم المحاسب فكرار فعندا الجزاء فخالبتهم فكالداخ والمحاسبين فيراد وفخيرا المحاسبين

Complex Inverse Power method is used to solve problems of the form

$$
[\lambda^2 M + \lambda B + K] \{u\} = 0 \qquad (2)
$$

It assumes that **[MI** is not null (in making convergence tests) and that complex arithmetic is required.

A new version of the power method is, therefore, proposed for the calculation of static aeroelastic divergence. A brief investigation has been made of the following algorithm, to which the existing Complex Inverse Power method reduces when **[MI** = 0.

**1.** Let the problem be stated as

$$
[K + \lambda B](u) = 0 \tag{3}
$$

2. Let

\*. .

$$
\lambda = \lambda_{\alpha} + \Lambda \tag{4}
$$

أ د وچ

 $(6)$ 

 $3.2722 \times 3.4$ 

where  $\lambda_{0}$  is called the shift point.  $\lambda_{0}$  is a real number, greater than or equal to zero.

**3.** The algorithm is the same of the same of the same of the same of the same of the same of the same of the same of the same of the same of the same of the same of the same of the same of the same of the same of the same

$$
[K + \lambda_0 B] \{w_n\} = -[B] \{u_{n-1}\}
$$
\n
$$
\text{SDE} \text{ for all } n \text{ and } n \text{ is a constant.} \tag{5}
$$

$$
\overline{u}_n\} = \frac{1}{\tilde{c}_n} \{w_n\}
$$

**finally where**  $c_n$  **is the largest element of**  $\{w_n\}$ 

 $\tilde{\phantom{a}}$  The algorithm converges to the eigenvector whose eigenvalue is  $\tilde{\phantom{a}}$ closest to the shift point, provided that the closest eigenvalue is real. An estimate of the shifted eigenvalue at any iteration may be obtained from

 $f\in$ 

$$
\Lambda_1 = \frac{1}{c_n} \frac{\{u_n\}^T [B] \{u_{n-1}\}}{\{u_n\}^T [B] \{u_n\}}
$$
(7)

The iteration will be continued until three successive values of  $\Lambda_\parallel$ are separated by an amount less than E, specified by the user. **If** this criterion is not satisfied within a number of iterations,  $N_i$ , specified by the user, the iteration will be terminated. In either case the last vector, criterion is not satisfied within a number of iterations,  $N_i$ , specified by<br>the user, the iteration will be terminated. In either case the last vecto<br> $\{u_N\}$ , and <u>all</u> of the successive estimates of  $\Lambda_1$  will be outp of convergence is approximately proportional to the ratio **of** the two closest eigenvalues,  $\Lambda_2/\Lambda_1$ . This produces the difficulty that, since the shift point,  $\lambda_{0}$ , is real, it will be equidistant from any pair of conjugate complex roots and Eq. (7) will not converge if the closest roots are complex. The existence of this situation will be clear from the differences between the successive estimates of  $\Lambda_1$ .

There is an advantage in selecting the origin,  $\lambda = 0$ , as the shift point because that selection restricts the triangular decomposition implied by Eq. (5) to  $[K_{dd}^{\text{I}} + K_{dd}^{\text{2}}]$  which will be sparce and narrowly banded whereas  $[K_{\rm dd}^{\rm c}]$  is relatively full. This choice may not be practical, however, due to the possible existence of a negative eigenvalue of smaller magnitude than the smallest positive eigenvalue, with the result that the iteration algorithm will converge on a negative eigenvalue (see discussion in Appendix B).

Another important point is that convergence to any eigenvalue can be speeded if the user places a shift point at its estimated location.

 $\mathcal{L}_{\rm{max}}$ **APPENDIX D** 

 $\ddot{\phantom{1}}$ 

 $\ddot{\phantom{a}}$ 

#### APPENDIX D

Notes on the Calculation of Transient Aeroelastic Response

An important difficulty occurs in the solution of transient aeroelastic problems in that all advanced aerodynamic theories are formulated in the frequency domain, i.e., steady state oscillatory motion is assumed. If the aerodynamic theory is so formulated, its application to transient analysis requires the assertion that the functional relationships expressed in terms of frequency,  $\omega$ , can be continued analytically from the imaginary  $axis, p = i\omega,$  into the complex plane. If this is true, then the following two basic methods are available for the solution of transient problems.

1. Employ the Fourier transform technique, i.e., calculate the Fourier transforms of the excitation functions, obtain the frequency response of the system to the Fourier transforms of the excitation functions, and calculate the inverse Fourier transforms (i.e., time histories) of the response functions.

 $\mathbf{v}$ 

2. Perform an inverse Laplace transformation of the expressions for the aerodynamic forces, obtaining time-dependent functions which are then inserted into the equations of motion of the system and -. integrated to obtain the time histories of the response functions.

Each method has advantages and disadvantages. The main advantage of of the second method is that it can be applied to nonlinear problems or to problems with time varying coefficients whereas the first method cannot. It can, in addition, be used to obtain the response of unstable systems,

**D- 1** 

whereas the first method cannot. The main advantage of the first method is that it accepts the frequency-domain aerodynamic formulations without difficulty or approximation. A rigorous application of the second method, on the other hand, leads to very cumbersome mathematical procedures for all but the simplest theories. Practical application of the second method requires, therefore, additional approximations. These approximations are not serious for strip theory but they may be unacceptable for more sophisticated theories.

Some of the details of each of the methods are examined below.

## **D.** 1 Fourier Transform Method

The problem to be solved may be stated as follows:

$$
[A] \{u(t)\} = \{P(t)\} \tag{1}
$$

where  $\{u(t)\}\$ is a vector of displacements,  $\{P(t)\}\$ is a vector of timedependent appl ied forces, and [A] is a matrix of 1 inear integro-differential operators, including convolution integrals. Let  $\{P(\omega)\}\$  be the Fourier transform of  $\{P(t)\}\$  and let  $\{u(\omega)\}\$  be the Fourier transform of  $\{u(t)\}\$ . Then, if the initial conditions for  $\{u(t)\}\$  and its first derivative are zero, the Fourier transform of  $[A](u(t))$  can be written in the form  $[A(\omega)]\{u(\omega)\}\$ . Thus,

$$
\{u(\omega)\} = [A(\omega)]^{-1} \{P(\omega)\} = [H(\omega)] \{P(\omega)\}
$$
 (2)

is the Fourier transform of  $\{u(t)\}$ . The matrix  $[A(\omega)]$  is the dynamic matrix used in frequency response analysis, i.e.,

$$
[A(\omega)] = [-\omega^2 M_{dd} + i\omega B_{dd} + K_{dd}]
$$
 (3)

a series of support of the analysis

**D-2** 

". **<sup>1</sup>**

for a direct analysis, or

$$
[A(\omega)] = [-\omega^2 M_{hh} + i\omega B_{hh} + K_{hh}]
$$
 (4)

for a modal analysis. The mass matrices [M<sub>dd</sub>] or [M<sub>bb</sub>] include the aerodynamic mass matrix as a term.

The Fourier transform of the load vector is obtained by the defining equation

$$
\{P(\omega)\} = \int_0^\infty \{P(t)\} e^{-i\omega t} dt
$$
 (5)

Once  $\{u(\omega)\}\$  has been evaluated by Eq.  $(2)$ , the real time solution is obtained from the inverse Fourier transform

$$
\{u(t)\} = \frac{1}{\pi} \int_0^\infty R\ell [e^{i\omega t} \{u(\omega)\}] d\omega
$$
 (6)

where RR[ ] signifies the real part of [ **1.** 

The total calculation consists of the following three steps:

- **1.** Evaluate the Fourier transform of the appl ied load vector at a sequence of frequencies,  $\omega_1$ ,  $\omega_2$ , ---,  $\omega_N$ , in a range  $0 \leq \omega_n < \omega_{\text{max}}$ . The number and distribution of frequencies is selected as a compromise between sampling error and computational efficiency.
- **2.** Form the dynamic matrix  $[A(\omega_n)]$  and solve the matrix equation

$$
[A(\omega_n)]\{u(\omega_n)\} = \{P(\omega_n)\}\tag{7}
$$

' for each selected frequency.

3. Evaluate the transient response by means of an appropriate numerical approximation to **Eq.** (6).

Fortunately the applied time-dependent load vectors used in NASTRAN have relatively simple Fourier transforms. Two separate forms are provided. The first, or general, form is (see NASTRAN Theoretical Manual **p.** 11.1-1):

$$
\{P_j(t)\} = \{A_j\}F(t-\tau_j) \qquad 0 < t-\tau_j < T
$$
  
= 0 \qquad 0 > t-\tau\_j; \quad t-\tau\_j > T \qquad (8)

where  $\{A_j\}$  and  $\{\tau_j\}$  are tabulated coefficients that may be different for each loaded degree of freedom **(j).** F(t) is a tabulated function of time that is linearly interpolated between entries. The maximum time limit, T, is introduced in order to make the function transformable. T may, if desired, be set equal to the requested duration of the transient solution. The form provided by Eq. (8) is particularly useful for loads due to traveling waves. In such appl ications, F(t) may represent the pressure produced by the wave at some arbitrary point, A. is the exposed area J associated with the jth degree of freedom, and *T*  is the travel time **j**  required for the wave to travel from the arbitrary point to the jth  $\texttt{degree\_of~ freedom.} \hspace{2em} \begin{picture}(10,10) \put(0,0){\vector(1,0){100}} \put(10,0){\vector(1,0){100}} \put(10,0){\vector(1,0){100}} \put(10,0){\vector(1,0){100}} \put(10,0){\vector(1,0){100}} \put(10,0){\vector(1,0){100}} \put(10,0){\vector(1,0){100}} \put(10,0){\vector(1,0){100}} \put(10,0){\vector(1,0){100}} \put(10,0){\vector(1,0){100}} \put$ 

The function F(t) has constant slope between adjacent breakpoints, t<sub>m</sub> and t<sub>m+1</sub>. The Fourier transform of the load vector is, by straight<sup>.</sup> forward application *of* **Eq. (5),** 

$$
\{P(\omega)\} = \{A_j e^{-i\omega t}\} G(\omega)
$$
 (9)

 $G(\omega) = \frac{1}{i\omega} (F(0) - F(T)e^{-i\omega T}) + \frac{1}{\omega^2} \sum_{m=0}^{M-1} \frac{\Delta F_m}{\Delta t_m} (e^{-i\omega t_{m+1}} - e^{-i\omega t_m})$  (10)

where

4.2.5

and

$$
\Delta F_m = F(t_{m+1}) - F(t_m) \tag{11}
$$

$$
\Delta t_m = t_{m+1} - t_m \tag{12}
$$

Equation **(9)** is in standard form for frequency response analysis with NASTRAN, see Eq. **(2),** p. 12.1-1, of the NASTRAN Theoretical Manual.

The second form of the applied, time-dependent load vector provided with NASTRAN is

$$
\{P_j(t)\} = \{A_j\} (\bar{t})^n e^{\alpha t} \cos(\omega_k \bar{t} + \phi) \qquad 0 < \bar{t} < T_2 - T_1
$$
  
= 0 \qquad 0 > \bar{t} ; and  $\bar{t} > T_2 - T_1$  (13)

where

$$
\bar{t} = t - T_1 - T_j \tag{14}
$$

The six constants  $T_1$ ,  $T_2$ , n,  $\alpha$ ,  $\omega_k$  and  $\phi$  may be selected to provide a wide variety of wave shapes. The coefficients A, and **T**, have the same **J J**  significance as they do for the general forcing function in Eq. (8). Any number of load vectors of either or both forms may be applied simul taneously. يستب .. .

In order to avoid difficult integrations, it will be assumed that the exponent n in Eq. (13) is an integer, greater than or equal to zero. The Fourier transform of the load vector is in standard NASTRAN form,

$$
\{P(\omega)\} = \{A_j e^{-i\omega \tau} \} G(\omega)
$$
 (15)

 $D-5$ 

where

$$
G(\omega) = \frac{1}{2} e^{-i\omega T} [E(T_2 - T_1, a_1) + E(T_2 - T_1, a_2)] \qquad (16)
$$

$$
a_1 = \alpha + i(\omega_k t + \phi - \omega t) \qquad (17)
$$

$$
a_2 = \alpha - i(\omega_k t + \phi + \omega t)
$$
 (18)

and

$$
E(T, a) = e^{aT} \left[ \frac{T^{n}}{a} - \frac{nT^{n-1}}{a^{2}} + \frac{n(n-1)T^{n-2}}{a^{3}} \cdots \right]
$$
  
+  $(-1)^{n-1} \frac{n!T}{a^{n}} \right] + (-1)^{n} \frac{n!}{a^{n+1}} (e^{aT} - 1) \text{ for } n > 0$  (19)  

$$
= \frac{1}{a} (e^{aT} - 1) \text{ for } n = 0
$$

# **0.3** Evaluation of the Frequency Response

The most time consuming part of the calculation is the evaluation of the frequency response to the Fourier-transformed excitation functions. The aerodynamic matrices  $[A_{jj}]$  and  $[b_{jk}]$ , which are functions of reduced frequency, will be different for each frequency because k = **bw/V** and the velocity is held fixed. Calculation of the aerodynamic mass matrices, or [M<mark>a</mark>], can be economized by interpolating between values tabulated for a few frequencies.

A more serious question is the selection of the frequencies at which to compute frequency response. The graph of the frequency response of a lightly damped structure will contain sharp peaks and broad valleys.

Thus, a nonuniform spacing of frequencies, with points concentrated near the peaks, wi 1 produce a more accurate transient response, for a given number of points, than will a uniform spacing. It is quite likely that the user will have advance knowledge of the location of the peaks. Even if he does not, a preliminary run can be made with a coarse mesh of points to approximately locate the peaks. In any case the user should be given the option of specifying a nonuniform spacing of frequencies. He should also have the option to merge the results for two runs with different frequencies.

Perhaps the most efficient method of calculating frequency response is to use the eigenvectors of the aerodynamically coupled structure. It is, unfortunately, impossible to calculate the eigenvectors unless the aerodynamic matrices can be evaluated for complex values of the reduced frequency. This method is not proposed.

# 0.4 Evaluation of the Inverse Fourier Transforms

If the frequencies are uniformly spaced, the most efficient method for computing the transient response is probably some version of the Fast Fourier Transform, Refs. 1, and 2. At present NASTRAN does not contain a Fast Fourier Transform (FFT) routine, but there should be no great difficulty in providing one because several efficient computer *c*  codes exist.

The essence of the calculation is as follows. By Eq. **(6)** the transient response vector,  $u(t_m)$ , is linearly related to the frequency response vector,  $u(\omega_{\bf n})$  , so that the result of a numerical approximation of Eq. **(6)** can be expressed in matrix form as

 $D-7$ 

**I I I t**  \ u(t,)

where  $[F_{mn}]$  is a matrix of the coefficients

*L* 

$$
F_{mn} = \frac{\Delta \omega}{\pi} e^{i \omega_n t_m}
$$
 (21)

The form of Eq. (21) indicates that equal weights are given to all εĴ data points.

The calculation indicated by Eq. (20) has the discouraging aspect *i* ω **t**<sub>m</sub> that M x N separate factors e <sup>n m</sup> are required. This can be reduced to **kN** separate factors, where k is a small number, simply by using uniform spacing in time and frequency such that

$$
\Delta \omega \Delta t = \frac{2\pi}{P}
$$
 (22)

where **P** is an integer. In the FFT method, M, N, and **P** are all selected to be equal to  $2^{\gamma}$  where  $\gamma$  is an integer. The period of the response is  $T = 2\pi/\Delta\omega = N/f_{max}$ . It may then be shown that  $[F_{mn}]$  can be factored into

$$
[F_{mn}] = [T_1][F_1][T_2][F_2] \ \cdots \ [T_{\gamma}][F_{\gamma}] \tag{23}
$$

where the  $[F_k]$  matrices include only two non-zero terms in each row and the  $[T_k]$  matrices perform a reordering of elements in the right-hand

 $\mathbb{E}[\mathbb{R}^{n}]$  .

vector according to a fixed pattern. With these simplifications the indicated matrix multiplications are reduced to short arithmetic and logical operations. The total number of operations is proportional to  $NY = N log<sub>2</sub> N.$  The number of different trigonometric functions is equal. to N. They need only be calculated once and stored, regardless of the number of output quantities that are processed.

If the frequencies are not uniformly spaced, the following methods (among others) are available.

- **a.** Interpolate the frequency response data to a set of uniformly spaced points and use the FFT method.
- b. Represent each frequency response function by a polynomial fit between data points and perform an exact integration.

The nonuniform frequency intervals have, presumably, been selected to minimize the error in method (b). The uniform frequency interval for method (a) should, therefore, be selected equal to the smallest interval present. Thus, the number of frequencies generated in method (a) may be much larger than the number of frequencies in method **(b).** 

Both methods require analytic interpolation of the frequency response data. It is proposed that the data points be fitted by a cubic spline curve, i.e., by a curve that simulates the deflection of a beam passing through all **of** the data points. This curve has the property that its first and second derivatives are continuous at all data points. In any  $\int \textbf{R} \cdot \mathbf{r} \cdot d\mathbf{r} = \mathbf{r} \cdot \mathbf{w}_{\mathbf{n}+1}$  , the function is represented by

$$
u = a_n + b_n \overline{\omega} + c_n \overline{\omega}^2 + d_n \overline{\omega}^3
$$
 (24)

where  $\bar{\omega} = \omega - \omega_{\rm n}$ . The second derivatives at three successive data points

 $D - 9$ 

satisfy the relationship, for  $2 \le n \le N-1$ ,

$$
\Delta\omega_{n}u_{n+1}^{u} + 2(\Delta\omega_{n} + \Delta\omega_{n-1})u_{n}^{u} + \Delta\omega_{n-1}u_{n-1}^{u} = 6\left[\frac{u_{n+1} - u_{n}}{\Delta\omega_{n}} - \frac{u_{n} - u_{n-1}}{\Delta\omega_{n-1}}\right]
$$
(25)

where  $\Delta\omega_{\mathbf{n}} = \omega_{\mathbf{n+1}} - \omega_{\mathbf{n}}$ . The boundary conditions are

$$
u_1'' = u_N'' = 0 \t\t(26)
$$

Equation (25) is a we1 1-condi tioned difference equation and the coding of a computer subroutine to solve it is a simple task.

For  $\omega > \omega_{\text{N}}$  the response quantity is assumed to be zero. Presumably the highest frequency has been selected on the assumption that the contribution of higher frequencies to the transient response may be neglected. If the lowest frequency,  $\omega_1$ , is not zero, the response must be extrapolated in the range 0 < **w** < **w** utilizing some reasonable presunptions regarding 1 the behaviour of the response quantity near zero frequency. The response quantity will be represented by a quadratic curve that matches the displacement and slope of the cubic spline at  $\omega = \omega_1$ . The remaining coefficient will be selected to match assumed boundary conditions at  $\omega = 0$  as follows:

for displacements, accelerations, internal forces and stresses:

\nSlope, 
$$
\frac{du}{du} = 0
$$

\nFor velocities

\nCurvature,  $\frac{d^2u}{d^2} = 0$ , therefore the curve is a straight line.

The exact integration referred to in method (b), obtained by substituting **Eq.** (24) into Eq. *(6),* is

$$
u(t) = \frac{1}{\pi} R \sum_{n=1}^{N-1} \int_{\omega_n}^{\omega_n+1} e^{i\omega t} (a_n + b_n \bar{\omega} + c_n \bar{\omega}^2 + d_n \bar{\omega}^3) d\omega
$$
 (27)

An explicit representation of this integral is as follows:

$$
u(t) = \frac{1}{\pi t} R \sum_{n=0}^{N} \left\{ a_n \left[ -it^3 \left( e^{i\omega_{n+1}t} - e^{i\omega_{n}t} \right) \right] \right\}
$$
  
+  $b_n \left[ (t^2 - i\Delta\omega_{n}t^3) e^{i\omega_{n+1}t} - t^2 e^{i\omega_{n}t} \right]$  (28)  
+  $c_n \left[ (2it + 2\Delta\omega_{n}t^2 - i\Delta\omega_{n}^2t^3) e^{i\omega_{n+1}t} - 2ite^{i\omega_{n}t} \right]$   
+  $d_n \left[ (-6 + 6i\Delta\omega_{n}t + 3\Delta\omega_{n}^2t^2 - i\Delta\omega_{n}^3t^3) e^{i\omega_{n+1}t} + 6e^{i\omega_{n}t} \right] \right\}$ 

whe re

 $\mathbf{A}$ 

$$
e^{\int \omega_n t} = \cos \omega_n t + i \sin \omega_n t
$$
 (29)

If there is more than one response quantity, the coefficients of a<sub>n</sub>, b<sub>n</sub>, c<sub>n</sub> and d<sub>n</sub> in Eq. (28) may be held in core storage and used repeatedly .  $\mathcal{L}_{\mathcal{A}}$  , where

Equation  $(28)$  is indeterminate for  $t = 0$ . For  $t = 0$  use

*f* 

$$
u(t) = \frac{1}{\pi} R \sum_{n=1}^{N-1} \left[ \Delta \omega_n a_n + \frac{1}{2} \Delta \omega_n^2 b_n + \frac{1}{3} (\Delta \omega_n)^3 c_n + \frac{1}{4} (\Delta \omega_n)^{4} d_n \right]
$$
(30)

Evaluation of the trigonometric functions in **Eq.** (28) and **(29)** is a significant computational task since they must be evaluated NM times where N is the number of frequencies and M is the number of time steps. The

calculation can be speeded, perhaps, by holding a short table of trigonometric functions in core storage and interpolating.

Each term indicated by the summation sign in Eq. (28) is evaluated **NMR**  times where **R** is the number of response quantities. Thus, since there are four products in each term, the total number of complex multiplications is, approximately, **4NMR** if **R** is large. For comparison the number of multiplications in the calculation of the frequency response is  $\mathsf{NDB}^2$  where **D** is the number of degrees of freedom and B is the semi-bandwidth. For aeroelastic problems solved by the modal method, the matrices are full and the effective bandwidth is D/ $\sqrt{2}$  . Thus the number of multiplications is  $1 \text{m}^3$ approximately  $\frac{1}{2}$  ND<sup>3</sup>. If we further assume that the number of desired response quantities is equal to the number of degrees of freedom, the ratio of computing times is approximately **8M/D2.** Since, typically, the desired number of time steps is a few hundred, we see that the time to calculate the inverse Fourier transforms is greater than the time to calculate frequency response if there' are fewer than about **50** degrees of freedom.

The ratio of the computing time by the FFT method (including interpolation of non-uniformly spaced frequencies) to the computing time by the exact integration method is of the order of  $\frac{5}{M}$  (log<sub>2</sub>N) and it will almost always be faster. Nevertheless the exact integration method offers greater freedom with respect to the selection of output times and it is a safer method because it makes fewer approximations. In particular, there is less danger of missing frequency response peaks. For these reasons it is recommended that the exact integration method be given higher priority.

**D- 12** 

 $\label{eq:2.1} \mathcal{L}_{\mathcal{A}}(\mathbf{x}) = \mathcal{L}_{\mathcal{A}}(\mathcal{A})$ 

# D.5 Modifications of NASTRAN to Implement the Fourier Transform Method

Only two modifications are required. The first is to provide means for calculating the Fourier transforms of applied load vectors, see Section D.2 above. The representations of the-load vectors in both the time and frequency domains are in standard NASTRAN form so that this modification is quite simple to implement.

The second modification is to provide means for calculating the time histories of response quantities by the Fast Fourier Transform method and also by the Spline Fit Integration method as described in Section **D.4** above. The input data required in these calculations is already generated for use in the NASTRAN Random Analysis Module. The system implications of the modification are, therefore, slight.

## D.6 Representation of Aerodynamic Forces in the Time Domain

The basic form required by the NASTRAN transient analysis module is

$$
[M]{\ddot{u}} + [B]{\dot{u}} + [K]{u} = {P(t)}
$$
 (31)

where {u} may include "extra points" as well as structural degrees of freedom. The NASTRAN Theoretical Manual (section 9.3.2) shows how the extra points may be used to represent transfer functions whose expression . . in the frequency domain is

$$
e_2 = H_{12}(p)e_1 \tag{32}
$$

where

¥.

$$
H_{12} = \frac{a_0 + a_1 p + a_2 p^2}{b_0 + b_1 p + b_2 p^2}
$$
 (33)

**D- 13** 

The technique is to multiply both sides of **Eq.** (31) by the denominator of **Eq.** (33) with the result

$$
(b_0 + b_1p + b_2p^2)e_2 = (a_0 + a_1p + a_2p^2)e_1
$$
 (34)

The proper interpretation of Eq.  $(34)$  in the time domain is simply that p = d/dt. Equation **(34)** is then in the basic form, Eq. **(31).** Higher order polynomial quotients can be treated by factoring or by partial fraction expansion.

Aerodynamic theories do not usual ly express aerodynamic transfer functions as polynomial quotients, but polynomial quotients have frequently been used in approximate calculations with considerable success, particularly in the case of strip theory (Refs. **3,** 4 and **5).**  They can also be applied, without approximation, to piston theory and to Newtonian flow theory. **For** .lifting surface theories, on the other hand, it is difficult to find sufficiently simple approximations with adequate accuracy. Another difficulty is that different approximations have different matrix formulations with the result that the unity of form that applies to the different aerodynamic theories when they are expressed in the frequency domain is lost. For these reasons the matter of incorporating time-domain aerodynamic formulations into NASTRAN will not be pursued further at the present time.

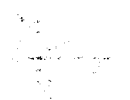

t.,

## **REFERENCES**

- 1. Cooley, J. W. and Tukey, J. W., "An Algorithm for the Machine Calculation of Complex Fourier Series," Math. Comp. Vol. 19, pp 297-301, Apr. 1965.
- 2. Brigham, E. 0. and Morrow, R. E., "The Fast Fourier Transform," **IEEE** Spectrum, Dec. 1967.
- 3. -MacNeal, R. H., Electric Circuit Analogies for Elastic Structures, J. Wiley *E* Sons, 1962, pp 200-204.
- 4. Wilts, C. H., "Aerodynamic Forces in Analog Computation," California Institute of Technology Computing Center Tech Report **No.** 116, Sept. 1959.

 $\ddot{\phantom{1}}$ 

5. Rodden, W. P. and Stahl, **B.,** "A Strip Method for Prediction of Damping in Subsonic Wind Tunnel and Flight Flutter Tests,' J. Aircraft, Vol. 6, No. 1, Jan-Feb 1969, pp 9-17.

**APPENDIX E** 

 $\langle \mathbf{r} \rangle$ 

 $\ddot{\phantom{a}}$ 

### **APPENDfX E**

Interpolation by Means of Elastically Connected.Beams and Plates

Interpolation will be used for three purposes in the NASTRAN Aeroelastic program:

1. To find the equation of constraint between the aerodynamic degrees of freedom and the structural grid point deflections.

2. To interpolate aerodynamic matrices to new Mach numbers and reduced frequencies

**3.** To find an analytic representation for a frequency response curve, so that the Inverse Fourier Transform can be done with quadratures. \

Linear splines for one dimensional problems, and grids of linear splines for two dimensional problems (Reference 1) have been used successfully for structural interpolation. This has been expanded for the NASTRAN implementation to include surface splines (infinite uniform plate) and attachment springs (a method of achieving smoothing).

# E.1 Surface Splines

A surface spline is a mathematical tool used to find a function **W** (X, Y) for all points (X, **Y)** when W is known for a discrete set of points  $W_i = W(X_i, Y_i)$ . A linear spline is a "beam" function which passes through the known points. The natural extension to two dimensions is to introduce an infinite plate, and solve for its deflection, given its deflection at a discrete set of points. This surface spline is a smooth continuous function which will become nearly linear in X and Y at large distances from the points  $(X_i, Y_i)$ . Furthermore, the problem can be solved in closed form involving nothing more difficult

**E- 1** 

than to evaluate some logarithm functions.

## Solution to the plate equation

 $\Delta\sigma_{\rm eff}$ 

医血管 医骨折的

The deflection of the plate will be synthesized as the response due to a set of point loads on the infinite plate. The response due to a single load **is** called a fundamental solution. The fundamental solutions have polar symmetry. If we take the load at  $X = Y = 0$ , and use polar coordinates  $(X = r \cos\theta, Y = r \sin\theta)$ , the governing differential equation is

$$
D \nabla^{\frac{1}{2}}W = D \frac{1}{r} \frac{d}{dr} \left\{ r \frac{d}{dr} \left[ \frac{1}{r} \frac{d}{dr} \left( r \frac{dw}{dr} \right) \right] \right\} = q \qquad (1)
$$

The load q vanishes except near  $r = 0$ . The general solution to the homogenous form of Eq. (1) **is**   $\mathcal{H}_2^{k+1}$  :

$$
W = C_0 + C_1 r^2 + C_2 \ln r + C_3 r^2 \ln r.
$$
 (2)

14 左 - 第2

ar ƙa

Set C<sub>2</sub> = 0, to keep the solution finite as  $r \rightarrow 0$ . Multiply Eq. (1) by 2 $\pi r$  and  $\frac{1}{2}$  ,  $\frac{1}{2}$  ,  $\frac{1}{2}$ .

Integrate from r = 0 to r = 
$$
\varepsilon
$$
 (a small number). Thus  
\n
$$
\lim_{r \to 0} 2\pi r \int \frac{d}{dr} \left[ \frac{1}{r} \frac{d}{dr} \left( r \frac{dw}{dr} \right) \right] = P
$$
 (3)

where **P** is a concentrated force. Applying Eq. (3) to Eq. (2) we get C = **P/8nD.** Rearranging Eq. **(3)** we get the fundamental solution: **3 -I** 

 $\label{eq:2.1} \frac{1}{\sqrt{2\pi}}\int_{0}^{\sqrt{2\pi}}\frac{1}{\sqrt{2\pi}}\left(\frac{1}{\sqrt{2\pi}}\right)^{2\pi}\frac{1}{\sqrt{2\pi}}\left(\frac{1}{\sqrt{2\pi}}\right)^{2\pi}\frac{1}{\sqrt{2\pi}}\left(\frac{1}{\sqrt{2\pi}}\right)^{2\pi}\frac{1}{\sqrt{2\pi}}\left(\frac{1}{\sqrt{2\pi}}\right)^{2\pi}\frac{1}{\sqrt{2\pi}}\frac{1}{\sqrt{2\pi}}\frac{1}{\sqrt{2\pi}}\frac{1}{\sqrt{2\pi}}\frac{1}{\$ 

$$
W = A + Br2 + \frac{P}{16\pi D} r2 ln r2
$$
 (4)

The fundamental solutions are superimposed to solve the entire plate problem with a solution of the form

$$
W(X,Y) = \sum_{i=1}^{N} \left[ A_i + B_i r_i^2 + \frac{P_i}{16\pi D} r_i^2 \ln r_i^2 \right], \qquad (5)
$$
  
where  $r_i^2 = (X-X_i)^2 + (Y-Y_i)^2$ .

The remaining requirement is to satisfy the boundary condition at infinity. To do this we expand the solution for  $X^2 + Y^2 \rightarrow \infty$ .

$$
r_i^2 = (x^2 + y^2) - 2(x_i x + y_i y) + (x_i^2 + y_i^2)
$$
 (6)

$$
\ln r_{\mathbf{j}}^2 = \ln(x^2 + Y^2) - 2 \frac{X_1 X + Y_1 Y}{X^2 + Y^2} + \mathcal{O}(x^2 + Y^2)^{-1}
$$
 (7)

$$
r_{i}^{2}\ln r_{i}^{2} = \begin{cases} (x^{2}+Y^{2})\ln (X^{2}+Y^{2}) - 2(X_{i}X+Y_{i}Y)\ln (X^{2}+Y^{2}) - 2(X_{i}X+Y_{i}Y) \\ + (X_{i}^{2}+Y_{i}^{2})\ln (X^{2}+Y^{2}) + \theta(1) \end{cases}
$$
(8)

In Eqs. (7) and  $(8)$ ,  $\mathcal{O}(\chi^2+\gamma^2)^n$  means of order  $(\chi^2+\gamma^2)^n$ . Put expansions (6)

$$
W(X,Y) = \begin{cases} \frac{1}{16\pi D} (X^{2}+Y^{2}) \ln(X^{2}+Y^{2}) & \sum P_{i} + (X^{2}+Y^{2}) & \sum B_{i} \\ -\frac{X \ln(X^{2}+Y^{2})}{8\pi D} & \sum X_{i} P_{i} - \frac{Y \ln(X^{2}+Y^{2})}{8\pi D} & \sum Y_{i} P_{i} \\ + 2X & \sum \left(\frac{X_{i} P_{i}}{16\pi D} - X_{i} B_{i}\right) + 2Y & \sum \left(\frac{Y_{i} P_{i}}{16\pi D} - Y_{i} B_{i}\right) \\ + \frac{\ln(X^{2}+Y^{2})}{16\pi D} & \sum (X_{i}^{2}+Y_{i}^{2}) P_{i} + \mathcal{O}(1) \end{cases}
$$
(9)

**In** order to satisfy boundary conditions at infinity, we must get rid of all terms in  $(X^2 + Y^2) \ln(X^2 + Y^2)$ ,  $(X^2 + Y^2)$ ,  $X \ln(X^2 + Y^2)$  and  $Y \ln(X^2 + Y^2)$ , leaving terms of order  $X$ ,  $Y$ ,  $\ln(X^2+Y^2)$ , and  $1$ . Thus

$$
\sum_{i=1}^{n} \mathbf{B}_{i} = 0
$$
 (10)

$$
\sum P_i = 0 \tag{11}
$$

$$
\sum X_i P_i = 0 \tag{12}
$$

$$
\sum Y_i P_i = 0
$$
 (13)

Equations (11) thru **(13)** are recognized as the equations of equilibrium.  $\sim$   $_{\star}$ **Using Eas.** (6) and **(10)** it is seen that

.- **<sup>L</sup>**

$$
\sum_{i=1}^{N} (A_i + B_i r_i^2) = a_0 + a_1 X + a_2 Y
$$
 (14)

÷.

Thus one form of the solution for a two dimensional spline is, using **Ea. (51,** 

$$
W(X,Y) = a_0 + a_1 X + a_2 Y + \sum_{n=1}^{N} K_i(X,Y) P_i
$$
 (15)

where 
$$
K_i(X,Y) = \frac{1}{16\pi D} r_i^2
$$
 in  $r_i^2$ ,  $r_i^2 = (X-X_i)^2 + (Y-Y_i)^2$ 

The N + 3 unknowns  $(a_0; a_1; a_2; P_i; i=1,N)$  are determined from the N + 3 equa t ions

$$
\sum P_{i} = \sum X_{i} P_{i} = \sum Y_{i} P_{i} = 0, \text{ and}
$$
  

$$
W_{j} = a_{0} + a_{1}X_{j} + a_{2}Y_{j} + \sum_{n=1}^{N} K_{i,j} P_{i} \qquad (j=1, N)
$$
 (16)

where  $K_{ij} = K_i (X_j, Y_j)$ .

**r** 

Note that  $K_{i,i} = K_{ii}$ , and  $K_{i,i} = 0$  when  $i = j$ . ." **J'** 

These equations can be summarized in matrix form:

$$
W(x, Y) = [1, X, Y + K_1(x, Y), K_2(x, Y), ..., K_N(x, Y)]
$$
\n
$$
\begin{pmatrix}\na_0 \\
a_1 \\
a_2 \\
b_1 \\
b_2 \\
c_2 \\
c_3\n\end{pmatrix}
$$
\n(17)

where  $K_i(X,Y)$  is defined below Eq. (15)

The vector of a's and p's is found by solving

$$
\begin{pmatrix}\n0 \\
0 \\
0 \\
\vdots \\
w_1 \\
w_2 \\
\vdots \\
w_N\n\end{pmatrix}\n=\n\begin{bmatrix}\n0 & 0 & 0 & 1 & 1 & \cdots & 1 \\
0 & 0 & 0 & 1 & x_1 & x_2 & \cdots & x_N \\
0 & 0 & 0 & 1 & x_1 & x_2 & \cdots & x_N \\
\vdots & \vdots & \vdots & \ddots & \vdots & \vdots & \vdots \\
0 & 0 & 0 & 1 & x_1 & x_2 & \cdots & x_N \\
1 & x_1 & y_1 & 0 & x_1 & \cdots & x_N \\
\vdots & \vdots & \vdots & \vdots & \vdots & \vdots & \vdots \\
0 & \vdots & \vdots & \vdots & \vdots & \vdots & \vdots \\
0 & \vdots & \vdots & \vdots & \vdots & \vdots & \vdots \\
0 & \vdots & \vdots & \vdots & \vdots & \vdots & \vdots \\
0 & \vdots & \vdots & \vdots & \vdots & \vdots \\
0 & \vdots & \vdots & \vdots & \vdots & \vdots \\
0 & \vdots & \vdots & \vdots & \vdots & \vdots \\
0 & \vdots & \vdots & \vdots & \vdots & \vdots \\
0 & \vdots & \vdots & \vdots & \vdots & \vdots \\
0 & \vdots & \vdots & \vdots & \vdots & \vdots \\
0 & \vdots & \vdots & \vdots & \vdots & \vdots \\
0 & \vdots & \vdots & \vdots & \vdots \\
0 & \vdots & \vdots & \vdots & \vdots \\
0 & \vdots & \vdots & \vdots \\
0 & \vdots & \vdots & \vdots \\
0 & \vdots & \vdots & \vdots \\
0 & \vdots & \vdots & \vdots \\
0 & \vdots & \vdots & \vdots \\
0 & \vdots & \vdots & \vdots \\
0 & \vdots & \vdots & \vdots \\
0 & \vdots & \vdots & \vdots \\
0 & \vdots & \vdots & \vdots \\
0 & \vdots & \vdots & \vdots \\
0 & \vdots & \vdots & \vdots \\
0 & \vdots & \vdots & \vdots \\
0 & \vdots & \vdots & \vdots \\
0 & \vdots & \vdots & \vdots \\
0 & \vdots & \vdots & \vdots \\
0 & \vdots & \vdots & \vdots \\
0 & \vdots & \vdots & \vdots \\
0 & \vdots & \vdots & \vdots \\
0 & \vdots & \vdots & \vdots
$$

where K<sub>ij</sub> is defined below Eq. (16).

The interpolation to any point in the plane  $(X,Y)$  is then achieved by evaluating W(X,Y) from Eq. **(17).** 

## E.2 Linear Splines, an A1 ternative Derivation.

Section 5.7 for the details). This method is excellent for simple linear splines. Unfortunately, the method does not work as well for splines with torsion, rigid arms, and attachment springs as described in Section Linear splines are easily solved by the three-moment method (see 5.4 for geometry interpolation. The derivations sketched below are based upon an analogy with the surface spline derivation.

a. Linear splines

 $\mathbf{f}$ 

Equation:  
\n
$$
EI \frac{d^4 w}{dx^4} = q - \frac{dm}{dx}
$$
\n(19)

where  $q =$  applied load and  $m =$  applied moment

A symmetric fundamental solution for  $X \neq 0$  is used for loads  $q = P\delta(X)$ .

$$
W = C_0 + C_1 |X| + C_2 X^2 + C_3 |X|^3
$$
 (20-s)

Continuity of slope requires  $C_1 = 0$ , and the equilibrium condition gives **C3** = P/lZET. An antisymnetric solution is used for applied moments. Thus, for  $X \neq 0$ 

$$
W = d_{1} X + d_{2} X |X| + d_{3} X^{3}
$$
 (20-a)

The equilibrium condition gives  $d_{\frac{1}{2}} = -\frac{M}{4EI}$ . Combining fundamental solutions, and renaming the coefficients

$$
W = A + BX + CX^{2} + DX^{3} - \frac{M}{4EI} |X| + \frac{P}{12EI} |X|^{3}
$$
 (21)

Superposition for loads at  $X = X_i$  gives

$$
W(X) = \sum_{i=1}^{N} [A_i + B_i (X - X_i) + C_i (X - X_i)^2 + D_i (X - X_i)^3 - \frac{M_i (X - X_i) |X - X_i|}{4EI} + \frac{P_i |X - X_i|^3}{12EI}
$$
(22)

As  $X + \pm \infty$ ,

$$
W(X) = X^{3} \sum \left( D_{i} \pm \frac{P_{i}}{12EI} \right) + X^{2} \sum \left( C_{i} - 3D_{i} X_{i} \pm \frac{M_{i} + P_{i} X_{i}}{4EI} \right) + \theta(X) \qquad (23)
$$

Thus, to satisfy the condition at infinity, which is that the slope approaches a constant,

$$
\sum D_i = \sum C_i = \sum D_i X_i = 0
$$
 (24)

$$
\sum P_i = \sum (M_i + P_i X_i) = 0
$$
 (25)

Equation (25) is recognized as the equilibrium condition. The
**solution is given by (using Eqs. (22) and (24))** 

$$
W(X) = a_0 + a_1 X + \sum_{i=1}^{N} \left( -\frac{M_1(X-X_i)|X-X_i|}{4ET} + \frac{P_1|X-X_i|^3}{2ET} \right)
$$
 (26)

$$
\theta(x) = \frac{dw}{dx} = a_1 + \sum_{i=1}^{N} \left( -\frac{M_1 |x - x_i|}{2ET} + \frac{P(x - x_i) |x - x_i|}{4ET} \right)
$$
 (27)

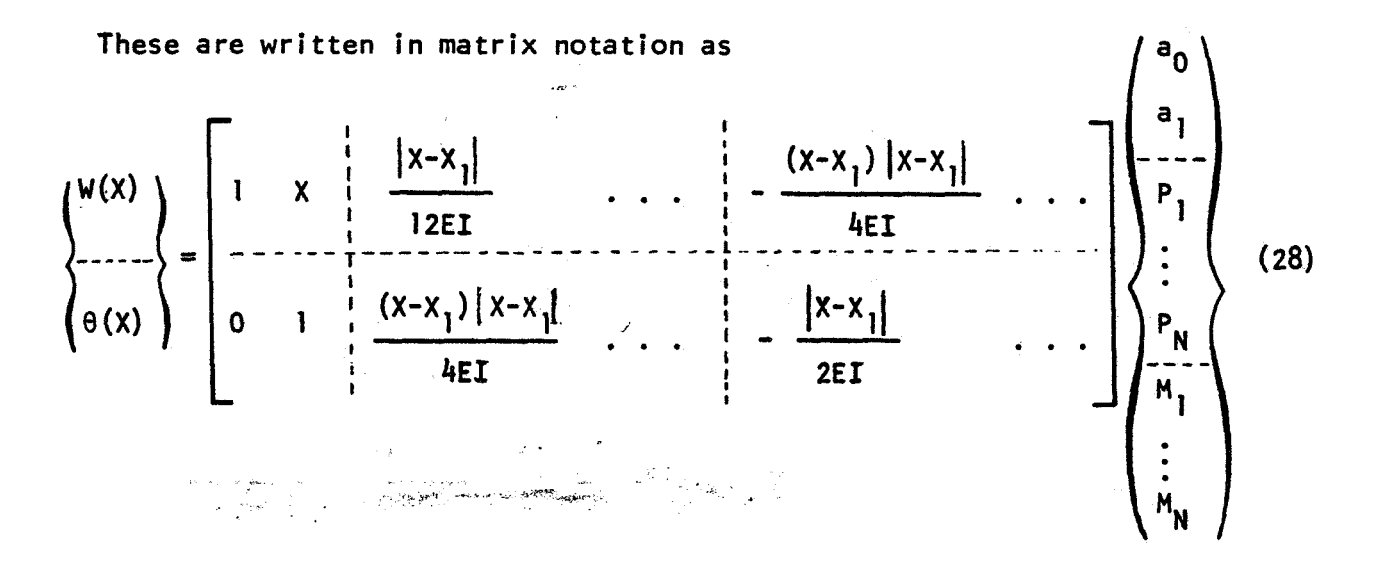

The unknowns a, P and M are found from

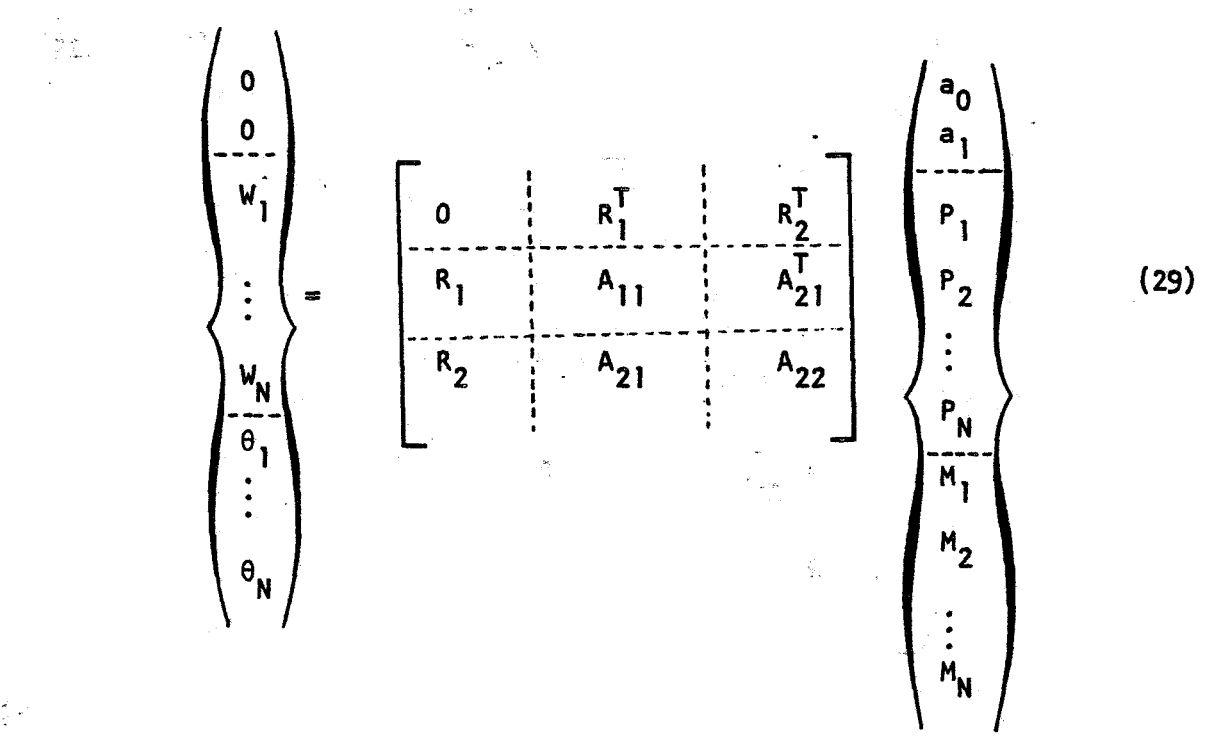

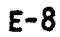

where it has been assumed  $X_1 < X_2 \cdot \cdot \cdot < X_N$ , and

$$
R_{1}^{T} = \begin{bmatrix} 1 & 1 & \cdots & 1 \\ x_{1} & x_{2} & \cdots & x_{N} \end{bmatrix}
$$
  
\n
$$
R_{2}^{T} = \begin{bmatrix} 0 & 0 & \cdots & 0 \\ 1 & 1 & \cdots & 1 \end{bmatrix}
$$
  
\n
$$
A_{11} = \begin{bmatrix} \frac{(x_{2} - x_{1})^{3}}{12E\Gamma} & \frac{(x_{N} - x_{1})^{3}}{12E\Gamma} \\ \frac{(x_{N} - x_{1})^{3}}{12E\Gamma} & 0 & \cdots & \frac{(x_{N} - x_{2})^{3}}{12E\Gamma} \\ \frac{(x_{N} - x_{1})^{3}}{12E\Gamma} & \frac{(x_{N} - x_{2})^{2}}{12E\Gamma} & \cdots & 0 \end{bmatrix}
$$
  
\n
$$
A_{21} = \begin{bmatrix} 0 & -\frac{(x_{2} - x_{1})^{2}}{4E\Gamma} & \cdots & -\frac{(x_{N} - x_{1})^{2}}{4E\Gamma} \\ \frac{(x_{2} - x_{1})^{2}}{4E\Gamma} & 0 & \cdots & -\frac{(x_{N} - x_{2})^{2}}{4E\Gamma} \\ \vdots & \vdots & \ddots & \vdots \\ \frac{(x_{N} - x_{1})^{2}}{4E\Gamma} & \frac{(x_{N} - x_{2})^{2}}{4E\Gamma} & \cdots & 0 \end{bmatrix}
$$
  
\n
$$
A_{22} = \begin{bmatrix} 0 & -\frac{(x_{2} - x_{1})}{2E\Gamma} & \cdots & \frac{(x_{N} - x_{1})}{2E\Gamma} \\ -\frac{(x_{2} - x_{1})}{2E\Gamma} & 0 & \cdots & -\frac{(x_{N} - x_{1})}{2E\Gamma} \\ \frac{(x_{N} - x_{1})}{2E\Gamma} & \frac{(x_{N} - x_{2})}{2E\Gamma} & \cdots & 0 \end{bmatrix}
$$

*r* 

**b. Tension and Torsion Bars.** 

**An analogous derivation exists for torsion bars (and tension bars), which is sketched below:** 

**Equation** :

$$
GJ \frac{d^2\theta}{dx^2} = -T \qquad (30)
$$

A fundamental solution for  $x \neq 0$ 

$$
\theta = C_0 + C_1 |x|
$$
 (31)

Apply the jump condition to solve for C<sub>1</sub>, and superimpose the solutions **to get** 

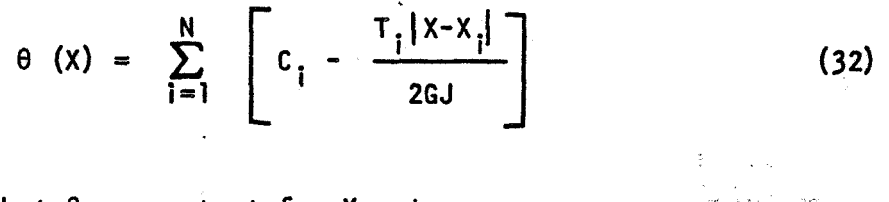

To satisfy that  $\theta$  = constant for  $X = \pm \infty$ 

$$
\sum T_i = 0 \tag{33}
$$

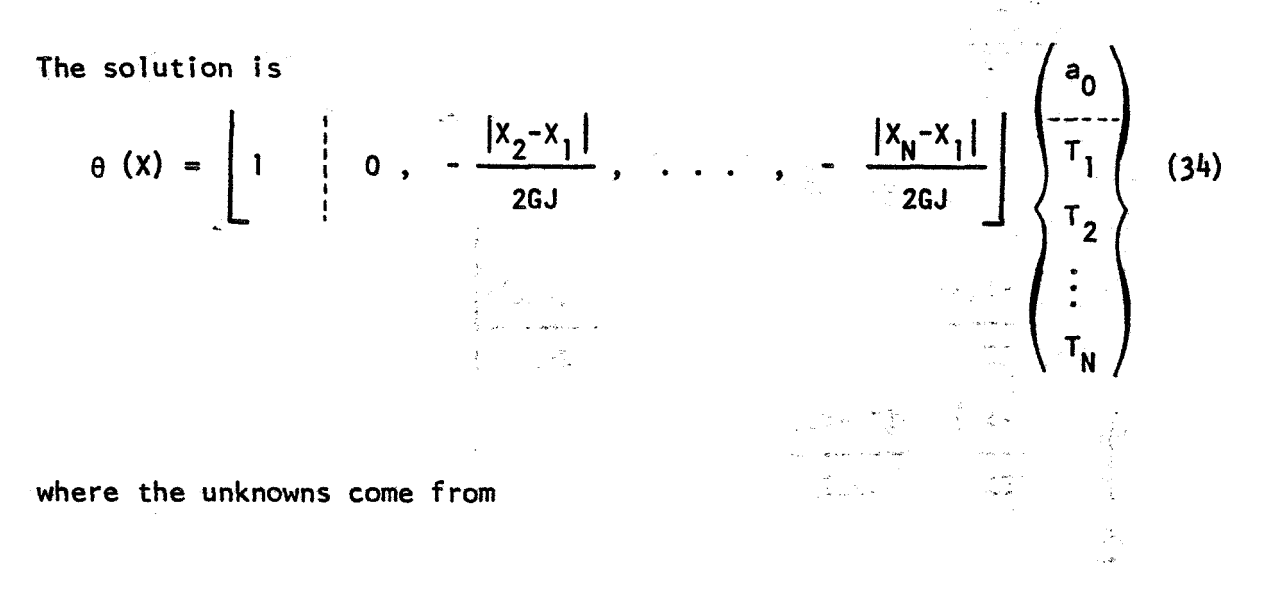

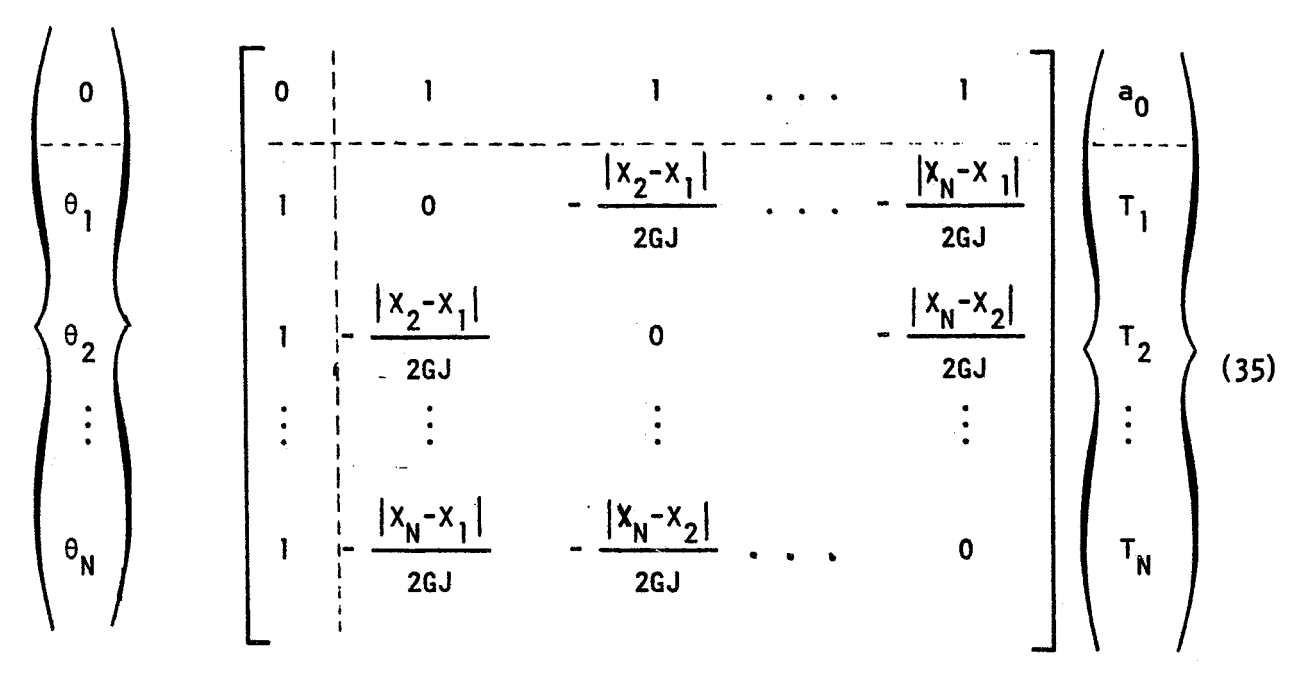

For tension bars, simply replace

$$
\begin{array}{rcl}\n\theta & \rightarrow & U \\
\text{GJ} & \rightarrow & \text{AE} \\
\text{T} & \rightarrow & \text{F}\n\end{array}
$$

in Eqs. (30) thru **(35).** 

# **E.3** Attachment of splines with elastic sprinqs.

A refinement of the spline interpolation analogy with structural meehanics is to attach the splines to the structural grid points with springs. The purpose of the springs is to provide a measure of smoothing to the data. The question natunally arises as to how stiff to make the springs. If the springs are infinitely stiff, the plate will pass through all **of** the data points. If the springs have infinitesimal stiffness, the plate will pass through a least-squares linear fit of the data points.

The question can be analyzed for the linear spline interpolation by

means of a spring-connected beam. Displacement of the beam satisfies the equa t ion -

EI 
$$
\frac{d^4 w}{dx^4} = \sum_n (u_n-w) K_n \delta(x-x_n)
$$
 (36)

where  $u_n(x_n)$  is one of the data points,  $K_n$  is the spring constant, and  $\delta(x-x_n)$  is a delta function such that

$$
x_n^{\frac{X}{n+\epsilon}} \quad \delta(x-x_n)dx = 1 \quad \text{for all } \epsilon > 0 \quad (37)
$$

It is convenient to assume that the data points are uniformly, closely spaced **so** that, passing to the limit as the spacing, Ax, approaches zero,

$$
EI \frac{d^2 w}{dx^4} = K'(u - w)
$$
 (38)

where  $K' = \frac{K_n}{\Delta x}$ . Let us examine the case where the beam is infinitely long and **u** is zero everywhere except near the origin where  $\hat{u}(0) = A\delta(x)$ . The solution is

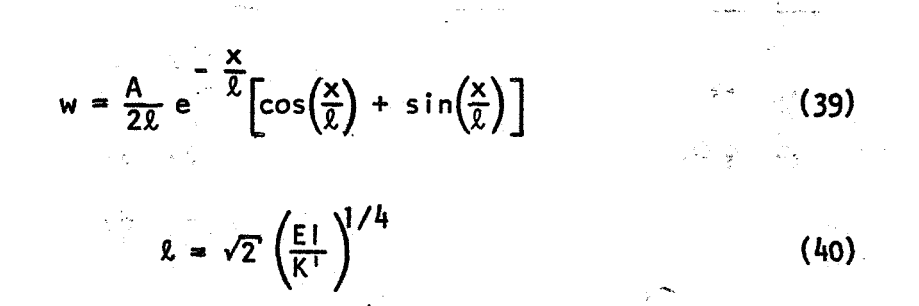

where

**R** is, evidently, related to the "effective" length over which the value *o'f*  a single data point has an important influence on the smoothed curve, w. (For example, when  $x = 2$ ,  $w = 0.51$  A/22.) *L* can be selected by the user on physical grounds or according to some intuitive concept of smoothness.

As a practical matter, the values of the spring constants,  $K_n$ , are required to perform the interpolation. It is suggested that they be determined as follows.

- 1. The user selects a smoothing length, " $2$ ".
- 2. K'/EI is computed from Eq.  $(40)$ :

$$
K'/EI = \frac{4}{\ell^4} \tag{41}
$$

- **3. Ax** is assumed equal for all data points (in order to give them equal weights) and is computed from  $\Delta x = L/N$  where L is the difference between the largest and smallest values of **x** and **N** is the number of data points.
- 4. The spring constant is, therefore

$$
K_n = 4(L/N) ET/24
$$
 (42)

The analysis of the two-dimensional plate problem leads to similar results except that the trignometric function in the solution is replaced by a Bessel function. The effective length, obtained from analogy with **Eq. (401, is** 

$$
\mathfrak{L} = \sqrt{2} \left( \frac{D}{K^{11}} \right)^{1/4} \tag{43}
$$

where  $K''$  is the spring constant per unit area and  $D = 1/12$  Et<sup>3</sup> is the bending stiffness of the plate. It is suggested that the spring constant -. % be evaluated as follows: #소리 30%

- 1. The user selects a smoothing length,  $\ell$ .
- 2. Equation (43) is used to calculate

$$
\frac{K''}{D} = \frac{4}{\ell^4}
$$
 (44)

**3.** The spring constants for data points are assumed equal, and equal to

$$
K_n = \Delta SK^{11} = \frac{\pi R^2}{N} \frac{4D}{\ell^4}
$$
 (45)

where R is the mean distance from the center of gravity of the data points to the data points,  $R = \left[\left(\frac{R}{2}r_n^2\right)/N\right]^{1/2}$ , and N is the number of data points.

The change in the formulas for splines to accommodate the springs is very easy. A derivation, valid for the several types of splines, is as fol lows.

The spline deflection is given by **Eq. (17),** (28) or (34) and can be wr i tten 

$$
u_{k}^{(r)} = \left[ R(r) \int \{a\} + \left[ A_{j}(r) \right] \int \{P\} \right]
$$
 (46)

where  $u_{\mathbf{k}}$  is the deflection of the spline and the r may be a one or two dimensional argument. Thus, including the equilibrium equations (18),  $(29)$  or  $(35)$ :

$$
0 = [R_{i}]^{T} [P]
$$
 (47)

and

$$
\{u_k\} = [R_i] \{a\} + [A_{ij}] \{P\}
$$
 (48)

The structure deflection **u** will differ from the spline deflection by the deformation of the spring, resulting in forces

$$
\{P\} = [K_{S} \cdot 4 \quad \{u_{g} - u_{k}\}\
$$
 (49)

where the matrix, K<sub>e</sub>, has the spring constants, K, along the diagonal. These are non-zero (if Kwere =  $0$ , then there would be no attachment and we would discard that grid point) and thus the inverse of  $K_{\rm g}$  is:

$$
[\kappa_{s}J^{-1} = \begin{bmatrix} \frac{1}{K} & 0 \\ 0 & \frac{1}{K} \end{bmatrix}
$$
 (50)

Eliminate  $u_k$  between Eqs. (48) and (49) to get

$$
\{u_g\} = [R_i] \{a\} + ([A_{ij}] + [K_s]^{-1})\{P\}
$$
 (51)

Thus all that is required to accommodate springs is to add the spring flexibilities to the diagonal of the spline influence coefficient matrix. This is obvious by physical reasoning, since the spring and spline flexibilities are in series and can be added directly.

# **E.4** Rigid arms on linear splines.

The linear splines used for geometry interpolation have rigid arms (see Figure 5;4-2) . Mathematically, these represent equations of constraint between the displacements and rotations at the spline end and attachment end of the spline. The constraint equations are used to transform the influence functions from the spline ends to influence functions at the attachment ends. The complete transformed influence functions are shown in Table 5.4-1.

 $\mathcal{L}=\mathcal{L}^{\mathcal{L}}$  , where  $\mathcal{L}^{\mathcal{L}}$ 

**1. Done, G.T.S., Interpolation** of **Mode Shapes: A Matrix Scheme Using Two-way Spi ine Curves. Aeronautical Quarterly, Vol. XVI, Part 4,**  pp. 333-349, Nov. 1965.

**APPENDIX F** 

#### APPENDIX F

### Procedures in Flutter Analysis

The most general form of eigenvalue problem solved by NASTRAN has the form

$$
[Mp2 + Bp + K][u] = 0
$$
 (1)

Tbe solution vector {u) may either be physical displacements or modal aoordinates. In the conventional approach to flutter analysis, the aerodynamic properties are included in the mass matrix which then has the general form

$$
[M] = [M^1 + M^2 + M^a]
$$
 (2)

where  $[M^1]$  is the structural mass matrix,  $[M^2]$  is the matrix of direct input terms prescribed by the user and  $[M<sup>a</sup>]$  is the aerodynamic mass matrix. The mass matrix may be'written as

$$
\begin{bmatrix} \mathsf{M}^{\mathsf{a}} \end{bmatrix} = \frac{\rho \mathsf{b}^{\mathsf{2}}}{2 \mathsf{k}^{\mathsf{2}}} \begin{bmatrix} \mathsf{Q} \end{bmatrix} \tag{3}
$$

where the matrix [Q]. is a relatively slowly varying function of Mach number, m, and of reduced frequency, k.

 $\mathcal{L}^{\text{max}}$ 

An alternative formulation of the flutter problem is obtained by treating the aerodynamic effect by means of an equivalent stiffness matrix

$$
[\kappa^a] = -\frac{1}{2} \rho V^2 [Q]
$$
 (4)

**F-1** 

which is added to  $[K]$  in Eq. (1). This formulation has the apparent disadvantage that the velocity, V, is related to reduced frequency by  $V = b\omega/k$ so that  $q = \frac{1}{2} \rho V^2$  cannot be specified as a fixed parameter in solving the eigenvalue problem. The actual situation is not, however, greatly differen for the two formulations. The "independent" parameters in the mass formulation are k, m, and **p,** while those in the stiffness formulation are k, **m,**  and q. Neither set of parameters is truly independent because at the flutter condition, the flutter frequency

$$
\omega_{f} = \frac{kV}{b} = \frac{kma}{b} \tag{5}
$$

where a is the velocity of sound. Only if [Q] is independent of Mach number **do** k and p become independent parameters for the mass formulation while k, m, and q never yield an independent pair for the stiffness formulation. Historically, flutter analysis began with low subsonic speeds where Mach number is insignificant which is why' the mass formulation is now standard.

Whichever formulation is used, the determination of true flutter boundaries requires cross-plotting of the results for combinations of the independent parameters. In the case of the mass formulation the flutter speed satisfies the pair of equations

> $1.168$  and  $1.44$   $1.143$   $1.441$  and  $V_f = \frac{bw_f}{k_f} = V_f(\rho, m)$  $(6)$

and

**r** 

The dependence of a on p may be obtained from a standard atmosphere table.

The two equations in Ea. *(6)* may **be** cross-Plotted versus density as follows:

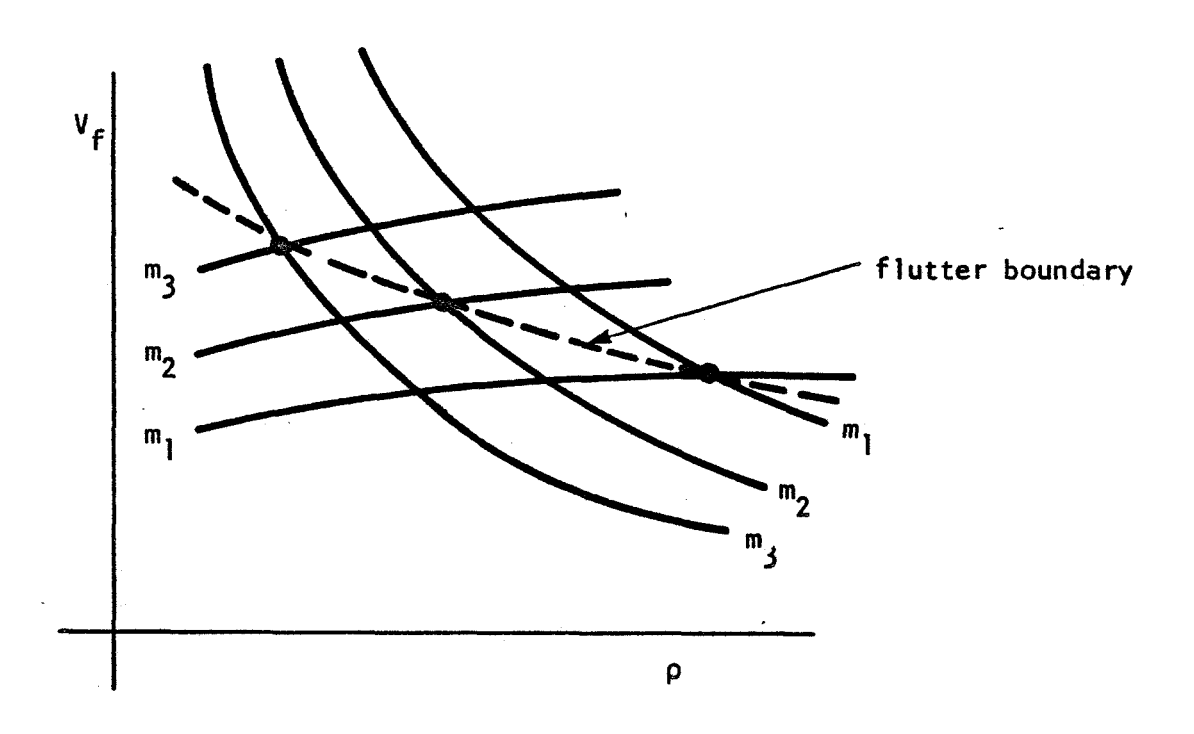

in the case of the stiffness formulation, the flutter speed satisfies the same pair of equations which, however, are now functions of Mach number and dynamic pressure

$$
v_f = \frac{bw_f}{k_f} = v_f(q,m)
$$
  

$$
v_f = m a(q,m)
$$
 (7)

which may be cross-plotted versus dynamic pressure to obtain a flutter 8. 200 - 200 - 200 boundary . The contract of the contract of the contract of the contract of the contract of the contract of the<br>International contract of the contract of the contract of the contract of the contract of the contract of the c

 $\mathbb{R}^N$ 

Since both formulations lead to feasible solutions, the selection of one or the other depends partly.on computational efficiency and partly on precedent. The mass formulation has a large computational advantage when

the aerodynamic matrix [Q ] is assumed independent of Mach number and it also has the advantage of precedent. The stiffness formulation has a significant advantage for some methods of eigenvalue extraction such as the p-k method, Ref. **1.**  In the p-k method the reduced frequency is eliminated as an independent parameter during the process of iteration toward particular roots of the flutter problem. Thus, if V is specified as a parameter and  $\omega_i$  is the current estimate of frequency, an estimate of the reduced frequency can be found from  $k_{i+1} = b\omega_i/V$ . With this method, V and **p** are specified as independent parameters, the Mach number is found from  $m = V/a$ , and the flutter boundary is obtained directly by plotting flutter speeds vs dens i ty.

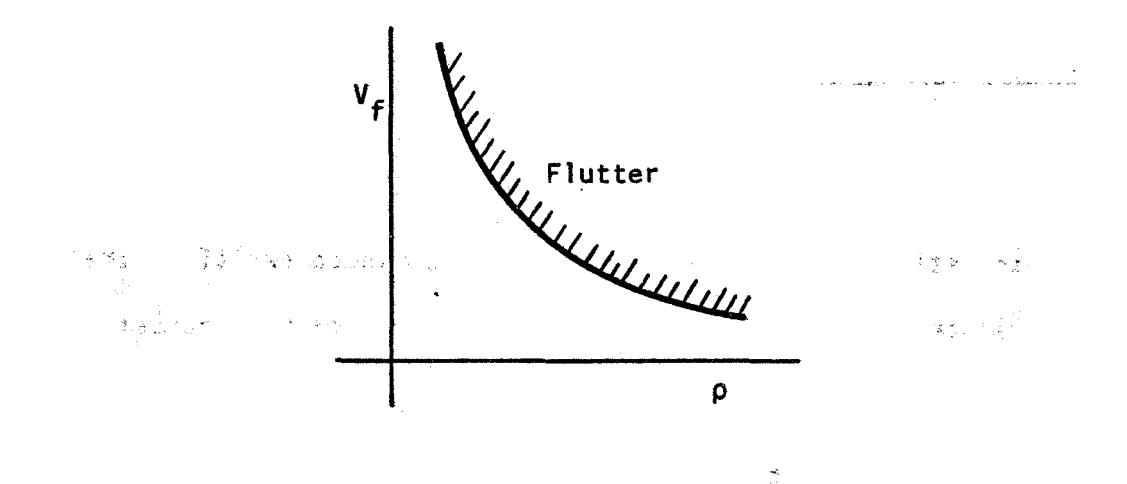

In cases where the aerodynamic matrix **[Q 1** is a function of Mach number, the p-k method requires one less independent parameter than the standard formulation (k method). It pays for this advantage by requiring a much less efficient method of eigenvalue extraction. With the k-method highly efficient transformation techniques (see Appendix **H)** can be used. Reference 1 recommends determinant iteration for the p-k method. We propose instead a modified form of the shifted power method described in Appendix **I,** which should be more efficient. Both the determinant and power methods

*c* 

rely on approximate knowledge of the eigenvalues based on prior solutions.

Figure 1 shows a proposed flow diagram for flutter analysis by both the k and p-k methods, detailing the decision points. For both methods, all instructions and data for the inner decision loop should be core held'. **r Y**  It will be noted that cross-plotting of flutter speeds vs **p** and m is not done automatically. In our opinion the analyst can do a much better job, particularly if the number of data points is small. Since flutter analysis is expensive, excessive numbers of data points should be avoided.

Both methods shown in Figure 1 require some modification of the eigenvalue routines used in NASTRAN. The modifications for the p-k method are discussed in Appendix 1. For the k method a transformation method that will handle complex unsymmetric matrices, such as the one described in Appendix H, should be added to provide improved efficiency for the extraction of eigenvalues from full matrices. It is assumed, in this connection, that structural modes will usually be used as degrees of freedom, with the result that aerodynamic matrix will be of relatively low order, but full.

It is seen in Figure 1 that the output data includes both **p** and m as parameters, and it has been shown in the previous discussion that the user is required to cross-plot the results to obtain flutter speeds. It is, however, possible for the user to apply the density loop in the **k** method in order to minimize the cost of flutter calculations, as will now be demonstrated .<br>experiments and the second second second second second second second second second second second second second<br>experiments and second second second second second second second second second second second sec

Wind tunnel data are frequently summarized in terms of an altitudestiffness Darameter as a function of Mach number. One form of a stiffnessaltitude parameter is  $V/b\omega\sqrt{\mu}$  where  $\mu$  is the mass ratio,  $\mu = M_c/\pi \rho b^2 s$ , in

 $F-5$ 

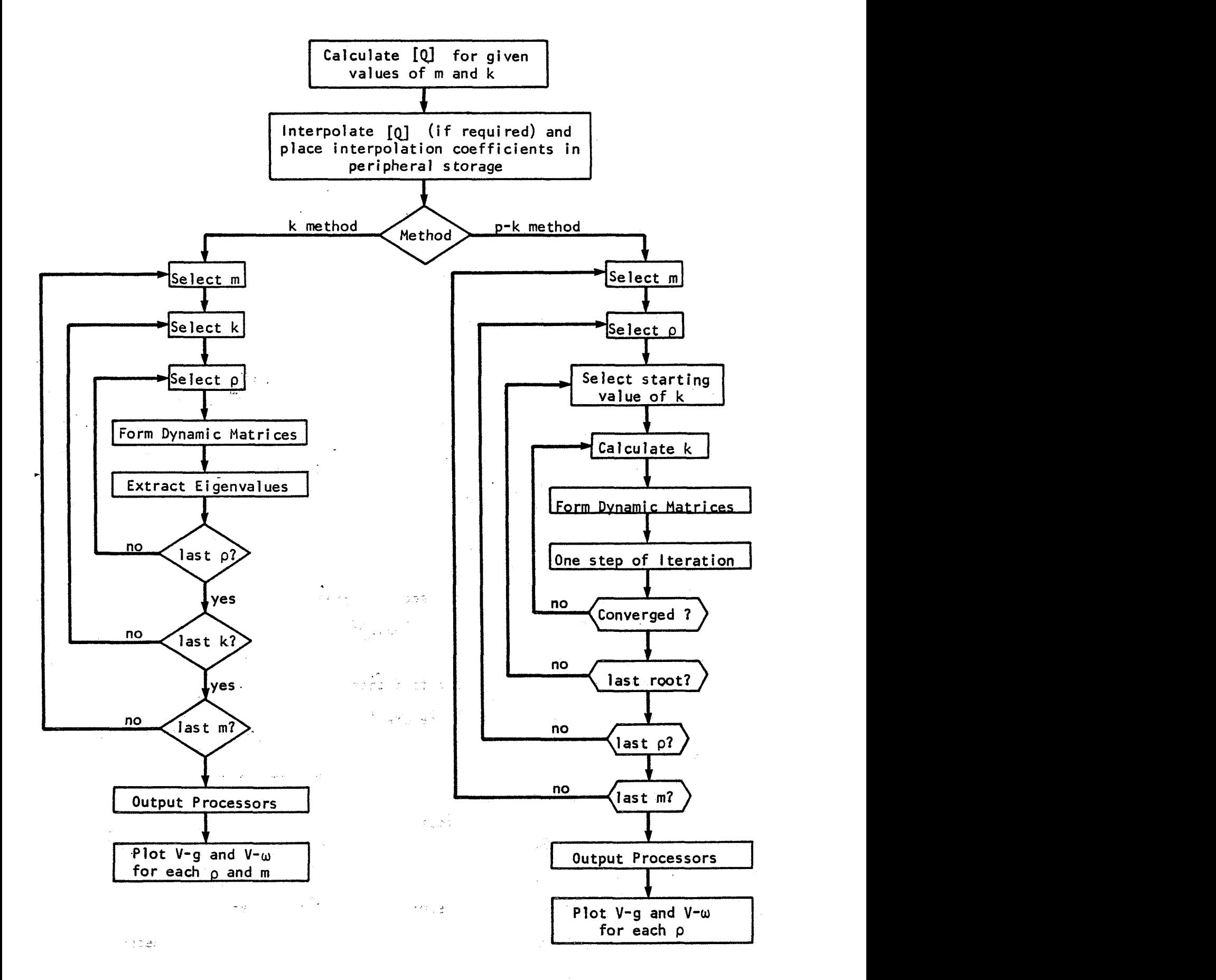

**FIG. 1. Basic Flow Diagram for Flutter Analysis** 

**<sup>2</sup>**which rpb **s** represents the mass of air in the conical frustum circumscribing the wing and M<sub>s</sub> is the structural mass of the wing. The stability curve appears as in Figure **2.** 

*1* 

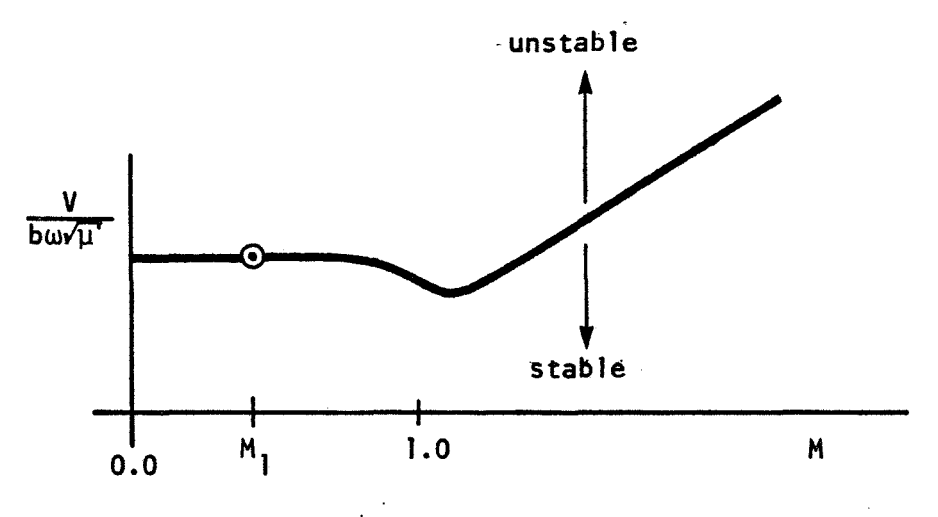

**FIG. 2.** Stiffness-Altitude Stability Parameter

The stability curve can be generated analytically for each Mach number **H<sub>i</sub>** by choosing a <u>single</u> representative reduced freuqency  $\mathsf{k}_\mathbf{j}$  and obtaining the corresponding aerodynamic influence coefficients **(AIC's)** . With this AIC matrix and a series of densities,  $\rho_j$ , the eigenvalue solutions will lead to a g-p curve and an w-p curve as shown in Figure **3.** 

The flutter point(s) correspond(s) to the density(ies) at which  $g = 0$ . From this density, say  $\rho_1$ , the mass ratio at flutter,  $\mu_1$ , is known and the stiffness-altitude parameter,  $V/b\omega\sqrt{\mu} = 1/k_1\sqrt{\mu}$  is known for the Mach number selected, say **M..**  This gives an analytically derived point as shown in **I**  Figure 2. The entire curve in Figure 2 is obtained by repeating the pro cedure at additional Mach numbers. الأوجاء السيواني

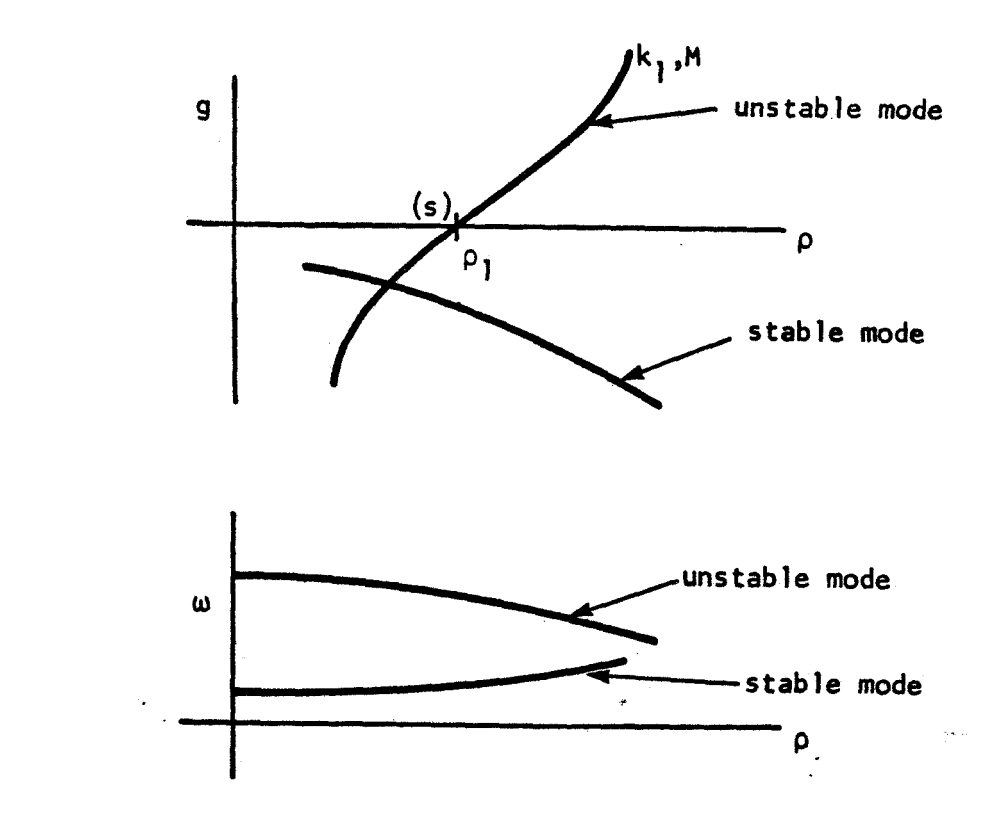

FIG. **3** Variable Density Damping and Frequency Curves

.. .- For applications to a specific altitude corresponding to *mass* ratio  $\mu_2$ , the choice of representative reduced frequency  $k_1$  may not have been appropriate and an improved value may be estimated from  $k_2 = k_1 \sqrt{\mu_1/\mu_2}$ . The curve of Fig. 2 may then be refined by repeating the above sequence of calculations to determine its sensitivity to the choice of representative reduced frequency. The fundamental assumption **Is** that the stiffnessaltitude parameter, which is proportional to  $\sqrt{\rho}/k$ , adequately describes the contributions of **p** and **k** to the flutter problem so that their individual effects need not be determined in every case. This is an oversimplifying assumption that has been discussed by Yates<sup>3</sup>, Appendix C, so that conventional flutter methods must eventually be employed. Once a representative

*c* 

reduced frequency is obtained, say k<sub>3</sub>, the g-V curve can be generated in the region near k<sub>3</sub> by either the k or the p-k method for constant altitude (density) to determine the flutter speed accurately at that altitude.

The possibility of substantial savings in aerodynamic analysis suggests this approach is deserving of serious attention. Its primary value can be seen in preliminary design **work** in which numerous planforms are under consideration.

### REFERENCES

- 1. H.J. Hassig, "Determinant Iteration Applied to the **P-K** Method of Solving the Flutter Equation". AFDC Meeting, Dallas, Texas, Dec. 2 -**4,** 1970.
- 2. J. H. Wi lkinson, THE ALGEBRAtC EIGENVALUE PROBLEM, Chapter 6, Clarendon Press, Oxford, **1965.**
- **3.** E. C. Yates, Jr., "Subsonic and Supersonic Flutter Analysis of a Highly Tapered Swept-Wing Planform, Including Effects of Density Variation and Finite Wing Thickness, and Comparison with Experiments," **TN** 0-4230, November, 1967, NASA.

**APPENDIX G** 

### APPENDIX G

A Comparison of the Characteristics of Candidate Unsteady Aerodynamic Theories

Numerous candidate aerodynamic theories for 1 ifting surfaces in subsonic to hypersonic flight regimes were discussed and compared in Ref. 1. We are now able to review the leading candidates in each flight regime in the light of the general capabilities desired in NASTRAN, as discussed in the Introduction. The desired general capabilities include versatility with respect to permissible aerodynamic configurations, accuracy, efficiency both in terms of use conveniences and in terms of computational procedures, and compatibility with existing NASTRAN capabilities.

We regard the subsonic Doublet-Lattice Method as a technique that is typical of aerodynamic interference methods, but also as one that satisfies all of the above noted desirable features. Specifically,

**r** 

- a. It accommodates multiple aerodynamic surfaces with arbitrary planform shapes. The major restrictions are that the surfaces should be (nearly) parallel to the undisturbed flow.
- **b.** It converges to theoretically correct results, within the limits **of** small perturbation theory, for the entire reduced frequency ranges and for 0 *5* M < 1 as the number of aerodynamic elements is increased. No limit is placed on the number of elements.
- c. It requires a minimum effort from the user to describe aerodynamic elements and to provide other required input data.

**G- 1** 

 $-7222$ 

- d. It is a reasonably efficient computational scheme, although not so efficient as those methods (such as the kernel function methods) that produce aerodynamic influence coefficients from a priori assumptions regarding the pressure distribution. The speed of modern computers tends to minimize the importance of this feature.
- e. It is generally compatible with the finite element concept of structural analysis. The geometric and matrix properties of its finite aerodynamic elements are easily related to the geometric, and matrix properties of the structural model.

The possibility of a **Sonic/Supersonic-Doublet-Lattice** Method also exists but it is a future development whose success remains to be proved. **<sup>r</sup>**The most advanced proven methods available for speeds above subsonic include the Transonic Sonic Box Method of Stenton and Andrew<sup>2</sup>, the Supersonic Element Method of Kariappa and Smith<sup>3</sup>, and, of course, Piston Theory<sup>r</sup> for high super<sup>.</sup> sonic and hypersonic speeds,

The specific requirements for implementing the Doublet-Lattice Method in NASTRAN are discussed in Section 5.5 of this report. This appendix discusses the additional requirements for implementing sonic, supersonic, and hypersonic capability. We discuss the supersonic case first because it has been more refined than the sonic development, which should be regarded as a special case. A discussion of the subsonic and supersonic kernel function method is **also** presented after the discussion of the finite element methods.

#### G.l Supersonic Finite Element Methods

The fundamental aerodynamic element of the subsonic Doublet-Lattice Method is a trapezoid with its parallel edges aligned with the free-stream.

*G-* **2** 

The general development of supersonic methods has utilized a fundamental element known as the Mach **Box,** which is a rectangle with diagonals parallel to Mach lines. This element achieved a fair measure of success, in spite of its geometric incompatibility with typical planforms, in a method  $5,6$  that further limited its accuracy by global interpolation of downwashes and velocity potential functions. The recent development of Kariappa and Smith **3**  chooses a triangle with one side parallel to the free-stream as its fundafurther limited its accuracy by <u>global</u> interpolation of downwashes and<br>velocity potential functions. The recent development of Kariappa and Sm<br>chooses a triangle with one side parallel to the free-stream as its fund<br>ment potentials. As a result, the method of Kariappa and Smith **is** compatible with arbitrary planforms and it has resulted in a significant improvement in accuracy and computational efficiency.

The subsonic Doublet-Latt ice Method (and a1 so the Kernel Function Method) is based on an acceleration (pressure) potential formulation of the aerodynamic lifting integral equation and it is therefore only concerned with potentials on the lifting surfaces. In contrast, the supersonic box methods have employed the velocity potential formulation and are concerned with potentials not only on the lifting surfaces but also off of them in the socalled diaphragm regions. A comprehensive description of diaphragm con- $\sim$ figurations for nonplanar interfering configurations has been given by Andrew and Moore<sup>6,7</sup>.

The consideration of diaphragm regions in addition to lifting surfaces in NASTRAN would require additional input from the user, since the choice of diaphragm configurations is not unique. The diaphragm **may** be regarded as another kind of lifting surface, and its geometric features may be treated in the same manner as the actual lifting surfaces. However, the boundary conditions on the two kinds of lifting surfaces are different: the

 $G-3$ 

**downwashes (normalwash) on the actual 1 ifting surfaces are specified and the velocity potentials are unknown; the velocity potentials on the diaphragms are specified by the zero lifting pressure condition, and the downwashes are unknown.** 

**A nonplanar version of the Kariappa-Smith supersonic method can be developed easily for inclusion in NASTRAN if the selection of diaphragm configurations is left to the user. For very complex interfering configurations this may place a very large burden on the user. If the selection of diaphragm configurations is' to be automated, a severe programing requirement will exist that may limit the generality of configurations that can be accomodated. The logical complexity of the program of Andrew6 for a 1 imited number of empennage configurations is a case in point. A combination of computergenerated and user-specified diaphragm configurations may be a workable**  compromise with the generality desired in NASTRAN.

一、虚人 一定度

a na matsayin na matsayin<br>Tanggalan Manazarta

# **6.2 The Transonic Box Method**

**The Transonic Box Method is also a velocity potential formulation** of **the lifting problem and therefore requires auxiltiary diaphragm regions as in the supersonic methods. The fundamental element employed by Stenton and Andrew <sup>2</sup>is square (the Mach box is infinite spanwise at M** = **1.0) and again results in incompatibility with typical planforms. Its accuracy is also limited by global interpolation of downwashes and velocity potentials as**  in the supersonic Mach Box Methods<sup>5,6</sup>.  $-3.32$ 

**Since the theory for transonic flow is only a limiting case of super**sonic flow, the procedures employed by Kariappa and Smith<sup>3</sup> can be adapted to **permit the Mach number to approach unity and the discussion of the supersonic problem in Section G.l may be regarded as including the sonic case.** .

**G-4** 

*c* 

## G.3 Kernel Function Methods

problems are known as kernel function methods. A series of pressure func The modal solutions of the subsonic and supersonic lifting surface tions or modes is assumed and their amplitudes are determined by collocation at an optimum set of control points. The subsonic techniques are more advanced than the supersonic but they are still somewhat restricted as far as interfering and intersecting surfaces are concerned, particularly with regard to control surfaces. The first computational procedure was given by 8<br>**Watkins, Woolston, and Cunningham** . given by Vivian and Andrew, a control surface was added by Berman <u>et al.</u><sup>9</sup>, regard to control surfaces. The first computational procedure was given by<br>Watkins, Woolston, and Cunningham<sup>8</sup>. An extension to a nonplanar surface was<br>given by Vivian and Andrew, a control surface was added by Berman <u>et</u> surfaces have been investigated by Andrew  $^{11}$ . **8**<br>An extension to a nonplanar surface was ly with<br>given by<br>urface was<br> $\frac{e}{1}$  al.<sup>9</sup>,<br>rsecting

The supersonic case of a planar wing has been investigated by Cunningham $^{12}$ , $^{13}$  and by Curtis and Lingard $^{14}$ . No extensions have yet been made to include control surfaces or multiple surface interference.  $\mathcal{R} \subseteq \mathcal{E}$ 

A subsonic kernel function procedure could be developed that satisfies the general requirements of NASTRAN by combining the best features of Refs. 8 - 11. In this way versatility with respect to permissible aerodynamic configurations,-efficiency in computation, user convenience, and compatibility with existing NASTRAN capabilities would be achieved. The question of accuracy would require further investigation because the techniques of Refs. **9** and 11 have been observed to have erratic convergence characteristics. However, it must be noted that the programing effort to permit a very large variety **of** aerodynamic configurations will be substantial.

It does not appear that the Supersonic Kernel Function Method has been **investigated,sufficiently** that its development for NASTRAN is warranted at this time.

 $G - 5$ 

### **6.4** Piston Theory

While Piston Theory is obviously a finite element method, since a point **4** relationship exists between pressure and downwash , it has never been automated as such. It has always been considered as a strip theory with a rigid chord15, or with a parabol ical ly cambering chord **<sup>16</sup>**and with an aerodynamically unbalanced control surface. In the format of the Doublet-Lattice Method, the pressure-downwash matrix for Piston Theory becomes a diagonal matrix. In its most extended form, third-order Piston Theory leads to the diagonal elements that relate the upper- and lower-surface pressures to the unsteady box downwash in terms of the Mach number and the upper- and lower-surface steady downwashes. The steady downwash at each surface depends on the local quasi-steady angle of attack and on the rate of change of airfoil thickness along the chord. The downwash at each box can be evaluated at its center, and the pressure difference can be assumed to act at the center; the steady downwash on each surface of a box can be evaluated using the average rate of change of thickness along the box chord.

Two modifications to the basic Piston Theory of Ashley and Zartarian<sup>4</sup> have been suggested by Rodden et al.<sup>15</sup> Piston Theory to lower supersonic Mach numbers. One is a correction for box can be e<br>box chord.<br>basic Pisto<br><u>et al.</u> <sup>15</sup> in<br>mic Mach num sweep; the other is an adjustment of the pressure coefficients to agree with in order to extend the usefulness of the low frequency, second order, two dimensional, supersonic airfoil theory of Van Dyke **17** .

Two additional modifications should be considered in any implementation for NASTRAN because of the simplicity of the format of the aerodynamic influence coefficients. The first is to prevent the pressure-downwash

**6-6** 

relation from predicting a pressure lower than vacuum on one surface, e.g., the upper surface at a very high reentry angle of attack. This may be included by a simple test on the local pressure coefficient or by use **of**  shock–expansion theory as has been done recently by Yates and Bennett $^{18}.$ The second is the quasi-steady correction for finite span in the region of a tip Mach cone that was applied by Rodden and Revell<sup>19</sup> to the strip theory flutter coefficients derived from the supersonic airfoil theory of Van Dyke<sup>17</sup>.

- 1. MacNeal, R. H., and Rodden, W. P., "Requirements for the Addition of Aeroelastic Capability to NASTRAN," MacNeal-Schwendler Corp. Report No. MSR-21, March 1970.
- 2. Stenton, T. E., and Andrew, L. V., "Transonic Unsteady Aerodynamics for Planar Wings with Trailing Edge Control Surfaces," FDL-TR-67-180, November 1967, **U.** S. Air Force Flight Dynamics Laboratory
- **3-**  Kariappa and Smith, G.C.C., "Further Developments in Consistent Unsteady Supersonic Aerodynamic Coefficients," AIAA Paper No. 71-177, presented at AlAA 9th Aerospace Sciences Meeting, New York, 25-27 January, 1971.
- **4.**  Ashley, H., and Zartarian, **G.,** "Piston Theory A New Aerodynamic Tool for the Aeroelastician," J. Aero. Sci., Vol. 23, No. 12, December 1956, pp 1109 - 1118.
- **50**  Donato, V. W., and Huhn, C, R., "Supersonic Unsteady Aerodynamics for Wings with Trail ing Edge Control Surfaces and Folded Tips," AFFDL-TR-68-30, January 1968, U. S. Air Force Flight Dynamics Laboratory.
- 6. Andrew, L. V., 'Unsteady Aerodynamics for Advanced Configurations; Part **VI** - Application of the Supersonic Mach Box Method to T-Tails, V-Tails, and Top Mounted Verticals," FDL-TDR-64-152, Pt. **VI,** October 1968, U. S. Air Force Flight Dynamics Laboratory.
- 7. Andrew, L. **V.,** and Moore, M. T., "Further Developments in Supersonic Aerodynamic Influence Coefficient Methods," Proc. **of AIM** Specialists Meeting on Structural Dynamics and Aeroelasticity, August 1965, pp 203-213.
- **8.**  Watkins, E. **E.,** Woolston, D. **S.,** and Cunningham, H. J., **"A** Systematic Kernel Function Procedure for Determining Aerodynamic Forces on Oscillating or Steady Finite Wings at Subsonic Speeds,<sup>11</sup> NASA Report R-48, 1959.
- 9. Berman, J. H., Shyprykevich, P., Smedfjeld, J. B., and Kelly, R. F. 'Unsteady Aerodynamic Forces for General Wing/Control-Surface Configurations in Subsonic Flow," AFFDL-TR-67-117, May 1968, U. S. Air Force F1 ight Dynamics Laboratory.
- **10.**  Albano, **E.,** Perkinson, **F.,** and Rodden, W. P., "Subsonic Lifting-Surface Theory Aerodynamics and Flutter Analysis of Interfering Wing/Horizontal-Tail Configuration," AFFDL-TR-70-59, September 1970, **U. S.** Air Force Flight Dynamics Laboratory.
- 11. Andrew, L. V., "Subsonic General ized Forces on Aerodynamical ly Interfering Surfaces," Report No. NA-69-904, March 1971, North American Rockwell Corporation.
- 12. Cunningham, H. J. , "Improved Numerical Procedure for Harmonica1 ly Deforming Lifting Surfaces from the Supersonic Kernel Function Method," AlAA Journal, Vol. 4, No. 11, 1966, pp 1961 - 1968.
- 13. Cunningham, H. J., "Application of a Supersonic Kernel-Function Procedure to Flutter Analysis of Thin Lifting Surfaces," NASA TN D-6012, November 1970.
- 14. Curtis, A. **R.,** and Lingard, R. W., Jr., "Unsteady Aerodynamic Distributions for Harmonically Deforming Wings in Supersonic Flow," AlAA Paper No. 68-74, January 1968.
- 15. Rodden, W. P. , Farkes, E. T., Malcom, H. A., and Kliszewski, A. M., "Aerodynamic Influence Coefficients from Piston Theory: Analytical Development and Computational Procedure," Report No. TDR-169 (3230-11) TN-2, 15 August 1962, Aerospace Corporation.
- 16. Anon., "Modal Flutter Analysis Study; Vol. I - Supersonic Piston Theory Unsteady Aerodynamics Program," Report No. P71-01-CP-Vol . 1, January 1971, Hughes Aircraft Company.
- 17. Van Dyke, M. D., "Supersonic Flow Past Oscillating Airfoils Including Nonl inear Thickness Effects," NACA TN-2982, July **1953.**
- 18. Yates, E. C., Jr., and Bennett, R. M., "Analysis of Supersonic-Hypersonic Flutter of Lifting Surfaces at Angle of Attack," AlAA Paper **No.** 71-327, presented at AIAA/ASME 12th Structures, Structural Dynamics and Materials Conference, Anaheim, California, 19-21 April 1971.

**19. Rodden, W. P., and Revell, J. D., "Oscillatory Aerodynamic Coefficients for a Unified Supersonic-Hypersonic Strip Theory," J. Aero. Sci., Vol. 27, No. 6, June 1960, pp 451** - *459.* 

**APPENDIX H**  $\sim$ 

#### APPENDIX H

A Transformation Method for Eigenvalue Extraction of Non-Hermitian Matrices

This appendix presents an outline of the algorithms required for extraction of eigenvalues and eigenvectors from general, real, or complex matrices. The techniques are obviously more general than those employed in the Tridiagonal Method for Real Symmetric Matrices in NASTRAN (Ref. 1, Sect. 10.2) but the NASTRAN Theoretical Manual is a basic reference in the context of extensions of its capability to include aeroelastic analyses. The fundamental reference is Wilkinson<sup>2</sup> for both the real and complex cases, but Parlett **3** has given a concise discussion of the algorithms for the real case, and the IBM **360** library Subroutine Manual includes two important subroutines $^{\mathsf{4,5}}$  for real matrices. The algorithms of Wilkinson for complex matrices have been automated by Funderlic and Rinzel in the subroutine ALLMAT . *6* 

The present outline is given because the available subroutines 4 **?5 96**  must be reviewed for application to larger problems in NASTRAN and since the real subroutines  $^{l_4}, ^5$  do not include the capability for eigenvector calculation. The outline is presented in the logical order of the calculations: Reduction to Upper Hessenberg Form, the QR Iteration, Convergence Criteria, Shifting, Deflation, and Eigenvectors. Emphasfs is placed on the complex case since this is a primary requirement for flutter analysis.

# Reduction to Upper Hessenberg Form

*c* 

We denote the given matrix by  $[A]$  in the eigenvalue problem  $[A-\lambda I]u = 0$ . Reduction to this form requires decomposition of the mass matrix, see NASTRAN Theoretical Manual, Section 9.2. We reduce [A] to the upper Hessenberg matrix [A<sub>O</sub>] by using elementary stabilized transformations. The basic algorithm and two alternatives are given by Wilkinson<sup>2</sup> (pp. 354 - 355).

 $\mathcal{P}_{\mathcal{R},\mathcal{P}}$ 

The subroutine ALLMAT <sup>6</sup> uses Eq. (9.1) of Ref. 2 (p. 355) in its reduction and it appears to be appropriate for the task. The total number of multiplications in the complete reduction is approximately  $(5/6)n^3$  which is half the number in Householder's reduction and one-quarter the number in Givens' reduction.

### The QR Iteration

*c* 

The QR iteration of Francis  $^7$  is defined by the relations (Wilkinson<sup>2</sup>, p. 515)

$$
\begin{bmatrix}\nA^{(s)} \\
0\n\end{bmatrix} = \begin{bmatrix}\n0^{(s)}\n\end{bmatrix} \begin{bmatrix}\nR^{(s)}\n\end{bmatrix}
$$
\n(1)

**-1** .. where **[Q")]**  is the product of the (n-1) elementary unitary transformations necessary to reduce  $\begin{bmatrix} A^{(s)} \\ 0 \end{bmatrix}$  to the upper triangular form  $\begin{bmatrix} R^{(s)} \end{bmatrix}$  with positive real diagonal elements, ಿಗೆ ಪ್ರಸಾರ್ಥ -\*

$$
\begin{array}{c}\n\text{where } \mathbf{r} \text{ is the initial condition of } \mathbf{r} \text{ is the initial condition of } \mathbf{r} \text{ is the initial
$$

$$
\left[R^{(s)}\right] = \left[Q^{(s)}\right]^{\text{H}} \left[A^{(s)}\right] \tag{4}
$$

The transformation matrices  $\begin{bmatrix} T\binom{j}{s} \end{bmatrix}$  are the Givens' rotations as discussed by Wilkinson  $2$  (p. 239-240) and in the NASTRAN Theoretical Manual  $1$  (Sect. 10.2) in real form for real matrices but in complex form for complex matrices. The

*r* 

iteration is continued until the n<sup>th</sup> diagonal element  $|a_{n,n-1}^{(s)}| < \varepsilon$ , the convergence test, at which point the smallest eigenvalue  $\lambda_1 = a_{n,n}^{(s)}$ ; if the convergence proceeds so that  $|a_{n-1,n-2}^{(s)}| < \varepsilon$  before  $|a_{n,n-1}^{(s)}| < \varepsilon$ , the two smallest eigenvalues are the roots of

$$
\begin{vmatrix}\na(s) & a_{n-1,n-1} & -\lambda & a_{n-1,n} & a_{n-1,n} \\
a(s) & a_{n,n} & a_{n,n} & -\lambda\n\end{vmatrix} = 0
$$
 (5)

The roots will be complex for complex matrices, and either real or complex conjugates for real matrices. Before each iteration, the subdiagonal elements should be tested and if some  $|a_{i,j-1}^{(s)}| < \varepsilon$ , the matrix should be split according to this occurrence, and the iteration continued with the lower main submatrix only.

## Convergence Criteria

-, .<br>-<br>- المجلية ل

 $\sim$   $\sim$ 

Parlett  $\frac{3}{5}$  (p. 123) is based on the Euclidean norm of the matrix  $||A_0||_F$ and is  $\qquad \qquad$ The convergence criteria suggested by Wilkinson<sup>2</sup> (p.526) and

$$
\varepsilon = 2^{-t} ||A_0||_E
$$
 (6)

**for**  floating-point calculations with mantissas **of t** binary bits. The Euclidean norm (Wilkinson  $2$ , p. 57) is found from

$$
||A||_{E}^{2} = \sum_{i=1}^{n} \sum_{j=1}^{n} |a_{ij}|^{2}
$$
 (7)

**H-3** 

Subroutines ATEIG  $^5$  and ALLMAT  $^6$  use decimal equivalents of Eq. (6).

# Shifting

Since the QR iteration converges to the smallest eigenvalue, the convergence can be accelerated by shifting, i.e., by subtracting scalar  $\overline{\phantom{a}}$ matrices from the original matrix. The matrix  $\begin{bmatrix} A \end{bmatrix}$  is replaced by the difference  $\begin{bmatrix} A^{(s)} \end{bmatrix}$  - k<sub>s</sub>  $\begin{bmatrix} 1 \end{bmatrix}$  after each iteration, in which k<sub>s</sub> is an estimate of the eigenvalue. The shift eigenvalue  $k_{\varepsilon}$  is that root of Eq.  $(5)$ ,  $P_s$  or  $q_s$ , that makes  $|a_{n,n}^{(s)} - p_s|$  or  $|a_{n,n}^{(s)} - q_s|$  a minimum. The shifted algorithm then becomes (Wilkinson, p. **524)** 

$$
\left[A\begin{pmatrix} s\\ 0 \end{pmatrix}\right] - k_{s} \quad [1] = \left[Q^{(s)}\right] \left[R^{(s)}\right]
$$
 (8)

and

*c* 

$$
\left[A^{(s+1)}\right] = k_s [1] + \left[R^{(s)}\right] \left[Q^{(s)}\right]
$$
 (9)

Equations (8) and (9) represent the algorithm for a shift to a single eigenvalue and **is** appropriate for a complex matrix or a real matrix with all real eigenvalues. The possibility of complex conjugate eigenvalues in general unsymmetric real matrices suggests a shifting technique that will retain real arithmetric. An elegant procedure has been given by Francis  $^7$  and is discussed by Wilkinson  $^2$  (pp. 528–537) and Parlett  $^3$ and utilized in subroutine ATEIG <sup>5</sup>; it is called the Double QR Tranformation. The algorithm permits a double shift after each iteration and the unitary transformation is that of Householder (Wilkinson **2,** p. **533)** rather than that of Givens'.
# Deflation

When convergence to a single eigenvalue occurs, i.e., when  $|\mathsf{a}_{\mathsf{n},\mathsf{n-1}}^{(s)}| < \varepsilon$ , the Hessenberg matrix  $[\mathsf{A}_{\mathsf{0}}]$  is deflated by elimination of its last row and column and the principal submatrix  $[A_1]$  of order one less is the Hessenberg form for seeking the next eigenvalue. (Note: the subscript on A denotes the number of eigenvalues removed from  $[A_0]$ .) If convergence occurs to a pair of eigenvalues, i.e.,  $|a_{n-1,n-2}^{(s)}| < \varepsilon$ , the matrix  $[A_0]$  is deflated by deleting the last two rows and columns, and the principal submatrix  $[A_2]$  of order two less becomes the basis for seeking the next eigenvalue. Each deflation removes either one or two eigenvalues depending on the two convergence tests; the Double **QR** Transformation always deflates two eigenvalues at a time. 12 - 동원<br>기타

## Eigenvectors

The inverse power method with shifts (Wilkinson  $^2$ , pp. 626-628) converges rapidly to the eigenvector corresponding to each shift eigenvalue. This algorithm for real and complex matrices has been discussed throughly in the- **NASTRAN** Theoretical Manual (Sect. 10-4); the complex case is discussed in Sect. 10.4.4. No further discussion is required here.

#### REFERENCES

- 1. MacNeal, R.H., (ed.), "The NASTRAN Theoretical Manual," NASA SP-211, October 1969.
- 2. Wilkinson, J. H., The Algebraic Eigenvalue Problem, Oxford: Clarendon Press, 1965.
- 3. Ralston, A., and Wilf, H.S., (ed.) Mathematical Methods for Digital Computers, Vol. **II,** New York. John Wiley and Sons, Inc. 1968, pp. 116-130.
- **4.** Anon., "Subroutine HSBG," IBM 360 Library Subroutine Manual, Form H20- **0205-3,** 14 February 1969, pp. 169-170.
- **5.** Anon. , "Subroutine ATEIG", IBM 360 Library Subroutine Manual , Form H20- 0205-3, 14 February 1969, pp. 167-169.
- **6.** Funderl ic, R.E., and Rinzel, J., "ALLMAT, A Fortran IV Arbitrary Matrix Eigensystem Sdlver," SHARE Program Library, SDA. No. **3441,** 2 March 1966.
- 7. Francis, J.G.F., "The QR Transformation a Unitary Analogue to the LR Transformation, Parts 1 and 2, Computer Journal, Vol. 4, No. **3** (October 1961) and No. **4** (January 1962). 医细胞细胞

းများနိုင်ငံ<br>တကြောင်းကြသည်

نهای این این میتوان<br>مونگر فرانی این گرفت ا

 $\sim 2.3$ 

**APPENDlX I** 

### APPENDIX I

**A** Modified Power Method for Flutter Analysis by the P-K Method

The general aeroelastic eigenvalue problem including viscous damping terms may be solved by the **p-k** method, see Appendix **f.**  The eigenvalue problem is stated as follows:

$$
[Mp2 + Bp + K + Ka][u] = 0
$$
 (1)

where M, B, and K are structural and control system coefficients,  $K^{a}$  is the aerodynamic stiffness matrix and p is the complex eigenvalue parameter.  $K^a$  is a function of Mach number, m, and reduced frequency, k. The reduced frequency is related to the imaginary part **of** the eigenvalue parameter, w, since

$$
p = \alpha + i\omega \tag{2}
$$

and

 $\mathcal{L}^{\mathcal{L}}$  . .

*<sup>r</sup>*.. p=a+iw

$$
k = \frac{b\omega}{V}
$$
 (3)

During the course of the iteration procedure which produces the eigen- $\mathbf{v}$ alue,  $\mathbf{p}_j = \alpha_j + i \omega_j$ , the aerodynamic matrix is adjusted so that it is evaluated for  $k = k$ ,  $= b\omega$ . The general procedure is to select an initial **j** J estimate,  $\lambda_{\text{o}}$ , of p, where  $\lambda_{\text{o}}$  is an eigenvalue obtained from a previous solution with slightly different values of Mach number and/or air density, and to express  $K^a$  as the sum of two terms

$$
K^a = K^{a0} + K^{a1}
$$
 (4)

where  $K^{a0}$  =  $-\frac{1}{2}$   $\rho V^2$  [Q(m,k)] is the value of [K<sup>a</sup>] for the current values of **p** and m and the previously obta i ned ei genva 1 ue

*e* 

$$
\lambda_{\mathbf{o}} = \alpha_{\mathbf{o}} + i\omega_{\mathbf{o}} \tag{5}
$$

such that

$$
k_o = \frac{bw_o}{V}
$$
 (6)

The second term

$$
K^{a} = -\frac{1}{2} \rho V^{2} [Q(m,k) - Q(m,k_{0})]
$$
 (7)

where k is the correct value of the reduced frequency.  $K^{aO}$  is a matrix of known coefficients whereas  $K^{a}$  can only be estimated. The estimate is updated during the iteration.

The eigenvalue problem differs from that treated in the existing NASTRAN complex eigenvalue module only to the extent that K<sup>al</sup> is present. The proposed method of solution is a modification of the complex inverse power method described in Section 10.4.4 of the NASTRAN Theoretical Manual, Ref. 1. The iteration algorithm given by Eq. (14) of Section 10.4.4 will be replaced<br>by the following:<br> $\left[ \lambda_0^{2}M + \lambda_0 B + K + \binom{a^{20}}{2} \right] \{w_n\} = -\left[ B + \lambda_0 M + \frac{1}{\Lambda_{n-1}} \binom{a^{2}}{2} \right] \{u_{n-1}\} - [M] \{V_{n-1}\}$ by the following:

$$
\left[\lambda_0^{2}M + \lambda_0 B + K + \left(\mathbb{R}^3\right)\right] \{w_n\} = -\left[B + \lambda_0 M + \frac{1}{\Lambda_{n-1}}\mathbb{R}^3\right] \{u_{n-1}\} - [M] \{v_{n-1}\}\tag{8a}
$$

$$
\{u_{n}\} = \frac{1}{c_{n}} \{w_{n}\}
$$
 (8a)

 $(8c)$ 

The circled terms are the only modifications.  $c_{\mathsf{p}}^{\mathsf{a}}$  is equal to the element of {w<sub>n</sub>} with largest magnitude. The current estimate of the eigenvalue is

$$
P_n = \lambda_0 + \Lambda_n \tag{9}
$$

where

$$
\Lambda_{n} = \frac{1}{c_{n}} \left[ \frac{\left\{ u_{n-1}^{*} \right\}^{T} [M] \left\{ u_{n-1} \right\}}{\left\{ u_{n}^{*} \right\}^{T} [M] \left\{ u_{n} \right\}} \right]^{1/2} \tag{10}
$$

 $\{u_n^*\}^T$  is the transpose of the conjugate of  $\{u_n\}$ .

Only one eigenvalue will be extracted for each value of  $\lambda_{\mathbf{o}}^{\mathbf{}}$ , so that the sweeping of previously extracted roots is not required. The starting vectors are  $\{u_{o}\}$  and  $\{v_{o}\} = \lambda_{o}\{u_{o}\}$  where  $\{u_{o}\}$  is the eigenvector obtained in the previous analysis. In the event that no previous flutter case has  $\overline{\phantom{a}}$ been analyzed,  $\{u_{\mathbf{o}}\}$  will be taken from a free vibration analysis of the structure.

Since neither  $\Lambda$  nor K<sup>al</sup> can be estimated before the first iteration, the initial value of the product  $(1/\Lambda_{n-1})$  K<sup>al</sup> which appears on the right of Eq. (8a) will be taken to be zero.

The convergence criteria provided with the current NASTRAN version of the inverse power method will remain unchanged.

In the iteration procedure,  $K^{a}$  will be estimated from a cubic spline fit to the values of the aerodynamic matrix [Q]. The coefficients in the spline fit will be kept in auxilliary storage. In any given interval of reduced frequency,  $k_a < k < k_b$ ,

$$
Q(k) = Q_{a} + (k-k_{a})Q_{a}^{1} + (k-k_{a})^{2}Q_{a}^{2} + (k-k_{a})^{3}Q_{a}^{3}
$$
 (11)

The stored coefficients are  $Q_a$ ,  $Q_a^1$ ,  $Q_a^2$  and  $Q_a^3$ . As long as  $k_n$ , the current estimate of k, and  $k_{0}$ , the initial estimate of k, are in the same interval, k<sub>a</sub>, k<sub>b</sub>, only three sets of coefficients need be kept in high speed memory because

$$
[\kappa^{a1}] = \frac{1}{2} \rho V^{2} [Q(k_{n}) - Q(k_{o})]
$$
  

$$
= \frac{1}{2} \rho V^{2} [(k_{n} - k_{o}) Q_{a}^{1} + ((k_{n} - k_{a})^{2} - (k_{o} - k_{a})^{2}) Q_{a}^{2} + ((k_{n} - k_{a})^{3} - (k_{o} - k_{a})^{3}) Q_{a}^{3}]
$$
  
(12)

If  $k_n$  goes outside the range, for example by crossing the upper bound,  $k_b$ , four sets of coefficients should be stored in high speed memory because

$$
[\kappa^{a1}] = \frac{1}{2} \rho V^2 \Big[ (Q_b - Q(k_0)) + (k_n - k_b) Q_b^1 + (k_n - k_b)^2 Q_b^2 + (k_n - k_b)^3 Q_b^3 \Big] (13)
$$

The algorithm given by Eq. (8) will also work for the special case  $[B] = 0$ . It can, however, be simplified and its convergence can, perhaps, be improved. Let

$$
p^2 = \lambda_0 + \Lambda \tag{14}
$$

so that the eigenvalue problem may be stated as

$$
[\lambda_0 M + K + K^{a0}](u) = -[K^{a1} + \Lambda M](u)
$$
 (15)

The corresponding iteration algorithm is 医心病 战争 手

$$
[\lambda_0 M + K + K^{a0}] \{w_n\} = -[M + \frac{1}{\Lambda_{n-1}} K^{a1}] \{u_{n-1}\}
$$
 (16a)

$$
\{u_n\} = \frac{1}{c_n} \{w_n\}
$$
 (16b)

where  $c_n$  is equal to the element of  $\{w_n\}$  with largest magnitude, and  $\Lambda_{\sf n-}$ is the current estimate of **A,** which is still computed by means of Eq, (10).

Convergence of algorithm given by Eq. (16) will now be explored. The orthogonality properties of the eigenvectors are

$$
\{\bar{\phi}_j\}^T [M] \{\phi_j\} = \delta_j^j
$$
 (17)

$$
\{\bar{\phi}_j\}^T [K + K^{a0} + K^{a1}]\{\phi_j\} = -p_j^2 \delta_j^j
$$
 (18)

where **{@.I** is an eigenvector of Eq. (15), and **{\$.I** is a "left" eigenvector, **I J**  i.e., an eigenvector of Eq. (15) with [M] and  $\kappa + \kappa^{a0} + \kappa^{al}$ ] replaced by their transposes.  $\delta_1^j$  is the Kronecker delta. The trial vectors  $\{u_n\}$  and  $\{u_{n-1}\}\right\}$  can be expanded in terms of eigenvectors as follows:

$$
\{u_n\} = \sum_{i} \alpha_{in} {\phi_i}
$$
 (19)

$$
\{u_{n-1}\} = \sum_{i} \alpha_{i,n-1} \{\phi_i\}
$$
 (20)

Hence, upon substituting into Eq. (16), and premultiplying by  $\{\overline{\phi}_j\}^T$ ,  $c_n\{\bar{\phi}_j\}^T[\lambda_0 M + K + K^{a0}]$   $\sum_i \alpha_{in}\{\phi_i\} = -\{\bar{\phi}_j\}^T[M + \frac{1}{\Lambda_{n-1}} K^{a1}]$   $\sum_i \alpha_{i,n-1}\{\phi_i\}$ 

Invoking the orthogonality properties

$$
c_n[(\lambda_0 - p_j^2)\alpha_{jn}] = -\alpha_{j,n-1} + \bar{\phi}_j^T[k^{a}] {\alpha_1 \sum_{i=1}^{\infty} \alpha_{i,n} {\phi_i} - \frac{1}{\lambda_{n-1}} \sum_{i=1}^{\infty} \alpha_{i,n-1} {\phi_i} }
$$
\n(22)

If  $[K^{a}$ ] were null, then

$$
\frac{\alpha_{jn}}{\alpha_{j,n-1}} = \frac{1}{c_n (p_j^2 - \lambda_0)} = \frac{1}{c_n \lambda_j}
$$
 (23)

which shows that the trial vector would converge to the eigenvector **j'**  with smallest **A** 

In the general case, assuming that the increment in reduced frequency is small, [K<sup>al</sup>] can be assumed to be linearly proportional to the increment in reduced frequency, see Eq. (12). Thus,

 $(21)$ 

$$
[\kappa^{al}] = \frac{1}{2} \rho V^2 (k_{n-1} - k_0) [Q_a^1]
$$
 (24)

In order to simplify the problem, assume that  $k_n - k_o$  is proportional to In order to simplify the problem, assume that  $k_n - k_o$  is proportional to<br> $\Lambda_n = p_n^2 - \lambda_o = (p_n - p_o)(p_n + p_o)$  and that  $[Q_a^1]$  is proportional to  $[K + K^a]$ . Thus, it is assumed that  $\left[\kappa^{a} \right]_{1} = \eta \frac{\Lambda_{n-1}}{\lambda_{0}}$  [K + K<sup>a</sup>]

$$
[\kappa^{a1}] = \eta \frac{\Lambda_{n-1}}{\lambda_0} [\kappa + \kappa^a]
$$
 (25)

where  $\eta$  is a dimensionless constant of proportionality.

Then, using **Eq. (25)** and the orthogonality conditions in Eq. **(22),** 

$$
-c_n \Lambda_j \alpha_{jn} = -\alpha_{j,n-1} - \eta \left(1 + \frac{\Lambda_j}{\lambda_0}\right) (c_n \Lambda_{n-1} \alpha_{jn} - \alpha_{jn-1}) \qquad (26)
$$

and solving for the ratio  $\alpha_{\bf j n}^{\phantom{\dagger}}/\alpha_{\bf j \phantom{\dagger}},$ n-l

$$
\frac{\alpha_{jn}}{\alpha_{j,n-1}} = \frac{1 - \eta \left(1 + \frac{\Lambda_j}{\lambda_o}\right)}{c_n \Lambda_j - \eta \ c_n \Lambda_{n-1} \left(1 + \frac{\Lambda_j}{\lambda_o}\right)}
$$
(27)

The product

$$
c_n \Lambda_{n-1} \simeq c_n \Lambda_1 \simeq 1
$$
 (28)

for a reasonably converged solution so that

$$
\frac{\alpha_{j\,n}}{\alpha_{j\,,n-1}} \simeq \frac{1-n\left(1+\frac{\Lambda_j}{\lambda_0}\right)}{\frac{\Lambda_j}{\Lambda_1}-n\left(1+\frac{\Lambda_j}{\lambda_0}\right)}\tag{29}
$$

A sufficient condition for absolute convergence of **Eq. (29)** is that

$$
\left|\frac{\Lambda_{\mathbf{j}}}{\Lambda_{\mathbf{l}}}\right| > 1 + 2|\eta| \cdot \left|1 + \frac{\Lambda_{\mathbf{j}}}{\lambda_{\mathbf{o}}}\right| \tag{30}
$$

-\*

for a small increment in the position of the lowest eigenvalue,

$$
|\Lambda_1| \ll |\Lambda_0|
$$
\n
$$
|\Lambda_1| \ll |\Lambda_j| \qquad j > 1
$$
\n(31)

if the roots are well separated.

and

Thus, a convergent solution will result from a sufficiently small increment in the lowest eigenvalue. If  $|\eta|$  is of the order of unity and the eigenvalues are well separated, the increment may actually be rather large, as is shown by Eq. (30).

**APPENDIX J** 

#### APPENDIX **J**

Surface Splines for Aerodynamic Matrix Interpolation

# Surface Spline Techniques

Surface spline equations could be used as an alternative to a grid of linear splines for the Aerodynamic Matrix Interpolation Module, (see Section 5.7). The characteristics of the surface spline method are: Advantages

1. **It** does not require a rectangular grid of parameter values. This would be useful to check interpolation. For example, after a flutter condition is found, the resulting (m,k) parameter pair could be added to the calculation' list, and then a new flutter point found. Any differences are presumably due to interpolation inaccuracies.

**2.** The mathematics would be easier to program, since there are **less steps in the calculation.** The state of the step of the step of the step of the step of the step of the step of the step of the step of the step of the step of the step of the step of the step of the step of the step

## Disadvantages

**r** 

1. It would be slower in the final stage, **i.e.,** calculation time in the inner loop of a looping procedure would increase.

2. It is poor in the one-parameter case.

The formal mathematics is the same as is used in.the geometry interpolator, (see Section 5.4). One additional feature which is suggested is scaling the m's and k's. The equation of the surface is

$$
F(m,k) = C_0 + C_1 x + C_2 y + \sum_{j=1}^{N} P_j r_j^{2} \ln r_j^{2}
$$
 (1)

**J-** 1

where 
$$
x = m/R_m
$$
,  $R_m =$  scale factor  
\n $y = k/R_k$ ,  $R_k =$  scale factor  
\n $r_j^2 = (x-x_j)^2 + (y-y_j)^2$ 

The unknowns C<sub>o</sub>, C<sub>1</sub>, C<sub>2</sub>, P<sub>i</sub>(i=1,N) are found from

$$
0 = \sum P_{i} = \sum x_{i} P_{i} = \sum y_{i} P_{i}
$$
 (2)

$$
F_{i} = F(m_{i}, k_{i}) = C_{0} + C_{1}x_{i} + C_{2}y_{i} + \sum_{j=1}^{N} P_{j}r_{ij}^{2} \ln r_{ij}^{2}, i=1, N
$$
 (3)

where 
$$
r_{ij}^2 = \left(\frac{m_i - m_j}{R_m}\right)^2 + \left(\frac{k_i - k_j}{R_k}\right)^2
$$

**U sing matrix notation** 

$$
F = \begin{bmatrix} R & | & A \\ & 1 & A \end{bmatrix} \qquad \begin{Bmatrix} C \\ P \end{Bmatrix}
$$
 (4)

$$
\begin{pmatrix} 0 \\ -1 \\ F_i \end{pmatrix} = \begin{bmatrix} 0 & R_i^T \\ -1 & R_i \\ R_i & R_i \end{bmatrix} \begin{pmatrix} 0 \\ -1 \\ P_i \end{pmatrix}
$$
 (5)

**where 1 R** 1 = **11, x,' yJ**   $(6)$ 

$$
A = [r_1^2 \ln r_1^2, r_2^2 \ln r_2^2, \ldots, r_N^2 \ln r_N^2]
$$
 (7)

$$
\begin{bmatrix} R_1 \\ \vdots \end{bmatrix} = \begin{bmatrix} 1 & x_1 & y_1 \\ 1 & x_2 & y_2 \\ \vdots & \vdots & \vdots \\ 1 & x_N & y_N \end{bmatrix}
$$
 (8)

**J-2** 

$$
A_{ij} = \begin{bmatrix} 0 & r_{12}^2 \ln r_{12}^2 \cdots r_{1N}^2 \ln r_{1N}^2 \\ r_{12}^2 \ln r_{12}^2 & 0 & \cdots \cdots \cdots \end{bmatrix}
$$
 (9)

The formal solution is

**I-** 

$$
F = \lfloor R \rfloor A \rfloor \begin{bmatrix} 0 & R_1^T \\ R_1 & A_{1j} \end{bmatrix}^{-1} \begin{bmatrix} 0 \\ F_1 \\ F_1 \end{bmatrix}
$$
(10)  

$$
= \lfloor G \rfloor \begin{Bmatrix} F_1 \\ F_1 \end{Bmatrix}
$$
(11)

where the interpolation vector **G** comes from the solution of

$$
\begin{bmatrix}\n0 & R_1^T \\
\vdots & \vdots \\
R_j & A_{1j}\n\end{bmatrix}\n\begin{bmatrix}\n\boldsymbol{x}^T \\
\boldsymbol{x}^T \\
\boldsymbol{G}^T\n\end{bmatrix} = \n\begin{bmatrix}\n\boldsymbol{R}^T \\
\boldsymbol{A}^T\n\end{bmatrix}
$$
\n(12)

The Aerodynamic Matrix Interpolation would be done in two stages. The first stage does not concern the values of the aerodynamic matrices, but merely the values of the parameters for which the matrix is known. The job is to set up the coefficient matrix of equation (12) and decompose it into triangular factors. The second phase, which occurs when interpolation is desired, is to evaluate the right hand side of equation (12), solve for the solution vector **G** of interpolation weights, and then compute (using equation (11) for all matrix terms) the weighted average of the

known aerodynamic matrices.

The number of non-zero terms in the interpolation sums can be compared with the number using linear splines:

> Surface spline : the number of' (m,k) pairs Linear spline : 4

The surface spline method could be used as an alternate method, or perhaps as the sole method of Aerodynamic Matrix Interpolation.

## Mixed spline techniques

Another possibility for parametric Aerodynamic Matrix Interpolation is a mixture of surface splines and linear splines (instead of a lattice of linear splines). Define the following four formats for aerodynamic ma tr ices .

1. A single matrix. This is the format desired for output from an interpolation.

2. A single parameter list of values of the matrix and its first derivative for a set of parameters. This form is useful for linear .<br>.interpolation<mark>.</mark>

**3.**  A single parameter list of matrices. This is a type of data that may be computed in aero-statics for example, where Mach number is the only parameter.

4. A double parameter list of matrices. This is the type which would be generated in two-parameter theories, such as doublet lattice.

 $J - 4$ 

*c* 

The sketch shows the different functions of a matrix interpolator.

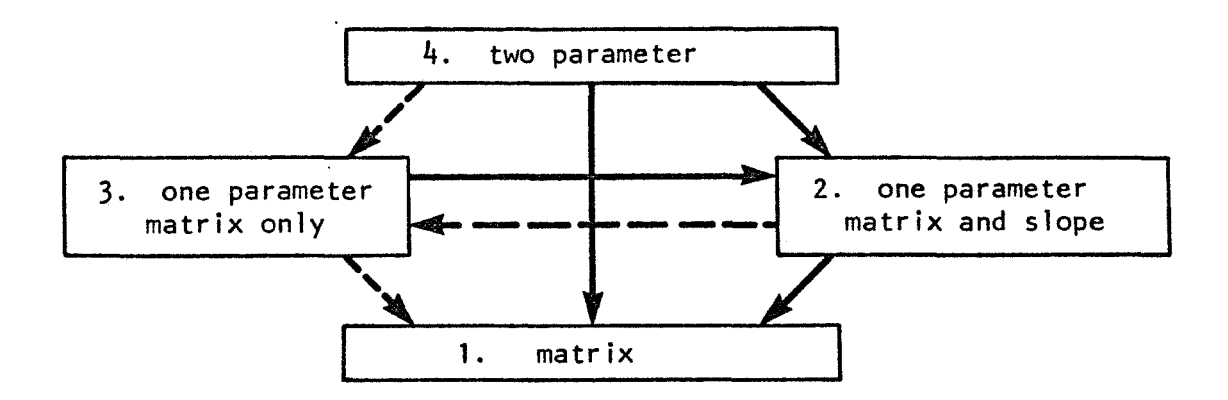

Each arrow represents a change of format which the interpolator can make. The solid lines are the most necessary, and will require spline calculations. The dotted lines are less necessary, and are intended to be used when the set of parameter values of the result is a subset of the parameters of the original format.

The calculations for the transitions are

*r* 

4-1. Surface spline, as discussed in the first part of this append ix.

4-2. Surface spline, outputting the matrix and its slope at requested parameter values.

4-3. This might be used if one parameter of the parameter pair is frozen at one of the list of values. For example, if the matrix is known for m = 0, .1 and **.3** for a set of values of k in format 4, it is easy to output a list of values for  $m = 0$  and the same set of values of  $k$ in format 3.

**3-2.** This requires solving the linear spline equations to solve for

**the slopes. This is discussed in section 5.7.** 

3-1. When the matrix is desired to be chosen from a list, there **is no need to use splines.** 

**2-3. Of little value, but it is easy since this only requires partitioning out the slopes.** 

**2-1. The final step in linear splining, as described in section 5.7. This is useful, since it should be fast, for use in inner loops of algorithms.** 

**The following transitions would be used in the algorithms.** 

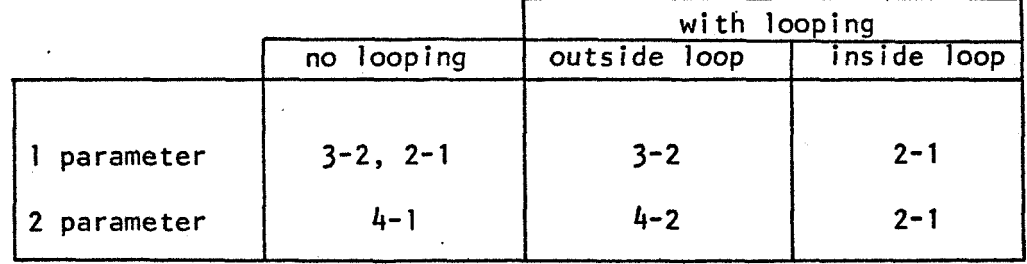

**APPENDIX K** 

### APPENDIX

# Data Block Descriptions

Due to the modular nature of the NASTRAN program, all data passed between modules must exist in data blocks or be in parameter lists. The data blocks may be saved for use in restart. There are two types of data blocks.

- 1. Matrices. Matrix data blocks are one or two dimensional arrays used for vectors and matrices.
- 2. Tables, All other data blocks are called tables.

The format of a matrix is standardized so that any of the arithmetic modules may use them. The format of the tables varies.

A new feature of the aerodynamic part of NASTRAN is the use of lists of matrices. These are used, for example, to generate a set of aerodynamic matrices for different values of reduced frequency and Mach number. The lists of matrices will be stored in table data blocks, so that no new data block types are needed. Within the tables, the matrices can be stored in the same packed format as is now used for matrices.

**.I** ., .\_ . **i\_j -.J** \* **.I**  . Each data.block must have a unique MNEMONIC. A NASTRAN DICTIONARY . (Section 7 of NASTRAN Users Manual) lists existing names. it also includes module names. Some sample additions needed for aerodynamics are shown in Figure 1.

**K- 1** 

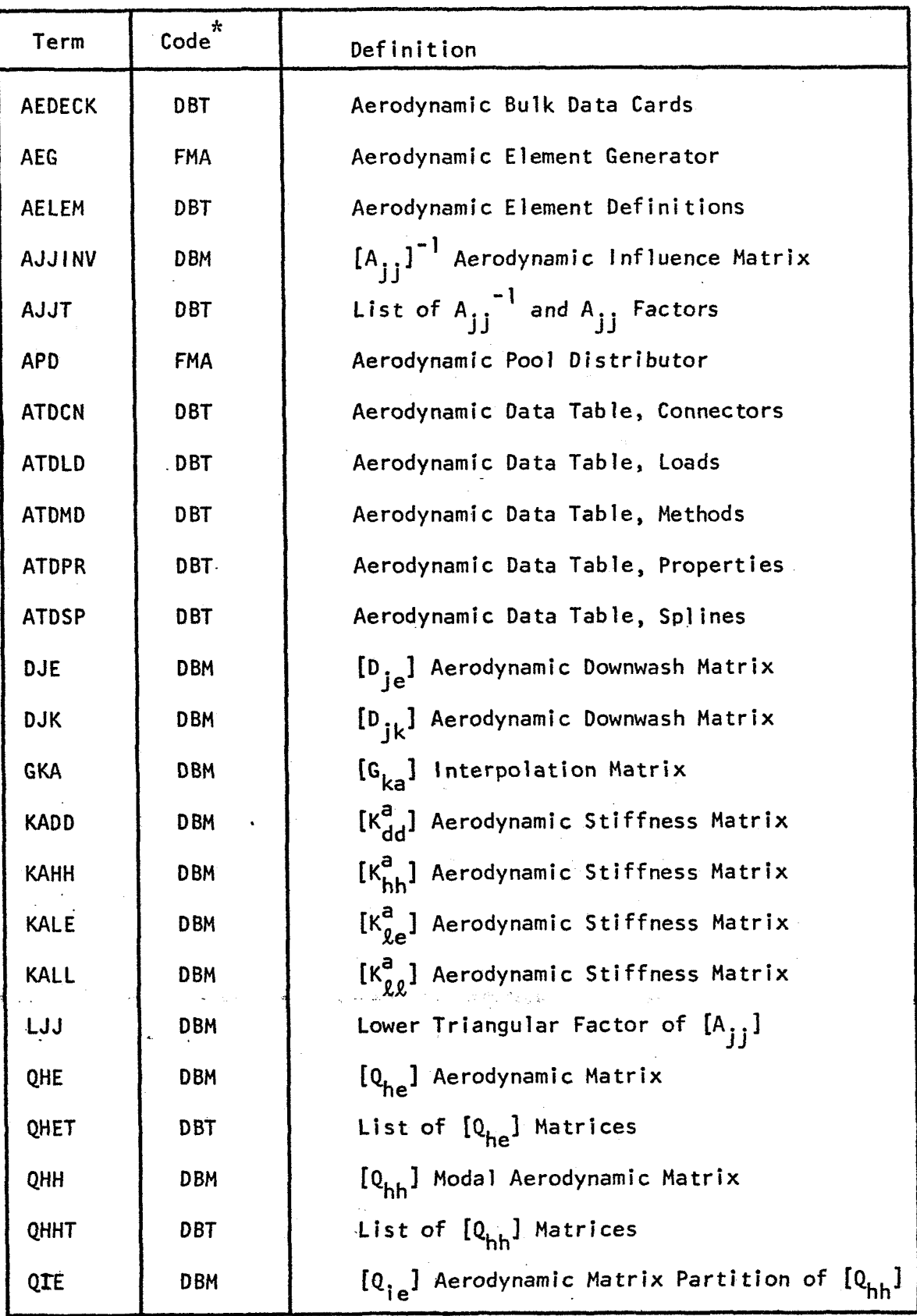

**Figure 1. Sample Mnemonic Dictionary Additions** 

\* **FMA** - **Functional Module** - **Aerodynamic; DBT** - **Data Block** - **Table DBM** - **Data Block** - **Matrix:** 

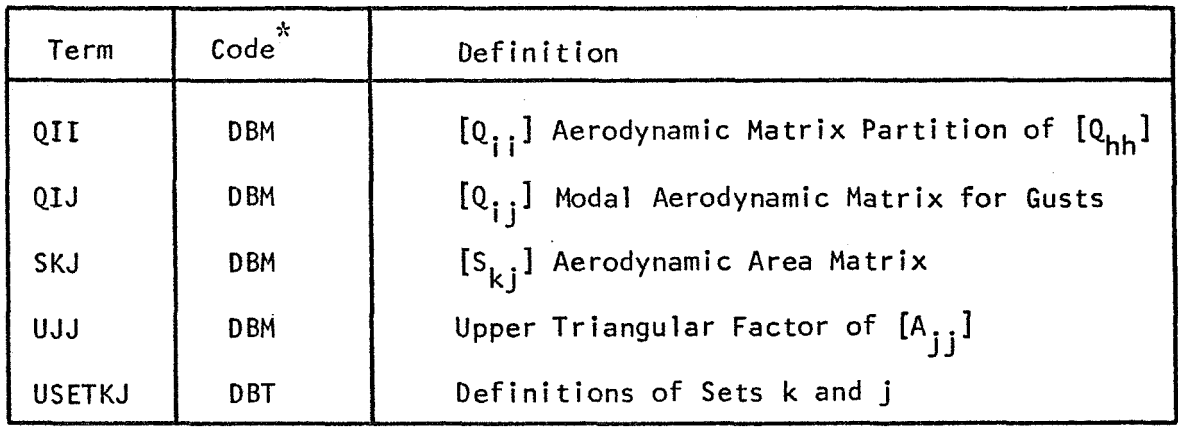

*3;*  **FMA** - **Functional Module** - **Aerodynamic DBM** - **Data Block** - **Matrix DBT** - **Data Block** - **Table** 

**Figure 1 (Cont'd.)**